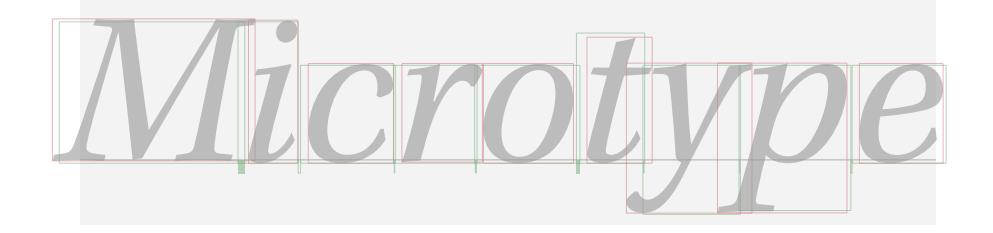

# The microtype package

An interface to the micro-typographic extensions of pdfTeX

R Schlicht [w.m.l@gmx.net](mailto:<w.m.l@gmx.net>%20Robert%20Schlicht?subject=[microtype%20v2.3d])

v2.3d 2009/03/27

### **Abstract**

The microtype package provides a LAT<sub>E</sub>X interface to the micro-typographic extensions of pdfTEX: most prominently, character protrusion and font expansion, furthermore the adjustment of interword spacing and additional kerning, as well as hyphenatable letterspacing (tracking) and the possibility to disable all or selected ligatures. It allows to apply these features to customisable sets of fonts, and to configure all micro-typographic aspects of the fonts in a straight-forward and flexible way. Settings for various fonts are provided.<sup>1</sup>

Note that font expansion and character protrusion will only work with pdfTEX, at least version 0.14f. Automatic font expansion requires version 1.20 or newer. Disabling ligatures requires pdfTeX 1.30, letterspacing and the adjustment of interword spacing and of kerning requires version 1.40. The package will by default enable protrusion and expansion if they can safely be assumed to work. These two features are also available with luaT<sub>F</sub>X. The microtype package does not work with X<sub>F</sub>T<sub>F</sub>X.

The alternative package letterspace, which also works with plain TFX, provides the user commands for letterspacing only, omitting support for all other extensions (see section [7\)](#page-23-0).

This package is copyright © 2004–2009 R Schlicht. It may be distributed and/or modified under the conditions of the LTEX [Project Public License,](#page-196-0) either version 1.3c of this license or (at your option) any later version. This work has the LPPL maintenance status 'author-maintained'.

<sup>1</sup> Currently, this package provides protrusion settings for Computer Modern Roman, Palatino, Times, URW Garamond, Adobe Garamond and Minion, Bitstream Charter and Letter Gothic, the AMS symbols and Euler fonts, for various Euro symbol fonts, as well as some generic settings for unknown fonts (cf. table [3](#page-20-0) on page [21\)](#page-20-0). Contributions are very welcome.

# **Contents**

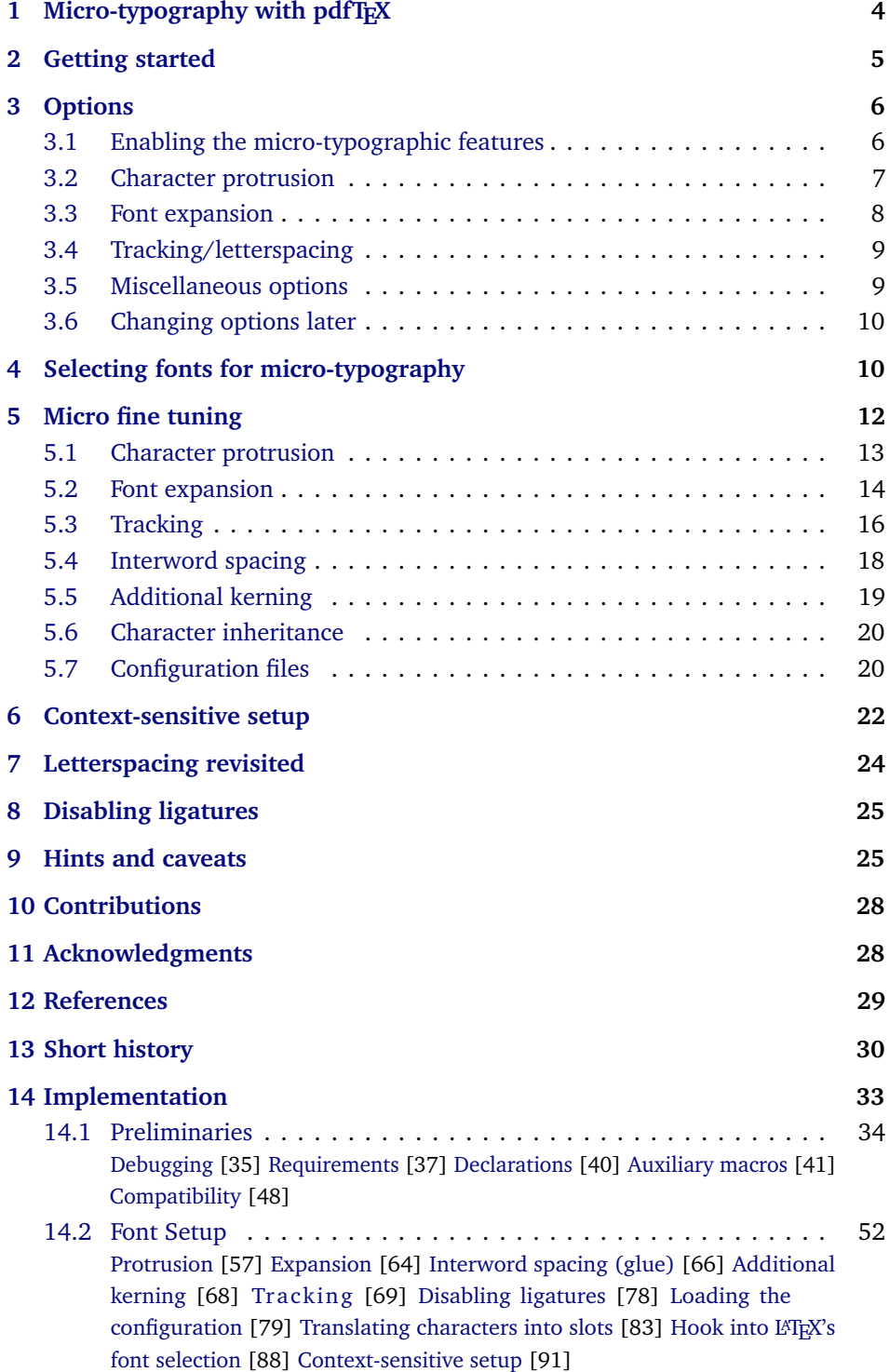

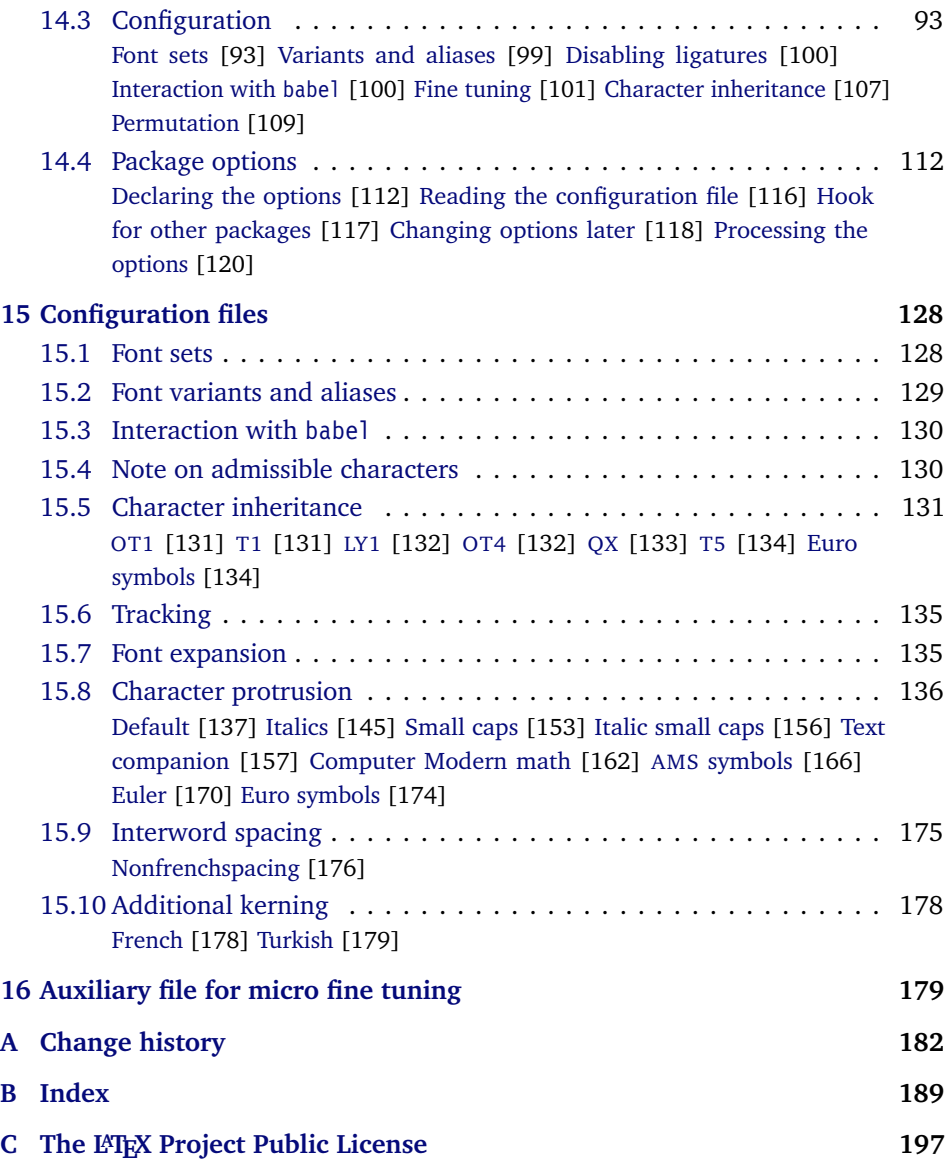

# **List of Tables**

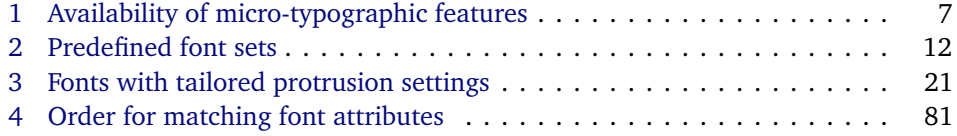

# <span id="page-3-0"></span>**1 Micro-typography with pdfTeX**

pdfTeX , the TeX extension written by Hàn Thê´ Thành, introduces a number of microtypographic features that make it the tool of choice not only for the creation of electronic documents but also of works of outstanding time-honoured typography: most prominently, *character protrusion* (also known as margin kerning) and *font expansion*. Quoting Hàn Thê´ Thành's thesis:

'Margin kerning is the adjustments of the characters at the margins of a typeset text. A simplified employment of margin kerning is hanging punctuation. Margin kerning is needed for optical alignment of the margins of a typeset text, because mechanical justification of the margins makes them look rather ragged. Some characters can make a line appear shorter to the human eye than others. Shifting such characters by an appropriate amount into the margins would greatly improve the appearance of a typeset text. is needed for optical alignment of the margins of a typeset text, because mechanical<br>justification of the margins makes them look rather ragged. Some characters can<br>make a line appear shorter to the human eye than others. A simplified employment of margin kerning is hanging punctuation. Margin kerning<br>is needed for optical alignment of the margins of a typeset text, because mechanical<br>justification of the margins makes them look rather ragg When the right, you can view the state on the right, you can view the simplified employment of margin kerning is head of the effect of the features it is needed for optical alignment of the margins class the links:<br>
Inthis A simplified employment of margin kerning is hanging punctuation. Margin kerning<br>is needed for optical alignment of the margins of a typeset text, because mechanical<br>justification of the margins makes them look rather ragg

Composing with font expansion is the method to use a wider or narrower variant tuted by a wider variant so the interword spaces are stretched by a smaller amount. Similarly, a font in a tight line can be replaced by a narrower variant to reduce the amount that the interword spaces are shrunk by. There is certainly a potential danger of font distortion when using such manipulations, thus they must be used with extreme care. The potentiality to adjust a line width by font expansion can be danger of font distortion when using such manipulations, thus they must be used<br>with extreme care. The potentiality to adjust a line width by font expansion can be<br>taken into consideration while a paragraph is being broken choose better breakpoints.' [\[Thành 2000,](#page-28-1) p. 323] breakpoints.' [\[Thành 2000,](#page-28-1) p. 323] 'Margin kerning is the adjustments of the characters at the margins of a typeset text.<br>A simplified employment of margin kerning is hanging punctuation. Margin kerning<br>is needed for optical alignment of the margins of a ty

Both these features have been lacking a simple LAT<sub>EX</sub> user interface for quite some time. Then, the [pdfcprot](#page-28-2) package was released, which allowed LATEX users to employ character protrusion without having to mess much with the internals.

Font expansion, however, was still most difficult to utilise, since it required that the font metrics are available for all levels of expansion. Therefore, anybody who wanted to make use of this feature had to create multiple instances of the fonts in advance. Shell scripts to partly relieve the user from this burden were available – however, it remained a cumbersome task. Furthermore, all fonts were still being physically created, thus wasting compilation time and disk space.

In the summer of 2004, Hàn Thê´ Thành implemented a feature that has proven as a major facilitation for TEX and LATEX users: font expansion can now take place automatically. That is, pdfTeX no longer needs the expanded font metrics but will calculate them at run-time and completely in memory.

After this great leap in usability had been taken, the development did not stop. On the contrary, pdfTeX was extended with even more features: version 1.30 introduced the possibility to *disable all ligatures*, version 1.40 a robust *letterspacing* command, the *adjustment of interword spacing* and the possibility to specify *additional character kerning*.

Robust and hyphenatable *letterspacing (tracking)* has always been extremely difficult to achieve in TFX. Although the [soul](#page-28-3) package undertook great efforts in making this possible, it could still fail in certain circumstances; even to adjust the tracking of a font throughout the document remained impossible. Employing pdfTeX 's new extension, this no longer poses a problem. The microtype package

*After you have read the text on the right, you can view understands PDF 1.5, you the effect of the features it describes by clicking on the micro-typographic features by links: clicking on the links.*

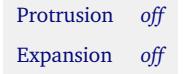

*Both features are enabled throughout this document.*

provides the possibility to change the tracking of customisable sets of fonts, e. g., all small capitals. It also introduces two new commands \textls and \lsstyle for ad-hoc letterspacing, which can be used like the normal text commands. Note that letterspacing only works in PDF mode.

*Adjustment of interword spacing* is based upon the idea that in order to achieve a uniform greyness of the text, the space between words should also depend on the surrounding characters. For example, if a word ends with an 'r', the following space should be a tiny bit smaller than that following, say, an 'm'. You can think of this concept as an extension to T<sub>EX</sub>'s 'space factors'. However, while space factors will influence all three parameters of interword space (or glue) by the same amount – the kerning, the maximum amount that the space may be stretched and the maximum amount that it may be shrunk – pdfTeX provides the possibility to modify these parameters independently from one another. Furthermore, the values may be set differently for each font. And, probably most importantly, the parameters may not only be increased but also decreased. This feature may enhance the appearance of paragraphs even more. Emphasis in the last sentence is on the word 'may': this extension is still highly experimental – in particular, only ending characters will currently have an influence on the interword space. Also, the settings that are shipped with microtype are but a first approximation, and I would welcome corrections and improvements very much. I suggest reading the reasoning behind the settings in section [15.9.](#page-174-0)

Setting *additional kerning* for characters of a font is especially useful for languages whose typographical tradition requires certain characters to be separated by a space. For example, it is customary in French typography to add a small space before question mark, exclamation mark and semi-colon, and a bigger space before the colon and the guillemets. Until now, this could only be achieved by making these characters active (for example by the babel package), which may not always be a robust solution. In contrast to the standard kerning that is built into the fonts (which will of course apply as usual), this additional kerning is based on single characters, not on character pairs.

The possibility, finally, to *disable all ligatures* of a font may be useful for typewriter fonts.

The microtype package provides an interface to all these micro-typographic extensions. All micro-typographic aspects may be customised to your taste and needs in a straight-forward manner. The next chapters will present a survey of all options and customisation possibilities.

# <span id="page-4-0"></span>**2 Getting started**

There is nothing surprising in loading this package:

\usepackage{microtype}

This will be sufficient in most cases, and if you are not interested in fine-tuning the micro-typographic appearance of your document (which would seem unlikely, since using this package is proof of your interest in typographic issues), you may

actually skip the rest of this document. If this, on the other hand, does not satisfy you – be it for theoretical or practical reasons – this manual will guide you on the path to the desired results along the following milestones:

- Enable the respective micro-typographic feature, either via the respective package option or with the \microtypesetup command (section [3\)](#page-5-0).
- Select the fonts to which this feature should be applied by declaring and activating 'sets of fonts'. Some sets are predefined, which may be activated directly in the package options (section [4\)](#page-9-1).
- Fine-tune the micro-typographic settings of the fonts or sets of fonts (section [5\)](#page-11-0).
- If you're of the kind who always wants to march on, you'll certainly be interested in the possibility of context-sensitive setup (section [6\)](#page-21-0).
- You are even countenanced to leave the path of typographic virtue and steal some sheep (section [7\)](#page-23-0) or trespass in other ways (section [8\)](#page-24-0).
- Should you encounter any obstacles, follow the hints and caveats (section [9\)](#page-24-1).

# <span id="page-5-0"></span>**3 Options**

Like many other LATEX packages, the microtype package accepts options in the well known key=value syntax. In the following, you'll find a description of all keys and their possible values ('true' may be omitted; multiple values, where allowed, must be enclosed in braces; the default value is shown on the right, preceded by an asterisk if it is contingent on the pdfTeX version and/or the output mode).

### <span id="page-5-1"></span>**3.1 Enabling the micro-typographic features**

protrusion true, false, compatibility, nocompatibility, 〈*font set name*〉 \* true

expansion These are the main options to control the level of micro-typographic refinement which the fonts in your document should gain. By default, the package is moderately greedy: character protrusion will be enabled, font expansion will only be disabled in circumstances where pdfTeX cannot expand the fonts automatically, that is, if it is either too old (versions before 1.20) or if the output mode is DVI (see section [3.5\)](#page-8-1). In other words, microtype will try to apply as much micro-typography as can safely be expected to work under the respective conditions (and it is usually not necessary to load the package with different options for PDF resp. DVI mode).

Protrusion and expansion may be enabled or disabled independently from each activate other by setting the respective key to true resp. false. The activate option is a shortcut for setting both options at the same time. Therefore, the following lines all have the same effect (when creating PDF files with a recent version of pdfTFX):

\usepackage[protrusion=true,expansion]{microtype}

\usepackage[activate={true,nocompatibility}]{microtype}

\usepackage{microtype}

| T <sub>R</sub> X engine                                                                                                 |             |            | Micro-typographic features |                                         |   |   |         |               |
|----------------------------------------------------------------------------------------------------|-------------|------------|----------------------------|-----------------------------------------|---|---|---------|---------------|
| Engine                                                                                                    | Version     | Output     |                            | Protrusion Expansion $(=$ auto) Kerning |   |   | Spacing | Tracking      |
| pdfTEX                                                                                                    | < 0.14f     | DVI/PDF    | Ø                          | Ø                                       | Ø | Ø | Ø       | Ø             |
|                                                                                                    | > 0.14f     | DVI/PDF    | $\star$                    | ⊠                                       | Ø | Ø | Ø       | Ø             |
|                                                                                                    | > 1.20      | <b>DVI</b> | ★                          | ⊠                                       | Ø | Ø | Ø       | Ø             |
|                                                                                                    |             | PDF        | *                          | ★                                       | * | Ø | Ø       | Ø             |
|                                                                                                    | > 1.40      | <b>DVI</b> | Ж                          | ⊠                                       | Ø | ⊠ | ⊠       | Ø             |
|                                                                                                    |             | PDF        | *                          | *                                       | * | ⊠ | ⊠       | $\boxtimes^a$ |
| luaT <sub>F</sub> X                                                                                                    | $\geq 0.25$ | <b>DVI</b> |                            | ⊠                                       | Ø | Ø | Ø       | Ø             |
|                                                                                                    |             | PDF        |                            |                                         |   | Ø | Ø       | Ø             |
| $=$ not available<br>$=$ enabled<br>$\boxtimes$ = not enabled<br>$>$ 1.40.4 recommended<br>$\sigma$<br>$\boldsymbol{a}$ |             |            |                            |                                         |   |   |         |               |

<span id="page-6-1"></span>*Table 1: Availability of micro-typographic features*

When pdfT<sub>F</sub>X employs font expansion and character protrusion, line breaks (and consequently, page breaks) may turn out differently. If this is not desired – because you are re-typesetting a book whose pagination must not change – you may pass the value compatibility to the protrusion and/or expansion options. Typographically, however, the results will be suboptimal, hence the default value is nocompatibility.

Finally, you may also specify the name of a font set to which character protrusion and/or font expansion should be restricted. See section [4](#page-9-1) for a detailed discussion. Specifying a font set for a feature implicitly activates this feature.

### tracking true, false, (font set name) **false** false

spacing There is no compatibility level for the new extensions of tracking, interword spacing, kerning and additional kerning. Therefore, they can only be switched on or off, or they may be activated by passing a set name to the option. By default, neither feature is enabled.

> In table [1,](#page-6-1) you find an overview of which micro-typographic features are available and enabled by default for the relevant pdfTeX versions and output modes.

> Whether ligatures should be disabled cannot be controlled via a package option but by using the \DisableLigatures command, which is explained in section [8.](#page-24-0)

### <span id="page-6-0"></span>**3.2 Character protrusion**

```
factor 〈integer〉 1000
```
Using this option, you can globally increase or decrease the amount by which the characters will be protruded. While a value of 1000 means that the full protrusion as specified in the configuration (see section [5.1\)](#page-12-0) will be used, a value of 500 would result in halving all protrusion factors of the configuration. This might be useful if you are generally satisfied with the settings but prefer the margin kerning to be less or more visible (e. g., if you are so proud of being able to use this feature that you want everybody to see it, or – to mention a motivation more in compliance

with typographical correctness – if you are using a large font that calls for more modest protrusion).

unit character,  $\langle$ *dimension* $\rangle$ 

This option is described in section [5.1,](#page-12-0) apropos the command \SetProtrusion. Use with care.

### <span id="page-7-0"></span>**3.3 Font expansion**

auto true, false  $*$  true  $*$  true  $*$  true  $*$  true  $*$  true  $*$  true  $*$  true  $*$  true  $*$  true  $*$  true  $*$  true  $*$  true  $*$  true  $*$  true  $*$  true  $*$  true  $*$  true  $*$  true  $*$  true  $*$  true  $*$  true  $*$  true  $*$  tru

As noted in chapter [1,](#page-3-0) the expanded versions of the fonts may be calculated automatically. This option is true by default provided that pdfTFX's version is found to be 1.20 or higher and the output mode is PDF; otherwise, it will be disabled. If auto is set to false, the fonts for all expansion steps must exist (with files called 〈*font name*〉±〈*expansion value*〉, e. g., cmr12+10, as described in the pdfTeX [manual\)](#page-28-4).

Automatic font expansion does not work with bitmap fonts. Therefore, if you are using the Computer Modern Roman fonts in T1 encoding<sup>2</sup>, you should either install the cm-super fonts or use the Latin Modern fonts (package lmodern).

- stretch 〈*integer*〉 20
- shrink You may specify the stretchability and shrinkability of a font, i. e., the maximum amount that a font may be stretched or shrunk. The numbers will be divided by 1000, so that a stretch limit of 10 means that the font may be expanded by up to 1%. The default stretch limit is 20. The shrink limit will by default be the same as the stretch limit.
	- step  $\langle integer \rangle$  \* 1

Fonts are not expanded by arbitrary amounts but only by certain discrete steps within the expansion limits. With recent versions of pdfT<sub>F</sub>X (1.40 or newer), this option is by default set to 1, in order to allow pdfTeX to try the maximum number of font instances, and hence to guarantee the best possible output. One problem that may occur here is that pdfTeX runs out of memory with huge documents; in this case, read about the error messages in the hints and caveats section [\(9\)](#page-24-1), or try with a larger step. Older pdfTeX versions, however, had to include every font instance in the PDF file, which may increase the file size quite dramatically. Therefore, in case you are using a pre-1.40 pdfT<sub>F</sub>X version, step is by default set to one fifth of the smaller value of stretch and shrink.

### selected true, false factors and the selected true, false

When applying font expansion, it is possible to restrict the expansion of some characters that are more sensitive to deformation than others (e. g., the 'O', in contrast to the 'I'). This is called *selected expansion*, and its usage allows to increase the stretch and shrink limits (to, say, 30 instead of 20); however, the gain is limited since at the same time the average stretch variance will be decreased. Therefore, this option is by default set to false, so that all characters will be expanded by the same amount. See section [5.2](#page-13-0) for a more detailed discussion.

<sup>2</sup> En passant, it may be noted that Type 1 format and T1 encoding are in no other way related than that both start with a 'T' and end with a '1'.

### <span id="page-8-0"></span>**3.4 Tracking/letterspacing**

### letterspace 〈*integer*〉 100

This option changes the default amount for tracking (see section [5.3\)](#page-15-0) resp. letterspacing (see section [7\)](#page-23-0). The amount is specified in thousandths of 1 em; admissible values are in the range of  $-1000$  to  $+1000$ .

### <span id="page-8-1"></span>**3.5 Miscellaneous options**

### DVIoutput true, false  $\ast$  false

pdfT<sub>F</sub>X is not only able to generate PDF output but can also spit out DVI files.<sup>3</sup> The latter can be ordered with the option DVIoutput, which will set \pdfoutput to zero.

Note that this will confuse packages that depend on the value of \pdfoutput if they were loaded earlier, as they had been made believe that they were called to generate PDF output where they actually weren't. These packages are, among others: graphics, color, hyperref, pstricks and, obviously, ifpdf. Either load these packages after microtype or else issue the command \pdfoutput=0 earlier – in the latter case, the DVIoutput option is redundant.

When generating DVI files, font expansion has to be enabled explicitly. Neither letterspacing nor *automatic* font expansion will work because the postprocessing drivers (dvips, dvipdfm, etc.) resp. the DVI viewer are not able to generate the fonts on the fly.

- draft true, false false false false false false false false false false false false false false false false false false false false false false false false false false false false false false false false false false false
- final If the draft option is passed to the package, *all micro-typographic extensions will be disabled*, which may lead to different line, and hence page, breaks. The draft and final options may also be inherited from the class options; of course, you can override them in the package options. E. g., if you are using the class option draft to show any overfull boxes, you should load microtype with the final option.
- verbose true, false, errors, silent false false false false false false false false

Information on the settings used for each font will be written into the log file if you enable the verbose option. When microtype encounters a problem that is not fatal (e. g., an unknown character in the settings, or non-existent settings), it will by default only issue a warning and try to continue. Loading the package with verbose=errors will turn all warnings into errors, so that you can be sure that no problem will go unnoticed. If on the other hand you have investigated all warnings and decide to ignore them, you may silence microtype with verbose=silent.

babel true, false false false false false false false false false false false false false false false false false false false false false false false false false false false false false false false false false false false

Loading the package with the babel option will adjust the typesetting according to the respective selected language. Read section [6](#page-21-0) for further information.

- config 〈*file name*〉 microtype Various settings for this package will be loaded from a main configuration file, by default microtype.cfg (see section [5.7\)](#page-19-1). You can have a different configuration file loaded instead by specifying its name *without the extension*, e. g., config=mycrotype.
	- 3 Recent TeX systems are using pdfeTeX as the default engine even for DVI output.

### <span id="page-9-0"></span>**3.6 Changing options later**

\microtypesetup {〈*key = value list*〉}

Inside the preamble, this command accepts all package options described above (except for config). In the document body, this command may be used to change the general settings of the micro-typographic extensions. It then accepts all options from section [3.1:](#page-5-1) expansion, protrusion and activate, which in turn may receive the values true, false, compatibility or nocompatibility, and tracking, spacing and kerning with the admissible values true or false. Passing the name of a font set is not allowed. Using this command, you could for instance temporarily disable font expansion by saying:

\microtypesetup{expansion=false}

# <span id="page-9-1"></span>**4 Selecting fonts for micro-typography**

By default, character protrusion will be applied to all text fonts that are being used in the document, and a basic set of fonts will be subject to font expansion. You may want to customise which fonts should get the benefit of micro-typographic treatment. This can be achieved by declaring and activating 'font sets'; these font sets are specified via font attributes that have to match.

\DeclareMicrotypeSet [〈*features*〉] {〈*set name*〉} {〈*set of fonts*〉}

\DeclareMicrotypeSet\* This command declares a new set of fonts to which the micro-typographic extensions should be applied. The optional argument may contain a comma-separated list of features to which this set should be restricted. The starred version of the command declares *and* activates the font set at the same time.

> *The set of fonts* is specified by assigning values to the NFSS font attributes: encoding, family, series, shape and size (cf.  $\mathbb{F} \mathbb{F} \times \mathbb{Z}_\varepsilon$  [font selection\)](#page-28-5). Let's start with an example. This package defines a font set called 'basictext' in the main configuration file as follows:

```
\DeclareMicrotypeSet{basictext}
   \{ encoding = \{0T1, T1, LY1, 0T4, 0X, T5\},
     family = {rm\star,sf\star},
     series = {md*},
     size = {normalsize,footnotesize,small,large}
    }
```
If you now call

\UseMicrotypeSet[protrusion]{basictext}

in the document's preamble, only fonts in the text encodings OT1, T1, LY1, OT4, QX or T5, roman or sans serif families, normal (or 'medium') series, and in sizes called by \normalsize, \footnotesize, \small or \large, will be protruded. Math fonts, on the other hand, will not, since they are in another encoding. Neither will fonts in bold face, or huge fonts. Etc.

If an attribute list is empty or missing – like the 'shape' attribute in the above example – it does not constitute a restriction. In other words, this is equivalent to specifying *all* possible values for that attribute. Therefore, the predefined set 'alltext', which is declared as:

```
\DeclareMicrotypeSet{alltext}
   \{ encoding = \{0T1, T1, LY1, 0T4, QX, T5, TS1\}
```
is far less restrictive. The only condition here is that the encoding must match.

If a value is followed by an asterisk (like 'rm\*' and 'sf\*' in the first example), it does not designate an NFSS code, but will be translated into the document's \〈*value*〉default, e. g., \rmdefault. <sup>4</sup> A single asterisk means \〈*attribute*〉default, e. g., \encodingdefault, respectively \normalsize for the size axis. Sizes may either be specified as a dimension ('10' or '10pt'), or as a size selection command *without* the backslash. You may also specify ranges (e. g., 'small-Large'); while the lower boundary is included in the range, the upper boundary is not. Thus, '12-16' would match 12 pt, 13.5 pt and 15.999 pt, for example, but not 16 pt. You are allowed to omit the lower or upper bound ('-10', 'large-').

Additionally to this declaration scheme, you can add single fonts to a set using the 'font' key, which expects the concatenation of all font attributes, separated by forward slashes, i. e., 'font = 〈*encoding*〉/〈*family*〉/〈*series*〉/〈*shape*〉/〈*size*〉'. This allows you to add fonts to the set that are otherwise disjunct from it. For instance, if you wanted to have the roman family in all sizes protruded, but only the normal sized, possibly italic, typewriter font (in contrast to, say, the small one), this is how you could declare the set:

```
\DeclareMicrotypeSet[protrusion]
   { myset }
   \{ encoding = T1,
    family = rm*.
    font = \{T1/tt*/m/n/*,
                T1/tt*/m/it/*}
```
As you can tell from the example, the asterisk notation is also allowed for the font key. A single asterisk is equivalent to ' $\star/\star/\star/\star/\star'$ , i.e., the normal font. Size selection commands are possible, too, however, ranges are not allowed.

Table [2](#page-11-1) lists the nine predefined font sets. They may also be activated by passing their name to the feature options protrusion, expansion, tracking, spacing and kerning when loading the package, for example:

\usepackage[protrusion=allmath,tracking=smallcaps]{microtype}

### \UseMicrotypeSet [〈*features*〉] {〈*set name*〉}

This command activates a font set previously declared by \DeclareMicrotypeSet. Using the optional argument, you can limit the application of the set to one or more features. This command only has an effect if the feature was activated in the package options.

<sup>4</sup> These translations will take place \AtBeginDocument, which means that changes to the defaults inside the preamble will also be taken into account. Only in cases where you change font defaults \AtBeginDocument yourself, you need to load microtype after these changes.

<span id="page-11-1"></span>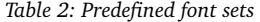

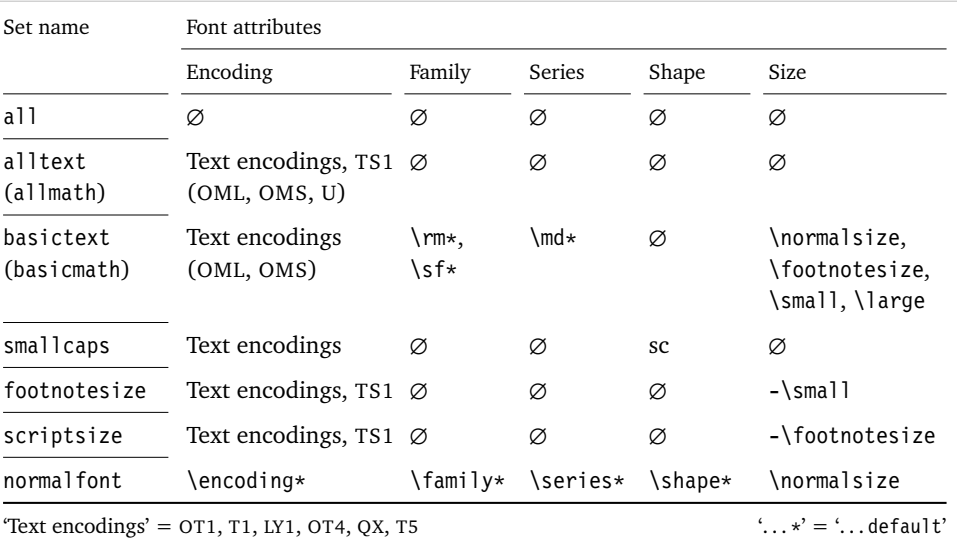

### \DeclareMicrotypeSetDefault [〈*features*〉] {〈*set name*〉}

If a feature is enabled but no font set has been chosen explicitly, the sets declared by this command will be activated. By default, the 'alltext' font set will be used for character protrusion and additional kerning, the 'basictext' set for font expansion and interword spacing, and the 'smallcaps' set for tracking.

These commands may only be used in the preamble or in the main configuration file. Their scope is global to the document. Only one set per feature may be activated.

# <span id="page-11-0"></span>**5 Micro fine tuning**

Every character asks for a particular protrusion, spacing or kerning amount. It may also be desirable to restrict the maximum expansion of certain characters. Furthermore, since every font looks different, settings have to be specific to a font or set of fonts. This package offers flexible and straight-forward methods of customising these finer aspects of micro-typography.

All fine-tuning commands follow basically the same syntax: they all take three arguments; the first one is optional and may contain additional options; in the second argument, you specify the set of fonts to which the settings should apply; the third argument contains the actual settings.

The set of fonts to which the settings should apply is declared using the same syntax of 〈*font axis*〉 = 〈*value list*〉 pairs as for the command \DeclareMicrotypeSet (see section [4\)](#page-9-1). The only difference is that asterisked values will be translated immediately instead of at the end of the preamble. To find the matching settings for a given font the package will try all combinations of font encoding, family, series, shape and size, with decreasing significance in this order. For instance, if both settings for the current family (say, T1/cmr///) and settings for italic fonts in the normal weight  $(T1//m/it)$  exist, those for the cmr family would apply.<sup>5</sup> The encoding must always match.

<sup>5</sup> For the interested, table [4](#page-80-0) on page [81](#page-80-0) presents the exact order.

### <span id="page-12-0"></span>**5.1 Character protrusion**

\SetProtrusion [〈*options*〉] {〈*set of fonts*〉} {〈*protrusion settings*〉}

Using this command, you can set the protrusion factors for each character of a font or a set of fonts. A very incomplete example would be the following:

```
\SetProtrusion
  \{ encoding = T1,
    family = cmr }
  { A = {50,50} } \textquoteleft = {700, } }
```
which would result in the character 'A' being protruded by 5% of its width on both sides, and the left quote character by 70% of its width into the left margin. This would apply to all font shapes, series and sizes of the T1 encoded Computer Modern Roman family.

*The protrusion settings* consist of 〈*character*〉 = 〈*protrusion factors*〉 pairs.

The characters may be specified either as a single character ('A'), as a text symbol command ('\textquoteleft'), or as a slot number: three digits for decimal notation, prefixed with " for hexadecimal, with ' for octal (e. g., the 'fl' ligature in T1 encoding: 029, "1D, '35). 8-bit (and even UTF-8) characters may be entered directly or in LATEX's traditional 7-bit notation: both  $\lq$ "A and  $\ddot{A}$  are valid, provided the character is actually declared in both the input and the font encoding. Note that you also have the possibility to declare lists of characters that should inherit settings (see section [5.6\)](#page-19-0).

The protrusion factors designate the amount that a character should be protruded into the left margin (first value) respectively into the right margin (second value). By default, the values are relative to the character widths, so that a value of 1000 means that the character should be shifted fully into the margin, while, for example, with a value of 50 it would be protruded by 5% of its width. Negative values are admitted, as well as numbers larger than 1000 (but effectively not more than 1 em of the font). You can omit either number if the character should not be protruded on that side, but must not drop the separating comma.

### *Options:*

name You may assign a name to the protrusion settings, so that you are able to load it by another list.

load You can load another list (provided, you previously assigned a name to it) before the current list will be loaded, so that the fonts will inherit the values from the loaded list.

Thus, the configuration may be simplified considerably. You can for instance create a default list for a font; settings for other shapes or series can then load these settings, and extend or overwrite them (since the value that comes last will take precedence). Font settings will be loaded recursively. The following options will affect all loaded lists:

factor This option can be used to influence all protrusion factors of the list, overriding any global factor setting (see section [3.2\)](#page-6-0). For instance, if you want

fonts in larger sizes to be protruded less, you could load the normal lists, just with a different factor applied to them:

```
\SetProtrusion
   \int factor = 700
     load = cmr-T1]
   \{ encoding = T1,
     family = cmr.
     size = <math>large</math> - } { }
```
unit By default, the protrusion factors are relative to the respective character's width. The unit option may be used to override this and make microtype regard all values in the list as thousandths of the specified width. Issuing, for instance, 'unit=1em' would have the effect that a value of, say, 50 now results in the character being protruded by 5% of an em of the font (thus simulating the internal measuring of pdfTFX's \lpcode and \rpcode primitives). The default behaviour can be restored with unit=character. 6

preset Presets the protrusion codes of all characters to the specified values (={〈*left*〉,〈*right*〉}), possibly scaled by a factor. A unit setting will only be taken into account if it is not =character.

inputenc Selects an input encoding that should apply to this list, regardless of what the document's input encoding is. You may specify any encoding that can be loaded via the inputenc package, e. g., ansinew, koi8-r, utf8.

context The scope of the list may be limited to a certain context. For an example application, see section [6.](#page-21-0)

### <span id="page-13-0"></span>**5.2 Font expansion**

### \SetExpansion [〈*options*〉] {〈*set of fonts*〉} {〈*expansion settings*〉}

By default, all characters of a font are allowed to be stretched or shrunk by the same amount. However, it is also possible to limit the expansion of certain characters if they are more sensitive to deformation. This is the purpose of the \SetExpansion command. Note that it will only have an effect if the package was loaded with the selected option (cf. section [3.3\)](#page-7-0). Otherwise, the expansion settings will be ignored – unlike the options in the optional first argument, which will still be evaluated.

If the package was loaded with the selected option, and settings for a font don't exist, font expansion will not be applied to this font at all. Should the extraordinary situation arise that you want to employ selected expansion in general but that all characters of a particular font (set) should be expanded or shrunk by the same amount, you would have to declare an empty list for these fonts.

*The expansion settings* consist of 〈*character*〉 = 〈*expansion factor*〉 pairs. You may specify one number for each character, which determines the amount that a character may be expanded. The numbers denominate thousandths of the full expansion.

<sup>6</sup> The unit option can even be passed globally to the package (cf. section [3.2\)](#page-6-0). However, all provided settings are created under the assumption that the values are relative to the character width. Therefore, you should only change it if you are certain that the default settings will not be used in your document.

For example, if you set the expansion factor for the character 'O' to 500, it will only be expanded or shrunk by one half of the amount that the rest of the characters will be expanded or shrunk. While the default value for character protrusion is 0 – that is, if you didn't specify any characters, none would be protruded – the default value for expansion is 1000, which means that all characters would be expanded by the same amount.

### *Options:*

name, load, preset, inputenc, context Analogous to \SetProtrusion, the optional argument may be used to assign a name to the list, to load another list, to preset all expansion factors, to set the input encoding, or to determine the context of the list (expansion contexts are only possible with pdfTeX version 1.40.4 or newer).

auto, stretch, shrink, step These keys can be used to override the global settings from the package options (see section [3.3\)](#page-7-0). If you don't specify either one of stretch, shrink and step, their respective global value will be used (that is, no calculation will take place).

As a practical example, suppose you have a paragraph containing a widow that could easily be avoided by shrinking the font a little bit more. In conjunction with the context option (see section [6](#page-21-0) for further details), you could thus allow for more expansion in this particular paragraph:

```
\SetExpansion
   \int context = sloppy,
     stretch = 30.shrink = 60,
     step = 5 ]
   \{ encoding = \{0T1, T1, TS1\} }
    { }
% ... END PREAMBLE
{\microtypecontext{expansion=sloppy}%
This paragraph contains an `unnecessary' widow.}
```
This method of employing contexts to temporarily apply different expansion parameters only works with pdfTeX version 1.40.4 or later (for older versions, a dirty trick is laid out in section [14.2](#page-51-0) on page [54\)](#page-53-0). Also note that pdfTeX prohibits the use of fonts with different expansion limits or steps (even of different fonts) within one paragraph, hence the sloppy context has to be applied to complete paragraphs.

factor This option provides a different method to alter expansion settings for certain fonts, working around the restriction just mentioned. The factor option influences the expansion factors of all characters (in contrast to the overall stretchability) of the font. For instance, if you want the italic shape to be expanded less, you could declare:

```
\SetExpansion
   \sqrt{2} factor = 500 ]
   { encoding = \star,
     shape = it }
    { }
```
The factor option can only be used to *decrease* the stretchability of the characters, that is, it may only receive values smaller than 1000. Also, it can only be used for single fonts or font sets; setting it globally in the package options wouldn't make much sense – to this end, you use the package's stretch and shrink options.

### <span id="page-15-0"></span>**5.3 Tracking**

### \SetTracking [〈*options*〉] {〈*set of fonts*〉} {〈*tracking amount*〉}

An important typographic technique – which was missing in T<sub>E</sub>X for a long time – is the adjustment of tracking, i. e., the uniform addition or subtraction of letter space to/from all the characters in a font. For example, it is good typographic practice to slightly space out text set in all capitals or small capitals (as in this document). Legibility may also be improved by minimally increasing the tracking of smaller and decreasing that of larger type.<sup>7</sup> The \SetTracking command allows to specify the tracking amount for different fonts or font sets. It will also be evaluated by the \textls command, which may be used for letterspacing shorter pieces of text (see section [7\)](#page-23-0).

*The tracking amount* is specified in thousandths of 1 em (or the given unit); negative values are allowed, too.

*Options:*

name, unit, context These options serve the same functions as in the previous configuration commands. The unit may be any dimension, default is 1 em.

spacing When the inter-*letter* spacing is altered, the inter-*word* spacing probably also needs to be adjusted. This option expects three numbers for interword space, stretch and shrink respectively, which are given in thousandths of 1 em (or of the current unit). If a value is followed by an asterisk, it denotes thousandths of the respective font dimension which will be added to it. For instance, with

\SetTracking[ spacing =  ${25*,166, }$  ] { encoding =  $*,$  shape = sc } { 25 }

the interword space will be increased by 2.5%, the stretch amount will be set to 0.166 em, while the shrink amount will be left untouched. If you don't specify the spacing option, the interword space will be scaled by the current letterspace amount (as in the above example), while stretch and shrink will not be changed.

outer spacing If an interword space immediately precedes or follows letterspaced text, it will by default be equal to that within the text. With this option, which accepts the same values as spacing, it may be adjusted independently.

outer kerning If, on the other hand, no interword space precedes of follows, you may still want to slightly set off the first and last letter from adjoining letters. This option expects the kerning amounts for left and right hand side, separated by a comma, in thousandths of 1 em (or the current unit). If a value is followed by an asterisk, it denotes thousandths of the current letterspacing amount. A single asterisk means '500\*'; this is also the default, i. e., the sum of the outer kerns is by

<sup>7</sup> With full-featured fonts like Computer Modern, this is usually not necessary, though, since they come in optical sizes, and the tracking of the small-capitals font is already adjusted.

default equal to the current letterspace amount. To remove kerning on both sides, you would write 'outer kerning={0,0}'.

no ligatures As far as pdfTeX is concerned, ligatures in letterspaced fonts would be constructed as usual, which may be advisable when changing the tracking by only a small amount. For larger letterspacing amounts, on the other hand, the normal letter space within ligatures would have displeasing effects. This key expects a comma-separated list of characters for which ligatures should be disabled; only the character that begins a ligature must be specified. If the key is given without a value, *all* ligatures of the font will be disabled. This is not recommended, however, since it also entails that kerning will be switched off.<sup>8</sup> The default settings disable ligatures for the character 'f' only, i. e., 'ff', 'fi', ffi', etc.<sup>9</sup> In exceptional situations, you can manually break up a ligature by inserting '{\kern0pt}' resp. babel's "| shortcut, or protect it by enclosing it in \lslig (see section [7\)](#page-23-0).

Since a picture is worth a thousand words, probably even more if, in our case, it depicts a couple of letterspaced words, let's bring one to sum up these somewhat confusing options. Suppose you had the following settings (which I would in no way recommend; they are only for illustrative purposes):

```
\SetTracking
  \lceil no ligatures = {f},
    spacing = {600*, -100*,},
    outer spacing = {450, 250, 150},
    outer kerning = \{*,*\} ]
   encoding = * } { 160 }
```
and then write:

Stop \textls{stealing sheep}!

this is the (typographically dubious) outcome:

*Click on the image to show the If you had a PDF viewer that*  $kerns$  *and spacings involved. Click on emphasised words in the text below to reveal the relation of image and code.*

# Stop *stealing* sheep!

While the word 'Stop' is not letterspaced, the space between the letters in the other two words is expanded by the *tracking amount* of 160/1000 em = 0.16 em. The *inner space* within the letterspaced text is increased by 60%, while its *stretch* amount is decreased by 10% and the *shrink* amount is left untouched. The *outer space* (of 0.45 em) immediately before the piece of text may *stretch* by 0.25 em and *shrink* by 0.15 em. Note that there is no outer space after the text, since the exclamation mark immediately follows; instead, the default *outer kern* of half the letterspace amount (0.08 em) is added. Furthermore, one *ligature* wasn't broken up, because we neglected to specify the 's' in the no ligatures key.

8 The inseparable connexion of ligatures and kerns is a limitation of TrX that will not be lifted before the advent of luaTeX .

<sup>9</sup> With pdfTeX versions older than 1.40.4, *all* ligatures, and hence all kerning, will be disabled. It is therefore recommended to use at least version 1.40.4.

As another, more realistic example, suppose you want to space out all small capitals by 50/1000 em, fonts smaller than \small by 0.02 em, and to decrease the tracking of large type by 0.02 em. You can achieve this with the following settings:

```
\usepackage[tracking=true]{microtype}
\DeclareMicrotypeSet*[tracking]{my}
   { encoding = \star,
     size = {-small, Large},
     font = \star/\star/\star/\text{SC}/\star }
\SetTracking[ no ligatures = f ]{ encoding = \star, shape = sc}{ 50 }
\Set{Setting} encoding = *, size = -small } 20 }
\Set{Setting} encoding = *, size = Large- (-20)
```
Letterspaced fonts for which settings don't exist will be spaced out by the default of 0.1 em (adjustable with the package option letterspace, see section [3.5\)](#page-8-1). Suppose your editor wants you to shorten your 1000 pages chef-d'œuvre by a handful of pages, you could load microtype with (fingers crossed):

\usepackage[tracking=alltext,letterspace=-40]{microtype}

### <span id="page-17-0"></span>**5.4 Interword spacing**

\SetExtraSpacing [〈*options*〉] {〈*set of fonts*〉} {〈*spacing settings*〉}

This command allows you to fine tune the interword spacing (also known as glue). A preliminary remark on what a 'space' is may be in order: between two words, TeX will insert a so called glue, which is characterised by three parameters – the normal distance between two words, the maximum amount of space that may be added to it, and the maximum amount that may be subtracted. The latter two parameters come into effect whenever TeX tries to break a paragraph into lines and does not succeed; it can then stretch or shrink the spaces between words. These three parameters are specific to each font.

On top of these glue dimensions, TeX has the concept of 'space factors'. They may be used to increase the space after certain characters, most prominently the punctuation characters. If pdfTEX's additional spacing adjustment is in effect, space factors are ignored, since it may be considered an extension to space factors with much finer control.

*The spacing settings* are declared as pairs of 〈*character*〉 = 〈*spacing factors*〉, where the latter consist of three numbers: first, the additional kern inserted after this character if it appears before an interword space, second, the additional stretch amount, and third, the additional shrink amount. All values may also be negative, in which case the dimensions will be decreased. Not all values have to be specified, however, the settings must contain the two separating commas.

### *Options:*

name, load, factor, preset, inputenc, context These options serve the same function as in the previous configuration commands.

unit You can specify the unit by which the specified numbers are measured. Possible values are: character, a 〈*dimension*〉 and, additionally, space. The latter will measure the values in thousandths of the respective space dimension set by the font. By default, the unit is measured by the space dimensions. For example, with these (nonsensical) settings:

```
\SetExtraSpacing
    [ unit = space ] % default
   { font = \sqrt{x}/\sqrt{x}/x }
    {
        \cdot = {1000,1000,1000},
    }
```
the space inserted after a full stop would be doubled (technically speaking:  $2 \times$ \fontdimen 2), as would the maximum stretch and shrink amounts of the interword space (\fontdimen 3 and 4). Conversely, setting all three values to −1000 would completely cancel a space after the respective character.

### <span id="page-18-0"></span>**5.5 Additional kerning**

\SetExtraKerning [〈*options*〉] {〈*set of fonts*〉} {〈*kerning settings*〉}

With this command, you can fine tune the extra kerning. In contrast to standard kerning, which is always associated with a *pair* of characters, and to tracking, which specifies the space between *all* characters of a font, the extra kerning relates to single characters, that is, whenever a particular character appears in the text, the specified kerning will be inserted, regardless of which character precedes resp. follows it.

I should not neglect to mention a limitation of this additional kerning: words *immediately following* such a kern (not separated by a space) will not be hyphenated, unless you insert the breakpoints manually, e. g., for kerning after the apostrophe, 'l'apos\-trophe'. This restriction of pdfTeX will hopefully be lifted soon.

*The kerning settings* are specified as pairs of 〈*character*〉 = 〈*kerning values*〉, where the latter consist of two values: the kerning added before the character, and the kerning appended after the respective character. Once again, either value may be omitted, but not the separating comma.

### *Options:*

name, load, factor, preset, inputenc These options serve the same function as in the previous configuration commands.

unit Admissible values are: space, character and a 〈*dimension*〉. By default, the values denote thousandths of 1 em.

context When it comes to kerning settings, this option is especially useful, since it allows to apply settings depending on the current language.

For example, you can find the following settings, intended to be used for documents written in French, in the main configuration file:

```
\SetExtraKerning
   \int name = french-default,
      context = french,
     unit = space 1\{ encoding = \{0T1, T1, LY1\} }
   \left\{ \right. : = {1000,}, % = \fontdimen2
      ; = {500, }, % ~ \thinspace
     != {500, },
     ? = {500, } }
```
What is the result of these settings ? If they are active, like in the current paragraph, a thin space will be inserted in front of each question mark, exclamation mark and semicolon ; a normal space in front of the colon. Read section [6](#page-21-0) to learn how to activate these settings ! This paragraph was input like this :

```
\begin{microtypecontext}{kerning=french}
What is the result of these settings? If they are active, like in the
current paragraph, a thin space will be inserted in front of each
question mark, exclamation mark and semicolon; a normal space in front
of the colon. Read section~\ref{sec:context} to learn how to activate
 these settings! This paragraph was input like this:
\end{microtypecontext}
```
### <span id="page-19-0"></span>**5.6 Character inheritance**

\DeclareCharacterInheritance [〈*features*〉] {〈*set of fonts*〉} {〈*inheritance lists*〉}

In most cases, accented characters should inherit the settings from the respective base character. For example, all of the characters  $\hat{A}$ ,  $\hat{A}$ ,  $\hat{A}$ ,  $\hat{A}$ ,  $\hat{A}$ ,  $\hat{A}$  and  $\hat{A}$  should probably be protruded by the same (absolute) amount as the character A. Using the command \DeclareCharacterInheritance, you may declare such classes of characters, so that you then only have to set up the respective base character. With the optional argument, which may contain a comma-separated list of features, you can confine the scope of the list. Additionally, it accepts the inputenc key to set the input encoding for this list. The font set can be declared in the usual way, with the only exception that exactly one encoding must be specified. The inheritance lists are declared as pairs of 〈*base character*〉 = 〈*list of inheriting characters*〉. Unless you are using a different encoding or a very peculiarly shaped font, there should be no need to change the default character inheritance settings.

In the main configuration file microtype.cfg and the other font-specific configuration files, you can find examples of all these commands.

### **5.7 Configuration files**

<span id="page-19-1"></span>The default configuration, consisting of inheritance settings, declarations of font sets and alias fonts, and generic protrusion, expansion, spacing and kerning settings, will

<span id="page-20-0"></span>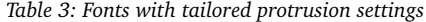

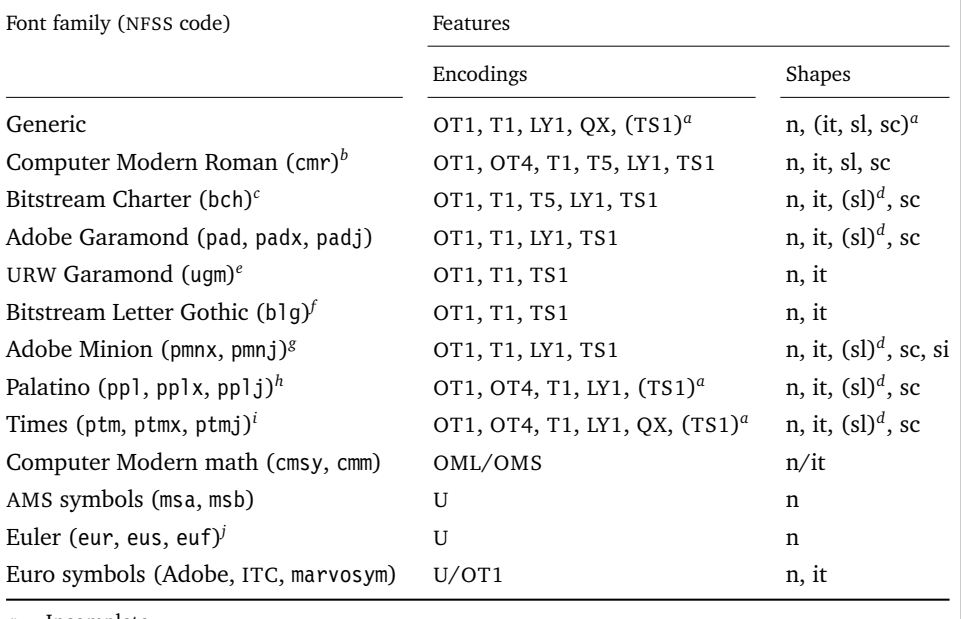

*a* Incomplete

*b* Aliases: Latin Modern (lmr), ae (aer), zefonts (zer), eco (cmor), hfoldsty (hfor)

*c* Aliases: mathdesign/Charter (mdbch), MicroPress's chmath (chr)

*d* Settings inherited from italic shape

*e* Alias: mathdesign/URW Garamond (mdugm)

*f* Alias: ulgothic (ulg)

By courtesy of Harald Harders ([h.harders@tu-bs.de](mailto:h.harders@tu-bs.de))

*h* Aliases: pxfonts (pxr), qfonts/QuasiPalatino, TEX Gyre Pagella (qp1), FPL Neu (fp9x, fp9j)

*i* Aliases: txfonts (txr), qfonts/QuasiTimes, TEX Gyre Termes (qtm)

*j* Alias: eulervm (zeur, zeus)

be loaded from the file microtype.cfg. You may extend this file with custom settings (or load a different configuration file with the 'config' option, see section [3.5\)](#page-8-1).

If you are embarking on creating new settings for a font family, you should put them into a separate file, whose name must be: 'mt-〈*font family*〉.cfg' (e. g., 'mt-cmr.cfg'), and may contain all commands described in the current section [5.](#page-11-0) These files will be loaded automatically if you are actually using the respective fonts. This package ships with configuration files for a number of font families. Table [3](#page-20-0) lists them all.

### \DeclareMicrotypeVariants {〈*list of suffixes*〉}

\DeclareMicrotypeVariants\* On its search for a configuration file, the package will also try to remove from the font name a suffix of one or more letters that denotes a 'variant' of the base font (cf. Karl Berry's [Fontname\)](#page-28-6). This allows it to put settings for, e. g., the fonts padx (expert set), padj (oldstyle numerals) and pad (plain) into one and the same file mt-pad.cfg. This command expects a comma-separated list of variant suffixes. The starred version appends the suffix(es) to the existing list. The default declaration in microtype.cfg is:

\DeclareMicrotypeVariants{x,j,w,a,d,0,1}

### \DeclareMicrotypeAlias {〈*font name*〉} {〈*alias font*〉}

This command may be used for fonts that are very similar, or actually the same (for instance if you did not stick to the Berry naming scheme when installing a font). An example would be the Latin Modern fonts, which are derived from Computer Modern, so that it is not necessary to create new settings for them – you could say:

\DeclareMicrotypeAlias{lmr}{cmr}

which would make the package, whenever it encounters the font lmr and does not find settings for it, also try the font cmr. In fact, you will find this very line, along with some others, in the default configuration file.

\LoadMicrotypeFile {〈*font name*〉}

In rare cases, it might be necessary to load a font configuration file manually, for instance, from within another configuration file, or to be able to extend settings defined in a file that would otherwise not be loaded automatically, or would be loaded too late.<sup>10</sup> This command will load the file 'mt-〈*font name*〉.cfg'.

# <span id="page-21-0"></span>**6 Context-sensitive setup**

The microtype package also allows to apply different micro-typographic settings to the fonts depending on the context in which they occur. This opens up the space for infinite possibilities of tweaking the document's appearance.

\microtypecontext {〈*context assignments*〉}

This command may be used anywhere in the document (also in the preamble) to change the micro-typographic context in the current group. To each feature (protrusion, expansion, tracking, spacing and kerning), one context may be assigned. Consequently, only settings with the corresponding 'context' keyword will be applied.

\begin{microtypecontext} {〈*context assignments*〉}

 $\end{math}$  (microtypecontext) Like many L<sup>T</sup>EX commands, it is also available in the form of an environment.

\textmicrotypecontext {〈*context assignments*〉} {〈*general text*〉}

As another possibility, the command  $\text{cutoff}$  context sets the context(s) for the text given in the second argument.

Suppose you want the footnote markers in the text to be protruded by a larger amount. You could define settings for the numbers:

\SetProtrusion [ context = footnote ] { font  $=*/*/*/s$ criptsize } % *adapt if necessary*  $\{ 1 = \{ ,650 \} , 2 = \{ ,400 \} , 3 = \{ ,400 \} , 4 = \{ ,400 \} , 5 = \{ ,400 \} ,$ 6 = {,400}, 7 = {,500}, 8 = {,400}, 9 = {,400}, 0 = {,400} }

10 Font package authors might also want to have a look at the hook \Microtype@Hook, described in the implementation part, section [14.4.3.](#page-116-0)

and have the context changed in the footnote marker command. This command differs among the various classes; for the base classes, e. g., article, it would be:

```
\newcommand*\new@makefnmark{\hbox{\@textsuperscript{\normalfont
    \microtypecontext{protrusion=footnote}\@thefnmark}}}
\renewcommand*\@footnotemark{%
    \leavevmode \ifhmode\edef\@x@sf{\the\spacefactor}\nobreak\fi
    \new@makefnmark \ifhmode\spacefactor\@x@sf\fi \relax}
```
For the memoir class, you would additionally have to disable auto-detection of multiple footnotes, which prevents protrusion:

```
\renewcommand*\@makefnmark{\hbox{\@textsuperscript{\normalfont
    \microtypecontext{protrusion=footnote}\@thefnmark}}}
\let\m@mmf@prepare\relax
\let\m@mmf@check\relax
```
Another possibility would be to employ contexts for a language-dependent setup. For instance, if you are writing a text in French, you could add:

\microtypecontext{kerning=french}

to the preamble. This would have the effect that kerning settings for the French context would be applied to the document. Should parts of the document be in English, you could write:

```
\textmicrotypecontext{kerning=}{English text!}
```
to reset the context, so that the punctuation characters in these parts will not receive any extra kerning.

Instead of adding these commands manually to your document, you may also load microtype with the babel option (see section [3.5\)](#page-8-1). The current language will then be automatically detected and the contexts set accordingly.

\DeclareMicrotypeBabelHook {〈*list of babel languages*〉} {〈*context list*〉}

Naturally, microtype does not know about the typographic specialties of every language. This command is a means of teaching it how to adjust the context when a particular language is selected. The main configuration file contains among others the following declaration:

```
\DeclareMicrotypeBabelHook
    {french,francais,acadian,canadien}
    {kerning=french, spacing=}
```
Consequently, whenever you switch to the French language, the kerning context will be changed to 'french' and the spacing context will be reset. This hook only has an effect if the package was loaded with the babel option. Currently, microtype supports French and Turkish kerning and English spacing (aka. \nonfrenchspacing). For unknown languages, all contexts will be reset.

# <span id="page-23-0"></span>**7 Letterspacing revisited**

\textls [〈*amount*〉] {〈*general text*〉}

\textls\* While the tracking feature, described in section [5.3,](#page-15-0) will apply to sets of fonts, you \lsstyle may also want to letterspace shorter pieces of text, regardless of the font in which they are typeset.<sup>11</sup> For such ad-hoc letterspacing, microtype introduces two commands that can be used in the same way as LATEX's text commands (independently of whether the tracking option is enabled): \textls – which also works in math mode – expects the text in the mandatory argument, while \lsstyle will switch on letterspacing for all subsequent fonts until the end of the current group. The starred version of \textls does not add any extra kerning before or after the text, which may be useful, e. g., for section titles. By default, each character will be spaced out by  $100/1000$  em  $= 0.1$  em; this amount may be altered in the optional argument to \textls, using the \SetTracking command, or globally with the letterspace package option, with decreasing significance in this order.

### \lslig {〈*ligature*〉}

Since the commands \textls and \lsstyle will also evaluate the 'no ligatures' key for the respective font, you need not worry about protecting or breaking ligatures with most fonts. However, in certain situations, there may be a conflict of ligatures beginning with the same letter, where some of them should be inhibited, while others should not. When letterspacing text typeset in Fraktur fonts, for example, the ligatures 'ch', 'ck', 'tz' and 'sz' ('ß') should never be broken up; you also usually see the 'st' (' $\hat{t}'$ ') ligature in letterspaced text. Furthermore, at least the yfonts package realises the short s ('s') as the ligature 's:'. On the other hand, the 'ct' ligature and the other 'long s' ligatures often found in Fraktur fonts should be suppressed. There are two ways to solve this problem: either don't disable the 's' and/or 'c' ligatures and break those that need to be broken up by inserting '{\kern0pt}' or babel's "| shortcut; or disable them and protect those ligatures that need to be protected by enclosing them in the \lslig command. So, the following two solutions have the same result (namely, 'Uussinhislosig feit').

```
\SetTracking[no ligatures={f}]{encoding = LY, family = yfrak}{}
\textfrak{\lsstyle Aus:s{\kern0pt}ichts:los{\kern0pt}igkeit}
```

```
\Set{\Set{new}}{ ligatures={f,s,c}]{encoding = LY, family = yfrak}{}
\textfrak{\lsstyle Au\lslig{s:}si\lslig{ch}t\lslig{s:}losigkeit}
```
letterspace.sty These three commands (plus the letterspace option, described in section [3.4\)](#page-8-0) are also available with the alternative letterspace package, which is in fact a much stripped-down version of microtype, omitting support for all the other extensions (and also omitting the possibilities of the \SetTracking command – all 'f' ligatures will be disabled, inner and outer spacing and outer kerning will be set to the default values described in section [5.3\)](#page-15-0). If you prefer to forgo microtype's specialties, you

<sup>11</sup> Letterspacing should be used cautiously; in particular, letterspacing lower-case text is held in abhorrence by honourable typographers. Unless you know what you are doing, you should probably only letterspace small-capitals or all-capitals. Another just cause may be emphasis in texts typeset in Fraktur fonts.

may load the letterspace package instead. Both packages should not be used at the same time.

In contrast to microtype, which requires LATEX, the letterspace package also works with eplain or even only miniltx: for use with eplain, load the package with \usepackage inside the \beginpackages ... \endpackages environment; with miniltx (which does not support package options) simply \input letterspace.sty.

# <span id="page-24-0"></span>**8 Disabling ligatures**

\DisableLigatures [〈*characters*〉] {〈*set of fonts*〉}

While completely disabling all ligatures of a font (which will also switch off kerning for this font), purposely *lowers* the micro-typographic quality instead of raising it, it is especially useful for typewriter fonts, so that, e. g., in a T1 encoded font, '\texttt{--}' will indeed be printed as '--', not as '-'. \DisableLigatures may be used to specify, in the usual way, a set of fonts for which ligatures should be disabled, for example, of the typewriter font in T1 encoding:

\DisableLigatures{encoding = T1, family = tt\* }

It is also possible to disable selected ligatures only. The optional argument may contain a comma-separated list of characters for which the ligature mechanism should be inhibited:

\DisableLigatures[?,!]{encoding = T1} *%* inhibit ?' and !', but not fi, –, », etc.

The character that begins the ligature(s) is what matters. This command may only be used in the preamble, and only once. It requires pdfTeX 1.30 or newer.

# <span id="page-24-1"></span>**9 Hints and caveats**

*Use settings that match your font.* Although the default settings should give reasonable results for most fonts, the particular font you happen to be using may have different character shapes that necessitate more or less protrusion or expansion. In particular, italic letter shapes may differ wildly in different fonts, hence I have decided against providing default protrusion settings for them.

The file test-microtype.tex might be of some help when adjusting the protrusion settings for a font.

*Don't use too large a value for expansion.* Font expansion is a feature that is supposed to enhance the typographic quality of your document by producing a more uniform greyness of the text block (and potentially reducing the number of necessary hyphenations). When expanding or shrinking a font too much, the effect will be turned into the opposite. Expanding the fonts by more than 2%, i. e., setting a stretch limit of more than 20, should be justified by a typographically trained eye. If you are so lucky as to be in the possession of multiple instances of a Multiple Master font, you may set expansion limits to up to 4%.

*Don't use font expansion for web documents (with older pdfTeX versions).* With pdfTeX versions older than 1.40, each expanded instance of the font will be embedded in the PDF file, hence the file size may increase by quite large a factor (depending on expansion limits and step). Therefore, courtesy and thriftiness of bandwidth command it not to enable font expansion when creating files to be distributed electronically. With pdfTeX 1.40, which uses a different technique of expansion, the file size increase can be neglected.

*Settings for Cyrillic/Greek/Thai etc. encodings are not yet included.* The default sets of fonts for which the micro-typographic features will be enabled (see table [2\)](#page-11-1) only contain those encodings for which configurations exist. Therefore, if you are using any other encoding (e. g., T2A, LGR etc.), microtype will not apply to these fonts. You have to define and activate a new font set including the encoding(s) you are using (for details, see section [4\)](#page-9-1). For protrusion at least, you would also have to create settings for the fonts in question (see section [5.1\)](#page-12-0). It goes without saying that contributions for these encodings are more than welcome.

*Adjustment of interword spacing is still experimental.* The implementation of this feature in pdfTeX is not complete, and may not yield the positive effects on the typographical quality you might expect – in certain situations, there may even be undesired side effects. Therefore, the spacing option should not be chosen blindly; it is also recommended to experiment with the settings in order to understand the workings of this feature.

*Only employ kerning adjustment if it is customary in the language's typographic tradition.* In contrast to protrusion and expansion, additional kerning does not unconditionally improve the micro-typographical quality of your document. You should only switch it on if you are writing a document in a language whose typographic tradition warrants such kerning. If you are, for example, writing an English text, your readers would probably be rather confused by additional spaces before the punctuation characters.

*You might want to disable protrusion in the Table of Contents.* In unfortunate situations, enabled protrusion might internally alter the line length in the TOC and similar lists in such a way that an excess leader dot will fit in. The solution is to temporarily disable protrusion for the TOC:

```
\microtypesetup{protrusion=false}
\tableofcontents
\microtypesetup{protrusion=true}
```
*You might want to disable protrusion in verbatim environments.* As you know by now, microtype will by default activate character protrusion for all fonts contained in the font set 'alltext'. This also includes the typewriter font. Although it does make sense to protrude the typewriter font if it appears in running text (like, for example, in this manual), this is probably not desirable inside the verbatim environment. However, microtype has no knowledge about the context that a font appears in but will solely decide by examining its attributes. Therefore, you have to take care of disabling protrusion in verbatim environments for yourself (that

is, if you don't want to disable protrusion for the typewriter font altogether, by choosing a different font set). While the \microtypesetup command has of course been designed for cases like this, you might find it tiring to repeat it every time if you are using the verbatim environment frequently. The following line, added to the document's preamble, would serve the same purpose:

\g@addto@macro\verbatim{\microtypesetup{activate=false}}

If you are using the fancyvrb or the listings package, this is not necessary, since their implementation of the corresponding environments will inhibit protrusion anyway.

*Compatibility and interaction with other packages:* The microtype package is supposed to work happily together with all other LATEX packages (except for pdfcprot). However, life isn't perfect, so problems are to be expected. Currently, I am aware of the following issues:

- If you want to use 8-bit characters in the configuration, you have to load the inputenc package first. Unicode input is also supported (when loading inputenc with the utf8 or the utf8x option). When using multiple input encodings in a document, 8-bit characters in the settings will only work reliably if you specify the inputenc key.
- When loading the package with the babel option, you must load the babel package before microtype.
- It is currently not possible to create character-specific settings for Chinese/Japanese/ Korean fonts. Therefore, the only micro-typographic extension that can be made to work with the CJK package is font expansion.

*Possible error messages and how to get rid of them:*

- ! Font csnameendcsname=cmr10+20 at 10.0pt not loadable: Metric (TFM) file not found. This error message will occur if you are trying to employ font expansion while creating DVI output. Remember, that *automatic* font expansion only works when running pdfTeX in PDF mode. Although expansion is also possible in DVI mode, it requires that all instances of the expanded fonts exist on your TeX system.
- ! pdfTeX error (font expansion): auto expansion is only possible with scalable fonts. Automatic font expansion has been improved in pdfTeX 1.40, in that it now not only works with Type 1 fonts but also with TrueType, OpenType and even nonembedded fonts. The above error message indicates either that you are trying to apply expansion to a bitmap (pk) font, which is still not possible, or that the font isn't found at all, e. g., because of missing map entries.
- Warning: pdflatex: font ptmr8r cannot be expanded (not an included Type1 font) and the PDF viewer complains about a missing font, e. g., Adobe Reader thusly: Could not find a font in the Resources dictionary - using Helvetica instead. With pdfT<sub>F</sub>X versions older than 1.40, font expansion can only be applied if the font is actually embedded in the PDF file. If you get the above error message, your TeX system is not set up to embed (or 'download') the base PostScript fonts (e. g., Times, Helvetica, Courier). In most TeX distributions, this can be changed in the file updmap.cfg by setting pdftexDownloadBase14 to true.
- Warning: pdflatex (file ecrm1000+20): Font ecrm1000+20 at 1200 not found Furthermore, pdfTeX versions older than 1.40 require Type 1 fonts for automatic font expansion. When you receive a message like the above, you are probably trying to apply font expansion to a bitmap or TrueType font. With older pdfTeX versions, this is only possible if you manually create expanded instances of the fonts.
- ! Font T1/cmr/m/n/10=ecrm1000 at 10.0pt not loaded: Not enough room left. Memory parameter 'font\_mem\_size' too small.
- ! TeX capacity exceeded, sorry [maximum internal font number (font\_max)=2000]. Memory parameter 'font\_max' too small.
- ! TeX capacity exceeded, sorry [PDF memory size (pdf\_mem\_size)=65536]. Memory parameter 'pdf\_mem\_size' too small (pdfT<sub>F</sub>X versions older than 1.30).

When applying micro-typographic enhancement to a large document with a lot of fonts, pdfTeX may be running out of some kind of memory. It can be increased by setting the respective parameter to a larger value. For web2c-based systems, e. g., TEX Live, change the settings in texmf.cnf, for MiKTEX, in the file miktex.ini (2.4 or older) resp. pdflatex.ini (2.5 or newer).

• pdfTeX warning (font expansion): font should be expanded before its first use This warning will occur with pdfTeX versions older than 1.40.4, if tracking *and* expansion is applied to a font. It is harmless and can be ignored.

# <span id="page-27-0"></span>**10 Contributions**

I would be glad to include configuration files for more fonts. Preparing such configurations is quite a time-consuming task and requires a lot of patience. To alleviate this process, this package also includes a test file that can be used to check at least the protrusion settings (test-microtype.tex).

If you have created a configuration file for another font, or if you have any suggestions for enhancements in the default configuration files, I would gratefully accept them: [w.m.l@gmx.net](mailto:<w.m.l@gmx.net>%20Robert%20Schlicht?subject=[microtype%20v2.3d]).

# <span id="page-27-1"></span>**11 Acknowledgments**

This package would be pointless if *Hàn Thê´ Thành* hadn't created the pdfTeX programme in the first place, which introduced the micro-typographic extensions and made them available to the TeX world. Furthermore, I thank him for helping me to improve this package, and not least for promoting it in [Thành 2004](#page-28-7) and [Thành 2008](#page-28-8) and elsewhere. I also thank him and the rest of the pdfTeX team for refuting the idea that TEX is dead, and for fixing the bugs I find.

*Harald Harders* has contributed protrusion settings for Adobe Minion. I would also like to thank him for a number of bug reports and suggestions he had to make. *Andreas Bühmann* has suggested the possibility to specify ranges of font sizes, and resourcefully assisted in implementing this. He also came up with some good ideas for the management of complex configurations. *Ulrich Dirr* has

made numerous suggestion, especially concerning the new extensions of interword spacing adjustment and additional character kerning. My thanks also go to *Maciej Eder* for contributing settings for the QX encoding.

I thank *Philipp Lehman* for adding to his csquotes package the possibility to restore the original meanings of all activated characters, thus allowing for these characters to be used in the configuration files. *Peter Wilson* kindly provided a hook in his ledmac/ledpar packages, so that critical editions can finally also benefit from character protrusion.

Additionally, the following people have reported bugs, made suggestions or helped otherwise (in chronological order): *Tom Kink*, *Herb Schulz*, *Michael Hoppe*, *Gary L. Gray*, *Georg Verweyen*, *Christoph Bier*, *Peter Muthesius*, *Bernard Gaulle* †, *Adam Kucharczyk*, *Mark Rossi*, *Stephan Hennig*, *Michael Zedler*, *Herbert Voß*, *Ralf Stubner*, *Holger Uhr*, *Peter Dyballa*, *Morten Høgholm*, *Steven Bath*, *Daniel Flipo*, *Michalis Miatidis*, *Sven Naumann*, *Ross Hetherington*, *Geoff Vallis*, *Steven E. Harris*, *Karl Berry*, *Peter Meier*, *Nathan Rosenblum*, *Wolfram Schaalo*, *Vasile Gaburici*, *Sveinung Heggen*, *Colin Rourke*, *Maverick Woo* and *Silas S. Brown*.

# <span id="page-28-1"></span><span id="page-28-0"></span>**12 References**

Hàn Thế Thành, 'Micro-typographic extensions to the T<sub>EX</sub> typesetting system', Diss. Masaryk University Brno 2000, in: *TUGBoat*, vol. 21 (2000), no. 4, pp. 317–434. (Online at <http://www.tug.org/TUGboat/Articles/tb21-4/tb69thanh.pdf>)

<span id="page-28-7"></span>Hàn Thê´ Thành, 'Micro-typographic extensions of pdfTeX in practice', in: *TUGBoat*, vol. 25 (2004), no. 1: 'Proceedings of the Practical TrX 2004 Conference', pp. 35–38. (Online at <http://www.tug.org/TUGboat/Articles/tb25-1/thanh.pdf>)

<span id="page-28-8"></span>Hàn Thê´ Thành, 'Font-specific issues in pdfTeX ', in: *TUGBoat*, vol. 29 (2008), no. 1: 'EuroBachoTeX 2007 Proceedings', pp. 36–41. (Online at [http://www.tug.org/](http://www.tug.org/TUGboat/Articles/tb29-1/tb91thanh-fonts.pdf) [TUGboat/Articles/tb29-1/tb91thanh-fonts.pdf](http://www.tug.org/TUGboat/Articles/tb29-1/tb91thanh-fonts.pdf))

<span id="page-28-4"></span>Hàn Thê´ Thành, Sebastian Rahtz, Hans Hagen, Hartmut Henkel, Paweł Jackowski, Martin Schröder, *The pdfTeX user manual*, 25 January 2007. (Available from CTAN at [/systems/pdftex/](http://www.ctan.org/tex-archive/systems/pdftex/); latest version at <http://sarovar.org/projects/pdftex/>)

<span id="page-28-6"></span>Karl Berry, *Fontname. Filenames for TeX fonts*, September 2005. (Available from CTAN at [/info/fontname/fontname.pdf](http://www.ctan.org/tex-archive/info/fontname/fontname.pdf))

<span id="page-28-5"></span>LAT<sub>F</sub>X3 Project Team, LAT<sub>F</sub>X2<sub>c</sub> font selection, 27 November 2005. (Available from CTAN at [/macros/latex/doc/fntguide.pdf](http://www.ctan.org/tex-archive/macros/latex/doc/fntguide.pdf))

<span id="page-28-2"></span>Carsten Schurig, Tobias Schlemmer, *The pdfcprot.sty package*, 10 June 2005. (Available from CTAN at [/macros/latex/contrib/pdfcprot/](http://www.ctan.org/tex-archive/macros/latex/contrib/pdfcprot/))

<span id="page-28-3"></span>Melchior Franz, *The soul package*, 17 November 2003. (Available from CTAN at [/macros/latex/contrib/soul/](http://www.ctan.org/tex-archive/macros/latex/contrib/soul/)). See also Heiko Oberdiek's extension of this package, soulutf8, which adds Unicode support. (Available from CTAN at [/macros/](http://www.ctan.org/tex-archive/macros/latex/contrib/oberdiek/) [latex/contrib/oberdiek/](http://www.ctan.org/tex-archive/macros/latex/contrib/oberdiek/))

# **13 Short history**

<span id="page-29-0"></span>The comprehensive list of changes can be found in appendix [A.](#page-181-0) The following is a list of all changes relevant in the user land; bug and compatibility fixes are swept under the rug.

- 2.3d (2009/03/27)
	- New default for expansion option 'step': 1, if pdfT<sub>F</sub> $X \ge 1.40$  [section [3.3\]](#page-7-0)
- 2.3c (2008/11/11)
	- Support for luaTeX enabled by default
- 2.3 (2007/12/23)
	- New key 'outer kerning' for \SetTracking to customise outer kerning [section [5.3\]](#page-15-0)
	- Adjust protrusion settings for tracking even if protrusion is not enabled
	- New option 'verbose=silent' to turn all warnings into mere messages [section [3.5\]](#page-8-1)
	- The letterspace package also works with eplain or miniltx [section [7\]](#page-23-0)
- 2.2 (2007/07/14)
	- Improvements to tracking/letterspacing: retain kerning (with pdfTeX 1.40.4); automatically adjust protrusion settings
	- New key 'no ligatures' for \SetTracking to disable selected or all ligatures (with pdfTeX 1.40.4) [section [5.3\]](#page-15-0)
	- New keys 'spacing' and 'outer spacing' for \SetTracking to customise interword spacing [section [5.3\]](#page-15-0)
	- Possibility to expand a font with different parameters (with pdfTFX 1.40.4) [section [5.2\]](#page-13-0)
	- New optional argument for \DisableLigatures to disable selected ligatures only [section [8\]](#page-24-0)
	- New command \DeclareMicrotypeVariants to specify variant suffixes [section [5.7\]](#page-19-1)
	- New command \textmicrotypecontext as a wrapper for \microtypecontext [section [6\]](#page-21-0)
	- Protrusion settings for Bitstream Letter Gothic
- 2.1 (2007/01/21)
	- New command \lslig to protect ligatures in letterspaced text [section [7\]](#page-23-0)
- 2.0 (2007/01/14)
	- Support for the new extensions of pdfTeX version 1.40: tracking/letterspacing, adjustment of interword spacing (glue), and additional kerning (new commands \SetTracking, \SetExtraSpacing, \SetExtraKerning; new options 'tracking', 'spacing', 'kerning') [sections [5.3,](#page-15-0) [5.4,](#page-17-0) [5.5\]](#page-18-0)
	- New commands \textls and \lsstyle for letterspacing, new option 'letterspace' [sections [3.4,](#page-8-0) [7\]](#page-23-0)
	- New option 'babel' for automatic micro-typographic adjustment to the selected language [sections [3.5,](#page-8-1) [6\]](#page-21-0)
	- New font sets: 'smallcaps', 'footnotesize', 'scriptsize' [section [4;](#page-9-1) table [2\]](#page-11-1)
	- New package 'letterspace' providing the commands for robust and hyphenatable letterspacing [section [7\]](#page-23-0)

### 1.9e (2006/07/28)

- New key 'inputenc' to specify the lists' input encodings [section [5\]](#page-11-0)
- Protrusion settings for Euler math fonts
- 1.9d (2006/05/05)
	- Support for the Central European QX encoding (inheritance, generic protrusion settings, contributed by Maciej Eder; protrusion settings for Times)
	- Protrusion settings for various Euro symbol fonts (Adobe, ITC, marvosym)
	- Support for Unicode input in the configuration (inputenc/utf8)
- 1.9c (2006/02/02)
	- Protrusion settings for URW Garamond
- 1.9a (2005/12/05)
	- Defer setup until the end of the preamble; consequently, no need to change font defaults before loading microtype, or to put it the other way round, microtype may now be loaded at any time
	- Inside the preamble, \microtypesetup accepts all package options [section [3.6\]](#page-9-0)
	- Protrusion settings for T5 encoded Charter
- 1.9 (2005/10/28)
	- New command \DisableLigatures to disable ligatures of fonts (requires pdfT<sub>E</sub>X version 1.30 or later) [section [8\]](#page-24-0)
	- New command \microtypecontext to change the configuration context; new key 'context' for the configuration commands [section [6\]](#page-21-0)
	- New key 'font' to add single fonts to the font sets [section [4\]](#page-9-1)
	- New key 'preset' to set all characters to the specified value before loading the lists
	- Value 'relative' renamed to 'character' for 'unit' keys
	- Support for the Polish OT4 encoding (protrusion, expansion, inheritance)
	- Support for the Vietnamese T5 encoding (protrusion, expansion, inheritance)
- 1.8 (2005/06/23)
	- New command \DeclareMicrotypeSetDefault to declare the default font sets [section [4\]](#page-9-1)
	- New option 'config' to load a different configuration file [section [3.5\]](#page-8-1)
	- New option 'unit' to measure protrusion factors relative to a dimension instead of the character width [section [5.1\]](#page-12-0)
	- Renamed commands from \..MicroType.. to \..Microtype..
	- Protrusion settings for AMS math fonts
	- Protrusion settings for Times in LY1 encoding completed
	- The 'allmath' font set also includes U encoding
	- When using the ledmac package, character protrusion will work for the first time ever (requires pdfTeX version 1.30 or later)
- 1.7 (2005/03/23)
	- Possibility to specify ranges of font sizes in the set declarations and protrusion and expansion settings [sections [4,](#page-9-1) [5\]](#page-11-0)
	- New command \LoadMicrotypeFile to load a font configuration file manually [section [5.7\]](#page-19-1)
- Hook \Microtype@Hook for font package authors [section [14.4.3\]](#page-116-0)
- New option 'verbose=errors' to turn all warnings into errors
- Warning when running in draft mode
- 1.6 (2005/01/24)
	- New option 'factor' to influence protrusion resp. expansion of all characters of a font or font set [sections [3.2,](#page-6-0) [5\]](#page-11-0)
	- When pdfTrX is too old to expand fonts automatically, expansion has to be enabled explicitly, automatic expansion will be disabled [section [3.1\]](#page-5-1)
	- Use e-TeX extensions, if available
- 1.5 (2004/12/15)
	- When output mode is DVI, font expansion has to be enabled explicitly, automatic expansion will be disabled [section [3.1\]](#page-5-1)
	- New option 'selected' to enable selected expansion, default: false [sections [3.3,](#page-7-0) [5.2\]](#page-13-0)
	- New default for expansion option 'step': 4 (min(stretch,shrink)/5) [section [3.3\]](#page-7-0)
	- Protrusion settings for Bitstream Charter
- 1.4 (2004/11/12)
	- Set up fonts independently from LATEX font loading
	- New option: 'final' [section [3.5\]](#page-8-1)
- 1.2 (2004/10/03)
	- New font sets: 'allmath' and 'basicmath' [section [4;](#page-9-1) table [2\]](#page-11-1)
	- Protrusion settings for Computer Modern Roman math symbols
	- Protrusion settings for TS1 encoding completed for Computer Modern Roman and Adobe Garamond
- 1.1 (2004/09/21)
	- Protrusion settings for Adobe Minion, contributed by Harald Harders
	- New command: \DeclareCharacterInheritance [section [5.6\]](#page-19-0)
	- Characters may also be specified as octal or hexadecimal numbers [section [5\]](#page-11-0)
- 1.0 (2004/09/11)
	- First CTAN release

# **14 Implementation**

<span id="page-32-0"></span>The docstrip modules in this file are:

driver: The documentation driver, only visible in the dtx file.

package: The code for the microtype package (microtype.sty).

letterspace: The code for the letterspace package (letterspace.sty).

lua: Code for luaT<sub>F</sub>X (microtype only).

plain: Code for eplain, miniltx (letterspace only).

debug: Code for additional output in the log file. Used for – surprise! – debugging purposes.

config: Surrounds all configuration modules.

cfg-t: Surrounds (Latin) text configurations.

- m-t: The main configuration file (microtype.cfg).
- bch: Settings for Bitstream Charter (mt-bch.cfg).
- blg: Settings for Bitstream Letter Gothic (mt-blg.cfg).
- cmr: Settings for Computer Modern Roman (mt-cmr.cfg).
- pad: Settings for Adobe Garamond (mt-pad.cfg).
- ppl: Settings for Palatino (mt-ppl.cfg).
- ptm: Settings for Times (mt-ptm.cfg).
- pmn: Settings for Adobe Minion (mt-pmn.cfg). Contributed by *Harald Harders*.
- ugm: Settings for URW Garamond (mt-ugm.cfg).
- cfg-u: Surrounds non-text configurations (U encoding).
	- msa: Settings for AMS 'a' symbol font (mt-msa.cfg).
	- msb: Settings for AMS 'b' symbol font (mt-msb.cfg).
	- euf: Settings for Euler Fraktur font (mt-euf.cfg).
	- eur: Settings for Euler Roman font (mt-eur.cfg).
	- eus: Settings for Euler Script font (mt-eus.cfg).

cfg-e: Surrounds Euro symbol configurations.

zpeu: Settings for Adobe Euro symbol fonts (mt-zpeu.cfg). euroitc: Settings for ITC Euro symbol fonts (mt-euroitc.cfg). mvs: Settings for marvosym Euro symbol (mt-mvs.cfg).

test: A helper file that may be used to create and test protrusion settings (test-microtype.tex).

And now for something completely different.

### <span id="page-33-0"></span>**14.1 Preliminaries**

```
\MT@MT This is us.
                      2 \def\MT@MT
                      3 〈package〉 {microtype}
                      4 〈letterspace〉 {letterspace}
    \MT@fix@catcode We have to make sure that the category codes of some characters are correct (the
                        german package, for instance, makes " active). Probably overly cautious. Ceterum
                        censeo: it should be forbidden for packages to change catcodes within the preamble.
\MT@restore@catcodes Polite as we are, we'll restore them afterwards.
                      5 \let\MT@restore@catcodes\@empty
                      6 \def\MT@fix@catcode#1#2{%
                      7 \edef\MT@restore@catcodes{%
                      8 \MT@restore@catcodes
                     9 \catcode#1 \the\catcode#1\relax
                          10 }%
                     11 \catcode#1 #2\relax
                     12 }
                     13 〈package〉\MT@fix@catcode{17}{14}% ^^Q (comment)
                     14 \MT@fix@catcode{24} {9}% ^^X (ignore)
                     15 〈package〉\MT@fix@catcode{33}{12}% !
                     16 〈package〉\MT@fix@catcode{34}{12}% "
                     17 \MT@fix@catcode{36} {3}% $ (math shift)
                     18 \MT@fix@catcode{39}{12}% '
                     19 \MT@fix@catcode{42}{12}% *
                     20 \MT@fix@catcode{43}{12}% +
                     21 \MT@fix@catcode{44}{12}% ,
                     22 \MT@fix@catcode{45}{12}% -
                     23 \MT@fix@catcode{58}{12}% :
                     24 \MT@fix@catcode{60}{12}% <
                     25 \MT@fix@catcode{61}{12}% =
                     26 \MT@fix@catcode{62}{12}% >
                     27 〈package〉\MT@fix@catcode{63}{12}% ?
                     28 \MT@fix@catcode{94} {7}% ^ (superscript)
                     29 \MT@fix@catcode{96}{12}% `
                     30 〈package〉\MT@fix@catcode{124}{12}% |
                        These are all commands for the outside world. We define them here as blank
                        commands, so that they won't generate an error if we are not running pdfT<sub>E</sub>X.
                     31 〈*package〉
                     32 \newcommand*\DeclareMicrotypeSet[3][]{}
                     33 \newcommand*\UseMicrotypeSet[2][]{}
                     34 \newcommand*\DeclareMicrotypeSetDefault[2][]{}
```
- \newcommand\*\SetProtrusion[3][]{}
- \newcommand\*\SetExpansion[3][]{}

```
37 \newcommand*\SetTracking[3][]{}
```
- \newcommand\*\SetExtraKerning[3][]{}
- \newcommand\*\SetExtraSpacing[3][]{}
- \newcommand\*\DisableLigatures[2][]{}
- \newcommand\*\DeclareCharacterInheritance[3][]{}
- \newcommand\*\DeclareMicrotypeVariants[1]{}
- \newcommand\*\DeclareMicrotypeAlias[2]{}
- \newcommand\*\LoadMicrotypeFile[1]{}
- \newcommand\*\DeclareMicrotypeBabelHook[2]{}
- \newcommand\*\microtypesetup[1]{}
- 47 \newcommand\*\microtypecontext[1]{}
- \newcommand\*\textmicrotypecontext[2]{#2}
- \@ifpackageloaded{letterspace}{\let\MT@textls\relax}{%
- 〈*/package*〉
- 51 \newcommand\*\lsstyle{}
- 52 \newcommand\textls[2][]{}
- 53 \def\textls#1#{}
- 54 \newcommand\*\lslig[1]{#1} <sup>55</sup> 〈*\*package*〉
- 56 }

These commands also have a starred version.

- 57 \def\DeclareMicrotypeSet#1#{\@gobbletwo}
- 58 \def\DeclareMicrotypeVariants#1#{\@gobble}

Set declarations are only allowed in the preamble (resp. the main configuration file). The configuration commands, on the other hand, must be allowed in the document, too, since they may be called inside font configuration files, which, in principle, may be loaded at any time.

- 59 \@onlypreamble\DeclareMicrotypeSet
- 60 \@onlypreamble\UseMicrotypeSet
- 61 \@onlypreamble\DeclareMicrotypeSetDefault
- 62 \@onlypreamble\DisableLigatures
- 63 \@onlypreamble\DeclareMicrotypeVariants
- 64 \@onlypreamble\DeclareMicrotypeBabelHook

### \MT@old@cmd The old command names had one more hunch.

- 65 \def\MT@old@cmd#1#2{%
- 66 \newcommand\*#1{\MT@warning{%<br>67 \ttring#1 is deprecated. P
	- \string#1 is deprecated. Please use\MessageBreak
- 68 \string#2 instead}%
- 69 \let #1#2#2}}
- 70 \MT@old@cmd\DeclareMicroTypeAlias\DeclareMicrotypeAlias
- 71 \MT@old@cmd\DeclareMicroTypeSet \DeclareMicrotypeSet
- 72 \MT@old@cmd\UseMicroTypeSet \UseMicrotypeSet
- 73 \MT@old@cmd\LoadMicroTypeFile \LoadMicrotypeFile
- 74 〈*/package*〉

### Communicate.

\MT@warning \MT@warning@nl

- 75 \def\MT@warning{\PackageWarning\MT@MT}
- \MT@info 76 \def\MT@warning@nl#1{\MT@warning{#1\@gobble}}
	- <sup>77</sup> 〈*\*package*〉
- \MT@info@nl 78 \def\MT@info{\PackageInfo\MT@MT}
	- \MT@vinfo 79 \def\MT@info@nl#1{\MT@info{#1\@gobble}}
	- \MT@error 80 \let\MT@vinfo\@gobble
- 
- \MT@warn@err
- 81 \def\MT@error{\PackageError\MT@MT} 82 \def\MT@warn@err#1{\MT@error{#1}{%
	- 83 This error message appears because you loaded the `\MT@MT'\MessageBreak
	- 84 package with the option `verbose=errors'. Consult the documentation\MessageBreak
	- 85 in \MT@MT.pdf to find out what went wrong.}}

### **14.1.1 Debugging**

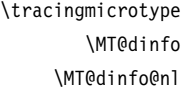

<span id="page-34-0"></span>Cases for \tracingmicrotype:

- 0: almost none
	- $1: + \text{sets} \& \text{lists}$
	- $2: + \text{heirs}$
	- $3: +$  slots
	- 4: + factors

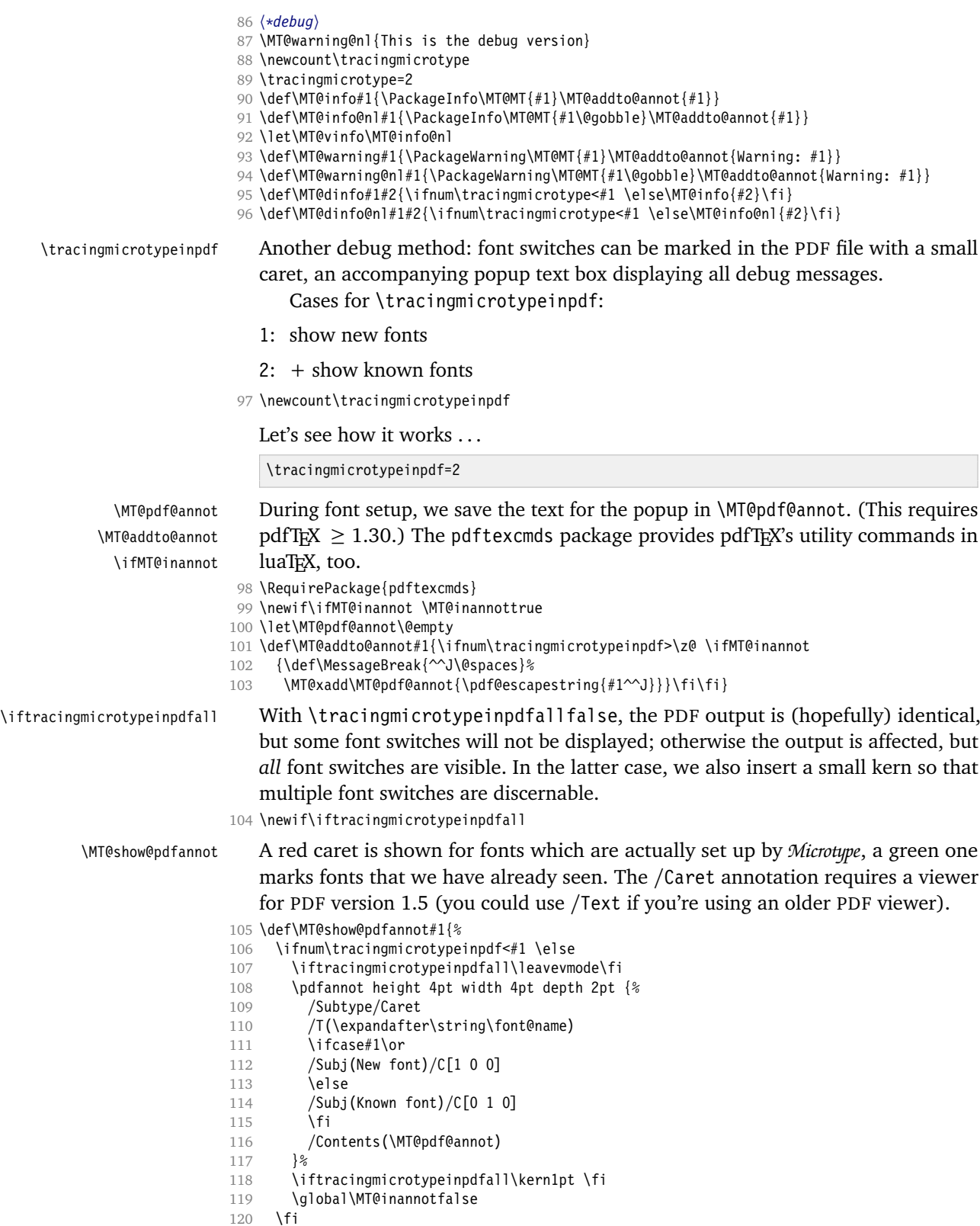
121 } 122 〈*/debug*〉 123 〈*/package*〉

### **14.1.2 Requirements**

\MT@plain The letterspace package works with:

- 0: miniltx
- 1: eplain
- 2: LATEX

For plain usage, we have to copy some commands from latex.ltx.

# <sup>124</sup> 〈*\*plain*〉

```
125 \def\MT@plain{2}
126 \ifx\documentclass\@undefined
127 \def\MT@plain{1}
128 \def\hmode@bgroup{\leavevmode\bgroup}
129 \def\nfss@text#1{{\mbox{#1}}}
130 \let\@typeset@protect\relax
131 \ifx\eplain\@undefined
132 \def\MT@plain{0}
133 \def\PackageWarning#1#2{%
134 \begingroup
135 \newlinechar=10 %
136 \def\MessageBreak{^^J(#1)\@spaces\@spaces\@spaces\@spaces}%
137 \immediate\write16{^^JPackage #1 Warning: #2\on@line.^^J}%
138 \endgroup
139 }
140 \def\on@line{ on input line \the\inputlineno}
141 \def\@spaces{\space\space\space\space}
142 \fi
143 \fi
```
\MT@requires@latex Better use groups than plain ifs.

- 144 \def\MT@requires@latex#1{%
- 145 \ifnum\MT@plain<#1 \expandafter\@secondoftwo\else\expandafter\@firstoftwo\fi

```
146 }
147 〈/plain〉
```
\MT@pdftex@no pdfTeX 's features for which we provide an interface here haven't always been available, and some specifics have changed over time. Therefore, we have to test which pdfT<sub>F</sub>X we're using, if any. \MT@pdftex@no will be used throughout the package to respectively do the right thing.

Currently, we have to distinguish seven cases for pdfTEX:

- 0: not running pdfTeX
- 1: pdfTeX (*<* 0.14f)
- 2: + micro-typographic extensions (0.14f,g)
- 3: + protrusion relative to 1 em  $(≥ 0.14h)$
- 4: + automatic font expansion; protrusion no longer has to be set up first; scale factor fixed to 1000; default \efcode =  $1000 \ (\geq 1.20)$
- 5: + \(left,right)marginkern; \pdfnoligatures; \pdfstrcmp; \pdfescapestring  $(≥ 1.30)$
- 6: + adjustment of interword spacing; extra kerning; \letterspacefont; \pdfmatch<sup>12</sup>;  $\left\{$  \pdftracingfonts; always e-T<sub>F</sub>X ( $\geq 1.40$ )
- 7: + \letterspacefont doesn't disable ligatures and kerns; \pdfcopyfont ( $\geq$  1.40.4)

```
148 \def\MT@pdftex@no{0}
```
A hack circumventing the TeX Live 2004 hack which undefines the pdfTeX primitives in the format in order to hide the fact that pdfTeX is being run from the user. This has been *fixed* in TeX Live 2005.

```
149 \ifx\normalpdftexversion\@undefined \else
150 \let\pdftexversion \normalpdftexversion
151 \let\pdftexrevision\normalpdftexrevision
152 \let\pdfoutput \normalpdfoutput
153 \fi
   Old packages might have let \pdftexversion to \relax.
154 \ifx\pdftexversion\@undefined \else
155 \ifx\pdftexversion\relax \else
```
156 〈*debug*〉\MT@dinfo@nl{0}{this is pdftex \the\pdftexversion(\pdftexrevision)} 157 \def\MT@pdftex@no{7} <sup>158</sup> 〈*\*package*〉 159 \ifnum\pdftexversion = 140 160 \ifnum\pdftexrevision < 4 161 \def\MT@pdftex@no{6}  $162 \overline{\ } \overline{\ }$  \fi 163 \else 164 〈*/package*〉 165 \ifnum\pdftexversion < 140 166 \def\MT@pdftex@no{5} <sup>167</sup> 〈*\*package*〉 \ifnum\pdftexversion < 130 169 \def\MT@pdftex@no{4} 170 \ifnum\pdftexversion < 120 171 \def\MT@pdftex@no{3} 172 \ifnum\pdftexversion = 14 173 \ifnum \expandafter`\pdftexrevision < `h 174 \def\MT@pdftex@no{2} 175 \ifnum \expandafter`\pdftexrevision < `f 176 \def\MT@pdftex@no{1}  $177$  \fi  $178$  \fi 179 \else 180 \ifnum\pdftexversion < 14 181 \def\MT@pdftex@no{1} 182 \fi  $183 \qquad \qquad \text{If}$ 184 \fi 185 \fi 186 \fi 187 〈*/package*〉 188 \fi 189 \fi 190 \fi 191 〈*debug*〉\MT@dinfo@nl{0}{pdftex no.: \MT@pdftex@no}

- \MT@clear@options If we are not using pdfTeX or in case it is too old, we disable everything and exit.
	- 192 \def\MT@clear@options{%
	- 193 〈*plain*〉 \MT@requires@latex1{%
	- 194 \AtEndOfPackage{\let\@unprocessedoptions\relax}%
	- 12 This command was actually introduced in 1.30, but failed on strings longer than 1023 bytes.

```
195 \let\CurrentOption\@empty
196 〈plain〉 }\relax
197 }
198 \ifnum\MT@pdftex@no <
199 〈package〉 2
200 〈letterspace〉 6
201 \MT@warning@nl{You<br>202 \ifcase\MT@ndfte
        \ifcase\MT@pdftex@no
203 don't seem to be using pdftex.\MessageBreak
204 <sup>.</sup>\MT@MT' only works with pdftex.\MessageBreak<br>205 . Try running `pdflatex' instead of
205 Try running `pdflatex' instead of
206 `\ifx\XeTeXversion\@undefined\else xe\fi latex'%
207 \else
208 are using a pdftex version older than
209 \langle package \rangle 0.14f%<br>210 \langle letterspace \rangle 1.40%
210 (letterspace)
211 .\MessageBreak
212 `\MT@MT' does not work with this version.\MessageBreak
213 Please install a newer version of pdftex%
214 \fi
215 }
216 \MT@clear@options\MT@restore@catcodes
217 \endinput\fi
```
Since luaT<sub>E</sub>X is included in T<sub>E</sub>X Live 2008, we now support it by default, even though it's still experimental. Letterspacing doesn't work at all yet, since luaTEX doesn't know the \letterspacefont command.

```
218 〈*!lua|letterspace〉
219 \ifx\directlua\@undefined \else
220 \ifx\directlua\relax \else
221 〈!letterspace〉 \MT@error
222 〈letterspace〉 \MT@warning@nl
223 {`\MT@MT'
224 (!letterspace) only works with luatex if you generate%
225 〈letterspace〉 doesn't currently work with luatex.%
226 \MessageBreak<br>227 (!letterspace)
                      the package with the `lua' option%
228 〈letterspace〉 Bye bye%
229
230 〈!letterspace〉 {}
231 〈letterspace〉 \MT@clear@options\MT@restore@catcodes
232 〈letterspace〉 \expandafter\expandafter\expandafter\endinput
233 \overline{1}234 \fi
235 〈/!lua|letterspace〉
```
Still there? Then we can begin: We need the keyval package, including the 'new' \KV@@sp@def implementation.

```
236 \RequirePackage{keyval}[1997/11/10]
```

```
237 〈*package〉
```
\MT@toks We need a token register.

```
238 \newtoks\MT@toks
```

```
\ifMT@if@ A scratch if.
```
\newif\ifMT@if@

# **14.1.3 Declarations**

```
\ifMT@protrusion
        \ifMT@expansion
240 \newif\ifMT@protrusion
             \ifMT@auto
241 \newif\ifMT@expansion
         \ifMT@selected
242 \newif\ifMT@auto
      \ifMT@noligatures
244 \newif\ifMT@noligatures
            \ifMT@draft
245 \newif\ifMT@draft
          246 \newif\ifMT@spacing<br>\ifMT@spacing <sub>247 \newif\ifMT@kerning</sub>
          \ifMT@kerning
248 \newif\ifMT@tracking
         \ifMT@tracking
249 \newif\ifMT@babel
           \NT@MT@babel
                             These are the global switches . . .
                         243 \newif\ifMT@selected
                         247 \newif\ifMT@kerning
           \MT@pr@bebel     ... and numbers.<br>\MT@ex@level 250 \let\MT@pr@level\tw@
          \MT@pr@factor
251 \let\MT@ex@level\tw@
          252 \let\MT@pr@factor\@m<br>\MT@ex@factor\@mat\MT@ex@factor\@m
          \MT@sp@factor
254 \let\MT@sp@factor\@m
          \MT@kn@factor
255 \let\MT@kn@factor\@m
                            . . . and numbers.
                         253 \let\MT@ex@factor\@m
            \MT@pr@unit
            \MT@sp@unit
            \MT@kn@unit
256 \let\MT@pr@unit\@empty
                             Default unit for protrusion settings is character width, for spacing space, for kerning
                             (and tracking) 1 em.
                         257 \let\MT@sp@unit\m@ne
                         258 \def\MT@kn@unit{1em}
            \MT@stretch
             \MT@shrink
259 \let\MT@stretch\m@ne
               \MT@step
260 \let\MT@shrink \m@ne
                             Expansion settings.
                         261 \let\MT@step \m@ne
             \MT@pr@min
             \MT@pr@max
262 \def\MT@pr@min{-\@m}
             \MT@ex@min
263 \let\MT@pr@max\@m
             \MT@ex@max
264 \let\MT@ex@min\z@
             \MT@sp@min
266 \def\MT@sp@min{-\@m}
             \MT@sp@max
267 \let\MT@sp@max\@m
             \MT@kn@min
268 \def\MT@kn@min{-\@m}
             \MT@kn@max
270 〈/package〉
             \MT@tr@min
271 \def\MT@tr@min{-\@m}
             \MT@tr@max
273 〈*package〉
                             Minimum and maximum values allowed by pdfTFX.
                         265 \let\MT@ex@max\@m
                         269 \let\MT@kn@max\@m
                         272 \let\MT@tr@max\@m
     \MT@factor@default Default factor.
                         274 \def\MT@factor@default{1000 }
    \MT@stretch@default
     \MT@shrink@default
275 \def\MT@stretch@default{20 }
       \MT@step@default
276 \def\MT@shrink@default{20 }
                             Default values for expansion.
                         277 \def\MT@step@default{4 }
        \MT@letterspace
\MT@letterspace@default
278 〈/package〉
                             Default value for letterspacing (in thousandths of 1 em).
                         279 \let\MT@letterspace\m@ne
                         280 \def\MT@letterspace@default{100}
```
<sup>281</sup> 〈*\*package*〉

\ifMT@document Our private test whether we're still in the preamble.

```
282 \newif\ifMT@document
```
# **14.1.4 Auxiliary macros**

```
\MT@maybe@etex For definitions that depend on e-TeX features.
                    283 \ifcase 0%
                    284 \ifx\eTeXversion\@undefined 1\else<br>285 \ifx\eTeXversion\relax 1\else
                    285 \ifx\eTeXversion\relax
                    286 \ifcase\eTeXversion 1\fi<br>287 \fi
                            \int f288 \fi
                    289 \else<br>290 \ca
                         \catcode`\^^0=9 \catcode`\^^X=14
                    291 \fi
                    292 〈debug〉\MT@dinfo@nl{0}{this is
                    293 〈debug〉^^Q not
                    294 〈debug〉 etex}
\MT@requires@pdftex For definitions that depend on a particular pdfTeX version.
                    295 \def\MT@requires@pdftex#1{%
                    296 \ifnum\MT@pdftex@no<#1 \expandafter\@secondoftwo\else\expandafter\@firstoftwo\fi
                    297 }
                    298 〈debug〉\MT@requires@pdftex6{\pdftracingfonts=1}\relax
\MT@requires@luatex For definitions that depend on luaTFX.
                    299 〈*lua〉
                    300 \let\MT@requires@luatex\@secondoftwo
                    301\ifx\directlua\@undefined\else<br>302 \ifx\directlua\relax\else
                          \ifx\directlua\relax \else
                    303 \let\MT@requires@luatex\@firstoftwo
                    304 \fi
                    305 \fi
                    306 〈debug〉\MT@dinfo@nl0{this is \MT@requires@luatex{}{not }luatex}
            \MT@lua Communicate with lua.
                            Beginning with luaT<sub>F</sub>X 0.36, \directlua no longer requires a state number.
                    307 \MT@requires@luatex{
                    308 \ifnum\luatexversion<36
                    309 \def\MT@lua{\directlua0}
                    310 \else
                    311 \def\MT@lua{\directlua}
                    312 \fi
                    313 }\relax
                    314 〈/lua〉
                    315 〈/package〉
           \MT@glet The forgotten primitive.
                    316 \def\MT@glet{\global\let}
         \MT@exp@cs
        \MT@exp@gcs
                        Commands to create command sequences. Those that are going to be defined
                        globally should be created inside a group so that the save stack won't explode.
                    317 \def\MT@exp@cs#1#2{\expandafter#1\csname#2\endcsname}
                    318 〈*package〉
                    319 \def\MT@exp@gcs#1#2{\begingroup\expandafter\endgroup\expandafter#1\csname#2\endcsname}
          \MT@def@n
                        This is \@namedef and global.
```
\MT@gdef@n 320 \def\MT@def@n{\MT@exp@cs\def} 321 \def\MT@gdef@n{\MT@exp@gcs\gdef}

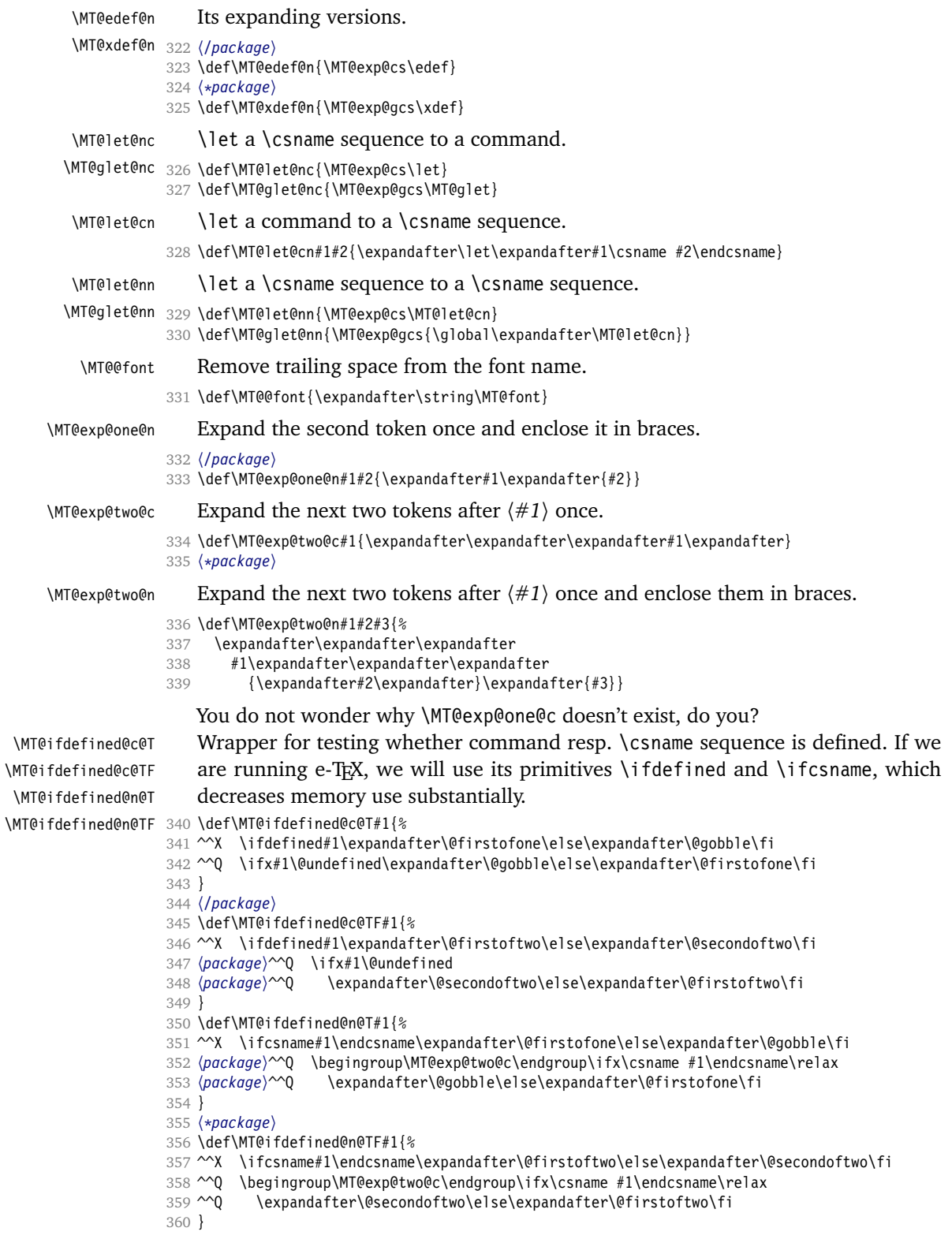

\MT@detokenize@n \MT@detokenize@c \MT@rem@last@space Translate a macro into a token list. With e-TFX, we can use \detokenize. We also need to remove the last trailing space; and only the last one – therefore the fiddling (and the \string isn't perfect, of course). \def\MT@detokenize@n#1{% ^^X \expandafter\MT@rem@last@space\detokenize{#1} \@nil ^^Q \string#1% } \def\MT@detokenize@c#1{% ^^X \MT@exp@one@n\MT@detokenize@n#1% ^^Q \MT@exp@two@c\MT@rem@last@space\strip@prefix\meaning#1 \@nil } \def\MT@rem@last@space#1 #2{#1% 370 \ifx\@nil#2\else \space<br>371 \expandafter\MT@rem@las \expandafter\MT@rem@last@space\expandafter#2\fi } \MT@ifempty Test whether argument is empty. 〈*/package*〉 \begingroup \catcode`\%=12 \catcode`\&=14 \gdef\MT@ifempty#1{& \if %#1%& \expandafter\@firstoftwo \else \expandafter\@secondoftwo \fi

- }
- \endgroup
- 〈*\*package*〉

\MT@ifint Test whether argument is an integer, using an old trick by Mr. Arseneau, or the latest and greatest from pdfT<sub>F</sub>X or luaT<sub>F</sub>X (which also allows negative numbers, as required by the letterspace option).

```
386 \MT@requires@pdftex6{
387 〈*lua〉
      388 \MT@requires@luatex{
389 \def\MT@ifint#1{%<br>390 \csname \MT@lua
          \csname \MT@lua{
391 if string.find("\luaescapestring{#1}","^-*[0-9]+ *$")<br>392 then tex.write("@firstoftwo")
               then tex.write("@firstoftwo")
393 else tex.write("@secondoftwo")
394 end}%<br>395 \endcsn
          \endcsname
396 }
397 }{
398 〈/lua〉
399 〈/package〉
400 \def\MT@ifint#1{%
401 \ifcase\pdfmatch{^-*[0-9]+ *$}{#1}\relax
402 \expandafter\@secondoftwo<br>403 \else
          \else
404 \expandafter\@firstoftwo
405 \fi
406 }
407 〈*package〉
408 〈lua〉 }
409 }{
410 \def\MT@ifint#1{%<br>411 \if!\ifnum9<1#1
        \if!\ifnum9<1#1!\else?\fi
412 \expandafter\@firstoftwo
```

```
413 \text{Me}414 \expandafter\@secondoftwo
           415 \fi
           416 }
           417 }
\MT@ifdimen Test whether argument is dimension (or number). (nd and nc are new Didot resp.
               Cicero, added in pdfTeX 1.30; px is a pixel.)
           418 \MT@requires@pdftex6{
           419 〈*lua〉
                 \MT@requires@luatex{
           421 \def\MT@ifdimen#1{%
           422 \csname \MT@lua{
           423 if (string.find("\luaescapestring{#1}","^-*[0-9]+(\@percentchar a*) *$") or<br>424 string.find("\luaescapestring{#1}","^-*[0-9]*[.,][0-9]+(\@percentchar a
           424 string.find("\luaescapestring{#1}","^-*[0-9]*[.,][0-9]+(\@percentchar a*) *$"))<br>425 then tex.write("@firstoftwo")
                         then tex.write("@firstoftwo")
            426 else tex.write("@secondoftwo")
           427 end}%
           428 \endcsname
            429 }
           430 }{
           431 〈/lua〉
                   432 \def\MT@ifdimen#1{%
           433 \ifcase\pdfmatch{^([0-9]+([.,][0-9]+)?|[.,][0-9]+)%
           434 (em|ex|cm|mm|in|pc|pt|dd|cc|bp|sp|nd|nc|px)? *$}{#1}\relax
                       \expandafter\@secondoftwo
           436 \else<br>437 \ex
                       \expandafter\@firstoftwo
           438 \fi
           439 }
            440 〈lua〉 }
           441 }{
           442 \def\MT@ifdimen#1{%
           443 \setbox\z@=\hbox{%
           444 \MT@count=1#1\relax
            445 \ifnum\MT@count=\@ne
           446 \aftergroup\@secondoftwo
            447 \else<br>448 \af
                       \aftergroup\@firstoftwo
           449 \fi
           450 }%
           451 }
           452 }
  \MT@ifdim Test floating point numbers.
            453 \def\MT@ifdim#1#2#3{%
           454 \ifdim #1\p@ #2 #3\p@
            455 \expandafter\@firstoftwo
            456 \else
           457 \expandafter\@secondoftwo
            458 \fi
           459 }
\MT@ifstreq Test whether two strings (fully expanded) are equal.
           460 \MT@requires@pdftex5{
           461 〈*lua〉
                 \MT@requires@luatex{
            463 \def\MT@ifstreq#1#2{%
           464 \csname \MT@lua{
            465 if "\luaescapestring{#1}" == "\luaescapestring{#2}"
           466 then tex.write("@firstoftwo")
           467 else tex.write("@secondoftwo")
```

```
468 end}%<br>469 \endcsn
                     \endcsname
          \begin{matrix}470 & 1\\471 & 1\end{matrix}471 }{
          472 〈/lua〉
          473 \def\MT@ifstreq#1#2{%
          474 \ifcase\pdfstrcmp{#1}{#2}\relax
          475 \expandafter\@firstoftwo
          476 \else<br>477 \ex
                       \expandafter\@secondoftwo
          478 \fi
          479 }
          480 〈lua〉 }
          481 }{
          482 \def\MT@ifstreq#1#2{%
          483 \edef\MT@res@a{#1}%
          484 \edef\MT@res@b{#2}%<br>485 \ifx\MT@res@a\MT@re
                  \ifx\MT@res@a\MT@res@b
          486 \expandafter\@firstoftwo
          487 \else
          488 \expandafter\@secondoftwo
          489 \fi
          490 }
          491 }
 \MT@xadd Add item to a list.
          492 \def\MT@xadd#1#2{%<br>493 \ifx#1\relax
                \ifx#1\relax
          494 \xdef#1{#2}%
          495 \else
          496 \xdef#1{#1#2}%
          497 \fi
          498 }
\MT@xaddb Add item to the beginning.
          499 \def\MT@xaddb#1#2{%
          500 \ifx#1\relax
          501 \xdef#1{#2}%
```

```
502 \else
                  503 \xdef#1{#2#1}%
                  504 \fi
                  505 }
\MT@map@clist@n
                      Run \langle \#2 \rangle on all elements of the comma list \langle \#1 \rangle. This and the following is modelled
```
\MT@map@clist@c \MT@map@clist@ 506 〈*/package*〉 \MT@clist@function 507 \def\MT@map@clist@n#1#2{% \MT@clist@break after LATEX3 commands. \ifx\@empty#1\else 509 \def\MT@clist@function##1{#2}%<br>510 \MT@map@clist@#1,\@nil,\@nnil \MT@map@clist@#1,\@nil,\@nnil \fi } \def\MT@map@clist@c#1{\MT@exp@one@n\MT@map@clist@n#1} \def\MT@map@clist@#1,{% 515 \ifx\@nil#1%<br>516 \expandaft \expandafter\MT@clist@break \fi \MT@clist@function{#1}% \MT@map@clist@

```
520 }
```
\let\MT@clist@function\@gobble

```
522 \def\MT@clist@break#1\@nnil{}
```
<sup>523</sup> 〈*\*package*〉

```
\MT@map@tlist@n
  \MT@map@tlist@c
    \MT@map@tlist@
524 \def\MT@map@tlist@n#1#2{\MT@map@tlist@#2#1\@nnil}
   \MT@tlist@break
525 \def\MT@map@tlist@c#1#2{\expandafter\MT@map@tlist@\expandafter#2#1\@nnil}
                      Execute 〈#2〉 on all elements of the token list 〈#1〉. \MT@tlist@break can be used
                      to jump out of the loop.
                   526 \def\MT@map@tlist@#1#2{%
                  527 \ifx\@nnil#2\else
                   528 #1{#2}%
                  529 \expandafter\MT@map@tlist@
                  530 \expandafter#1%
                  531 \fi
                  532 }
                  533 \def\MT@tlist@break#1\@nnil{\fi}
    \ifMT@inlist@
      \MT@in@clist
534 \newif\ifMT@inlist@
                      Test whether item \langle #1 \rangle is in comma list \langle #2 \rangle. Using \pdfmatch would be slower.
                  535 \def\MT@in@clist#1#2{%
                  536 \def\MT@res@a##1,#1,##2##3\@nnil{%
                  537 \ifx##2\@empty
                  538 \MT@inlist@false<br>539 \else
                          \left( 9 \right)540 \MT@inlist@true
                   541 \fi
                  542
                  543 \expandafter\MT@res@a\expandafter,#2,#1,\@empty\@nnil
                   544 }
\MT@rem@from@clist Remove item 〈#1〉 from comma list 〈#2〉. This is basically \@removeelement from
                      ltcntrl.dtx. Using \pdfmatch and \pdflastmatch here would be really slow!
                  545 \def\MT@rem@from@clist#1#2{%
                   546 \def\MT@res@a##1,#1,##2\MT@res@a{##1,##2\MT@res@b}%
                  547 \def\MT@res@b##1,\MT@res@b##2\MT@res@b{\ifx,##1\@empty\else##1\fi}%
                  548 \xdef#2{\MT@exp@two@c\MT@res@b\MT@res@a\expandafter,#2,\MT@res@b,#1,\MT@res@a}%
                  549 }
     \MT@in@tlist
     \MT@in@tlist@
                      Test whether item is in token list. Since this isn't too elegant, I thought that at least
                      here, \pdfmatch would be more efficient – however, it turned out to be even slower
                      than this solution.
                  550 \def\MT@in@tlist#1#2{%
                  551 \MT@inlist@false
                  552 \def\MT@res@a{#1}%<br>553 \MT@man@tlist@c#2\
                        553 \MT@map@tlist@c#2\MT@in@tlist@
                  554 }
                  555 \def\MT@in@tlist@#1{%
                  556 \edef\MT@res@b{#1}%
                   557 \ifx\MT@res@a\MT@res@b
                  558 \MT@inlist@true
                  559 \expandafter\MT@tlist@break
                   560 \fi
                  561 }
     \MT@in@rlist
     \MT@in@rlist@
    \MT@in@rlist@@
562 \def\MT@in@rlist#1{%
    \MT@size@name
                      Test whether size \MT@size is in a list of ranges. Store the name of the list in
                      \MT@size@name
                        563 \MT@inlist@false
                  564 \MT@map@tlist@c#1\MT@in@rlist@
                  565 }
                   566 \def\MT@in@rlist@#1{\expandafter\MT@in@rlist@@#1}
                   567 \def\MT@in@rlist@@#1#2#3{%
                  568 \MT@ifdim{#2}=\m@ne{%
```

```
569 \MT@ifdim{#1}=\MT@size<br>570 \MT@inlist@true
                         \MT@inlist@true
               571 \relax<br>572 }{%
               572 } {%
                       573 \MT@ifdim\MT@size<{#1}\relax{%
               574 \MT@ifdim\MT@size<{#2}%
               575 \MT@inlist@true
               576 \relax
               577 }%
               578 }%
               579 \ifMT@inlist@
               580 \def\MT@size@name{#3}%<br>581 \expandafter\MT@tlist@
                       \expandafter\MT@tlist@break
               582 \fi
               583 }
     \MT@loop
  \MT@iterate
   \MT@repeat
584 〈/package〉
                   This is the same as LATEX's \loop, which we mustn't use, since this could confuse an
                   outer \loop in the document.
               585 \def\MT@loop#1\MT@repeat{%
               586 \def\MT@iterate{#1\relax\expandafter\MT@iterate\fi}%
               587 \MT@iterate \let\MT@iterate\relax
               588 }
               589 \let\MT@repeat\fi
\MT@while@num Execute \langle \#3 \rangle from \langle \#1 \rangle up to (excluding) \langle \#2 \rangle (much faster than LATEX's \@whilenum).
               590 \def\MT@while@num#1#2#3{%
               591 \@tempcnta#1\relax
               592 \MT@loop #3%<br>593 \advance\@
                       \advance\@tempcnta \@ne
               594 \ifnum\@tempcnta < #2\MT@repeat
               595 }
  \MT@do@font Execute 〈#1〉 256 times.
               596 \def\MT@do@font{\MT@while@num\z@\@cclvi}
               597 〈*package〉
    \MT@count
\MT@increment
                   Increment macro \langle #1 \rangle by one. Saves using up too many counters. The e-T<sub>E</sub>X way is
                   slightly faster.
               598 \newcount\MT@count
               599 \def\MT@increment#1{%
               600 ^^X \edef#1{\number\numexpr #1 + 1\relax}%
               601 ^^Q \MT@count=#1\relax
               602 ^^Q \advance\MT@count \@ne
               603 ^^Q \edef#1{\number\MT@count}%
               604 }
    \MT@scale Multiply and divide a counter. If we are using e-TeX , we will use its \numexpr
                   primitive. This has the advantage that it is less likely to run into arithmetic overflow.
                  The result of the division will be rounded instead of truncated. Therefore, we'll get
                   a different (more accurate) result in about half of the cases.
               605 \def\MT@scale#1#2#3{%
               606 \gamma \multiply #1 #2\relax
               607 \ifnum #3 = \z@<br>608 ^^X #1=\numexpl
                         #1=\numexpr #1 * #2\relax
               609 \else
               610 \simX #1=\numexpr #1 * #2 / #3\relax<br>611 \simQ \divide #1 #3\relax
                          \divide #1 #3\refax
               612 \fi
```

```
613 }
```
\MT@abbr@pr \MT@abbr@ex \MT@abbr@pr@c 614 \def\MT@abbr@pr{protrusion} \MT@abbr@ex@c 615 \def\MT@abbr@ex{expansion} \MT@abbr@pr@inh 617 \def\MT@abbr@ex@c{expansion codes} \MT@abbr@ex@inh 618 \def\MT@abbr@pr@inh{protrusion inheritance} \MT@abbr@nl 619 \def\MT@abbr@ex@inh{expansion inheritance} \MT@abbr@sp 621 \def\MT@abbr@sp{spacing} \MT@abbr@sp@c 622 \def\MT@abbr@sp@c{interword spacing codes} \MT@abbr@sp@inh 623 \def\MT@abbr@sp@inh{interword spacing inheritance} \MT@abbr@kn 625 \def\MT@abbr@kn@c{kerning codes} \MT@abbr@kn@c 626 \def\MT@abbr@kn@inh{kerning inheritance} \MT@abbr@kn@inh 627 \def\MT@abbr@tr{tracking} \MT@abbr@tr \MT@abbr@tr@c \MT@rbba@protrusion Some abbreviations. Thus, we can have short command names but full-length log output. 616 \def\MT@abbr@pr@c{protrusion codes} 620 \def\MT@abbr@nl{noligatures} 624 \def\MT@abbr@kn{kerning} 628 \def\MT@abbr@tr@c{tracking amount} \MT@rbba@expansion 629 \def\MT@rbba@protrusion{pr} \MT@rbba@spacing 630 \def\MT@rbba@expansion{ex} \MT@rbba@kerning 631 \def\MT@rbba@spacing{sp} \MT@rbba@tracking 633 \def\MT@rbba@tracking{tr} These we also need the other way round. 632 \def\MT@rbba@kerning{kn} \MT@features \MT@features@long 634 \def\MT@features{pr,ex,sp,kn,tr} We can work on these lists to save some guards in the dtx file. 635 \def\MT@features@long{protrusion,expansion,spacing,kerning,tracking} \MT@is@feature Whenever an optional argument accepts a list of features, we can use this command to check whether a feature exists in order to prevent a rather confusing 'Missing \endcsname inserted' error message. The feature (long form) must be in \@tempa, the type of list to ignore in 〈*#1*〉, then comes the action. 636 \def\MT@is@feature#1{% 637 \MT@exp@one@n\MT@in@clist\@tempa\MT@features@long 638 \ifMT@inlist@ 639 \expandafter\@firstofone<br>640 \else \else 641 \MT@error{`\@tempa' is not an available micro-typographic\MessageBreak 642 feature. Ignoring #1}{Available features are: `\MT@features@long'.}% 643 \expandafter\@gobble 644 \fi 645 }

# **14.1.5 Compatibility**

For the record, the following LATEX kernel commands will be modified by microtype:

- \pickup@font
- \do@subst@correction
- \add@accent (all in section [14.2.9\)](#page-87-0)
- \showhyphens (in section [14.4.5\)](#page-119-0)

The wordcount package redefines the font-switching commands, which will break microtype. Since microtype doesn't have an effect on the number of words in the document anyway, we will simply disable ourselves.

```
646 \@ifl@aded{tex}{wordcount}{%
```
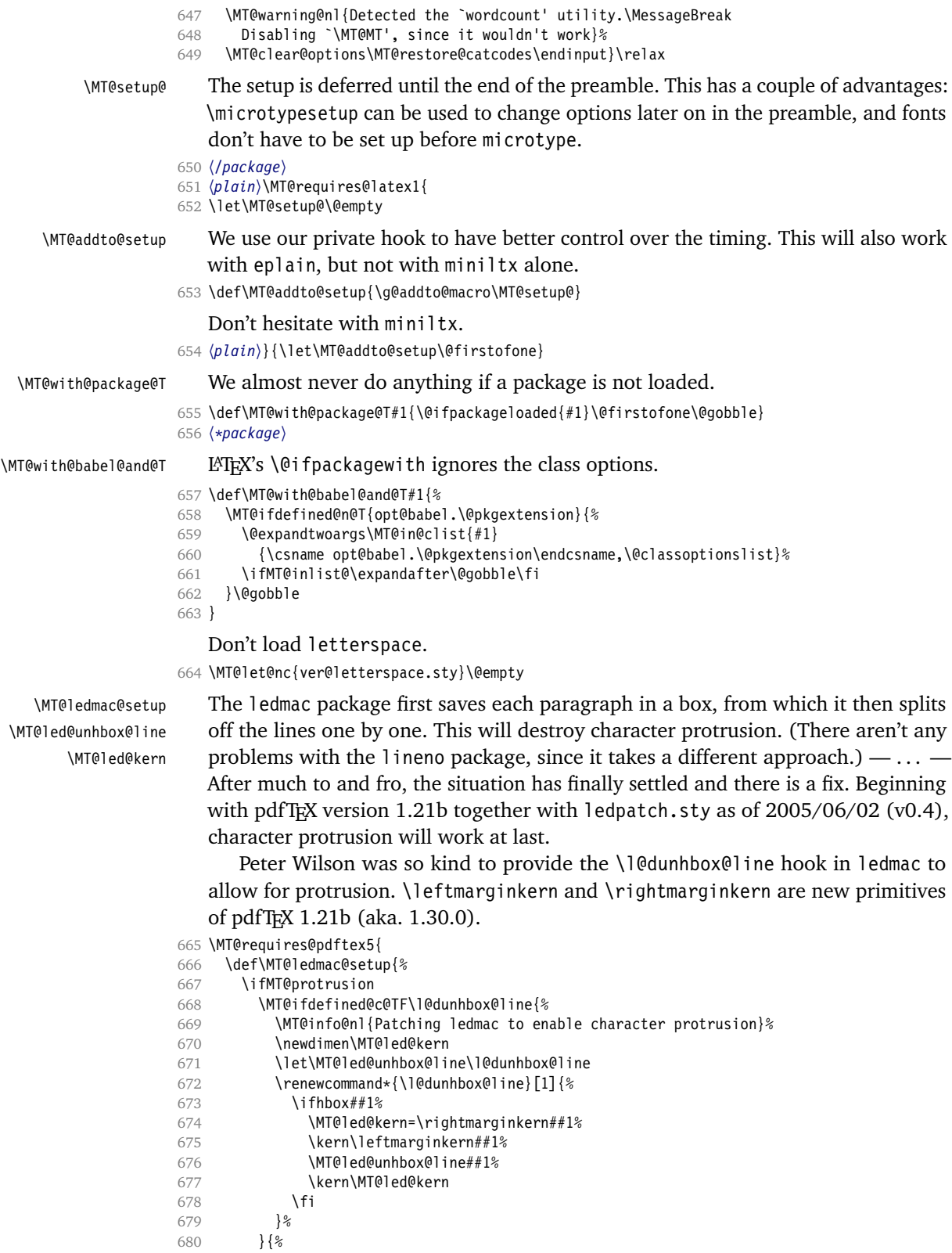

```
681 \MT@warning@nl{%
                 682 Character protrusion in paragraphs with line\MessageBreak
                 683 numbering will only work if you update ledmac}%<br>684 }%
                 684<br>685
                         \sqrt{fi}686 }
                 687 }{
                 688 \def\MT@ledmac@setup{%
                 689 \ifMT@protrusion
                 690 \MT@warning@nl{%
                 691 The pdftex version you are using does not allow\MessageBreak
                 692 character protrusion in paragraphs with line\MessageBreak
                 693 numbering by the `ledmac' package.\MessageBreak
                 694 Upgrade pdftex to version 1.30 or later}%
                 695 \fi
                 696 }
                 697 }
  \Upsilon \MT@restore@p@h Restore meaning of \% and \Upsilon#.
                 698 \def\MT@restore@p@h{\chardef\%`\% \chardef\#`\# }
\MT@setupfont@hook This hook will be executed every time a font is set up (inside a group).
                        In the preamble, we check for the packages each time a font is set up. Thus, it
                     will work regardless when the packages are loaded.
                        Even for packages that don't activate any characters in the preamble (like
                     babel and csquotes), we have to check here, too, in case they were loaded before
                     microtype, and a font is loaded \AtBeginDocument, before microtype. (This is
                     no longer needed, since the complete setup is now deferred until the end of the
                     preamble. However, it is still necessary for defersetup=false.)
                 699 \def\MT@setupfont@hook{%
                     Spanish (and Galician and Mexican) babel modify \%, storing the original meaning
                     in \percentsign.
                  700 \MT@if@false
                 701 \MT@with@babel@and@T{spanish} \MT@if@true
                 702 \MT@with@babel@and@T{galician}\MT@if@true
                  703 \MT@with@babel@and@T{mexican} \MT@if@true
                 704 \ifMT@if@\MT@ifdefined@c@T\percentsign{\let\%\percentsign}\fi
                     Using \@disablequotes, we can restore the original meaning of all characters
                     made active by csquotes. (It would be doable for older versions, too, but we won't
                     bother.)
                 705 \MT@with@package@T{csquotes}{%
                 706 \@ifpackagelater{csquotes}{2005/05/11}\@disablequotes\relax}%
                     hyperref redefines \% and \# inside a \url. We restore the original meanings
                     (which we can only hope are correct). Same for tex4ht.
                 707 \MT@if@false
                  708 \MT@with@package@T{hyperref}\MT@if@true
                 709 \MT@with@package@T{tex4ht} \MT@if@true
                 710 \ifMT@if@\MT@restore@p@h\fi
                 711 }
                     Check again at the end of the preamble.
                 712 〈/package〉
                 713 \MT@addto@setup{%
```
<sup>714</sup> 〈*\*package*〉

Our competitor, the pdfcprot package, must not be tolerated!

```
715 \MT@with@package@T{pdfcprot}{%
716 \MT@error{Detected the `pdfcprot' package!\MessageBreak
717 WIGHT' and `pdfcprot' may not be used together}{%
718 The `pdfcprot' package provides an interface to character protrusion.\MessageBreak
719 So does the `\MT@MT' package. Using both packages at the same\MessageBreak
720 time will almost certainly lead to undesired results. Have your choice!}%
721 }
722 \MT@with@package@T{ledmac}\MT@ledmac@setup
   We can clean up \MT@setupfont@hook now.
723 \let\MT@setupfont@hook\@empty
724 \MT@if@false
725 \MT@with@babel@and@T{spanish} \MT@if@true
726 \MT@with@babel@and@T{galician}\MT@if@true
727 \MT@with@babel@and@T{mexican} \MT@if@true
728 \ifMT@if@
729 \g@addto@macro\MT@setupfont@hook{%
730 \MT@ifdefined@c@T\percentsign{\let\%\percentsign}}%
731 \fi
732 \MT@with@package@T{csquotes}{%
733 \@ifpackagelater{csquotes}{2005/05/11}{%
734 \g@addto@macro\MT@setupfont@hook\@disablequotes
735 }{%
736 \MT@warning@nl{%
737 Should you receive warnings about unknown slot\MessageBreak
738 numbers, try upgrading the `csquotes' package}%
       739 }%
740 }
```
We disable microtype's additions inside hyperref's \pdfstringdef, which redefines lots of commands. hyperref doesn't work with plain T<sub>F</sub>X, so in that case we don't bother.

```
741 \MT@if@false
742 〈/package〉
743 〈plain〉 \MT@requires@latex2{
744 \MT@with@package@T{hyperref}{%
745 \pdfstringdefDisableCommands{%
746 〈*package〉
         747 \let\pickup@font\MT@orig@pickupfont
748 \let\textmicrotypecontext\@secondoftwo
749 \let\microtypecontext\@gobble
750 〈/package〉
751 \def\lsstyle{\pdfstringdefWarn\lsstyle}%
752 \def\textls#1#{\pdfstringdefWarn\textls}%<br>753 }%
753
754 〈package〉 \MT@if@true
755 }
756 〈plain〉 }\relax
757 〈*package〉
     758 \MT@with@package@T{tex4ht}\MT@if@true
759 \ifMT@if@\g@addto@macro\MT@setupfont@hook\MT@restore@p@h\fi
   The listings package makes numbers and letters active,
```

```
760 \MT@with@package@T{listings}{%
761 \g@addto@macro\MT@cfg@catcodes{%
762 \MT@while@num{"30}{"3A}{\catcode\@tempcnta 12\relax}%
763 \MT@while@num{"41}{"5B}{\catcode\@tempcnta 11\relax}%
764 \MT@while@num{"61}{"7B}{\catcode\@tempcnta 11\relax}%
765 }%
```

```
... and the backslash (which would lead to problems in \MT@qet@slot).
```

```
766 \g@addto@macro\MT@setupfont@hook{%
```
767 \catcode`\\\z@

When loaded with the extendedchar option, listings will also redefine 8-bit active characters (inputenc). Luckily, this simple redefinition will make them expand to their original definition, so that they could be used in the configuration.

```
768 \let\lst@ProcessLetter\@empty
769 }%<br>770 }
770 }
```
Of course, using both soul's and microtype's letterspacing mechanisms at the same time doesn't make much sense. But soul can do more, e. g., underlining. The optional argument to \textls may not be used.

```
771 〈/package〉
```
772 〈*plain*〉 \MT@requires@latex2{ 773 \MT@with@package@T{soul}{% 774 \soulregister\lsstyle 0% 775 \soulregister\textls 1% 776 }

> Under plain T<sub>EX</sub>, soul doesn't register itself the  $E$ T<sub>EX</sub> way, hence we have to use a different test in this case.

```
777 〈*plain〉
778 }{\ifx\SOUL@\@undefined\else<br>779 \soulregister\lsstyle 0%
           \soulregister\lsstyle 0%
780 \soulregister\textls 1%
781 \fi}
782 〈/plain〉
783 〈*package〉
```
Compatibility with the pinyin package (from CJK): disable microtype in \py@macron, which loads a different font for the accent. In older versions of pinyin (pre-4.6.0), \py@macron had only one argument.

```
784 \MT@with@package@T{pinyin}{%
785 \let\MT@orig@py@macron\py@macron
786 \@ifpackagelater{pinyin}{2005/08/11}{% 4.6.0
787 \def\py@macron#1#2{%
788 \let\pickup@font\MT@orig@pickupfont
789 \MT@orig@py@macron{#1}{#2}%
790 \let\pickup@font\MT@pickupfont}%
791 }{%
792 \def\py@macron#1{%
793 \let\pickup@font\MT@orig@pickupfont
794 \MT@orig@py@macron{#1}%
795 \let\pickup@font\MT@pickupfont}%
796 }%
797 }
798 〈/package〉
799 }
800 〈*package〉
```
We need a font (the minimal class doesn't load one).

801 \expandafter\ifx\the\font\nullfont\normalfont\fi

# **14.2 Font Setup**

\MT@setupfont Setting up a font entails checking for each feature whether it should be applied to the current font (\MT@font). But first, We might have to disable stuff when used together with adventurous packages.

802 \def\MT@setupfont{\MT@setupfont@hook}

This will use a copy of the font (allowing for expansion parameter variation and the use of more than one set of protrusion factors for a font within one paragraph).

- 803 \MT@requires@pdftex7
- 804 {\g@addto@macro\MT@setupfont\MT@copy@font}\relax

The font properties must be extracted from \MT@font, since the current value of \f@encoding and friends may be wrong!

- 805 \g@addto@macro\MT@setupfont{%
- 806 \MT@exp@two@c\MT@split@name\string\MT@font/\@nil

Try to find a configuration file for the current font family.

- 807 \MT@exp@one@n\MT@find@file\MT@family
- \ifx\MT@familyalias\@empty \else
- 809 \MT@exp@one@n\MT@find@file\MT@familyalias\fi

We have to make sure that  $\c{f\text{C}}$  encoding expands to the correct value (for later, in \MT@get@slot), which isn't the case when \selectfont chooses a new encoding (this would be done a second later in \selectfont, anyway – three lines, to be exact). (I think, I do not need this anymore – however, I'm too afraid to remove it. . . . Oops, I did it. Let's see whether anybody complains.)

```
810 % \ifx\f@encoding\cf@encoding\else\@@enc@update\fi
```
811 }

Tracking has to come first, since it means actually loading a different font.

- 812 \MT@requires@pdftex6
- 813 {\g@addto@macro\MT@setupfont\MT@tracking}\relax
- 814 \g@addto@macro\MT@setupfont{%
- 815 \MT@check@font 816 \ifMT@inlist@
- 817 〈*debug*〉\MT@show@pdfannot2%
- 818 \else
- 819 \MT@vinfo{Setting up font `\MT@@font'\on@line}%

Now we can begin setting up the font for all features that the current pdfTeX provides. The following commands are \let to \relax if the respective feature is disabled via package options.

For versions older than 1.20, protrusion has to be set up first, beginning with 1.20, the order doesn't matter.

- 820 \MT@protrusion
- 821 \MT@expansion
- 822 }

Interword spacing and kerning (pdfTeX 1.40).

- 823 \MT@requires@pdftex6
- 824 {\g@addto@macro\MT@setupfont{\MT@spacing\MT@kerning}}\relax

#### Disable ligatures (pdfT<sub>F</sub>X 1.30).

825 \MT@requires@pdftex5

- 826 {\g@addto@macro\MT@setupfont\MT@noligatures}\relax
- 827 \g@addto@macro\MT@setupfont{%

# Debugging.

828 (debug) \MT@show@pdfannot1%

### Finally, register the font so that we don't set it up anew each time.

- 829 \MT@register@font
- $830 \text{ } \text{Vfi}$

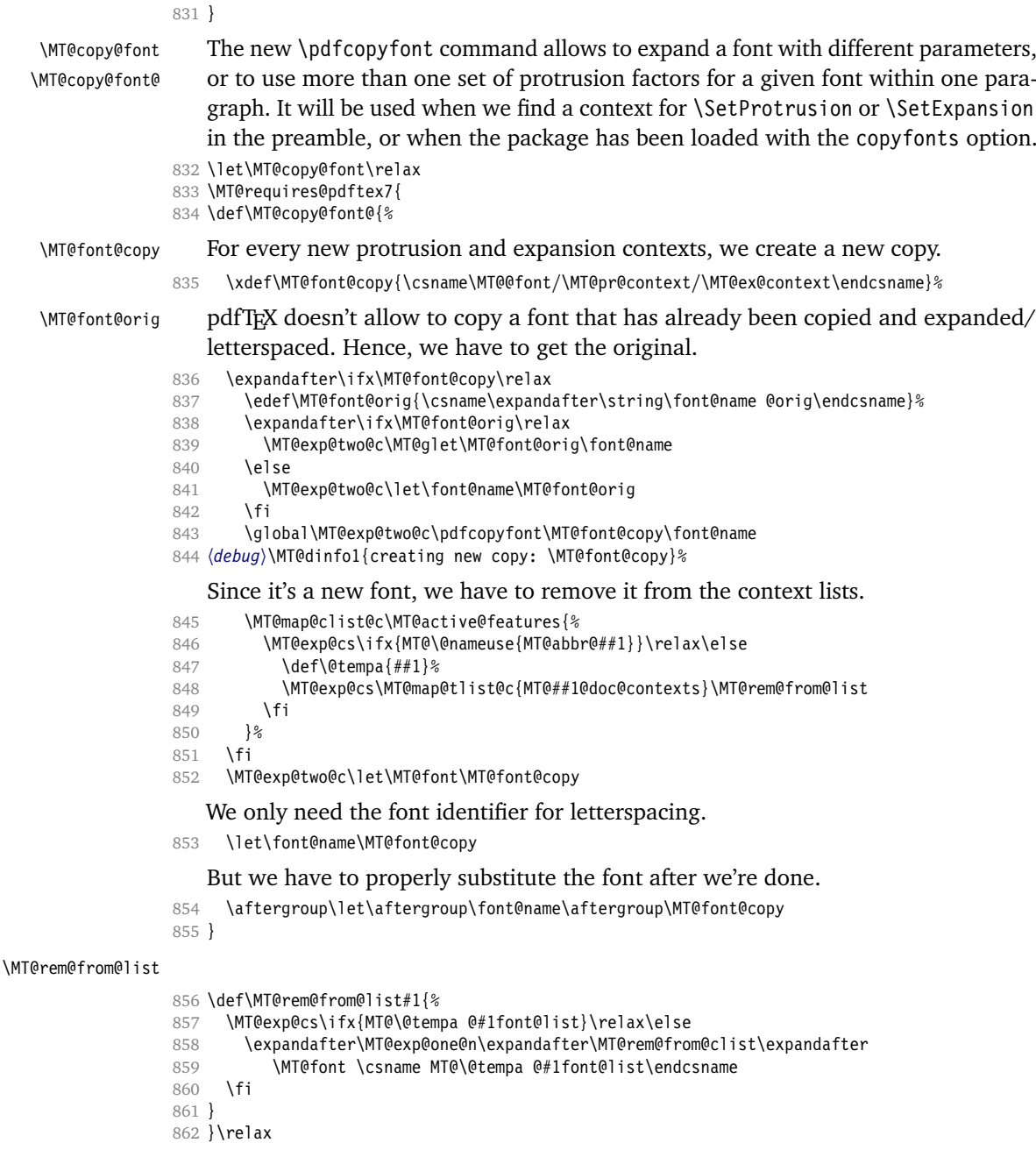

*Here's the promised dirty trick* for users of older pdfTeX versions, which works around the problem that the use of the same font with different expansion parameters is prohibited. If you do not want to create a clone of the font setup (this would require duplicating the tfm/vf files under a new name, and writing new fd files and map entries), you can load a minimally larger font for the paragraph in question. E. g., for a document typeset in 10 pt:

\SetExpansion

```
\int stretch = 30,
     shrink = 60,
     step = 5]
   { encoding = \ast,
     size = 10.001 { }
\newcommand{\expandpar}[1]{{%
    \fontsize{10.001}{\baselineskip}\selectfont #1\par}}
% ...
\expandpar{This paragraph contains an `unnecessary' widow.}
```
Note that the \expandpar command can only be applied to complete paragraphs. If you are using Computer Modern Roman, you have to load the fix-cm package to be able to select fonts in arbitrary sizes. Finally, the reason I suggest to use a larger font, and not a smaller one, is to prevent a different design size being selected.

```
\MT@split@name
  \MT@encoding
    \MT@family
863 \def\MT@split@name#1/#2/#3/#4/#5/#6\@nil{%
    \MT@series
     \MT@shape
      \MT@size
                   Split up the font name (\langle #6 \rangle) may be a protrusion/expansion context and/or a
                   letterspacing amount).
                    864 \def\MT@encoding{#1}%
               865 \def\MT@family {#2}%
                     \def\MT@series {#3}%
                     \def\MT@shape {#4}%
               868 \def\MT@size {#5}%
\MT@familyalias Alias family?
               869 \MT@ifdefined@n@TF{MT@\MT@family @alias}%
               870 {\MT@let@cn\MT@familyalias{MT@\MT@family @alias}}%
                       871 {\let\MT@familyalias\@empty}%
               872 }
      \ifMT@do
      \MT@feat
   \MT@maybe@do
873 \newif\ifMT@do
                   We check all features of the current font against the lists of the currently active
                   font set, and set \ifMT@do accordingly.
               874 \def\MT@maybe@do#1{%
                   (but only if the feature isn't globally set to false)
               875 \csname ifMT@\csname MT@abbr@#1\endcsname\endcsname
                   Begin with setting micro-typography to true for this font. The \MT@checklist@...
                   tests will set it to false if the property is not in the list. The first non-empty list that
                   does not contain a match will stop us (except for font).
               876 \MT@dotrue<br>877 \edef\@tem
                       \edef\@tempa{\csname MT@#1@setname\endcsname}%
               878 \MT@map@clist@n{font,encoding,family,series,shape,size}{%
               879 \MT@ifdefined@n@TF{MT@checklist@##1}%
               880 {\csname MT@checklist@##1\endcsname}%
               881 {\MT@checklist@{##1}}%
               882 {#1}%<br>883 }%
               883
               884 \else
               885 \MT@dofalse
               886 \fi
               887 \ifMT@do
                   \MT@feat stores the current feature.
               888 \def\MT@feat{#1}%
               889 \csname MT@set@#1@codes\endcsname
               890 \else
```

```
891 \MT@vinfo{... No \@nameuse{MT@abbr@#1}}%
               892 \fi
               893 }
\MT@dinfo@list
               894 〈debug〉\def\MT@dinfo@list#1#2#3{\MT@dinfo@nl{1}{\@nameuse{MT@abbr@#1}: #2
               895 〈debug〉 \ifx\\#3\\list empty\else `\@nameuse{MT@#2}' #3 list\fi}}
```

```
\text{MTCcheck} The generic test (\#1) is the axis, \#2 the feature, \text{Det} contains the set name).
```

```
896 \def\MT@checklist@#1#2{%
```

```
897 〈!debug〉 \MT@ifdefined@n@T
```

```
898 〈debug〉 \MT@ifdefined@n@TF
```
{MT@#2list@#1@\@tempa}{%

Begin an \expandafter orgy to test whether the font attribute is in the list.

```
900 \expandafter\MT@exp@one@n\expandafter\MT@in@clist
901 \csname MT@#1\expandafter\endcsname
```

```
902 \csname MT@#2list@#1@\@tempa\endcsname
903 \ifMT@inlist@
904 〈debug〉\MT@dinfo@list{#2}{#1}{in}%
905 \MT@dotrue
906 \lambdaelse
907 〈debug〉\MT@dinfo@list{#2}{#1}{not in}%
908 \MT@dofalse
909 \expandafter\MT@clist@break
```

```
910 \fi
```
}%

If no limitations have been specified, i. e., the list for a font attribute has not been defined at all, the font should be set up.

 〈*debug*〉 {\MT@dinfo@list{#2}{#1}{}}% }

\MT@checklist@family Also test for the alias font, if the original font is not in the list.

```
914 \def\MT@checklist@family#1{%
915 〈!debug〉 \MT@ifdefined@n@T
916 〈debug〉 \MT@ifdefined@n@TF
917 {MT@#1list@family@\@tempa}{%<br>918 \MT@exp@two@n\MT@in@clist
        \MT@exp@two@n\MT@in@clist
919 \MT@family{\csname MT@#1list@family@\@tempa\endcsname}%
920 \ifMT@inlist@
921 〈debug〉\MT@dinfo@list{#1}{family}{in}%
922 \MT@dotrue<br>923 \else
       \else
924 〈debug〉\MT@dinfo@list{#1}{family}{not in}%
925 \MT@dofalse
926 \ifx\MT@familyalias\@empty \else
927 \MT@exp@two@n\MT@in@clist
928 \MT@familyalias{\csname MT@#1list@family@\@tempa\endcsname}%
929 \ifMT@inlist@
930 (debug) \MT@dinfo@list{#1}{family alias}{in}%<br>931 \MT@dotrue
             \MT@dotrue
932 〈debug〉\else\MT@dinfo@list{#1}{family alias}{not in}%
           \int f934 \fi
935 \fi
936 \ifMT@do \else
937 \expandafter\MT@clist@break
938 \fi
939
940 〈debug〉 {\MT@dinfo@list{#1}{family}{}}%
941 }
```
\MT@checklist@size Test whether font size is in list of size ranges.

```
942 \def\MT@checklist@size#1{%
943 〈!debug〉 \MT@ifdefined@n@T
944 〈debug〉 \MT@ifdefined@n@TF
945 {MT@#1list@size@\@tempa}{%
       946 \MT@exp@cs\MT@in@rlist{MT@#1list@size@\@tempa}%
947 \ifMT@inlist@
948 〈debug〉\MT@dinfo@list{#1}{size}{in}%
         \MT@dotrue
950 \else
951 〈debug〉\MT@dinfo@list{#1}{size}{not in}%
952 \MT@dofalse
953 \expandafter\MT@clist@break<br>954 \fi
954 \fi
955 }%
956 〈debug〉 {\MT@dinfo@list{#1}{size}{}}%
957 }
```
\MT@checklist@font If the font matches, we skip the rest of the test.

 \def\MT@checklist@font#1{% 〈*!debug*〉 \MT@ifdefined@n@T 〈*debug*〉 \MT@ifdefined@n@TF {MT@#1list@font@\@tempa}{%

Since \MT@font may be appended with context and/or letterspacing specs, we construct the name from the font characteristics.

```
962 \edef\@tempb{\MT@encoding/\MT@family/\MT@series/\MT@shape/\MT@size}%
963 \expandafter\MT@exp@one@n\expandafter\MT@in@clist\expandafter
964 \@tempb \csname MT@#1list@font@\@tempa\endcsname
965 \ifMT@inlist@
966 〈debug〉\MT@dinfo@list{#1}{font}{in}%
967 \expandafter\MT@clist@break
968 \else
969 〈debug〉\MT@dinfo@list{#1}{font}{not in}%
970 \MT@dofalse
971 \fi
972 }%
973 〈debug〉 {\MT@dinfo@list{#1}{font}{}}%
974 }
```
# **14.2.1 Protrusion**

\MT@protrusion Set up for protrusion?

\def\MT@protrusion{\MT@maybe@do{pr}}

\MT@set@pr@codes This macro is called by \MT@setupfont, and does all the work for setting up a font for protrusion.

\def\MT@set@pr@codes{%

Check whether and if, which list should be applied to the current font.

- \MT@if@list@exists{%
- \MT@get@font@dimen@six
- \MT@get@opt
- \MT@reset@pr@codes

Get the name of the inheritance list and parse it.

\MT@get@inh@list

# Set an input encoding?

\MT@set@inputenc{c}%

Load additional lists?

- 983 \MT@load@list\MT@pr@c@name
- 984 \MT@set@listname

Load the main list.

- 985 \MT@let@cn\@tempc{MT@pr@c@\MT@pr@c@name}%
- 986 \expandafter\MT@set@codes\@tempc,\relax,%
- 987 }\MT@reset@pr@codes 988 }

### \MT@gobble@settings

989 \def\MT@gobble@settings#1\@tempc,\relax,{} \MT@get@font@dimen@six \MT@dimen@six If \fontdimen 6 is zero, character protrusion won't work, and we can skip the settings (for example, the dsfont fonts don't specify this dimension; this is probably a bug). 990 \def\MT@get@font@dimen@six{% 991 \ifnum\fontdimen6\MT@font=\z@<br>992 \MT@warninq@nl{% 992 \MT@warning@nl{% 993 Font `\MT@@font' does not specify its\MessageBreak 994 \@backslashchar fontdimen 6 (width of an `em')! Therefore,\MessageBreak 995 \@nameuse{MT@abbr@\MT@feat} will not work with this font}% 996 \expandafter\MT@gobble@settings 997 \else 998 \edef\MT@dimen@six{\number\fontdimen6\MT@font}% 999 \fi 1000 } \MT@set@all@pr Set all protrusion codes of the font. 1001 \def\MT@set@all@pr#1#2{% 1002 〈*debug*〉\MT@dinfo@nl{3}{-- lp/rp: setting all to #1/#2}% 1003 \let\MT@temp\@empty<br>1004 \MT@ifemptv{#1}\rela 1004 \MT@ifempty{#1}\relax{\g@addto@macro\MT@temp{\lpcode\MT@font\@tempcnta=#1\relax}}% 1005 \MT@ifempty{#2}\relax{\g@addto@macro\MT@temp{\rpcode\MT@font\@tempcnta=#2\relax}}% 1006 \MT@do@font\MT@temp 1007 } \MT@reset@pr@codes@ \MT@reset@pr@codes All protrusion codes are zero for new fonts. However, if we have to reload the font due to different contexts, we have to reset them. This command will be changed by \microtypecontext if necessary. 1008 \def\MT@reset@pr@codes@{\MT@set@all@pr\z@\z@} 1009 \let\MT@reset@pr@codes\relax \MT@the@pr@code \MT@the@pr@code@tr If the font is letterspaced, we have to add half the letterspacing amount to the margin kerns. This will be activated in \MT@set@tr@codes. 1010 \def\MT@the@pr@code{\@tempcntb} 1011 \MT@requires@pdftex6{ 1012 \def\MT@the@pr@code@tr{%<br>1013 \numexpr\@tempcntb+\MT \numexpr\@tempcntb+\MT@letterspace@/2\relax 1014 } 1015 }\relax \MT@set@codes Split up the values and set the codes. 1016 \def\MT@set@codes#1,{% 1017 \ifx\relax#1\@empty\else<br>1018 \MT@split@codes #1==\r  $\MTesplit@codes #1==\relax$ 1019 \expandafter\MT@set@codes<br>1020 \fi  $\left\langle \mathrm{f}\right\rangle$ 

```
\MT@split@codes The keyval package would remove spaces here, which we needn't do since
                     \SetProtrusion ignores spaces in the protrusion list anyway. \MT@get@char@unit
                     may mean different things.
                1022 \def\MT@split@codes#1=#2=#3\relax{%
                1023 \def\@tempa{#1}%
                1024 \ifx\@tempa\@empty \else
                1025 \MT@get@slot
                1026 \ifnum\MT@char > \m@ne
                1027 \MT@get@char@unit
                1028 \csname MT@\MT@feat @split@val\endcsname#2\relax
                 1029 \fi<br>1030 \fi
                10301031 }
\MT@pr@split@val
                1032 \def\MT@pr@split@val#1,#2\relax{%
                1033 \def\@tempb{#1}%
                1034 \MT@ifempty\@tempb\relax{%
                1035 \MT@scale@to@em
                1036 \lpcode\MT@font\MT@char=\MT@the@pr@code
                 1037 〈debug〉\MT@dinfo@nl{4}{;;; lp (\MT@char): \number\lpcode\MT@font\MT@char: [#1]}%
                1038 }%
                1039 \def\@tempb{#2}%<br>1040 \MT@ifemnty\@tem
                       1040 \MT@ifempty\@tempb\relax{%
                1041 \MT@scale@to@em
                1042 \rpcode\MT@font\MT@char=\MT@the@pr@code
                1043 〈debug〉\MT@dinfo@nl{4}{;;; rp (\MT@char): \number\rpcode\MT@font\MT@char: [#2]}%
                1044 }%
                     Now we can set the values for the inheriting characters. Their slot numbers are
                     saved in the macro \MT@inh@〈list name〉@〈slot number〉@.
                       \frac{1005 f d_1 f d_2}{\frac{1000 f d_1 + 1000 f d_2}{\frac{1000 f d_1 + 1000 f d_2}{\frac{1000 f d_2 + 1000 f d_2}}
```
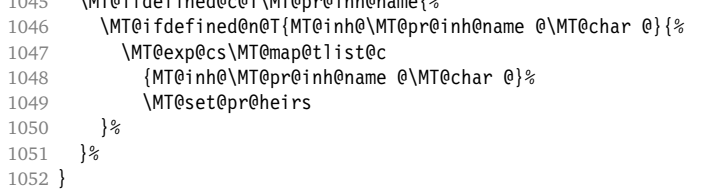

\MT@scale@to@em Since pdfTeX version 0.14h, we have to adjust the protrusion factors (i. e., convert numbers from thousandths of character width to thousandths of an em of the font). We have to do this *before* setting the inheriting characters, so that the latter inherit the absolute value, not the relative one if they have a differing width (e. g., the 'ff' ligature). Unlike protcode.tex and pdfcprot, we do not calculate with \lpcode resp. \rpcode, since this would disallow protrusion factors larger than the character width (since  $\[\Gamma\]$  pcode's limit is 1000). Now, the maximum protrusion is 1 em of the font.

> The unit is in  $\M$ ecount, the desired factor in  $\theta$ , and the result will be returned in \@tempcntb.

```
1053 \MT@requires@pdftex3{
```

```
1054 \def\MT@scale@to@em{%
```
1055 \@tempcntb=\MT@count\relax

For really huge fonts (100 pt or so), an arithmetic overflow could occur with vanilla TeX . Using e-TeX , this can't happen, since the intermediate value is 64 bit, which could only be reached with a character width larger than \maxdimen.

```
1056 \MT@scale\@tempcntb \@tempb \MT@dimen@six
```

```
1057 \ifnum\@tempcntb=\z@ \else
```

```
1058 \MT@scale@factor<br>1059 \fi
```

```
1059
```
}

\MT@get@charwd Get the width of the character. When using e-TeX , we can employ \fontcharwd instead of building scratch boxes.

```
1061 \def\MT@get@charwd{%<br>1062 ^^X \MT@count=\font
1062 ^^X \MT@count=\fontcharwd\MT@font\MT@char\relax<br>1063 ^^Q \setbox\z@=\hbox{\MT@font\char\MT@char}%
1063 ^^Q \setbox\z@=\hbox{\MT@font \char\MT@char}%<br>1064 ^^O \MT@count=\wd\z@
                 \MT@count=\wd\z@
1065 \ifnum\MT@count=\z@ \MT@info@missing@char \fi
1066 }
```
For letterspaced fonts, we have to subtract the letterspacing amount from the characters' widths. The protrusion amounts will be adjusted in \MT@set@pr@codes. The letterspaced font is already loaded so that  $1 \text{ em} = \cdot \text{fontdimen 6}$ .

```
1067 \MT@requires@pdftex6{
1068 \g@addto@macro\MT@get@charwd{%
1069 \MT@ifdefined@c@T\MT@letterspace@<br>1070 {\advance\MT@count -\dimexpr\MT
              1070 {\advance\MT@count -\dimexpr\MT@letterspace@ sp *\dimexpr 1em/1000\relax}%
1071 }
1072 }\relax
1073 }{
     No adjustment with versions 0.14f and 0.14g.
```

```
1074 \def\MT@scale@to@em{%
1075 \MT@count=\@tempb\relax
1076 \ifnum\MT@count=\z@ \else
1077 \MT@scale@factor<br>1078 \fi
10781079 }
```
We need this in \MT@warn@code@too@large (neutralised).

\def\MT@get@charwd{\MT@count=\MT@dimen@six}

```
1081 }
```
\MT@get@font@dimen For the space unit.

\def\MT@get@font@dimen#1{%

```
1083 \ifnum\fontdimen#1\MT@font=\z@
1084 \MT@warning@nl{Font `\MT@@font' does not specify its\MessageBreak
1085 \@backslashchar fontdimen #1 (it's zero)!\MessageBreak
1086 You should use a different `unit' for \MT@curr@list@name}%
1087 \else
1088 \MT@count=\fontdimen#1\MT@font
1089 \fi
1090 }
```
\MT@info@missing@char Info about missing characters, or characters with zero width.

```
1091 \def\MT@info@missing@char{%
1092 \MT@info@nl{Character `\the\MT@toks'
```

```
1093 ^^X \iffontchar\MT@font\MT@char
```
- 1094 has a width of Opt<br>1095  $\sim$ X \else is missing\
- 1095 ^^X \else is missing\fi<br>1096 ^^0 \MessageBreak (it's
- 1096 ^^Q \MessageBreak (it's probably missing) \MessageBreak in font `\MT@@font'.\MessageBreak
- Ignoring protrusion settings for this character}%
- }

```
\MT@scale@factor Furthermore, we might have to multiply with a factor.
```
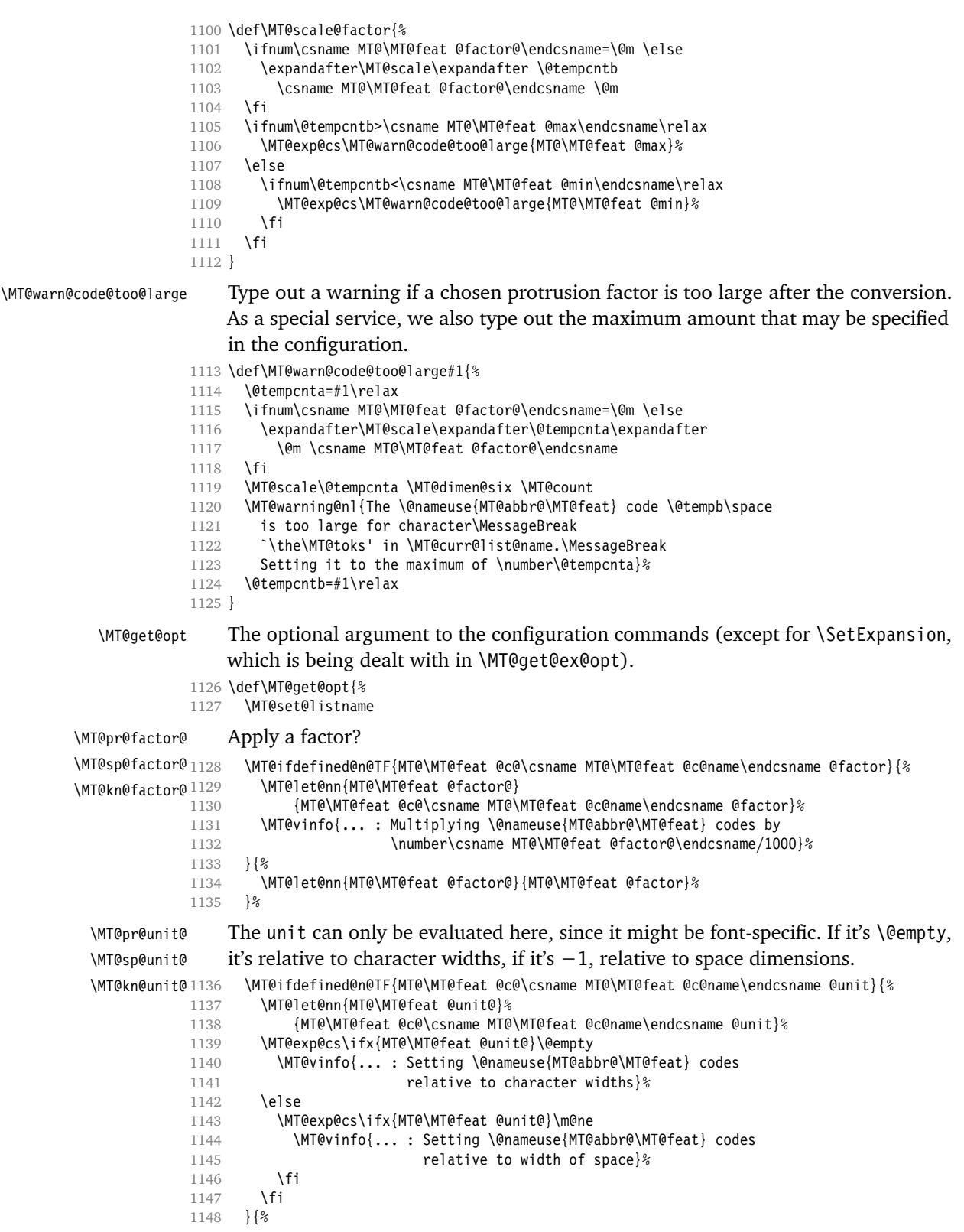

1149 \MT@let@nn{MT@\MT@feat @unit@}{MT@\MT@feat @unit}%

1150 }%

```
\MT@get@space@unit
 \MT@get@char@unit
```
The codes are either relative to character widths, or to a fixed width. For spacing and kerning lists, they may also be relative to the width of the interword glue. Only the setting from the top list will be taken into account.

1151 \let\MT@get@char@unit\relax 1152 \let\MT@get@space@unit\@gobble 1153 \MT@exp@cs\ifx{MT@\MT@feat @unit@}\@empty 1154 \let\MT@get@char@unit\MT@get@charwd 1155 \else 1156 \MT@exp@cs\ifx{MT@\MT@feat @unit@}\m@ne 1157 \let\MT@get@space@unit\MT@get@font@dimen 1158 \else 1159 \MT@exp@cs\MT@get@unit{MT@\MT@feat @unit@}%<br>1160 \fi  $\begin{array}{c} 1160 \\ 1161 \end{array}$  \fi 1161 Preset all characters? If so, we surely don't need to reset, too. 1162 \MT@ifdefined@n@T{MT@\MT@feat @c@\csname MT@\MT@feat @c@name\endcsname @preset}{% 1163 \csname MT@preset@\MT@feat\endcsname 1164 \MT@let@nc{MT@reset@\MT@feat @codes}\relax 1165 }% 1166 } \MT@get@unit \MT@get@unit@ If unit contains an em or ex, we use the corresponding \fontdimen to obtain the real size. Simply converting the em into points might give a wrong result, since the font probably isn't set up yet, so that these dimensions haven't been updated, either.

```
1167 \def\MT@get@unit#1{%
1168 \expandafter\MT@get@unit@#1 e!\@nil
1169 \ifx\x\@empty\else\let#1\x\fi
1170 \@defaultunits\@tempdima#1 pt\relax\@nnil
1171 \ifdim\@tempdima=\z@
1172 \MT@warning@nl{%
1173 Cannot set \@nameuse{MT@abbr@\MT@feat} factors relative to zero\MessageBreak<br>1174 width. Setting factors of list `\@nameuse{MT@\MT@feat @c@name}'\MessageBreak
           width. Setting factors of list `\@nameuse{MT@\MT@feat @c@name}'\MessageBreak
1175 relative to character widths instead}%
1176 \let#1\@empty
1177 \let\MT@get@char@unit\MT@get@charwd
1178 \else
1179 \MT@vinfo{... : Setting \@nameuse{MT@abbr@\MT@feat} factors relative
1180 to \the\@tempdima}%
1181 \MT@count=\@tempdima\relax<br>1182 \fi
1182
1183 }
1184 \def\MT@get@unit@#1e#2#3\@nil{%
1185 \ifx\\#3\\\let\x\@empty \else
1186 \if m#2%
1187 \edef\x{#1\fontdimen6\MT@font}%
1188 \else
1189 \if x#2%<br>1190 \edef\
             \edef\x{#1\fontdimen5\MT@font}%
1191 \fi
1192 \fi
1193 \fi
```
1194 }

\MT@set@inputenc The configurations may be under the regime of an input encoding.

1195 \def\MT@set@inputenc#1{%

\MT@cat We remember the current category (c or inh), in case of warnings later.

```
1196 \def\MT@cat{#1}%
```
- 1197 \edef\@tempa{MT@\MT@feat @#1@\csname MT@\MT@feat @#1@name\endcsname @inputenc}%<br>1198 \MT@ifdefined@n@T\@tempa\MT@set@inputenc@
- \MT@ifdefined@n@T\@tempa\MT@set@inputenc@
- }

\MT@set@inputenc@ More recent versions of inputenc remember the current encoding, so that we can test whether we really have to load the encoding file.

```
1200 \MT@addto@setup{%<br>1201 \@ifpackageload
      1201 \@ifpackageloaded{inputenc}{
1202 \@ifpackagelater{inputenc}{2006/02/22}{
1203 \def\MT@set@inputenc@{%<br>1204 \MT@ifstreq\inputenco
             1204 \MT@ifstreq\inputencodingname{\csname\@tempa\endcsname}\relax
1205 \MT@load@inputenc
1206 }
1207 }{
1208 \let\MT@set@inputenc@\MT@load@inputenc
1209 }
1210 }{
1211 \def\MT@set@inputenc@{%
1212 \MT@warning@nl{Key `inputenc' used in \MT@curr@list@name, but the `inputenc'
1213 \MessageBreak package isn't loaded. Ignoring input encoding}%
1214 }
1215 }
1216 }
```
# \MT@load@inputenc Set up normal catcodes, since, e. g., listings would otherwise want to actually typeset the inputenc file when it is being loaded inside a listing.

- \def\MT@load@inputenc{%
- \MT@cfg@catcodes
- 1219 (*debug*)\MT@dinfo@nl{1}{loading input encoding: \@nameuse{\@tempa}}% \inputencoding{\@nameuse{\@tempa}}%
- }

\MT@set@pr@heirs Set the inheriting characters.

```
1222 \def\MT@set@pr@heirs#1{%
             1223 \lpcode\MT@font#1=\lpcode\MT@font\MT@char
             1224 \rpcode\MT@font#1=\rpcode\MT@font\MT@char
             1225 〈debug〉\MT@dinfo@nl{2}{-- heir of \MT@char: #1}%
             1226 〈debug〉\MT@dinfo@nl{4}{;;; lp/rp (#1): \number\lpcode\MT@font\MT@char/%
             1227 (debug) \{\text{number}\cdot\text{NT@cont}\1228 }
\MT@preset@pr
\MT@preset@pr@
1229 \def\MT@preset@pr{%
                 Preset characters. Presetting them relative to their widths is not allowed.
             1230 \expandafter\expandafter\expandafter\MT@preset@pr@
             1231 \csname MT@pr@c@\MT@pr@c@name @preset\endcsname\@nil
             1232
             1233 \def\MT@preset@pr@#1,#2\@nil{%
             1234 \ifx\MT@pr@unit@\@empty
             1235 \MT@warn@preset@towidth{pr}%
             1236 \let\MT@preset@aux\MT@preset@aux@factor
             1237 \else
             1238 \def\MT@preset@aux{\MT@preset@aux@space2}%<br>1239 \fi
             1239
```

```
1240 \MT@ifempty{#1}{\let\@tempa\@empty}{\MT@preset@aux{#1}\@tempa}%
```
- \MT@ifempty{#2}{\let\@tempb\@empty}{\MT@preset@aux{#2}\@tempb}%
- \MT@set@all@pr\@tempa\@tempb
- }

\MT@preset@aux Auxiliary macro for presetting. Store value 〈*#1*〉 in macro 〈*#2*〉.

\MT@preset@aux@factor 1244 \def\MT@preset@aux@factor#1#2{% \MT@preset@aux@space

- \@tempcntb=#1\relax
- 1246 \MT@scale@factor
- 1247 \edef#2{\number\@tempcntb}% 1248 }
- 1249 \def\MT@preset@aux@space#1#2#3{%<br>1250 \def\@tempb{#2}%
- 1250 \def\@tempb{#2}%
- 1251 \MT@get@space@unit#1%
- 1252 \MT@scale@to@em
- 1253 \edef#3{\number\@tempcntb}% 1254 }

### \MT@warn@preset@towidth

1255 \def\MT@warn@preset@towidth#1{%<br>1256 \MT@warning@nl{%

- 1256 \MT@warning@nl{%
- 1257 Cannot preset characters relative to their widths\MessageBreak
- 1258 for \@nameuse{MT@abbr@#1} list `\@nameuse{MT@#1@c@name}'. Presetting them%
- 1259 \MessageBreak relative to 1em instead}%
- 1260 }

# **14.2.2 Expansion**

- \MT@expansion Set up for expansion?
	- 1261 \def\MT@expansion{\MT@maybe@do{ex}}

\MT@set@ex@codes@s Setting up font expansion is a bit different because of the selected option. There are two versions of this macro.

> If selected=true, we only apply font expansion to those fonts for which a list has been declared (i. e., like for protrusion).

```
1262 \def\MT@set@ex@codes@s{%<br>1263 \MT@if@list@exists{%
```
- 1263 \MT@if@list@exists{%<br>1264 \MT@qet@ex@opt
- \MT@get@ex@opt
- 1265 \let\MT@get@char@unit\relax 1266 \MT@reset@ef@codes
- 
- 1267 \MT@get@inh@list
- 1268 \MT@set@inputenc{c}% 1269 \MT@load@list\MT@ex@c@name
- 1270 \MT@set@listname
- 
- 1271 \MT@let@cn\@tempc{MT@ex@c@\MT@ex@c@name}%
- 1272 \expandafter\MT@set@codes\@tempc,\relax,%
- 1273 \MT@expandfont 1274 }\relax
- 1275 }

\MT@set@ex@codes@n If, on the other hand, all characters should be expanded by the same amount, we

only take the first optional argument to \SetExpansion into account. \ifMT@nonselected We need this boolean in \MT@if@list@exists so that no warning for missing lists

- will be issued.
- 1276 \newif\ifMT@nonselected
- 1277 \def\MT@set@ex@codes@n{%
- 1278 \MT@nonselectedtrue
- 1279 \MT@if@list@exists 1280 \MT@get@ex@opt<br>1281 {%
- 1281
- 1282 \let\MT@stretch@ \MT@stretch
- 1283 \let\MT@shrink@ \MT@shrink
- 1284 \let\MT@step@ \MT@step

```
1285 \let\MT@auto@ \MT@auto<br>1286 \let\MT@ex@factor@\MT@ex@f
                             1286 \let\MT@ex@factor@\MT@ex@factor
                    1287 }%<br>1288 \M
                    1288 \MT@reset@ef@codes<br>1289 \MT@expandfont
                           \MT@expandfont
                    1290 \MT@nonselectedfalse
                    1291 }
   \MT@set@ex@codes Default is non-selected. It can be changed in the package options.
                    1292 \let\MT@set@ex@codes\MT@set@ex@codes@n
     \MT@expandfont Expand the font.
                    1293 \def\MT@expandfont{%<br>1294 \pdffontexpand\MT@
                          \pdffontexpand\MT@font \MT@stretch@ \MT@shrink@ \MT@step@ \MT@auto@\relax
                    1295 }
     \MT@set@all@ex
\MT@reset@ef@codes@
                         At first, all expansion factors for the characters will be set to 1000 (respectively the
                         factor of this font).
                    1296 \def\MT@set@all@ex#1{%
                    1297 \langle \text{debug} \backslash \text{MT@dinfo@n1}{3} \{-- ex: setting all to \backslash \text{number#1}\}\rangle1298 \MT@do@font{\efcode\MT@font\@tempcnta=#1\relax}%
                    1299
                    1300 \def\MT@reset@ef@codes@{\MT@set@all@ex\MT@ex@factor@}
 \MT@reset@ef@codes However, this is only necessary for versions prior to 1.20.
                    1301 \MT@requires@pdftex4{
                    1302 \def\MT@reset@ef@codes{%
                    1303 \ifnum\MT@ex@factor@=\@m \else
                    1304 \MT@reset@ef@codes@
                    1305 \{f_i\}1306
                    1307 } {
                           1308 \let\MT@reset@ef@codes\MT@reset@ef@codes@
                    1309 }
   \MT@ex@split@val There's only one number per character.
                    1310 \def\MT@ex@split@val#1\relax{%
                    1311 \@tempcntb=#1\relax
                         Take an optional factor into account.
                    1312 \ifnum\MT@ex@factor@=\@m \else
                    1313 \MT@scale\@tempcntb \MT@ex@factor@ \@m
                    1314 \fi
                    1315 \ifnum\@tempcntb > \MT@ex@max
                    1316 \MT@warn@ex@too@large\MT@ex@max
                    1317 \else
                    1318 \ifnum\@tempcntb < \MT@ex@min
                    1319 \MT@warn@ex@too@large\MT@ex@min<br>1320 \fi
                    1320
                    1321 \fi
                    1322 \efcode\MT@font\MT@char=\@tempcntb
                    1323 〈debug〉\MT@dinfo@nl{4}{::: ef (\MT@char): \number\efcode\MT@font\MT@char: [#1]}%
                         Heirs, heirs, I love thy heirs.
                    1324 \MT@ifdefined@c@T\MT@ex@inh@name{%
                    1325 \MT@ifdefined@n@T{MT@inh@\MT@ex@inh@name @\MT@char @}{%
                               1326 \MT@exp@cs\MT@map@tlist@c{MT@inh@\MT@ex@inh@name @\MT@char @}\MT@set@ex@heirs
                    1327 }%
                    1328 }%
```
}

### \MT@warn@ex@too@large

```
1330 \def\MT@warn@ex@too@large#1{%
                1331 \MT@warning@nl{Expansion factor \number\@tempcntb\space too large for
                1332 character\MessageBreak `\the\MT@toks' in \MT@curr@list@name.\MessageBreak
                1333 Setting it to the maximum of \number#1}%<br>1334 \@tempcnth=#1\relax
                       \@tempcntb=#1\relax
                1335 }
 \MT@get@ex@opt
  \MT@ex@factor@
1336 \def\MT@get@ex@opt{%
   \MT@stretch@
    \MT@shrink\frac{1338}{1339}\MT@step@
       \MT@auto@ 1341 }{%
                    Apply different values to this font?
                       \MT@set@listname
                       1338 \MT@ifdefined@n@TF{MT@ex@c@\MT@ex@c@name @factor}{%
                         \MT@let@cn\MT@ex@factor@{MT@ex@c@\MT@ex@c@name @factor}%
                         \MT@vinfo{... : Multiplying expansion factors by \number\MT@ex@factor@/1000}%
                1342 \let\MT@ex@factor@\MT@ex@factor
                1343 }%
                1344 \MT@get@ex@opt@{stretch}{Setting stretch limit to \number\MT@stretch@}%
                1345 \MT@get@ex@opt@{shrink} {Setting shrink limit to \number\MT@shrink@}%
                1346 \MT@get@ex@opt@{step} {Setting expansion step to \number\MT@step@}%
                1347 \def\@tempa{autoexpand}%
                1348 \MT@get@ex@opt@{auto}{\ifx\@tempa\MT@auto@ En\else Dis\fi abling automatic expansion}%
                1349 \MT@ifdefined@n@T{MT@ex@c@\MT@ex@c@name @preset}{%
                         1350 \MT@preset@ex
                1351 \let\MT@reset@ef@codes\relax
                1352 }%
                1353 }
\MT@get@ex@opt@
                1354 \def\MT@get@ex@opt@#1#2{%
                       1355 \MT@ifdefined@n@TF{MT@ex@c@\MT@ex@c@name @#1}{%
                1356 \MT@let@nn{MT@#1@}{MT@ex@c@\MT@ex@c@name @#1}%
                1357 \MT@vinfo{... : #2}%
                1358 }{%
                1359 \MT@let@nn{MT@#1@}{MT@#1}%
                1360 }%
                1361 }
\MT@set@ex@heirs
                1362 \def\MT@set@ex@heirs#1{%
                1363 \efcode\MT@font#1=\efcode\MT@font\MT@char
                1364 〈debug〉\MT@dinfo@nl{2}{-- heir of \MT@char: #1}%
                1365 \debug\\MT@dinfo@nl{4}{::: ef (#1) \number\efcode\MT@font\MT@char}%
                1366 }
```
### \MT@preset@ex

```
1367 \def\MT@preset@ex{%<br>1368 \@tempcnth=\csname
```
\@tempcntb=\csname MT@ex@c@\MT@ex@c@name @preset\endcsname\relax

```
1369 \MT@scale@factor
```
- 1370 \MT@set@all@ex\@tempcntb
- 1371 }

# **14.2.3 Interword spacing (glue)**

```
\MT@spacing Adjustment of interword spacing?
          1372 \MT@requires@pdftex6{
          1373 \def\MT@spacing{\MT@maybe@do{sp}}
```
# \MT@set@sp@codes This is all the same.

1374 \def\MT@set@sp@codes{%

```
1375 \MT@if@list@exists{%
```
- \MT@get@font@dimen@six
- 1377 \MT@get@opt<br>1378 \MT@reset@s
- \MT@reset@sp@codes
- \MT@get@inh@list
- \MT@set@inputenc{c}%
- \MT@load@list\MT@sp@c@name
- \MT@set@listname
- \MT@let@cn\@tempc{MT@sp@c@\MT@sp@c@name}%
- \expandafter\MT@set@codes\@tempc,\relax,%
- }\MT@reset@sp@codes
- }

# \MT@sp@split@val If unit=space, \MT@get@space@unit will be defined to fetch the corresponding fontdimen (2 for the first, 3 for the second and 4 for the third argument).

\def\MT@sp@split@val#1,#2,#3\relax{%

- \def\@tempb{#1}%
- \MT@ifempty\@tempb\relax{%
- \MT@get@space@unit2%
- \MT@scale@to@em
- \knbscode\MT@font\MT@char=\@tempcntb
- 〈*debug*〉\MT@dinfo@nl{4}{;;; knbs (\MT@char): \number\knbscode\MT@font\MT@char: [#1]}% }%
- \def\@tempb{#2}%
- \MT@ifempty\@tempb\relax{%
- \MT@get@space@unit3%
- \MT@scale@to@em
- \stbscode\MT@font\MT@char=\@tempcntb
- 1400 \debug\\MT@dinfo@nl{4}{;;; stbs (\MT@char): \number\stbscode\MT@font\MT@char: [#2]}%
- }%
- \def\@tempb{#3}%
- \MT@ifempty\@tempb\relax{%
- \MT@get@space@unit4%
- \MT@scale@to@em
- \shbscode\MT@font\MT@char=\@tempcntb
- 1407 \debug\\MT@dinfo@nl{4}{;;; shbs (\MT@char): \number\shbscode\MT@font\MT@char: [#3]}% }%
- \MT@ifdefined@c@T\MT@sp@inh@name{%
- \MT@ifdefined@n@T{MT@inh@\MT@sp@inh@name @\MT@char @}{%
- \MT@exp@cs\MT@map@tlist@c{MT@inh@\MT@sp@inh@name @\MT@char @}\MT@set@sp@heirs
- }%
- }%
- }

# \MT@set@sp@heirs

- \def\MT@set@sp@heirs#1{%
- \knbscode\MT@font#1=\knbscode\MT@font\MT@char
- \stbscode\MT@font#1=\stbscode\MT@font\MT@char
- \shbscode\MT@font#1=\shbscode\MT@font\MT@char
- 〈*debug*〉\MT@dinfo@nl{2}{-- heir of \MT@char: #1}%
- 〈*debug*〉\MT@dinfo@nl{4}{;;; knbs/stbs/shbs (#1): \number\knbscode\MT@font\MT@char/%
- 〈*debug*〉 \number\stbscode\MT@font\MT@char/\number\shbscode\MT@font\MT@char}%
- }

### \MT@set@all@sp

\MT@reset@sp@codes 1423 \def\MT@set@all@sp#1#2#3{%

```
\MT@reset@sp@codes@
1424 〈debug〉\MT@dinfo@nl{3}{-- knbs/stbs/shbs: setting all to #1/#2/#3}%
```
- \let\MT@temp\@empty
	- \MT@ifempty{#1}\relax{\g@addto@macro\MT@temp{\knbscode\MT@font\@tempcnta=#1\relax}}%
	- \MT@ifempty{#2}\relax{\g@addto@macro\MT@temp{\stbscode\MT@font\@tempcnta=#2\relax}}%
	- \MT@ifempty{#3}\relax{\g@addto@macro\MT@temp{\shbscode\MT@font\@tempcnta=#3\relax}}%
	- \MT@do@font\MT@temp

}

- \def\MT@reset@sp@codes@{\MT@set@all@sp\z@\z@\z@}
- \let\MT@reset@sp@codes\relax

### \MT@preset@sp

\MT@preset@sp@ 1433 \def\MT@preset@sp{%

```
1434 \expandafter\expandafter\expandafter\MT@preset@sp@
1435 \csname MT@sp@c@\MT@sp@c@name @preset\endcsname\@nil
1436 }
1437\def\MT@preset@sp@#1,#2,#3\@nil{%<br>1438  \ifx\MT@sp@unit@\@emptv
       \ifx\MT@sp@unit@\@empty
1439 \MT@warn@preset@towidth{sp}%
1440 \MT@ifempty{#1}{\let\@tempa\@empty}{\MT@preset@aux@factor{#1}\@tempa}%
1441 \MT@ifempty{#2}{\let\@tempc\@empty}{\MT@preset@aux@factor{#2}\@tempc}%
1442 \MT@ifempty{#3}{\let\@tempb\@empty}{\MT@preset@aux@factor{#3}\@tempb}%
1443 \else
1444 \MT@ifempty{#1}{\let\@tempa\@empty}{\MT@preset@aux@space2{#1}\@tempa}%
1445 \MT@ifempty{#2}{\let\@tempc\@empty}{\MT@preset@aux@space3{#2}\@tempc}%<br>1446 \MT@ifempty{#3}{\let\@tempb\@empty}{\MT@preset@aux@space4{#3}\@tempb}%
       \MT@ifempty{#3}{\let\@tempb\@empty}{\MT@preset@aux@space4{#3}\@tempb}%<br>\fi
1447 \fi
1448 \MT@set@all@sp\@tempa\@tempc\@tempb
1449 }
1450 }\relax
```
# **14.2.4 Additional kerning**

\MT@kerning Again, only check for additional kerning for new versions of pdfTeX .

```
1451 \MT@requires@pdftex6{
```
\def\MT@kerning{\MT@maybe@do{kn}}

# \MT@set@kn@codes It's getting boring, I know.

- \def\MT@set@kn@codes{%
- \MT@if@list@exists{% \MT@get@font@dimen@six
- \MT@get@opt
- \MT@reset@kn@codes
- \MT@get@inh@list
- 
- 1459 \MT@set@inputenc{c}%<br>1460 \MT@load@list\MT@kn@
- \MT@load@list\MT@kn@c@name
- \MT@set@listname
- \MT@let@cn\@tempc{MT@kn@c@\MT@kn@c@name}%
- 1463 \expandafter\MT@set@codes\@tempc,\relax,%
- }\MT@reset@kn@codes

```
1465 }
```
\MT@kn@split@val Again, the unit may be measured in the space dimension; this time only \fontdimen 2.

```
1466 \def\MT@kn@split@val#1,#2\relax{%
```
- 1467 \def\@tempb{#1}%<br>1468 \MT@ifempty\@tem
- \MT@ifempty\@tempb\relax{%
- 1469 \MT@get@space@unit2%
- \MT@scale@to@em
- \knbccode\MT@font\MT@char=\@tempcntb
- 〈*debug*〉\MT@dinfo@nl{4}{;;; knbc (\MT@char): \number\knbccode\MT@font\MT@char: [#1]}%
- }%
- \def\@tempb{#2}%
- \MT@ifempty\@tempb\relax{% \MT@get@space@unit2%
- \MT@scale@to@em
- 
- \knaccode\MT@font\MT@char=\@tempcntb
- 〈*debug*〉\MT@dinfo@nl{4}{;;; knac (\MT@char): \number\knaccode\MT@font\MT@char: [#2]}% }%

```
1481 \MT@ifdefined@c@T\MT@kn@inh@name{%
```

```
1482 \MT@ifdefined@n@T{MT@inh@\MT@kn@inh@name @\MT@char @}{%
```
- 1483 \MT@exp@cs\MT@map@tlist@c{MT@inh@\MT@kn@inh@name @\MT@char @}\MT@set@kn@heirs<br>1484 }%
- }%
- 
- }

# \MT@set@kn@heirs

\def\MT@set@kn@heirs#1{%

- \knbccode\MT@font#1=\knbccode\MT@font\MT@char \knaccode\MT@font#1=\knaccode\MT@font\MT@char 〈*debug*〉\MT@dinfo@nl{2}{-- heir of \MT@char: #1}% 〈*debug*〉\MT@dinfo@nl{4}{;;; knbc (#1): \number\knbccode\MT@font\MT@char/% 1492 (*debug*)  $\{\text{number}\k{naccode}\MT@font\MT@char}\$
- }

# \MT@set@all@kn

\MT@reset@kn@codes 1494 \def\MT@set@all@kn#1#2{%

- \MT@reset@kn@codes@ 1495 〈*debug*〉\MT@dinfo@nl{3}{-- knac/knbc: setting all to #1/#2}%
	- 1496 \let\MT@temp\@empty<br>1497 \MT@ifemnty{#1}\rel
	- \MT@ifempty{#1}\relax{\g@addto@macro\MT@temp{\knbccode\MT@font\@tempcnta=#1\relax}}%
	- \MT@ifempty{#2}\relax{\g@addto@macro\MT@temp{\knaccode\MT@font\@tempcnta=#2\relax}}%
	- \MT@do@font\MT@temp
	- }
	- \def\MT@reset@kn@codes@{\MT@set@all@kn\z@\z@}
	- \let\MT@reset@kn@codes\relax

### \MT@preset@kn

\MT@preset@kn@ 1503 \def\MT@preset@kn{%

```
1504 \expandafter\expandafter\expandafter\MT@preset@kn@
1505 \csname MT@kn@c@\MT@kn@c@name @preset\endcsname\@nil
1506 }
1507 \def\MT@preset@kn@#1,#2\@nil{%
1508 \ifx\MT@kn@unit@\@empty
1509 \MT@warn@preset@towidth{kn}%<br>1510 \let\MT@preset@aux\MT@preset
         \let\MT@preset@aux\MT@preset@aux@factor
1511 \else
1512 \def\MT@preset@aux{\MT@preset@aux@space2}%
1513 \fi
1514 \MT@ifempty{#1}{\let\@tempa\@empty}{\MT@preset@aux{#1}\@tempa}%
1515 \MT@ifempty{#2}{\let\@tempb\@empty}{\MT@preset@aux{#2}\@tempb}%
1516 \MT@set@all@kn\@tempa\@tempb
1517 }
1518 }\relax
```
# 14.2.5 Tracking

This only works with pdfTeX 1.40.

\MT@requires@pdftex6{

\MT@tracking \MT@tracking@ We only check whether a font should not be letterspaced at all, not whether we've already done that (because we have to do it again).

```
\MT@tr@font@list
1520 \let\MT@tr@font@list\@empty
```

```
1521 \def\MT@tracking@{%<br>1522 \MT@exn@one@n\MT@
1522 \MT@exp@one@n\MT@in@clist\MT@font\MT@tr@font@list
       \ifMT@inlist@\else
1524 \MT@maybe@do{tr}%
1525 \ifMT@do\else
1526 \xdef\MT@tr@font@list{\MT@tr@font@list\MT@font,}%
1527 \fi<br>1528 \fi
1528 \fi
```
1529 }

- 1530 〈*/package*〉
- 1531 \let\MT@tracking
- 1532 〈*package*〉 \MT@tracking@
- 1533 〈*letterspace*〉 \relax

\MT@set@tr@codes The tracking amount is determined by the optional argument to \textls, settings from \SetTracking, or the global letterspace option, in this order.

- 1534 \def\MT@set@tr@codes{%
- <sup>1535</sup> 〈*\*package*〉
- 1536 \MT@vinfo{Tracking font `\MT@@font'\on@line}%
- 1537 \MT@get@font@dimen@six
- 1538 \MT@if@list@exists
- 1539 \MT@get@tr@opt<br>1540 \relax
- $\frac{1}{x}$
- 1541 〈*/package*〉
- 1542 \MT@ifdefined@c@TF\MT@letterspace@\relax{\let\MT@letterspace@\MT@letterspace}%
- 1543 \ifnum\MT@letterspace@=\z@

Zero tracking requires special treatment.

1544 \MT@set@tr@zero

1545 \else

1546 (package) \MT@vinfo{... Tracking by \number\MT@letterspace@}%

Letterspacing only works in PDF mode.

1547 \MT@warn@tracking@DVI

\MT@lsfont The letterspaced font instances are saved in macros \〈*font name*〉/〈*letterspacing amount*〉ls.

> In contrast to \MT@font, which may reflect the font characteristics more accurately (taking substitutions into account), \font@name is guaranteed to correspond to an actual font identifier.

- 1548 \xdef\MT@lsfont{\csname\expandafter\string\font@name
- 1549 /\number\MT@letterspace@ ls\endcsname}%
- 1550 \expandafter\ifx\MT@lsfont\relax
- 1551 (*debug*)\MT@dinfo@nl{1}{... new letterspacing instance}%

In case of nested letterspacing with different amounts, we have to extract the base font again.

1552 \MT@get@ls@basefont

1553 \global\expandafter\letterspacefont\MT@lsfont\font@name\MT@letterspace@

Scale interword spacing (not configurable in letterspace).

```
1554 〈*package〉
           1555 \MT@ifdefined@c@TF\MT@tr@ispace
1556 {\let\@tempa\MT@tr@ispace}%
1557 {\edef\@tempa{\MT@letterspace@*,,}}%<br>1558 \MT@ifdefined@c@TF\MT@tr@ospace
           1558 \MT@ifdefined@c@TF\MT@tr@ospace
1559 {\edef\@tempa{\@tempa,\MT@tr@ospace}}%
1560 {\edef\@tempa{\@tempa,,,}}%
1561 \expandafter\MT@tr@set@space\@tempa,%
1562 〈/package〉
1563 (*letterspace)<br>1564 % spacin
1564 % spacing = {<letterspace amount>*,,}<br>1565 \fontdimen2\MT@lsfont=\dimexpr\numexp
           \fontdimen2\MT@lsfont=\dimexpr\numexpr 1000+\MT@letterspace@\relax sp
1566 * \fontdimen2\MT@lsfont/1000\relax
1567 〈/letterspace〉
    Adjust outer kerning (microtype only).
```
<sup>1568</sup> 〈*\*package*〉 1569 \MT@ifdefined@c@TF\MT@tr@okern{\let\@tempa\MT@tr@okern}{\def\@tempa{\*,\*}}%

```
1570 \expandafter\MT@tr@set@okern\@tempa,%
                    Disable ligatures (not configurable in letterspace).
                1571 \MT@ifdefined@c@T\MT@tr@ligatures\MT@tr@noligatures
                1572 〈/package〉
               1573 〈*letterspace〉
                           % no ligatures = \{f\}1575 \tagcode\MT@lsfont`f=\m@ne
               1576 〈/letterspace〉
                    Adjust protrusion values now, and maybe later (in \MT@pr@split@val).
               1577 (debug)\MT@dinfo@nl{2}{... compensating for tracking (\number\MT@letterspace@)}%<br>1578 \MT@do@font{\lpcode\MT@lsfont\@tempcnta=\numexpr\MT@letterspace@/2\relax
                           \MT@do@font{\lpcode\MT@lsfont\@tempcnta=\numexpr\MT@letterspace@/2\relax
               1579 \rpcode\MT@lsfont\@tempcnta=\numexpr\MT@letterspace@/2\relax}%
                1580 (package) \let\MT@the@pr@code\MT@the@pr@code@tr<br>1581 \fi
               1581 \fi
                    Finally, let the letterspaced font propagate.
               1582 \aftergroup\MT@set@lsfont
                1583 〈package〉 \let\MT@font\MT@lsfont
\MT@set@curr@ls
    \MT@curr@ls 1584
                     We need to remember the current letterspacing amount (for \lceil \cdot \rceil ig).
                         \xdef\MT@set@curr@ls{\def\noexpand\MT@curr@ls{\MT@letterspace@}}%
               1585 \aftergroup\MT@set@curr@ls
                    Adjust surrounding spacing and kerning.
\MT@set@curr@os We get the current outer spacing and adjust it, then, after the end of the current
                     outer group, set the current outer spacing, again, and adjust.
               1586 〈*package〉
                         1587 \MT@outer@space=\csname MT@outer@space\expandafter\string\font@name\endcsname\relax
               1588 \xdef\MT@set@curr@os{\MT@outer@space=\the\MT@outer@space\relax}%<br>1589 \aftergroup\aftergroup\aftergroup\MT@set@curr@os
                         \aftergroup\aftergroup\aftergroup\MT@set@curr@os
               1590 \MT@tr@outer@l
                1591 〈/package〉
                    If \MT@ls@adjust is empty, it's the starred version of \textls. Use scaling to avoid
                     a 'Dimension too large'.
               1592 \ifx\MT@ls@adjust\@empty
               1593 (letterspace) % \textls : outer kerning = {*,*} ; \textls* : outer kerning = {0,0}<br>1594 \MT@outer@kern=-\dimexpr\MT@letterspace@ sp * \fontdimen6\font@name/2000\relax
               1594 \MT@outer@kern=-\dimexpr\MT@letterspace@ sp * \fontdimen6\font@name/2000\relax<br>1595 \MT@ls@outer@k
                           1595 \MT@ls@outer@k
               1596 (*letterspace)<br>1597 \xdef\MT
                           \xdef\MT@set@curr@ok{\MT@outer@kern=\the\MT@outer@kern\relax}%
               1598 \aftergroup\aftergroup\aftergroup\MT@set@curr@ok
                1599 \aftergroup\aftergroup\aftergroup\MT@ls@outer@k
               1600 〈/letterspace〉
                     Otherwise, get the current outer kerning and adjust it, for left and right side
                    (microtype only).
                1601 (*package)<br>1602 \else
                         \else
               1603 \MT@outer@kern=\expandafter\expandafter\expandafter\@firstoftwo
                1604 \csname MT@outer@kern\expandafter\string\font@name\endcsname\relax
                1605 \ifdim\MT@outer@kern=\z@\else \MT@ls@outer@k \fi
                1606 \MT@outer@kern=\expandafter\expandafter\expandafter\@secondoftwo
               1607 \csname MT@outer@kern\expandafter\string\font@name\endcsname\relax
```

```
1608 〈/package〉
```

```
1609 \fi
1610 〈*package〉
```
\MT@set@curr@ok Carry the outer kerning amount to outside the next group, then set outer spacing

(which will set kerning, if no space follows).

- \xdef\MT@set@curr@ok{\MT@outer@kern=\the\MT@outer@kern\relax}%
- \aftergroup\aftergroup\aftergroup\MT@set@curr@ok
- \aftergroup\aftergroup\aftergroup\MT@tr@outer@r
- 〈*/package*〉
- \fi
- }

# \MT@get@tr@opt Various settings (only for the microtype version).

- 〈*\*package*〉
- \def\MT@get@tr@opt{%
- 1619 \MT@set@listname<br>1620 \MT@ifdefined@n@
- \MT@ifdefined@n@T{MT@tr@c@\MT@tr@c@name}{%
- \MT@let@cn\MT@letterspace{MT@tr@c@\MT@tr@c@name}%

### \MT@tr@unit@ Different unit?

1622 \MT@ifdefined@n@T{MT@tr@c@\MT@tr@c@name @unit}{%<br>1623 \MT@let@cn\MT@tr@unit@{MT@tr@c@\MT@tr@c@name @ \MT@let@cn\MT@tr@unit@{MT@tr@c@\MT@tr@c@name @unit}% 1624 \ifdim\MT@tr@unit@=1em<br>1625 \let\MT@tr@unit@\@un \let\MT@tr@unit@\@undefined  $\lambda$  \MT@let@cn\@tempb{MT@tr@c@\MT@tr@c@name}% \MT@get@unit\MT@tr@unit@ \let\MT@tr@factor@\@m \MT@scale@to@em \edef\MT@letterspace{\number\@tempcntb}% 1632 \fi }%<br>1634 }% 

#### \MT@tr@ispace Adjust interword spacing.

\MT@tr@ospace 1635 \MT@get@tr@opt@{spacing} {ispace}% \MT@get@tr@opt@{outerspacing}{ospace}%

\MT@tr@okern Adjust outer kerning.

\MT@get@tr@opt@{outerkerning}{okern}%

# \MT@tr@ligatures Which ligatures should we disable (empty means all, undefined none)?

\MT@get@tr@opt@{noligatures} {ligatures}%

}

### \MT@get@tr@opt@

- \def\MT@get@tr@opt@#1#2{%
- \MT@ifdefined@n@T{MT@tr@c@\MT@tr@c@name @#1}%
- {\MT@let@nn{MT@tr@#2}{MT@tr@c@\MT@tr@c@name @#1}}%
- } 〈*/package*〉

# \MT@set@lsfont Redefine \font@name, which will be called a second later (in \selectfont).

〈*plain*〉\MT@requires@latex2{

\def\MT@set@lsfont{\MT@exp@two@c\let\font@name\MT@lsfont}

- \lsstyle Disable the tests whether the font should be letterspaced, then trigger the setup. Only \textls can be used in math mode (\lsstyle may be used inside another text switch, of course).
	- \DeclareRobustCommand\lsstyle{%
	- \not@math@alphabet\lsstyle\textls
	- 〈*package*〉 \def\MT@feat{tr}%
	- \let\MT@tracking\MT@set@tr@codes
	- \selectfont
1652 }

Now the definitions for the letterspace package with plain TFX.

```
1653 〈*plain〉
                  1654 }{
                  1655 \def\MT@set@lsfont{\MT@lsfont}
                  1656 \def\lsstyle{%
                  1657 \begingroup
                  1658 \escapechar\m@ne
                  1659 \xdef\font@name{\csname\expandafter\string\the\font\endcsname}%
                  1660 \MT@set@tr@codes
                  1661 \endgroup
                  1662 }
                  1663 \let\textls\@undefined
                  1664 \let\lslig\@undefined
                  1665 }
                  1666 〈/plain〉
            \lslig
         \MT@lslig
                       For Fraktur fonts, some ligatures shouldn't be broken up. This command will
                       temporarily select the base font and insert the correct kerning.
                  1667 \DeclareRobustCommand\lslig[1] {%
                  1668 {\MT@ifdefined@c@TF\MT@curr@ls{%
                   1669 \escapechar\m@ne
                  1670 \MT@get@ls@basefont
                  1671 \MT@outer@kern=\dimexpr\MT@curr@ls sp * \fontdimen6\font@name/2000\relax<br>1672 \kern\MT@outer@kern
                            \kern\MT@outer@kern
                  1673 \font@name #1%
                  1674 \kern\MT@outer@kern%<br>1675 }{#1}}%
                        1675 }{#1}}%
                  1676 }
   \MT@ls@basefont
\MT@get@ls@basefont
                       pdfTeX cannot letterspace fonts that already are letterspaced. Therefore, we have
                       to save the base font in \〈font name〉@base.
                           The previous solution (checking the macro's meaning with \pdfmatch), where
                       we were loading the base font via the \font primitive again, would destroy all
                       previously set up micro-typographic features of the font.
                  1677 \def\MT@get@ls@basefont{%
                  1678 \xdef\MT@ls@basefont{\csname\expandafter\string\font@name @base\endcsname}%
                  1679 \expandafter\ifx\MT@ls@basefont\relax
                   1680 \MT@exp@two@c\MT@glet\MT@ls@basefont\font@name
                  1681 \else
                   1682 〈debug〉\MT@dinfo@nl{1}{... fixing base font}%
                  1683 \MT@exp@two@c\let\font@name\MT@ls@basefont
                  1684 \fi
                  1685 }
\MT@set@lsbasefont
   \MT@set@tr@zero
                       If tracking is switched off in the middle of the document, or if \textls is called
                       with a zero letterspacing amount, we have to retrieve the base font and select it.
                  1686 \def\MT@set@lsbasefont{\MT@exp@two@c\let\font@name\MT@ls@basefont}
                  1687 \def\MT@set@tr@zero{%
                  1688 〈debug〉\MT@dinfo@nl{1}{... zero tracking}%
                  1689 \xdef\MT@ls@basefont{\csname\expandafter\string\font@name @base\endcsname}%
                  1690 \expandafter\ifx\MT@ls@basefont\relax \else
                  1691 (debug)\MT@dinfo@nl{1}{... fixing base font}%
                  1692 \aftergroup\MT@set@lsbasefont<br>1693 \fi
                  1693
                  1694 }
\MT@tr@noligatures pdfTeX 1.40.0–1.40.3 disabled all ligatures in letterspaced fonts.
                  1695 〈*package〉
                  1696 \MT@requires@pdftex7{
```

```
1697 \def\MT@tr@noligatures{%
              1698 \ifx\MT@tr@ligatures\@empty
              1699 \MT@noligatures@\MT@lsfont\@undefined<br>1700 \else
                      \else
              1701 \MT@noligatures@\MT@lsfont\MT@tr@ligatures
              1702 \fi
              1703 }
              1704 }{
              1705 \def\MT@tr@noligatures{%
              1706 \MT@warning@nl{%
              1707 Disabling selected ligatures is only possible since\MessageBreak
              1708 pdftex 1.40.4. Disabling all ligatures instead}%
              1709 \MT@glet\MT@tr@noligatures\relax
              1710 }
              1711 }
\MT@outer@space A new skip for outer spacing.
```
\newskip\MT@outer@space

\MT@tr@set@space Adjust interword spacing (\fontdimen 2–4) for inner and outer space. For inner spacing, the font dimensions will be adjusted, the settings for outer spacing will be remembered in a macro.

```
1713 \def\MT@tr@set@space#1,#2,#3,#4,#5,#6,{%
```

```
1714 〈debug〉\MT@dinfo@nl2{... orig. space: \the\fontdimen2\MT@lsfont,
1715 (debug) \the\fontdimen3\MT@lsfont, \the\fontdimen4\MT@lsfont<br>1716 (debug) \MessageBreak... (#1,#2,#3) (#4,#5,#6)}%
                    \MessageBreak... (#1,#2,#3) (#4,#5,#6)}%
```

```
1717 \let\MT@temp\@empty
```

```
1718 \MT@tr@set@space@{#1}{#4}{2}\@empty
```

```
1719 \MT@tr@set@space@{#2}{#5}{3}\@plus
```

```
1720 \MT@tr@set@space@{#3}{#6}{4}\@minus
```
\MT@glet@nc{MT@outer@space\expandafter\string\font@name}\MT@temp

```
1722 〈debug〉\MT@dinfo@nl2{... inner space: \the\fontdimen2\MT@lsfont,
```

```
1723 〈debug〉 \the\fontdimen3\MT@lsfont, \the\fontdimen4\MT@lsfont}%
```

```
1724 〈debug〉\MT@dinfo@nl2{... outer space: \MT@temp}%
```
}

# \MT@tr@set@space@ If outer spacing settings don't exist, they will be inherited from the inner spacing settings.

```
1726 \def\MT@tr@set@space@#1#2#3#4{%<br>1727 \MT@ifemnty{#2}{%
      1727 \MT@ifempty{#2}{%
1728 \MT@ifempty{#1}{%
1729 \edef\MT@temp{\MT@temp#4\the\fontdimen#3\MT@lsfont}%
1730 }{%
1731 \MT@tr@set@space@@{#1}{#3}{1000}%
1732 \edef\MT@temp{\MT@temp#4\the\@tempdima}%
1733 \fontdimen#3\MT@lsfont=\@tempdima
1734 }%<br>1735 }{%
1735
1736 \MT@tr@set@space@@{#2}{#3}{2000}%
1737 \edef\MT@temp{\MT@temp#4\the\@tempdima}%
1738 \MT@ifempty{#1}\relax{%
1739 \MT@tr@set@space@@{#1}{#3}{1000}%
1740 \fontdimen#3\MT@lsfont=\@tempdima
1741 }%
1742 }%
1743 }
```
\MT@tr@set@space@@ If the value is followed by an asterisk, the fontdimen will be scaled by the respective amount, otherwise the value denotes the desired dimension in the respective unit.

```
1744 \def\MT@tr@set@space@@#1#2#3{%
```

```
1745 \MT@test@ast#1*\@nil{%
```

```
1746 \MT@ifdefined@c@TF\MT@tr@unit@
```

```
1747 {\edef\@tempb{#1}\MT@scale@to@em}
```

```
1748 {\@tempcntb=#1\relax}%<br>1749 \@tempdima=\dimexpr \dim
1749 \@tempdima=\dimexpr \dimexpr\@tempcntb sp*\MT@dimen@six/1000\relax<br>1750 ->> \fontdimen#2\MT@lsfont\relax
                                        -\fontdimen#2\MT@lsfont\relax
```
For \fontdimen 2, we also have to subtract the kerning that letterspacing adds to the sides of the characters (only half if it's for outer spacing).

```
1751 \ifnum#2=\tw@
1752 \advance\@tempdima -\dimexpr\MT@letterspace@ sp*\MT@dimen@six/#3\relax<br>1753 \fi
1753 \fi
1754 \@tempdima=\dimexpr \fontdimen#2\MT@lsfont+\@tempdima\relax
1755 }{%
1756 \MT@ifempty\@tempa{\let\@tempa\MT@letterspace@}\relax<br>1757 \@tempdima=\dimexpr\numexpr1000+\@tempa sp *\fontdim
       \@tempdima=\dimexpr \numexpr1000+\@tempa sp *\fontdimen#2\MT@lsfont/1000\relax<br>}%
1758
1759 〈debug〉\MT@dinfo@nl3{... : font dimen #2 (#1): \the\@tempdima}%
1760 }
```
\MT@tr@outer@l Recall the last skip (must really be an interword space, not just a marker, nor a 'hard' space, i. e., one that doesn't contain stretch or shrink parts).

```
1761 \def\MT@tr@outer@l{%
1762 \ifhmode
1763 \ifdim\lastskip>5sp
1764 \edef\x{\the\lastskip minus 0pt}%
1765 \setbox\z@\hbox{\MT@outer@space=\x}%
1766 \ifdim\wd\z@>\z@
1767 (debug)\MT@dinfo2{[[[ adjusting pre space: \the\MT@outer@space}%
1768 \unskip \hskip\MT@outer@space\relax
    Disable left outer kerning.
1769 \let\MT@ls@outer@k\relax
1770 \else
   The ragged2e package sets \spaceskip without glue.
1771 \ifdim\lastskip=%
1772 \ifnum\spacefactor<2000
1773 \spaceskip
1774 \else
1775 \ifdim\xspaceskip=\z@
1776 \dimexpr\spaceskip+\fontdimen7\font@name\relax
1777 \else
1778 \xspaceskip
1779 \fi
1780
1781 〈debug〉\MT@dinfo2{[[[ adjusting pre space (skip): \the\MT@outer@space}%
1782 \unskip \hskip\MT@outer@space\relax
1783 \let\MT@ls@outer@k\relax<br>1784 \fi
1784
1785 \fi
1786 \fi
1787 \fi
1788 }
    The following is borrowed from soul. I've added the cases for italic correction,
```
\MT@tr@outer@next \MT@tr@outer@r since tracking may also be triggered by text commands (e. g., \textsc).

```
\MT@tr@outer@r@
1789 \def\MT@tr@outer@r{%
```

```
1790 \futurelet\MT@tr@outer@next\MT@tr@outer@r@
1791 }
1792 \def\MT@tr@outer@r@{%
```
Don't adjust in math mode. There was a tricky bug when \textls was the last

command in a \mathchoice group.

```
1793 \ifmmode
```

```
1794 \def\MT@temp*{}%<br>1795 \else
```
\else

A similar bug occurred when adjustment would happen inside a discretionary group, which we prevent here. This only works with e-TeX (which we know is available).

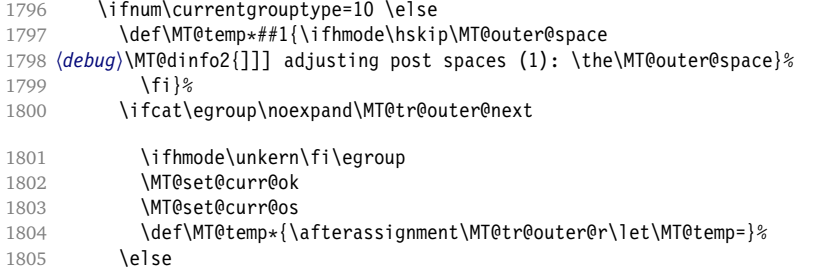

If the next token is \maybe@ic (from an enclosing text command), we gobble it, read the next one, feed it to \maybe@ic@ (via \MT@tr@outer@icr) and then call ourselves again.

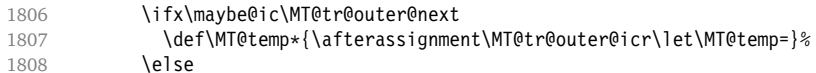

If the next token is \check@icr (from an inner text command), we insert ourselves just before it. This will then call \maybe@ic again the next round (which however will always insert an italic correction, since it doesn't read beyond our group).

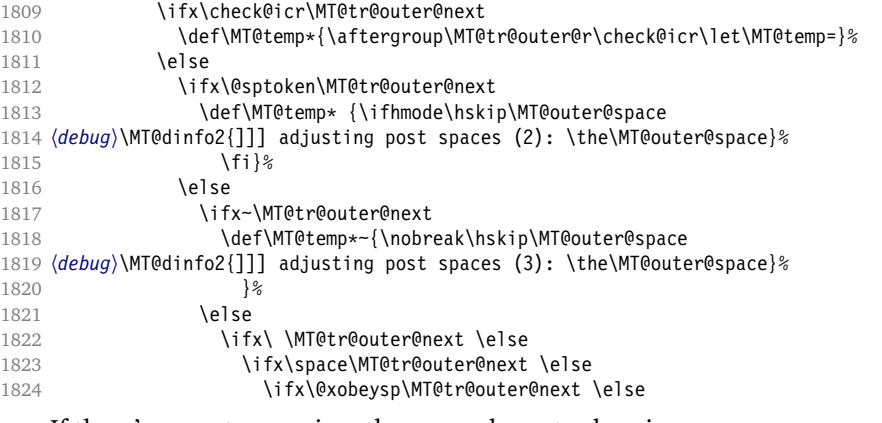

## If there's no outer spacing, there may be outer kerning.

\def\MT@temp\*{\ifdim\MT@outer@kern=\z@\else\MT@ls@outer@k\fi}%

- \let\MT@tr@outer@next\relax \fi\fi\fi\fi\fi\fi\fi\fi\fi\fi \MT@temp\*%
- }

\MT@tr@outer@icr Helper macros for the italic correction mess.

\MT@tr@outer@icr@ 1830 \def\MT@tr@outer@icr{\afterassignment\MT@tr@outer@icr@\MT@tr@outer@r}

- \def\MT@tr@outer@icr@{%
- 1832 \let\@let@token= \MT@tr@outer@next<br>1833 \maybe@ic@
- \maybe@ic@
- }

For older pdfT<sub>F</sub>X versions, throw an error.

```
1835 }{
                  1836 \DeclareRobustCommand\lsstyle{%
                  1837 \MT@error{Letterspacing only works with pdftex version 1.40\MessageBreak
                  1838 or newer}{Upgrade pdftex, or use the `soul' package instead.}%
                  1839 \MT@glet\lsstyle\relax
                  1840 }
                  1841 }
                      And for luaT<sub>F</sub>X, too.
                  1842 〈*lua〉
                  1843 \MT@requires@luatex{
                  1844 \DeclareRobustCommand\lsstyle{%
                  1845 \MT@error{Letterspacing currently doesn't work with luatex}
                  1846 {Run pdftex, or use the `soul' package instead.}%
                  1847 \MT@glet\lsstyle\relax
                  1848 }
                  1849 }\relax
                  1850 〈/lua〉
                  1851 〈/package〉
           \textls
    \MT@ls@adjust@
                       This command may be used like the other text commands. The starred version
                       removes kerning on the sides. The optional argument changes the letterspacing
                       factor
                  1852 \DeclareRobustCommand\textls{%<br>1853 \@ifstar{\let\MT@ls@adiust@\I
                         1853 \@ifstar{\let\MT@ls@adjust@\MT@ls@adjust@empty\MT@textls}%
                  1854 {\let\MT@ls@adjust@\MT@ls@adjust@relax\MT@textls}%
                  1855 }
        \MT@textls
  \MT@letterspace@
                       This is now almost LATEX's \DeclareTextFontCommand, with the difference that we
                       adjust the outer spacing and kerning also for \lsstyle, while L<sup>ATEX's</sup> text switches
                       don't bother about italic correction.
                  1856 \newcommand\MT@textls[2][]{%
                  1857 \ifmmode
                  1858 \nfss@text{\MT@ls@set@ls{#1}\lsstyle#2}%
                         \left( 9 \right)1860 \hmode@bgroup
                  1861 \MT@ls@set@ls{#1}%
                  1862 \lsstyle #2%
                   1863 \expandafter
                  1864 \egroup
                  1865 \fi
                  1866 }
     \MT@ls@adjust
\MT@ls@adjust@empty
\MT@ls@adjust@relax
1867 \def\MT@ls@adjust@empty{\let\MT@ls@adjust\@empty}
     \MT@ls@set@ls
1868 \def\MT@ls@adjust@relax{\let\MT@ls@adjust\relax}
                       Set current letterspacing amount and outer kerning. This has to be done inside the
                       same group as the letterspacing command.
                  1869 \def\MT@ls@set@ls#1{%
                  1870 \MT@ifempty{#1}%
                  1871 {\let\MT@letterspace@\@undefined}%
                  1872 {\KV@@sp@def\MT@letterspace@{#1}%
                  1873 \MT@ls@too@large\MT@letterspace@}%<br>1874 \MT@ls@adjust@
                         \MT@ls@adjust@
                  1875 }
  \MT@ls@too@large Test whether letterspacing amount is too large.
                  1876 \def\MT@ls@too@large#1{%
                  1877 \ifnum#1>\MT@tr@max
                  1878 \MT@warning{Maximum for option `letterspace' is \number\MT@tr@max}%
                  1879 \let#1\MT@tr@max
```

```
1880 \else
1881 \ifnum#1<\MT@tr@min
1882 \MT@warning{Minimum for option `letterspace' is \number\MT@tr@min}%<br>1883 \let#1\MT@tr@min
          \let#1\MT@tr@min<br>\fi
1884
1885 \fi
1886 }
```
\MT@outer@kern This dimen is used for the starred version of \textls, for \lslig and for adjusted outer kerning.

# \MT@tr@set@okern

```
1887 \newdimen\MT@outer@kern
1888 〈*package〉
1889 \def\MT@tr@set@okern#1,#2,{%
1890 \let\MT@temp\@empty<br>1891 \MT@ifemnty{#1}{\MT
1891 \MT@ifempty{#1}{\MT@tr@set@okern@{*}}{\MT@tr@set@okern@{#1}}%<br>1892 \MT@ifemnty{#2}{\MT@tr@set@okern@{*}}{\MT@tr@set@okern@{#2}}%
1892 \MT@ifempty{#2}{\MT@tr@set@okern@{*}}{\MT@tr@set@okern@{#2}}%
        \MT@glet@nc{MT@outer@kern\expandafter\string\font@name}\MT@temp
1894 〈debug〉\MT@dinfo@nl2{... outer kerning: (#1,#2)
1895 (debug) = \@nameuse{MT@outer@kern\expandafter\string\font@name}}%
1896 }
```
#### \MT@tr@set@okern@

1897 \def\MT@tr@set@okern@#1{% 1898 \MT@test@ast#1\*\@nil{%<br>1899 \MT@ifdefined@c@TF\M 1899 \MT@ifdefined@c@TF\MT@tr@unit@ 1900 {\edef\@tempb{#1}\MT@scale@to@em}<br>1901 {\@tempcntb=#1\relax}% 1901 {\@tempcntb=#1\relax}%<br>1902 \@tempdima=\dimexpr \@tempdima=\dimexpr \@tempdima=\dimexpr \@temp \@tempdima=\dimexpr \@tempcntb sp \* \MT@dimen@six/1000\relax }{% 1903<br>1904 \MT@ifempty\@tempa{\let\@tempa\@m}\relax 1905 \@tempdima=\dimexpr \numexpr\@tempa\*\MT@letterspace@/1000\relax sp 1906 \* \fontdimen6\MT@lsfont/2000\relax 1907 1908 \advance\@tempdima -\dimexpr \MT@letterspace@ sp 1909 \* \fontdimen6\MT@lsfont/2000\relax<br>1910 \edef\MT@temp{\MT@temp{\the\@tempdima}}% \edef\MT@temp{\MT@temp{\the\@tempdima}}% 1911 } 1912 〈*/package*〉

## \MT@ls@outer@k Adjust outer kerning.

```
1913 \def\MT@ls@outer@k{\ifhmode\kern\MT@outer@kern\relax\fi}
1914 〈*package〉
```
# **14.2.6 Disabling ligatures**

\MT@noligatures The possibility to disable ligatures is a new features of pdfTeX 1.30.

```
1915 \MT@requires@pdftex5{
1916 \def\MT@noligatures{%
1917 \MT@dotrue
1918 \let\@tempa\MT@nl@setname
1919 \MT@map@clist@n{font,encoding,family,series,shape,size}{%
1920 \MT@ifdefined@n@TF{MT@checklist@##1}%<br>1921 {\csname MT@checklist@##1\endcsname
            1921 {\csname MT@checklist@##1\endcsname}%
1922 {\MT@checklist@{##1}}%<br>1923 {nl}%
       \{n1\}%
1924
1925 \ifMT@do
1926 \MT@noligatures@\MT@font\MT@nl@ligatures
1927 \fi
1928 }
```
\MT@noligatures@ This is also used by \MT@set@tr@codes.

```
1929 \def\MT@noligatures@#1#2{%
1930 \MT@ifdefined@c@TF#2{%
```
Early MiKTEX versions (before 2.5.2579) didn't know \tagcode.

\MT@ifdefined@c@TF\tagcode{%

No 'inputenc' key.

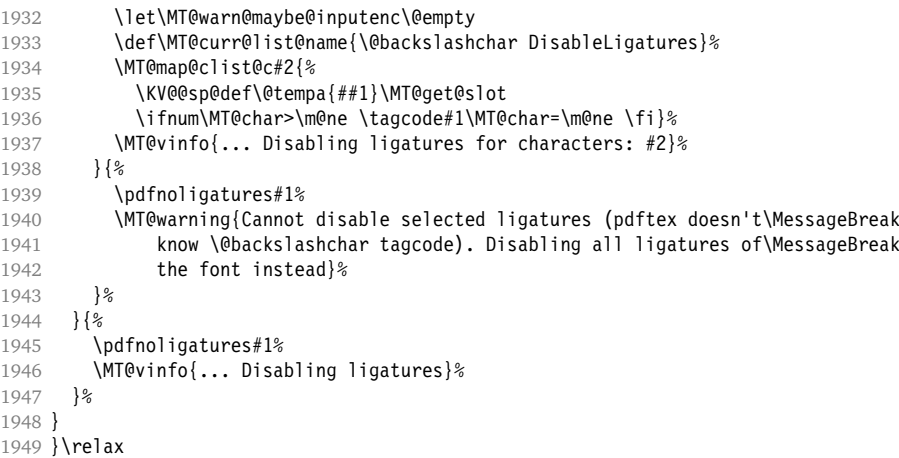

## **14.2.7 Loading the configuration**

\MT@load@list Recurse through the lists to be loaded.

```
1950 \def\MT@load@list#1{%
1951 \edef\@tempa{#1}%<br>1952 \MT@let@cn\@tempb
       1952 \MT@let@cn\@tempb{MT@\MT@feat @c@\@tempa @load}%
1953 \MT@ifstreq\@tempa\@tempb{%
1954 \MT@error{\@nameuse{MT@abbr@\MT@feat} list `\@tempa' cannot load itself}{}%
1955 }{%
1956 \ifx\@tempb\relax \else<br>1957 \MT@ifdefined@n@TF{MTO
1957 \MT@ifdefined@n@TF{MT@\MT@feat @c@\@tempb}{%<br>1958 \MT@vinfo{...: First loading \@nameuse{MTO
              \MT@vinfo{... : First loading \@nameuse{MT@abbr@\MT@feat} list `\@tempb'}%
1959 \begingroup
1960 \MT@load@list\@tempb
1961 \endgroup
1962 \edef\MT@curr@list@name{\@nameuse{MT@abbr@\MT@feat} list
1963 \noexpand\MessageBreak`\@tempb'}%
1964 \MT@let@cn\@tempc{MT@\MT@feat @c@\@tempb}%<br>1965 \expandafter\MT@set@codes\@tempc,\relax,%
           \expandafter\MT@set@codes\@tempc,\relax,%<br>}{%
1966
1967 \MT@error{\@nameuse{MT@abbr@\MT@feat} list `\@tempb' undefined.\MessageBreak
1968 Cannot load it from list `\@tempa'}{}%
1969
1970 \fi<br>1971 }%
1971
1972 }
```
\MT@find@file Micro-typographic settings may be written into a file mt-〈*font family*〉.cfg. \MT@file@list We must also record whether we've already loaded the file.

- \let\MT@file@list\@empty
- \def\MT@find@file#1{%

Check for existence of the file only once.

```
1975 \MT@in@clist{#1}\MT@file@list
1976 \ifMT@inlist@ \else
```
Don't forget that because reading the files takes place inside a group, all commands that may be used there have to be defined globally.

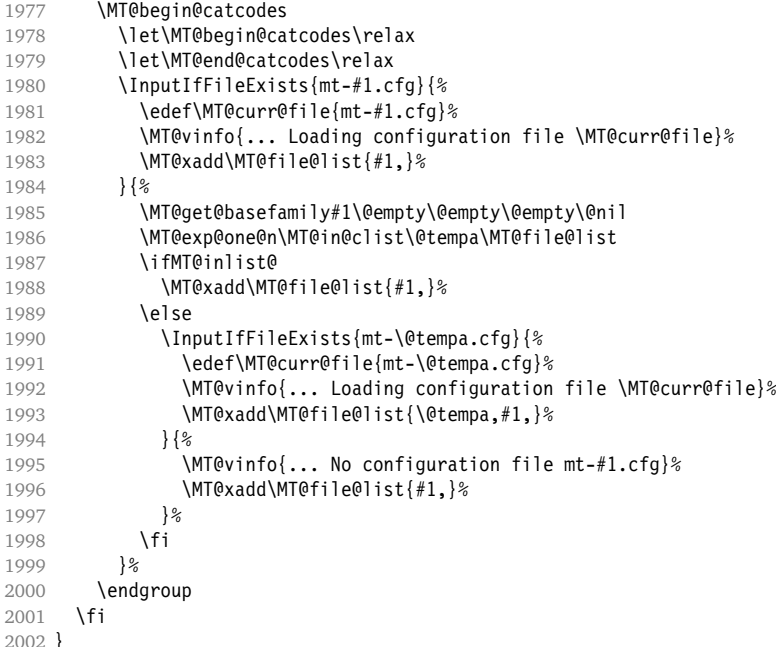

\MT@cfg@catcodes We have to make sure that all characters have the correct category code. Especially, new lines and spaces should be ignored, since files might be loaded in the middle of the document. This is basically \nfss@catcodes (from the LATEX kernel). I've added: & (in tabulars), !, ?, ;, : (french), ,, \$, \_, ~, and = (Turkish babel).

> OK, now all printable characters up to 127 are 'other'. We hope that letters are always letters and numbers other. (listings makes them active, see section [14.1.5.](#page-47-0)) We leave  $\hat{}$  at catcode 7, so that stuff like  $\hat{}$  f  $\hat{}$  remains possible.

```
2003 \def\MT@cfg@catcodes{%
2004 \makeatletter
2005 \catcode`\^7%
2006 \catcode`\ 9%
2007 \catcode`\^^I9%
2008 \catcode`\^^M9%
2009 \catcode`\\\z@
2010 \catcode`\{\@ne
2011 \catcode`\}\tw@
2012 \catcode`\#6%
2013 \catcode`\%14%
2014 \MT@map@tlist@n
2015 {\{!\{1\}^{\}\}\{k\}\{(\{)\}^{\}*}\}^2<br>2016 \@makeother
        \@makeother
2017 }
```
\MT@begin@catcodes This will be used before reading the files as well as in the configuration commands \Set..., and \DeclareCharacterInheritance, so that the catcodes are also harmless when these commands are used outside the configuration files.

\def\MT@begin@catcodes{%

\begingroup

<span id="page-80-0"></span>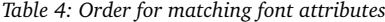

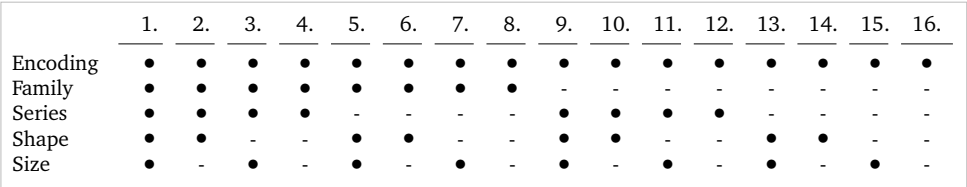

2020 \MT@cfg@catcodes

2021 }

\MT@end@catcodes End group if outside configuration file (otherwise relax).

#### 2022 \let\MT@end@catcodes\endgroup

\MT@get@basefamily The family name might have a suffix e. g., for expert set (x), old style numbers (j) swash capitals (w) etc. We mustn't simply remove the last letter, as this would make for instance cms out of cmss *and* cmsy (OK, cmex will still become cme . . . ).

We only work on the font name if it is longer than three characters.

2023 \def\MT@get@basefamily#1#2#3#4\@nil{%

```
2024 \ifx\@empty#4%
2025 \def\@tempa{#1#2#3}%
```
- 2026 \else
	-
- 2027 \let\@tempa\@empty
- 2028 \edef\@tempb{#1#2#3#4}%
- 2029 \expandafter\MT@get@basefamily@\@tempb\@nil<br>2030 \fi  $2030$
- 2031 }

\MT@get@basefamily@ This will only remove one suffix (the longest match), so that *combinations* of suffixes would have be to added manually (e. g., \DeclareMicrotypeVariants\*{aw}). But otherwise, something like 'padx' would be truncated to 'p'.

```
2032 \def\MT@get@basefamily@#1#2\@nil{%
```
- 2033 \edef\@tempa{\@tempa#1}% 2034 \ifx\\#2\\\expandafter\@gobble\else\expandafter\@firstofone\fi
- 2035 {\MT@in@tlist{#2}\MT@variants
- 2036 \ifMT@inlist@\else\MT@get@basefamily@#2\@nil\fi}%
- 2037 }

\MT@listname Try all combinations of font family, series, shape and size to get a list for the current

```
\MT@get@listname
                      font.
```
\MT@get@listname@ 2038 \def\MT@get@listname#1{%

```
2039 〈debug〉\MT@dinfo@nl{1}{trying to find \@nameuse{MT@abbr@#1} list for font `\MT@@font'}%
2040 \let\MT@listname\@undefined
2041 \def\@tempb{#1}%
2042 \MT@map@tlist@c\MT@try@order\MT@get@listname@
2043 }
2044 \def\MT@get@listname@#1{%
2045 \expandafter\MT@next@listname#1%
2046 \ifx\MT@listname\@undefined \else
2047 \expandafter\MT@tlist@break
2048 \fi
2049 }
```
\MT@try@order Beginning with version 1.7, we always check for the font size. Since the matching order has become more logical now, it can be described in words, so that we don't need table [4](#page-80-0) in the documentation part any longer and can cast it off here.

```
2050 \def\MT@try@order{%
```

```
2051 \{1111\} \{1110\} \{1100\} \{1001\} \{1001\} \{1000\}<br>
2052 \{0111\} \{0110\} \{0101\} \{0100\} \{0011\} \{0010\} \{0001\} \{0000\}2052 {0111}{0110}{0101}{0100}{0011}{0010}{0001}{0000}%
                   2053 }
 \MT@next@listname The current context is added to the font attributes. That is, the context must match.
                   2054 \def\MT@next@listname#1#2#3#4{%
                   2055 \edef\@tempa{\MT@encoding
                   2056 /\ifnum#1=\@ne \MT@family\fi
                   2057 /\ifnum#2=\@ne \MT@series\fi
                   2058 \sqrt{\lim_{n=1} 3}=\@ne \MT@shape\fi<br>2059 /\ifnum#4=\@ne *\fi
                   2059 \sqrt{\int \int \mathbf{A} = \text{Qone } \cdot \int<br>2060 \MT@context}%
                                        \MT@context}%
                   2061 〈debug〉\MT@dinfo@nl{1}{trying \@tempa}%
                   2062 \MT@ifdefined@n@TF{MT@\@tempb @\@tempa}{%
                   2063 \MT@next@listname@#4%
                   2064 }{%
                        Also try with an alias family.
                   2065 \ifnum#1=\@ne<br>2066 \ifx\MT@fam
                   2066 \ifx\MT@familyalias\@empty \else<br>2067 \edef\@tempa{\MT@encoding
                                \edef\@tempa{\MT@encoding
                   2068 /\MT@familyalias
                   2069 /\ifnum#2=\@ne \MT@series\fi
                   2070 /\ifnum#3=\@ne \MT@shape\fi
                   2071 /\ifnum#4=\@ne *\fi
                                              \MT@context}%
                   2073 \tebug\\MT@dinfo@nl{1}{(alias) \@tempa}%<br>2074 \MT@ifdefined@n@T{MT@\@tempb @\@
                                2074 \MT@ifdefined@n@T{MT@\@tempb @\@tempa}{%
                   2075 \MT@next@listname@#4%
                   2076 }%
                   2077 \fi
                   2078 \fi<br>2079 }%
                   2079
                   2080 }
\MT@next@listname@ If size is to be evaluated, do that, otherwise use the current list.
                   2081 \def\MT@next@listname@#1{%
                   2082 \ifnum#1=\@ne
                   2083 \MT@exp@cs\MT@in@rlist{MT@\@tempb @\@tempa @sizes}%
                   2084 \ifMT@inlist@
                   2085 \let\MT@listname\MT@size@name
                   2086 \fi<br>2087 \else
                          \else
                   2088 \MT@let@cn\MT@listname{MT@\@tempb @\@tempa}%
                   2089 \fi
                   2090 }
\MT@if@list@exists
       \MT@context 2091 \def\MT@if@list@exists{%
                   2092 \MT@let@cn\MT@context{MT@\MT@feat @context}%
                   2093 \MT@ifstreq{@}\MT@context{\let\MT@context\@empty}\relax
                          \MT@get@listname{\MT@feat @c}%
                   2095 \MT@ifdefined@c@TF\MT@listname{%
                   2096 \MT@edef@n{MT@\MT@feat @c@name}{\MT@listname}%
                   2097 \ifMT@nonselected
                   2098 \MT@vinfo{... Applying non-selected expansion (list `\MT@listname')}%
                   2099 \else<br>2100 \MT
                            \MT@vinfo{... Loading \@nameuse{MT@abbr@\MT@feat} list `\MT@listname'}%<br>\fi
                   \frac{2101}{2102}\@firstoftwo
                   2103 }{%
```
Since the name cannot be  $\emptyset$ empty, this is a sound proof that no matching list exists.

2104 \MT@let@nc{MT@\MT@feat @c@name}\@empty

```
Don't warn if selected=false.
```

```
2105 \ifMT@nonselected<br>2106 \MT@vinfo{... A
                          \MT@vinfo{... Applying non-selected expansion (no list)}%
               2107 \else
                    Tracking doesn't require a list, either.
               2108 \MT@ifstreq\MT@feat{tr}\relax{%
               2109 \MT@warning{I cannot find a \@nameuse{MT@abbr@\MT@feat} list
               2110 for font\MessageBreak`\MT@@font'%
               2111 \ifx\MT@context\@empty\else\space(context: `\MT@context')\fi.
               2112 Switching off\MessageBreak\@nameuse{MT@abbr@\MT@feat} for this font}%
               2113 }%<br>2114 \fi
               2114 \fi
               2115 \@secondoftwo
               2116 }%
               2117 }
\MT@get@inh@list
    \MT@context
2118 \def\MT@get@inh@list{%
                    The inheritance lists are global (no context).
               2119 \let\MT@context\@empty
```

```
2120 \MT@get@listname{\MT@feat @inh}%
2121 \MT@ifdefined@c@TF\MT@listname{%
2122 \MT@edef@n{MT@\MT@feat @inh@name}{\MT@listname}%
2123 〈debug〉\MT@dinfo@nl{1}{... Using \@nameuse{MT@abbr@\MT@feat} inheritance list
2124 〈debug〉 `\MT@listname'}%
2125 \MT@let@cn\@tempc{MT@\MT@feat @inh@\MT@listname}%
    If the list is \emptysetempty, it has already been parsed.
2126 \ifx\@tempc\@empty \else
2127 〈debug〉\MT@dinfo@nl{1}{parsing inheritance list ...}%
```
The group is only required in case an input encoding is given.

```
2128 \begingroup
2129 \edef\MT@curr@list@name{inheritance list\noexpand\MessageBreak`\MT@listname'}%
2130 \MT@set@inputenc{inh}%<br>2131 \expandafter\MT@inh@do
           \expandafter\MT@inh@do\@tempc,\relax.%
2132 \MT@glet@nc{MT@\MT@feat @inh@\MT@listname}\@empty
2133 \endgroup<br>2134 \fi
2134 \fi
2135 } {%<br>2136 \
         \MT@let@nc{MT@\MT@feat @inh@name}\@undefined
2137 }%
2138 }
```
## **14.2.8 Translating characters into slots**

Get the slot number of the character in the current encoding.

\MT@get@slot There are lots of possibilities how a character may be specified in the configuration files, which makes translating them into slot numbers quite expensive. Also, we want to have this as robust as possible, so that the user does not have to solve a sphinx's riddle if anything goes wrong.

\MT@char The character is in \@tempa, we want its slot number in \MT@char.

```
\MT@char@
2139 \def\MT@get@slot{%
```

```
2140 \escapechar`\\
```

```
2141 \let\MT@char@\m@ne
```

```
2142 \MT@noresttrue
```

```
Save unexpanded string in case we need to issue a warning message.
```

```
2143 \MT@toks=\expandafter{\@tempa}%
```
Now, let's walk through (hopefully) all possible cases.

- It's a letter, a character or a number.
- 2144 \expandafter\MT@is@letter\@tempa\relax\relax

```
2145 \ifnum\MT@char@ < \z@
```
- It might be an active character, i. e., an 8-bit character defined by inputenc. If so, we will expand it here to its LICR form.
- 2146 \MT@exp@two@c\MT@is@active\string\@tempa\@nil
	- OK, so it must be a macro. We do not allow random commands but only those defined in LATEX's idiosyncratic font encoding scheme:

If \〈*encoding*〉\〈*command*〉 (that's *one* command) is defined, we try to extract the slot number.

We must be cautious not to stumble over accented characters consisting of two commands, like \'\i or \U\CYRI, hence, \string wouldn't be safe enough.

```
2147 \MT@ifdefined@n@TF{\MT@encoding\MT@detokenize@c\@tempa}%
2148 \MT@is@symbol
```
• Now, we'll catch the rest, which hopefully is an accented character (e.g.  $\langle$ "a).

```
2149 {\expandafter\MT@is@composite\@tempa\relax\relax}%<br>2150 \ifnum\MT@char@ < \z@
           \ifnum\MT@char@ < \z@
```
• It could also be a \chardefed command (e. g., the percent character). This seems the least likely case, so it's last.

```
2151 \expandafter\MT@exp@two@c\expandafter\MT@is@char\expandafter
2152 \meaning\expandafter\@tempa\MT@charstring\relax\relax\relax<br>2153 \fi
2153 \sqrt{2154}2154 \fi
2155 \let\MT@char\MT@char@
2156 \ifnum\MT@char \lt\ \z@
2157 \MT@warn@unknown
2158 \else
```
If the user has specified something like 'fi', or wanted to define a number but forgot to use three digits, we'll have something left of the string. In this case, we issue a warning and forget the complete string.

```
2159 \ifMT@norest \else
2160 \MT@warn@rest
```

```
2161 \let\MT@char\m@ne
```

```
2162 \overline{5} \fi
```

```
2163<br>2164
```

```
\escapechar\m@ne
```

```
2165 }
```
\ifMT@norest Test whether all of the string has been used up.

2166 \newif\ifMT@norest

\MT@is@letter Input is a letter, a character or a number.

```
2167 \def\MT@is@letter#1#2\relax{%
2168 \ifcat a\noexpand#1\relax
2169 \edef\MT@char@{\number`#1}%
2170 \ifx\\#2\\%
2171 〈debug〉\MT@dinfo@nl{3}{> `\the\MT@toks' is a letter (\MT@char@)}%
2172 \else
2173 \MT@norestfalse<br>2174 \fi
2174
2175 \else
2176 \ifcat !\noexpand#1\relax
2177 \edef\MT@char@{\number`#1}%
2178 \debug\\MT@dinfo@nl{3}{> `\the\MT@toks' is a character (\MT@char@)}%<br>2179 \ifx\\#2\\%
          \iint_X\lambda2180 \ifnum\MT@char@ > 127 \MT@warn@ascii \fi
2181 \else
2182 \MT@norestfalse
2183 \expandafter\MT@is@number#1#2\relax\relax
2184 \overline{)184} \fi
2185
2186 \fi
2187 }
```
\MT@is@number Numbers may be specified as a three-digit decimal number (029), as a hexadecimal number (prefixed with ": "1D) or as a octal number (prefixed with ': '35). They must consist of at least three characters (including the prefix), that is, "F is not permitted.

```
2188 \def\MT@is@number#1#2#3\relax{%
2189 \ifx\relax#3\relax \else
2190 \ifx\relax#2\relax \else
2191 \MT@noresttrue
2192 \if#1"\relax
2193 \def\x{\uppercase{\edef\MT@char@{\number#1#2#3}}}\x
2194 〈debug〉\MT@dinfo@nl{3}{> ... a hexadecimal number: \MT@char@}%
2195 \else
2196 \if#1'\relax
2197 \def\MT@char@{\number#1#2#3}%
2198 〈debug〉\MT@dinfo@nl{3}{> ... an octal number: \MT@char@}%
2199 \else
2200 \MT@ifint{#1#2#3}{%
2201 \def\MT@char@{\number#1#2#3}%
2202 〈debug〉\MT@dinfo@nl{3}{> ... a decimal number: \MT@char@}%
2203 }\MT@norestfalse
2204 \fi<br>2205 \fi
2205
2206 \ifnum\MT@char@ > \@cclv
2207 \MT@warn@number@too@large{\noexpand#1\noexpand#2\noexpand#3}%
2208 \let\MT@char@\m@ne<br>2209 \fi
22092210 \fi
2211 \fi
2212 }
```
\MT@is@active Expand an active character. (This was completely broken in v1.7, and only worked by chance before.) We \set@display@protect to translate, e.g.,  $\ddot{A}$  into \"A, that is to whatever it is defined in the inputenc encoding file.

> Unfortunately, the (older) inputenc definitions prefer the protected/generic variants (e. g., \copyright instead of \textcopyright), which our parser won't be able to understand. (I'm fed up now, so you have to complain if you really,

really want to be able to write '©' instead of \textcopyright, thus rendering your configuration files unportable.)

Unicode characters (inputenc/utf8,utf8x) are also supported.

```
2213 \def\MT@is@active#1#2\@nil{%
                2214 \ifnum\catcode`#1 = \active
                2215 \begingroup
                2216 \set@display@protect
                2217 \let\IeC\@firstofone
                2218 \let\@inpenc@undefined@\MT@undefined@char
                     We refrain from checking whether there is a sufficient number of octets.
                2219 \def\UTFviii@defined##1{\ifx ##1\relax
                2220 \MT@undefined@char{utf8}\else\expandafter ##1\fi}%
                     For ucs (utf8x). Let's call it experimental . . .
                2221 \MT@ifdefined@c@T\PrerenderUnicode
                2222 {\PrerenderUnicode{\@tempa}\let\unicode@charfilter\@firstofone}%
                2223 \edef\x{\endgroup<br>2223 \def\noexpand\0
                            2224 \def\noexpand\@tempa{\@tempa}%
                     Append what we think the translation is to the token register we use for the log.
                2225 \MT@toks={\the\MT@toks\space(= \@tempa)}%
                2226 }%
                2227 \times x2228 \fi
                2229 }
\MT@undefined@char For characters not defined in the current input encoding.
                2230 \def\MT@undefined@char#1{undefined in input encoding ``#1''}
    \MT@is@symbol The symbol commands might expand to funny stuff, depending on context. Instead
                     of simply expanding \〈command〉, we construct the command \〈encoding〉\〈command〉
                     and see whether its meaning is \char"〈hex number〉, which is the case for everything
                     that has been defined with \DeclareTextSymbol in the encoding definition files.
                2231 \def\MT@is@symbol{%
                2232 \expandafter\def\expandafter\MT@char\expandafter
                2233 {\csname\MT@encoding\MT@detokenize@c\@tempa\endcsname}%
                2234 \expandafter\MT@exp@two@c\expandafter\MT@is@char\expandafter
                2235 \meaning\expandafter\MT@char\MT@charstring\relax\relax\relax
                2236 \ifnum\MT@char@ < \z@
                     ... or, if it hasn't been defined by \DeclareTextSymbol, a letter (e.g., \i, when
                     using frenchpro).
                2237 \expandafter\expandafter\expandafter\MT@is@letter\MT@char\relax\relax
                2238 \fi
                2239 }
      \MT@is@char
   \MT@charstring
2240 \begingroup
                     A helper macro that inspects the \meaning of its argument.
                2241 \catcode \/=\z@
                2242 /MT@map@tlist@n{/\CHAR}/@makeother
                2243 /lowercase{%
                2244 /def/x{/endgroup
                2245 /def/MT@charstring{\CHAR"}%
                2246 /def/MT@is@char##1\CHAR"##2##3##4/relax{%
```
- 2247 /ifx/relax##1/relax
- 2248 /if##3\/relax
- 2249 /edef/MT@char@{/number"##2}%
- 2250 /MT@ifstreq/MT@charstring{##3##4}/relax/MT@norestfalse

```
2251 /else
2252 /edef/MT@char@{/number"##2##3}%
2253 /MT@ifstreq/MT@charstring{##4}/relax/MT@norestfalse<br>2254 /fi
2254<br>2255 \langle \text{debug} \rangle/MT@dinfo@nl{3}{> `/the/MT@toks' is a \char (/MT@char@)}%
2256 /fi
2257 }%
2258 }%<br>2259 }
22502260 /x
```
\MT@curr@list@name

\MT@is@composite Here, we are dealing with accented characters, specified as two tokens.

```
2261 \def\MT@is@composite#1#2\relax{%
2262 \ifx\\#2\\\else
```
Again, we construct a control sequence, this time of the form: \\〈*encoding*〉 \〈*accent*〉-〈*character*〉, e. g., \\T1\"-a, which we then expand once to see if it is a letter (if it has been defined by \DeclareTextComposite). This should be robust, finally, especially, since we also \detokenize the input instead of only \stringifying it. Thus, we will die gracefully even on wrong Unicode input without utf8.

```
2263 \expandafter\def\expandafter\MT@char\expandafter{\csname\expandafter<br>2264 \string\csname\MT@encoding\endcsname
                                 \string\csname\MT@encoding\endcsname
2265 \MT@detokenize@n{#1}-\MT@detokenize@n{#2}\endcsname}%<br>2266 \expandafter\expandafter\expandafter\MT@is@letter\MT@char\relax\relax
            \expandafter\expandafter\expandafter\MT@is@letter\MT@char\relax\relax
2267 \fi
2268 }
```
[What about math? Well, for a moment the following looked like a solution, with \mt@is@mathchar defined accordingly, analogous to \MT@is@char above, to pick up the last two tokens (the \meaning of a \mathchardef'ed command expands to its hexadecimal notation):

```
\def\MT@is@mathchar#1{%
  \if\relax\noexpand#1% it's a macro
    \let\x#1%
  \else % it's a character
     \mathchardef\x=\mathcode`#1\relax
 \int f \expandafter\MT@exp@two@c\expandafter\mt@is@mathchar\expandafter
     \meaning\expandafter\x\mt@mathcharstring\relax\relax\relax
}
```
However, the problem is that \mathcodes and \mathchardefs have global scope. Therefore, if they are changed by a package that loads different math fonts, there is no guarantee whatsoever that things will still be correct (e.g., the minus in cmsy when the euler package is loaded). So, no way to go, unfortunately.]

Some warning messages, for performance reasons separated here. The type and name of the current list, defined at various places.

```
\MT@set@listname
2269 \def\MT@set@listname{%
               2270 \edef\MT@curr@list@name{\@nameuse{MT@abbr@\MT@feat} list\noexpand\MessageBreak
               2271 `\@nameuse{MT@\MT@feat @c@name}'}%
               2272 }
 \MT@warn@ascii For 'other' characters > 127, we issue a warning (inputenc probably hasn't been
                   loaded), since correspondence with the slot numbers would be purely coincidental.
               2273 \def\MT@warn@ascii{%
               2274 \MT@warning@nl{Character `\the\MT@toks' (= \MT@char@)
               2275 is outside of ASCII range.\MessageBreak
```
- 2276 You must load the `inputenc' package before using\MessageBreak
- 2277 8-bit characters in \MT@curr@list@name}%

2278 }

## \MT@warn@number@too@large Number too large.

- 2279 \def\MT@warn@number@too@large#1{%
- 2280 \MT@warning@nl{%
- 2281 Number #1 in encoding `\MT@encoding' too large!\MessageBreak
- 2282 Ignoring it in \MT@curr@list@name}%
- 2283 }

## \MT@warn@rest Not all of the string has been parsed.

- 2284 \def\MT@warn@rest{%
- 2285 \MT@warning@nl{%
- 2286 Unknown slot number of character\MessageBreak`\the\MT@toks'%
- 2287 \MT@warn@maybe@inputenc\MessageBreak
- 2288 in font encoding `\MT@encoding'.\MessageBreak<br>2289 Make sure it's a single character\MessageBrea
- Make sure it's a single character\MessageBreak
- 2290 (or a number) in \MT@curr@list@name}%

2291 }

### \MT@warn@unknown No idea what went wrong.

- 2292 \def\MT@warn@unknown{%
- 2293 \MT@warning@nl{%
- 2294 Unknown slot number of character\MessageBreak`\the\MT@toks'%
- 2295 \MT@warn@maybe@inputenc\MessageBreak
- 2296 in font encoding `\MT@encoding' in \MT@curr@list@name}%
- 2297 }

## \MT@warn@maybe@inputenc In case an input encoding had been requested.

#### 2298 \def\MT@warn@maybe@inputenc{%

- 2299 \MT@ifdefined@n@T 2300 {MT@\MT@feat @\MT@cat @\csname MT@\MT@feat @\MT@cat @name\endcsname @inputenc}%
- 2301 { (input encoding `\@nameuse
- 2302 {MT@\MT@feat @\MT@cat @\csname MT@\MT@feat @\MT@cat @name\endcsname @inputenc}')}%
- 2303 }

## 14.2.9 Hook into **LATEX**'s font selection

We append \MT@setupfont to \pickup@font, which is called by  $\mathbb{F}E$  every time a font is selected. We then check whether we've already seen this font, and if not, set it up for micro-typography. This ensures that we will catch all fonts, and that we will not set up fonts more than once. The whole package really hangs on this command.

In contrast to the pdfcprot package, it is not necessary to declare in advance which fonts should benefit from micro-typographic treatment. Also, only those fonts that are actually being used will be set up.

For my reference:

- \pickup@font is called by \selectfont, \wrong@fontshape, or \getanddefine@fonts (for math).
- \pickup@font calls \define@newfont.
- \define@newfont may call (inside a group!)
	- **–** \wrong@fontshape, which in turn will call \pickup@font, and thus \define@newfont again, or

**–** \extract@font.

• \get@external@font is called by \extract@font, by itself, and by the substitution macros.

Up to version 1.3 of this package, we were using \define@newfont as the hook, which is only called for *new* fonts, and therefore seemed the natural choice. However, this meant that we had to take special care to catch all fonts: we additionally had to set up the default font, the error font (if it wasn't the default font), we had to check for some packages that might have been loaded before microtype and were loading fonts, e. g., jurabib, ledmac, pifont (loaded by hyperref), tipa, and probably many more. Furthermore, we had to include a hack for the IEEEtran class which loads all fonts in the class file itself (to fine tune inter-word spacing), and the memoir class, too. To cut this short: it seemed to get out of hand, and I decided that it would be better to use \pickup@font and decide for ourselves whether we've already seen that font. I hope the overhead isn't too large.

\MT@font@list

# We use a comma separated list.

\MT@font 2304 \let\MT@font@list\@empty 2305 \let\MT@font\@empty

> All this is done at the beginning of the document. It doesn't work for plain, of course, which doesn't have \pickup@font.

```
2306 〈/package〉
```
2307 〈*plain*〉\MT@requires@latex2{

2308 \MT@addto@setup{%

\MT@orig@pickupfont microtype also works with CJK in the sense that nothing will break when both packages are used at the same time. However, since CJK has its own way of encoding, it is currently not possible to create character-specific settings. That is, the only feature available with CJK fonts is expansion. (Tracking doesn't really work for other reasons.) Like us, CJK redefines \pickup@font.

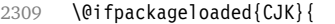

- 2310 \@ifpackagelater{CJK}{2006/10/17} % 4.7.0
- 2311 {\def\MT@orig@pickupfont{\CJK@ifundefined\CJK@plane}}
- 2312 {\def\MT@orig@pickupfont{\@ifundefined{CJK@plane}}}
- 2313 \g@addto@macro\MT@orig@pickupfont
- 2314 {{\expandafter\ifx\font@name\relax\define@newfont\fi}}

CJKutf8 redefines \pickup@font once more (recent versions, in PDF mode, as determined by ifpdf, which CJKutf8 loads).

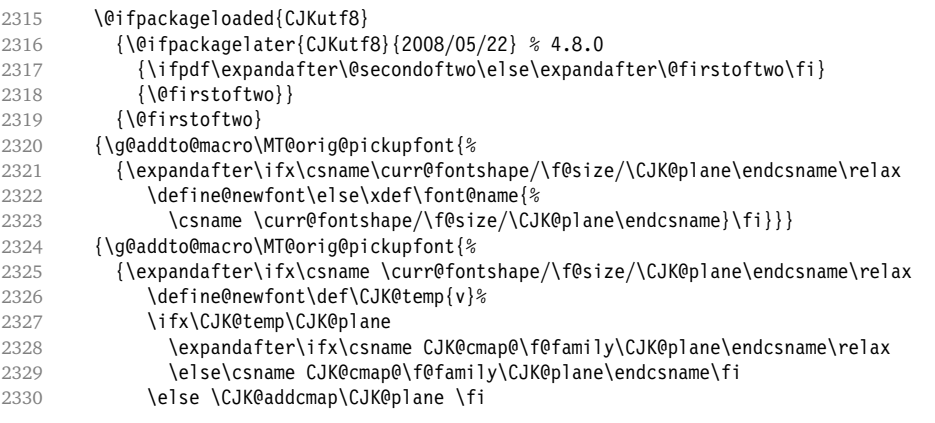

2331 \else\xdef\font@name{%

```
2332 \csname \curr@fontshape/\f@size/\CJK@plane\endcsname}\fi}}}
2333 }{
        \def\MT@orig@pickupfont{\expandafter\ifx\font@name\relax\define@newfont\fi}
2335 }
```
Check whether \pickup@font is defined as expected. The warning issued by \CheckCommand\* would be a bit too generic.

```
2336 \ifx\pickup@font\MT@orig@pickupfont \else
2337 \MT@warning@nl{%
2338 Command \string\pickup@font\space is not defined as expected.%
2339 \MessageBreak Patching it anyway. Some things may break%
2340 〈*package〉
2341 .\MessageBreak Double-check whether micro-typography is indeed%<br>2342 . NessageBreak applied to the document.%
           \MessageBreak applied to the document.%
2343 \MessageBreak (Hint: Turn on `verbose' mode)%
2344 〈/package〉
2345 }
2346 \fi
```
\pickup@font Then we append our stuff. Everything is done inside a group.

```
2347 \g@addto@macro\pickup@font{\begingroup}
```
If the trace package is loaded, we turn off tracing of microtype's setup, which is extremely noisy.

```
2348 \MT@with@package@T{trace}{\g@addto@macro\pickup@font{\conditionally@traceoff}}
2349 \g@addto@macro\pickup@font{%
2350 \escapechar\m@ne
2351 〈*package〉
                 2352 〈debug〉 \global\MT@inannottrue
2353 〈debug〉 \MT@glet\MT@pdf@annot\@empty
2354 (debug) \MT@addto@annot{(line \number\inputlineno)}%
```
If \MT@font is empty, no substitution has taken place, hence \font@name is correct. Otherwise, if they are different, \font@name does not describe the font actually used. This test will catch first order substitutions, like bx to b, but it will still fail if the substituting font is itself substituted.

```
2355 \MT@let@cn\MT@font{MT@subst@\expandafter\string\font@name}%<br>2356 \ifx\MT@font\relax
           \ifx\MT@font\relax
2357 \let\MT@font\font@name
2358 \else
2359 \ifx\MT@font\font@name \else
2360 〈debug〉 \MT@addto@annot{= substituted with \MT@@font}%
2361 \MT@register@subst@font<br>2362 \fi
2362
2363 \fi<br>2364 \MT
           \MT@setupfont
2365 〈/package〉
2366 〈letterspace〉 \MT@tracking
2367 \endgroup
2368 }
2369 〈*package〉
```
\MT@pickupfont Remember the patched command for later.

2370 \let\MT@pickupfont\pickup@font

\do@subst@correction Additionally, we hook into \do@subst@correction, which is called if a substitution has taken place, to record the name of the ersatz font. Unfortunately, this will only work for one-level substitutions. We have to remember the substitute for the rest of the document, not just for the first time it is called, since we need it every time a

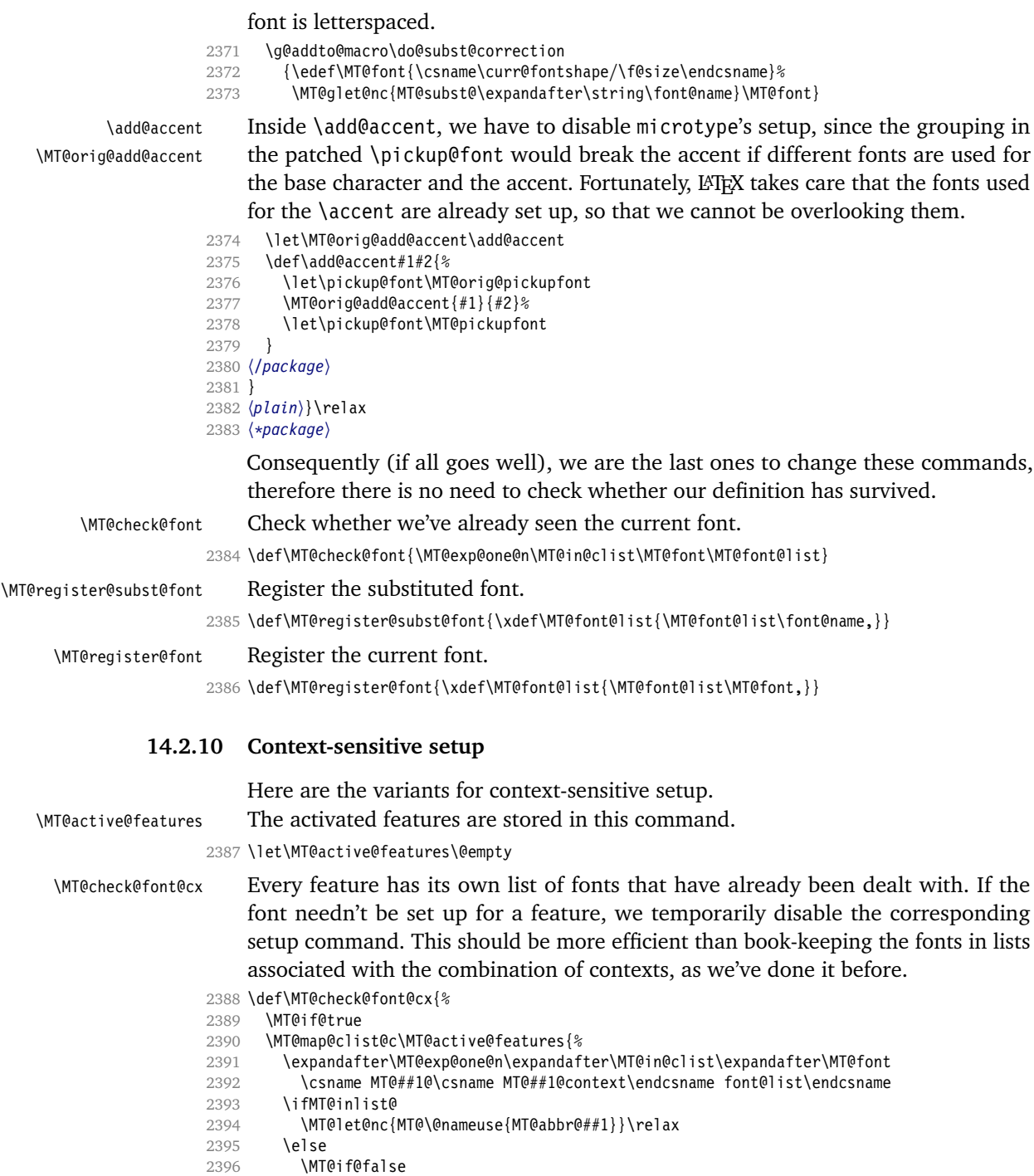

\MT@register@subst@font@cx Add the substituted font to each feature list.

 $\overline{\text{MTeif@ } \text{MTeinlist@true } }$ else \MT@inlist@false \fi

2401 \def\MT@register@subst@font@cx{%

2397 \fi 2398<br>2399

2400 }

```
2402 \MT@map@clist@c\MT@active@features{%
                       2403 \MT@exp@cs\MT@xadd
                       2404 {MT@##1@\csname MT@##1@context\endcsname font@list}%<br>2405 {\font@name.}%
                                  2405 {\font@name,}%
                       2406 }%
                       2407 }
   \MT@register@font@cx For each feature, add the current font to the list, unless we didn't set it up.
                       2408 \def\MT@register@font@cx{%
                       2409 \MT@map@clist@c\MT@active@features{%<br>2410 \MT@exp@cs\ifx{MT@\@nameuse{MT@abbi
                                \MT@exp@cs\ifx{MT@\@nameuse{MT@abbr@##1}}\relax\else
                       2411 \MT@exp@cs\MT@xadd
                       2412 {MT@##1@\csname MT@##1@context\endcsname font@list}%
                       2413 {\MT@font,}%
                       2414 \def\@tempa{##1}%
                       2415 \MT@exp@cs\MT@map@tlist@c{MT@##1@doc@contexts}\MT@maybe@rem@from@list
                       2416 \fi
                       2417 }%
                       2418 }
\MT@maybe@rem@from@list Recurse through all context font lists of the document and remove the font, unless
                            it's the current context.
                       2419 \def\MT@maybe@rem@from@list#1{%
                       2420 \MT@ifstreq{\@tempa/#1}{\@tempa/\csname MT@\@tempa @context\endcsname}\relax{%<br>2421 \expandafter\MT@exp@one@n\expandafter\MT@rem@from@clist\expandafter
                                \expandafter\MT@exp@one@n\expandafter\MT@rem@from@clist\expandafter
                       2422 \MT@font \csname MT@\@tempa @#1font@list\endcsname
                       2423 }%
                       2424 }
      \microtypecontext The user may change the context, so that different setups are possible. This is
                            especially useful for multi-lingual documents.
                                Inside the preamble, it shouldn't actually do anything but remember it for later.
                       2425 \def\microtypecontext#1{\MT@addto@setup{\microtypecontext{#1}}}
                       2426 \MT@addto@setup{%
                       2427 \DeclareRobustCommand\microtypecontext[1]{%
                       2428 \MT@setup@contexts
                       2429 \let\MT@reset@context\relax
                       2430 \setkeys{MTC}{#1}%
                       2431 \selectfont<br>2432 \MT@reset@c
                                \MT@reset@context
                       2433 }%
                       2434 }
  \textmicrotypecontext This is just a wrapper around \microtypecontext.
                       2435 \DeclareRobustCommand\textmicrotypecontext[2]{{\microtypecontext{#1}#2}}
      \MT@reset@context
     \MT@reset@context@
                            We have to reset the font at the end of the group, provided there actually was a
                            change.
                       2436 \def\MT@reset@context@{%
                       2437 \MT@vinfo{<<< Resetting contexts\on@line
                       2438 〈debug〉 \MessageBreak= \MT@pr@context/\MT@ex@context
                       2439 〈debug〉 /\MT@tr@context/\MT@kn@context/\MT@sp@context
                       2440 \frac{12}{5}
```
- 2441 \selectfont
- 2442 }

\MT@setup@contexts The first time \microtypecontext is called, we initialise the context lists and redefine the commands used in \pickup@font.

- 2443 \def\MT@setup@contexts{%
- 2444 \MT@map@clist@c\MT@active@features
- 2445 {\MT@glet@nc{MT@##1@@font@list}\MT@font@list}%
- 2446 \MT@glet\MT@check@font\MT@check@font@cx
- 2447 \MT@glet\MT@register@font\MT@register@font@cx
- 2448 \MT@glet\MT@register@subst@font\MT@register@subst@font@cx
- \MT@glet\MT@setup@contexts\relax

2450 }

Define context keys.

- 2451 \MT@map@clist@c\MT@features@long{%
- 2452 \define@key{MTC}{#1}[]{%
- 2453 \edef\@tempb{\@nameuse{MT@rbba@#1}}%
- 2454 \MT@exp@one@n\MT@in@clist\@tempb\MT@active@features
- 2455 \ifMT@inlist@

Using an empty context is only asking for trouble, therefore we choose the '@' instead (hoping for the L<sup>AT</sup>EX users' natural awe of this character).

```
2456 \MT@ifempty{##1}{\def\MT@val{@}}{\def\MT@val{##1}}%
```
2457 \MT@exp@cs\ifx{MT@\@tempb @context}\MT@val

```
2458 〈debug〉\MT@dinfo{1}{>>> no change of #1 context: `\MT@val'}%
2459 \else
```
- 2460 \MT@vinfo{>>> Changing #1 context to `\MT@val'\MessageBreak\on@line 2461 (*debug*) \space(previous: `\@nameuse{MT@\@tempb @context}')%
- 2462 }%

2463 \def\MT@reset@context{\aftergroup\MT@reset@context@}%

The next time we see the font, we have to reset *all* factors.

2464 \MT@glet@nn{MT@reset@\@tempb @codes}{MT@reset@\@tempb @codes@}%

```
We must also keep track of all contexts in the document.
```

```
2465 \expandafter\MT@exp@one@n\expandafter\MT@in@tlist\expandafter
2466 \MT@val \csname MT@\@tempb @doc@contexts\endcsname
2467 \ifMT@inlist@ \else
2468 \MT@exp@cs\MT@xadd{MT@\@tempb @doc@contexts}{{\MT@val}}%
2469 \debug\ \MT@dinfo{1}{||| added #1 context: \@nameuse{MT@\@tempb @doc@contexts}}%
2470 \fi
2471 \MT@edef@n{MT@\@tempb @context}{\MT@val}%
2472 \fi
2473 \fi
2474 }%
2475 }
```
\MT@pr@context

```
\MT@ex@context
2476 \MT@exp@one@n\MT@map@clist@n{\MT@features,nl}{%
\MT@tr@context 2477<br>2478
\langle MT@sp@context\frac{2479}{2479}\rangle\MT@kn@context
2480 \let\MT@extra@context\@empty
                         2477 \MT@def@n{MT@#1@context}{@}%
                         2478 \MT@def@n{MT@#1@doc@contexts}{{@}}%
```
Initialise the contexts.

\MT@pr@doc@contexts

\MT@ex@doc@contexte 3

```
\MT@tr@doc@contexts
```
\MT@sp@doc@context3.1

\MT@kn@doc@contexts \DeclareMicrotypeSet \MT@extra@context \DeclareMicrotypeSet\*

# **14.3 Configuration**

# **Font sets**

Calling this macro will create a comma list for every font attribute of the form: \MT〈*feature*〉list@〈*attribute*〉@〈*set name*〉. If the optional argument is empty, lists for all available features will be created.

The third argument must be a list of key=value pairs. If a font attribute is not specified, we define the corresponding list to \relax, so that it does not constitute a constraint.

2481 \def\DeclareMicrotypeSet{%

2482 \@ifstar

```
2483 \MT@DeclareSetAndUseIt<br>2484 \MT@DeclareSet
```

```
\MT@DeclareSet
```

```
2485 }
```
#### \MT@DeclareSet

```
2486 \newcommand\MT@DeclareSet[3][]{%
2487 \KV@@sp@def\@tempa{#1}%
2488 \MT@ifempty\@tempa{%
2489 \MT@map@clist@c\MT@features{{\MT@declare@sets{##1}{#2}{#3}}}%
2490 } {%<br>2491 \
2491 \MT@map@clist@c\@tempa{{%<br>2492 \KV@@sp@def\@tempa{##1}
           2492 \KV@@sp@def\@tempa{##1}%
2493 \MT@ifempty\@tempa\relax{%
2494 \MT@is@feature{set declaration `#2'}{%
2495 \MT@exp@one@n\MT@declare@sets
2496 {\csname MT@rbba@\@tempa\endcsname}{#2}{#3}%
2497 }%
2498 }%<br>2499 }}
2499<br>2500 }%
2500
2501 }
```
#### \MT@DeclareSetAndUseIt

 \newcommand\MT@DeclareSetAndUseIt[3][]{% 2503 \MT@DeclareSet[#1]{#2}{#3}%<br>2504 \UseMicrotypeSet[#1]{#2}% \UseMicrotypeSet[#1]{#2}% }

\MT@curr@set@name We need to remember the name of the set currently being declared.

\let\MT@curr@set@name\@empty

\MT@declare@sets Define the current set name and parse the keys.

```
2507 \def\MT@declare@sets#1#2#3{%
2508 \KV@@sp@def\MT@curr@set@name{#2}%
2509 \MT@ifdefined@n@T{MT@#1@set@@\MT@curr@set@name}{%
2510 \MT@warning{Redefining \@nameuse{MT@abbr@#1} set `\MT@curr@set@name'}%<br>2511 \MT@qlet@nc{MT@#1list@size@\MT@curr@set@name}\@empty
       \MT@glet@nc{MT@#1list@size@\MT@curr@set@name}\@empty
2512
2513 \MT@glet@nc{MT@#1@set@@\MT@curr@set@name}\@empty
2514 〈debug〉\MT@dinfo{1}{declaring \@nameuse{MT@abbr@#1} set `\MT@curr@set@name'}%
2515 \setkeys{MT@#1@set}{#3}%
2516 }
```
 $\langle M\n{\text{Nndefine\}}$  $\langle \#1 \rangle = \text{font axis}, \langle \#2 \rangle = \text{feature}.$ 

```
2517 \def\MT@define@set@key@#1#2{%
```
- 2518 \define@key{MT@#2@set}{#1}[]{%<br>2519 \MT@glet@nc{MT@#2list@#1@\MTO
	- \MT@glet@nc{MT@#2list@#1@\MT@curr@set@name}\@empty
- \MT@map@clist@n{##1}{%
- \KV@@sp@def\MT@val{####1}%
- \MT@get@highlevel{#1}%

We do not add the expanded value to the list ...

```
2523 \MT@exp@two@n\g@addto@macro
```

```
2524 {\csname MT@#2list@#1@\MT@curr@set@name\expandafter\endcsname}%
           \{MT0val,\}
```

```
2526 }%
```
. . . but keep in mind that the list has to be expanded at the end of the preamble.

```
2527 \expandafter\g@addto@macro\expandafter\MT@font@sets<br>2528 \csname MT@#2list@#10\MT@curr@set@name\endcsname
```

```
\csname MT@#2list@#1@\MT@curr@set@name\endcsname
```

```
2529 〈debug〉\MT@dinfo@nl{1}{-- #1: \@nameuse{MT@#2list@#1@\MT@curr@set@name}}%
```

```
2530 }%
```

```
2531 }
     \MT@get@highlevel Saying, for instance, 'family=rm*' or 'shape=bf*' will expand to \rmdefault resp.
                          \bfdefault.
                      2532 \def\MT@get@highlevel#1{%
                      2533 \expandafter\MT@test@ast\MT@val*\@nil\relax{%
                          And 'family = \star' will become \familydefault.
                      2534 \MT@ifempty\@tempa{\def\@tempa{#1}}\relax
                      2535 \edef\MT@val{\expandafter\noexpand\csname \@tempa default\endcsname}%
                          In contrast to earlier version, these values will not be expanded immediately but at
                          the end of the preamble.
                      2536 }%
                      2537 }
          \MT@test@ast It the last character is an asterisk, execute the second argument, otherwise the first
                           one.
                      2538 \def\MT@test@ast#1*#2\@nil{%<br>2539 \def\@tempa{#1}%
                            2539 \def\@tempa{#1}%
                      2540 \MT@ifempty{#2}%
                      2541 }
         \MT@font@sets
      \MT@fix@font@set
2542 \let\MT@font@sets\@empty
                          Fully expand the font specification and fix catcodes for all font sets.
                      2543 \def\MT@fix@font@set#1{%<br>2544 \xdef#1{#1}%
                            \xdef\{+1}{+1}2545 \global\@onelevel@sanitize#1%
                      2546 }
\MT@define@set@key@size size requires special treatment.
                      2547 \def\MT@define@set@key@size#1{%
                      2548 \define@key{MT@#1@set}{size}[]{%
                      2549 \MT@map@clist@n{##1}{%
                      2550 \KV@@sp@def\MT@val{####1}%
                      2551 \expandafter\MT@get@range\MT@val--\@nil
                      2552 \ifx\MT@val\relax \else
                      2553 \MT@exp@cs\MT@xadd
                      2554 {MT@#1list@size@\MT@curr@set@name}%
                      2555 {{{\MT@lower}{\MT@upper}\relax}}%
                      2556 \fi
                      2557
                      2558 (debug)\MT@dinfo@nl{1}{-- size: \@nameuse{MT@#1list@size@\MT@curr@set@name}}%
                      2559 }%
                      2560 }
                          Font sizes may also be specified as ranges. This has been requested by Andreas
                          Bühmann, who has also offered valuable help in implementing this. Now, it is
                           for instance possible to set up different lists for fonts with optical sizes. (The
                           MinionPro project is trying to do this for the OpenType version of Adobe's Minion.
                           See http://developer.berlios.de/projects/minionpro/.)
         \MT@get@range
             \MT@upper
             \MT@lower
2561 \def\MT@get@range#1-#2-#3\@nil{%
                          Ranges will be stored as triplets of {〈lower bound〉}{〈upper bound〉}{〈list name〉}.
                          For simple sizes, the upper boundary is -1.
                      2562 \MT@ifempty{#1}{%<br>2563 \MT@ifempty{#2}
                              2563 \MT@ifempty{#2}{%
                      2564 \let\MT@val\relax
                      2565 }{%
                      2566 \def\MT@lower{0}%
```

```
2567 \def\MT@val{#2}%<br>2568 \MT@get@size
         \MT@get@size
2569 \edef\MT@upper{\MT@val}%<br>2570 }%
2570
2571 }{%
2572 \def\MT@val{#1}%
2573 \MT@get@size
2574 \ifx\MT@val\relax \else
2575 \edef\MT@lower{\MT@val}%
2576 \MT@ifempty{#2}{%
2577 \MT@ifempty{#3}%
2578 {\def\MT@upper{-1}}%
    2048 pt is TFX's maximum font size.
2579 {\def\MT@upper{2048}}%
2580 }{%
2581 \def\MT@val{#2}%<br>2582 \MT@get@size
2582 \MT@get@size<br>2583 \ifx\MT@val\i
           \ifx\MT@val\relax \else
2584 \MT@ifdim\MT@lower>\MT@val{%
2585 \MT@error{%
2586 Invalid size range (\MT@lower\space > \MT@val) in font set
2587 `\MT@curr@set@name'.\MessageBreak Swapping sizes}{}%
2588 \edef\MT@upper{\MT@lower}%
2589 \edef\MT@lower{\MT@val}%
2590 } {%
              \edef\MT@upper{\MT@val}%
2592 \}2593 \MT@ifdim\MT@lower=\MT@upper
2594 {\def\M T@upper{-1}}2595 \relax<br>2596 \fi
2596
2597 }%
2598 \fi
2599 }%
2600 }
```
\MT@get@size Translate a size selection command and normalise it.

```
2601 \def\MT@get@size{%
```
A single star would mean \sizedefault, which doesn't exist, so we define it to be \normalsize.

```
2602 \if*\MT@val\relax<br>2603 \def\@tempa{\no
             2603 \def\@tempa{\normalsize}%
```

```
2604 \else
```

```
2605 \MT@let@cn\@tempa{\MT@val}%
```

```
2606 \fi
```

```
2607 \ifx\@tempa\relax \else
```
The relsize solution of parsing \@setfontsize does not work with the AMS classes, among others. I hope my hijacking doesn't do any harm. We redefine \set@fontsize, and not \@setfontsize because some classes might define the size selection commands by simply using \fontsize (e.g., the a0poster class).

```
2608 \begingroup
2609 \def\set@fontsize##1##2##3##4\@nil{\endgroup\def\MT@val{##2}}%
2610 \@tempa\@nil
2611 \fi
```
Test whether we finally got a number or dimension so that we can strip the 'pt' (\@defaultunits and \strip@pt are kernel macros).

```
2612 \MT@ifdimen\MT@val{%
```

```
2613 \@defaultunits\@tempdima\MT@val pt\relax\@nnil<br>2614 \edef\MT@val{\strip@pt\@tempdima}%
             \edef\MT@val{\strip@pt\@tempdima}%
2615 } {%<br>2616 \
2616 \MT@warning{Could not parse font size `\MT@val'\MessageBreak<br>2617 	in font set `\MT@curr@set@name'}%
                             in font set `\MT@curr@set@name'}%
2618 \let\MT@val\relax<br>2619 }%
2619
2620 }
```
## \MT@define@set@key@font

```
2621 \def\MT@define@set@key@font#1{%
2622 \define@key{MT@#1@set}{font}[]{%
2623 \MT@glet@nc{MT@#1list@font@\MT@curr@set@name}\@empty
2624 \MT@map@clist@n{##1}{%<br>2625 \KV@@sp@def\MT@val{#
           2625 \KV@@sp@def\MT@val{####1}%
2626 \MT@ifstreq\MT@val*{\def\MT@val{*/*/*/*/*}}\relax<br>2627 \expandafter\MT@get@font\MT@val////\@nil
2627 \expandafter\MT@get@font\MT@val/////\@nil
           2628 \MT@exp@two@n\g@addto@macro
2629 {\csname MT@#1list@font@\MT@curr@set@name\expandafter\endcsname}%
         {\MT@val,}%}
2631 }%
2632 \expandafter\g@addto@macro\expandafter\MT@font@sets
2633 \csname MT@#1list@font@\MT@curr@set@name\endcsname
2634 〈debug〉\MT@dinfo@nl{1}{-- font: \@nameuse{MT@#1list@font@\MT@curr@set@name}}%
2635 }%
2636 }
```
#### \MT@get@font Translate any asterisks.

```
2637\def\MT@get@font#1/#2/#3/#4/#5/#6\@nil{%<br>2638 \MT@get@font@{#1}{#2}{#3}{#4}{#5}{0}%
         2638 \MT@get@font@{#1}{#2}{#3}{#4}{#5}{0}%
2639 \ifx\MT@val\relax\def\MT@val{0}\fi
2640 \expandafter\g@addto@macro\expandafter\@tempb\expandafter{\MT@val}%<br>2641 \let\MT@val\@tempb
         \let\MT@val\@tempb
2642 }
```
## \MT@get@font@ Helper macro, also used by \MT@get@font@and@size.

```
2643 \def\MT@get@font@#1#2#3#4#5#6{%
2644 \let\@tempb\@empty
2645 \def\MT@temp{#1/#2/#3/#4/#5}%
2646 \MT@get@axis{encoding}{#1}%
2647 \MT@get@axis{family} {#2}%
2648 \MT@get@axis{series} {#3}%
2649 \MT@get@axis{shape} {#4}%
2650 \ifnum#6>\z@\edef\@tempb{\@tempb*}\fi
       2651 \MT@ifempty{#5}{%
2652 \MT@warn@axis@empty{size}{\string\normalsize}%
2653 \def\MT@val{*}%<br>2654 }{%
       2654 }{%
2655 \def\MT@val{#5}%
2656 }%<br>2657 \M
       2657 \MT@get@size
2658 }
```
### \MT@get@axis

```
2659 \def\MT@get@axis#1#2{%
```

```
2660 \def\MT@val{#2}%
```
- \MT@get@highlevel{#1}%
- \MT@ifempty\MT@val{% \MT@warn@axis@empty{#1}{\csname #1default\endcsname}%
- 2664 \expandafter\def\expandafter\MT@val\expandafter{\csname #1default\endcsname}%
- }\relax
- \expandafter\g@addto@macro\expandafter\@tempb\expandafter{\MT@val/}%

2667 }

## \MT@warn@axis@empty

```
2668 \def\MT@warn@axis@empty#1#2{%
                  2669 \MT@warning{#1 axis is empty in font specification\MessageBreak<br>2670 \NT@temp'. Using `#2' instead}%
                             \sqrt{\text{MT0temp}}. Using 42' instead}%
                  2671 }
                        We can finally assemble all pieces to define \DeclareMicrotypeSet's keys. They are
                        also used for \DisableLigatures.
                  2672 \MT@exp@one@n\MT@map@clist@n{\MT@features,nl}{%
                  2673 \MT@define@set@key@{encoding}{#1}%<br>2674 \MT@define@set@key@{family} {#1}%
                  2674 \MT@define@set@key@{family} {#1}%<br>2675 \MT@define@set@key@{series} {#1}%
                           \MT@define@set@key@{series}
                  2676 \MT@define@set@key@{shape} {#1}%<br>2677 \MT@define@set@key@size {#1}%
                  2677 \MT@define@set@key@size {#1}%<br>2678 \MT@define@set@key@font {#1}%
                           \MT@define@set@key@font
                  2679 }
\UseMicrotypeSet To use a particular set we simply redefine MT@〈feature〉@setname. If the optional
                        argument is empty, set names for all features will be redefined.
                  2680 \renewcommand*\UseMicrotypeSet[2][]{%<br>2681 \KV@@sn@def\@temna{#1}%
                          2681 \KV@@sp@def\@tempa{#1}%
                  2682 \MT@ifempty\@tempa{%
                  2683 \MT@map@clist@c\MT@features{{\MT@use@set{##1}{#2}}}%
                  2684 }{%
                  2685 \MT@map@clist@c\@tempa{{%
                  2686 \KV@@sp@def\@tempa{##1}%
                  2687 \MT@ifempty\@tempa\relax{%
                  2688 \MT@is@feature{activation of set `#2'}{%
                  2689 \MT@exp@one@n\MT@use@set<br>2690 {\csname MT@rbba@\@tem
                                      2690 {\csname MT@rbba@\@tempa\endcsname}{#2}%
                  2691 }%
                  2692 }%<br>2693 }}
                  2693<br>2694 \frac{12}{5}26942695 }
  \MT@pr@setname
  \MT@ex@setname
2696 \def\MT@use@set#1#2{%
  \MT@tr@setname
  \frac{2698}{MT@sp@setname}Only use sets that have been declared.
                           2697 \KV@@sp@def\@tempa{#2}%
                           2698 \MT@ifdefined@n@TF{MT@#1@set@@\@tempa}{%
                             2699 \MT@xdef@n{MT@#1@setname}{\@tempa}%
```

```
\MT@kn@setname
2700 }{%
  \MT@use@set<sup>2701</sup>
                      2701 \MT@ifdefined@n@TF{MT@#1@setname}\relax{%
                        \MT@xdef@n{MT@#1@setname}{\@nameuse{MT@default@#1@set}}%
             2703 }%
             2704 \MT@error{%
             2705 The \@nameuse{MT@abbr@#1} set `\@tempa' is undeclared.\MessageBreak
             2706 Using set `\@nameuse{MT@#1@setname}' instead}{}%
             2707 }%
             2708 }
```
\DeclareMicrotypeSetDefault This command can be used in the main configuration file to declare the default font set, in case no set is specified in the package options.

```
2709 \renewcommand*\DeclareMicrotypeSetDefault[2][]{%<br>2710 \KV@@sp@def\@tempa{#1}%
2710 \KV@@sp@def\@tempa{#1}%<br>2711 \MT@ifempty\@tempa{%
        2711 \MT@ifempty\@tempa{%
2712 \MT@map@clist@c\MT@features{{\MT@set@default@set{##1}{#2}}}%
2713 }{%
2714 \MT@map@clist@c\@tempa{{%
```

```
2715 \KV@@sp@def\@tempa{##1}%
                  2716 \MT@ifempty\@tempa\relax{%
                  2717 \MT@is@feature{declaration of default set `#2'}{%<br>2718 \MT@exp@one@n\MT@set@default@set
                                 \MT@exp@one@n\MT@set@default@set
                  2719 {\csname MT@rbba@\@tempa\endcsname}{#2}%
                  2720 }%
                  2721 }%
                  2722 }}%
                  2723 }%
                  2724 }
\MT@default@pr@set
\MT@default@ex@set
2725 \def\MT@set@default@set#1#2{%
\MT@default@tr@set 2726
\MT@default@sp@set
2727 \MT@ifdefined@n@TF{MT@#1@set@@\@tempa}{%
\MT@default@kn@set 2729
\MT@set@default@set
2730 }{%
                         2726 \KV@@sp@def\@tempa{#2}%
                   2728 〈debug〉\MT@dinfo{1}{declaring default \@nameuse{MT@abbr@#1} set `\@tempa'}%
                           2729 \MT@xdef@n{MT@default@#1@set}{\@tempa}%
                   2731 \MT@error{%
                  2732 The \@nameuse{MT@abbr@#1} set `\@tempa' is not declared.\MessageBreak
                  2733 Cannot make it the default set. Using set\MessageBreak `all' instead}{}%
                  2734 \MT@xdef@n{MT@default@#1@set}{all}%
                  2735 }%
                  2736 }
```
## **14.3.2 Variants and aliases**

\DeclareMicrotypeVariants \MT@variants Specify suffixes for variants (see fontname/variants.map). The starred version appends to the list. 2737 \let\MT@variants\@empty 2738 \def\DeclareMicrotypeVariants{%<br>2739 \@ifstar 2739 \@ifstar 2740 \MT@DeclareVariants 2741 {\let\MT@variants\@empty\MT@DeclareVariants}%  $2742$  } \MT@DeclareVariants 2743 \def\MT@DeclareVariants#1{% 2744 \MT@map@clist@n{#1}{% 2745 \KV@@sp@def\@tempa{##1}% 2746 \@onelevel@sanitize\@tempa 2747 \xdef\MT@variants{\MT@variants{\@tempa}}% 2748 }% 2749 } \DeclareMicrotypeAlias This can be used to set an alias name for a font, so that the file and the settings for the aliased font will be loaded. 2750 \renewcommand\*\DeclareMicrotypeAlias[2]{%<br>2751 \KV@@sp@def\@tempa{#1}% 2751 \KV@@sp@def\@tempa{#1}% 2752 \KV@@sp@def\@tempb{#2}% 2753 \@onelevel@sanitize\@tempb 2754 \MT@ifdefined@n@T{MT@\@tempa @alias}{% 2755 \MT@warning{Alias font family `\@tempb' will override 2756 alias `\@nameuse{MT@\@tempa @alias}'\MessageBreak 2757 for font family `\@tempa'}}%<br>2758 \MT@xdef@n{MT@\@tempa @alias}{\@: 2758 \MT@xdef@n{MT@\@tempa @alias}{\@tempb}% If we encounter this command while a font is being set up, we also set the alias

for the current font so that if \DeclareMicrotypeAlias has been issued inside a configuration file, the configuration file for the alias font will be loaded, too.

```
2759 \MT@ifdefined@c@T\MT@family{%
                  2760 〈debug〉\MT@dinfo{1}{Activating alias font `\@tempb' for `\MT@family'}%
                  2761 \MT@glet\MT@familyalias\@tempb<br>2762 }%
                  2762
                  2763 }
\LoadMicrotypeFile May be used to load a configuration file manually.
                  2764 \def\LoadMicrotypeFile#1{%
                  2765 \KV@@sp@def\@tempa{#1}%
                  2766 \@onelevel@sanitize\@tempa<br>2767 \MT@exp@one@n\MT@in@clist\
                         2767 \MT@exp@one@n\MT@in@clist\@tempa\MT@file@list
                  2768 \ifMT@inlist@
                  2769 \MT@vinfo{... Configuration file mt-\@tempa.cfg already loaded}%
                  2770 \else
                  2771 \MT@xadd\MT@file@list{\@tempa,}%
                  2772 \MT@begin@catcodes
                  2773 \InputIfFileExists{mt-\@tempa.cfg}{%
                  2774 \edef\MT@curr@file{mt-\@tempa.cfg}%<br>2775 \MT@vinfo{... Loading configuration
                             \MT@vinfo{... Loading configuration file \MT@curr@file}%
                  2776 }{%
                  2777 \MT@warning{... Configuration file mt-\@tempa.cfg\MessageBreak
                  2778 does not exist}%
                  2779 }%
                  2780 \MT@end@catcodes
                  2781 \fi
                  2782 }
```
## **14.3.3 Disabling ligatures**

```
\DisableLigatures
\MT@DisableLigatures
      \MT@nl@setname
    \MT@nl@ligatures
2783 \MT@requires@pdftex5{
                          This is really simple now: we can re-use the set definitions of \DeclareMicrotypeSet;
                          there can only be one set, which we'll call 'no ligatures'.
                              The optional argument may be used to disable selected ligatures only.
                     2784 \def\DisableLigatures{%
                     2785 \MT@begin@catcodes
                     2786 \MT@DisableLigatures
                     2787 }
                     2788 \newcommand*\MT@DisableLigatures[2][]{%<br>2789 \MT@ifemnty{#1}\relax{\adef\MT@nl@liga
                             2789 \MT@ifempty{#1}\relax{\gdef\MT@nl@ligatures{#1}}%
                     2790 \xdef\MT@active@features{\MT@active@features,nl}%
                     2791 \global\MT@noligaturestrue
                     2792 \MT@declare@sets{nl}{no ligatures}{#2}%
                     2793 \gdef\MT@nl@setname{no ligatures}%
                     2794 \MT@end@catcodes
                     2795 }
                     2796 }{
                          If pdfTeX is too old, we throw an error.
                     2797 \renewcommand*\DisableLigatures[2][]{%<br>2798 \MT@error{Disabling ligatures of a f
                            \MT@error{Disabling ligatures of a font is only possible\MessageBreak
                     2799 with pdftex version 1.30 or newer.\MessageBreak
                     2800 Ignoring \string\DisableLigatures}{Upgrade pdftex.}%
                     2801 }
                     2802 }
```
## **14.3.4 Interaction with babel**

\DeclareMicrotypeBabelHook Declare the context that should be loaded when a babel language is selected. The command will not check whether a previous declaration will be overwritten.

```
2803 \def\DeclareMicrotypeBabelHook#1#2{%
2804 \MT@map@clist@n{#1}{%
2805 \KV@@sp@def\@tempa{##1}%<br>2806 \MT@qdef@n{MT@babel@\@ter
       \MT@gdef@n{MT@babel@\@tempa}{#2}%<br>}%
2807
2808 }
```
# **14.3.5 Fine tuning**

The commands \SetExpansion and \SetProtrusion provide an interface for setting the character protrusion resp. expansion factors for a set of fonts.

\SetProtrusion This macro accepts three arguments: [options,] set of font attributes and list of character protrusion factors.

> A new macro called \MT@pr@c@〈*name*〉 will be defined to be 〈*#3*〉 (i. e., the list of characters, not expanded).

```
2809 \def\SetProtrusion{%
```
2810 \MT@begin@catcodes

2811 \MT@SetProtrusion

```
2812 }
\MT@SetProtrusion
```
We want the catcodes to be correct even if this is called in the preamble.

```
\MT@pr@c@name
2813 \newcommand*\MT@SetProtrusion[3][]{%
```
\MT@extra@context<sup>2814</sup> 2814 \let\MT@extra@context\@empty

\MT@permutelist

```
Parse the optional first argument. We first have to know the name before we can
    deal with the extra options.
2815 \MT@set@named@keys{MT@pr@c}{#1}%
2816 〈debug〉\MT@dinfo{1}{creating protrusion list `\MT@pr@c@name'}%
2817 \def\MT@permutelist{pr@c}%
2818 \setkeys{MT@cfg}{#2}%
    We have parsed the second argument, and can now define macros for all permuta-
    tions of the font attributes to point to \MT@pr@c@〈name〉, . . .
2819 \MT@permute
    . . . which we can now define to be 〈#3〉. Here, as elsewhere, we have to make the
```
definitions global, since they will occur inside a group.

- 2820 \MT@gdef@n{MT@pr@c@\MT@pr@c@name}{#3}%
- 2821 \MT@end@catcodes

2822 }

\SetExpansion \SetExpansion only differs in that it allows some extra options (stretch, shrink, step, auto).

```
2823 \def\SetExpansion{%
2824 \MT@begin@catcodes
```
2825 \MT@SetExpansion

```
2826 }
```

```
\MT@SetExpansion
```
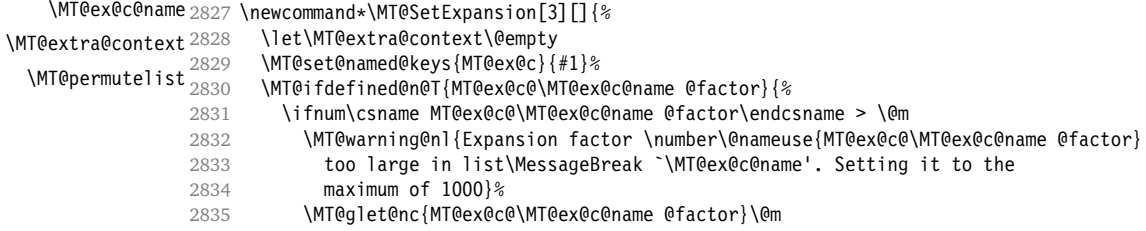

 \fi }%

- 〈*debug*〉\MT@dinfo{1}{creating expansion list `\MT@ex@c@name'}%
- 
- 2839 \def\MT@permutelist{ex@c}%<br>2840 \setkeys{MT@cfq}{#2}% \setkeys{MT@cfg}{#2}%
- \MT@permute
- \MT@gdef@n{MT@ex@c@\MT@ex@c@name}{#3}%
- \MT@end@catcodes
- }

## \SetTracking

- \def\SetTracking{%
- \MT@begin@catcodes
- \MT@SetTracking

}

# \MT@SetTracking Third argument may be empty.

- 2849 \newcommand\*\MT@SetTracking[3][]{% \let\MT@extra@context\@empty \MT@set@named@keys{MT@tr@c}{#1}% 2852 (*debug*)\MT@dinfo{1}{creating tracking list `\MT@tr@c@name'}%<br>2853 \def\MT@nermutelist{tr@c}% \def\MT@permutelist{tr@c}% \setkeys{MT@cfg}{#2}% \MT@permute 2856 \KV@@sp@def\@tempa{#3}%<br>2857 \MT@ifemptv\@tempa\rela; 2857 \MT@ifempty\@tempa\relax{%<br>2858 \MT@ifint\@tempa \MT@ifint\@tempa 2859 {\MT@xdef@n{MT@tr@c@\MT@tr@c@name}{\@tempa}}%<br>2860 {\MT@warning{Value `\@tempa' is not a number {\MT@warning{Value `\@tempa' is not a number in\MessageBreak tracking set `\MT@curr@set@name'}}}% \MT@end@catcodes
- }

#### \SetExtraSpacing

- 2864 \def\SetExtraSpacing{%<br>2865 \MT@begin@catcodes \MT@begin@catcodes
- \MT@SetExtraSpacing
- }

## \MT@SetExtraSpacing

```
\MT@sp@c@name
2868 \newcommand*\MT@SetExtraSpacing[3][]{%
\MT@extra@context<sup>2869</sup>
  \MT@permutelist
2870 \MT@set@named@keys{MT@sp@c}{#1}%
                        2869 \let\MT@extra@context\@empty
                  2871 〈debug〉\MT@dinfo{1}{creating spacing list `\MT@sp@c@name'}%
                  2872 \def\MT@permutelist{sp@c}%
                 2873 \setkeys{MT@cfg}{#2}%
                 2874 \MT@permute
                 2875 \MT@gdef@n{MT@sp@c@\MT@sp@c@name}{#3}%
                 2876 \MT@end@catcodes
                 2877 }
```
#### \SetExtraKerning

- \def\SetExtraKerning{%
- \MT@begin@catcodes
- \MT@SetExtraKerning
- }

## \MT@SetExtraKerning

\MT@kn@c@name 2882 \newcommand\*\MT@SetExtraKerning[3][]{% \MT@extra@context \MT@permutelist \let\MT@extra@context\@empty \MT@set@named@keys{MT@kn@c}{#1}% 〈*debug*〉\MT@dinfo{1}{creating kerning list `\MT@kn@c@name'}%

```
2886 \def\MT@permutelist{kn@c}%
```

```
2887 \setkeys{MT@cfg}{#2}%
```

```
2888 \MT@permute<br>2889 \MT@adef@n{
```

```
2889 \MT@gdef@n{MT@kn@c@\MT@kn@c@name}{#3}%
```

```
2890 \MT@end@catcodes
```
}

\MT@set@named@keys \MT@options We first set the name (if specified), then remove it from the list, and set the remaining keys.

> \def\MT@set@named@keys#1#2{% \def\x##1name=##2,##3\@nil{% 2894 \setkeys{#1}{name=##2}% \gdef\MT@options{##1##3}% 2896 \MT@rem@from@clist{name=}\MT@options<br>2897 }% \x#2,name=,\@nil \@expandtwoargs\setkeys{#1}\MT@options

}

\MT@define@code@key Define the keys for the configuration lists (which are setting the codes, in pdfTeX

speak).

 \def\MT@define@code@key#1#2{% \define@key{MT@#2}{#1}[]{% \@tempcnta=\@ne \MT@map@clist@n{##1}{% \KV@@sp@def\MT@val{####1}%

Here, too, we allow for something like 'bf\*'. It will be expanded immediately.

```
2906 \MT@get@highlevel{#1}%
2907 \MT@edef@n{MT@temp#1\the\@tempcnta}{\MT@val}%<br>2908 \advance\@tempcnta \@ne
            \advance\@tempcnta \@ne
2909 }%
2910 }%
2911 }
```
\MT@define@code@key@size \MT@tempsize must be in a \csname, so that it is at least \relax, not undefined.

```
2912 \def\MT@define@code@key@size#1{%<br>2913 \define@kev{MT@#1}{size}[l{%
       2913 \define@key{MT@#1}{size}[]{%
2914 \MT@map@clist@n{##1}{%
2915 \KV@@sp@def\MT@val{####1}%
2916 \expandafter\MT@get@range\MT@val--\@nil
2917 \ifx\MT@val\relax \else
2918 \MT@exp@cs\MT@xadd{MT@tempsize}%
2919 {{{\MT@lower}{\MT@upper}{\MT@curr@set@name}}}%
2920 \fi<br>2921 }%
2921
2922 }%
2923 }
```
#### \MT@define@code@key@font

 \def\MT@define@code@key@font#1{% \define@key{MT@#1}{font}[]{% \MT@map@clist@n{##1}{% 2927 \KV@@sp@def\MT@val{####1}%<br>2928 \MT@ifstreq\MT@val\*{\def\MT 2928 \MT@ifstreq\MT@val\*{\def\MT@val{\*/\*/\*/\*/\*}}\relax<br>2929 \expandafter\MT@get@font@and@size\MT@val/////\@ni \expandafter\MT@get@font@and@size\MT@val/////\@nil \MT@xdef@n{MT@\MT@permutelist @\@tempb\MT@extra@context}% {\csname MT@\MT@permutelist @name\endcsname}% 〈*debug*〉\MT@dinfo@nl{1}{initialising: use list for font \@tempb=\MT@val 2933 (debug) <br>2934 (debug) **\ifx\MT@extra@context\@empty\else\MessageBreak**<br>2934 (debug) (context:\MT@extra@context)\fi}% 〈*debug*〉 (context: \MT@extra@context)\fi}% \MT@exp@cs\MT@xaddb

```
2936 {MT@\MT@permutelist @\@tempb\MT@extra@context @sizes}%
                    2937 {{{\MT@val}{\m@ne}{\MT@curr@set@name}}}%
                    2938 }%<br>2939 }%
                    2939
                    2940 }
\MT@get@font@and@size Translate any asterisks and split off the size.
```

```
2941 \def\MT@get@font@and@size#1/#2/#3/#4/#5/#6\@nil{%
2942 \MT@get@font@{#1}{#2}{#3}{#4}{#5}{1}%
2943 }
2944 \MT@define@code@key{encoding}{cfg}
2945 \MT@define@code@key{family} {cfg}
2946 \MT@define@code@key{series} {cfg}<br>2947 \MT@define@code@key{shape} {cfg}
2947 \MT@define@code@key{shape}
2948 \MT@define@code@key@size {cfg}
2949 \MT@define@code@key@font {cfg}
```
#### \MT@define@opt@key

```
2950 \def\MT@define@opt@key#1#2{%
2951 \define@key{MT@#1@c}{#2}[]{\MT@ifempty{##1}\relax{%
2952 \MT@xdef@n{MT@#1@c@\MT@curr@set@name @#2}{##1}}}%
2953 }
```
The options in the optional first argument.

```
2954 \MT@map@clist@c\MT@features{%
```
Use file name and line number as the list name if the user didn't bother to invent one.

```
2955 \define@key{MT@#1@c}{name}[]{%
2956 \MT@ifempty{##1}{%
2957 \MT@edef@n{MT@#1@c@name}{\MT@curr@file/\the\inputlineno}%
2958 }{%
2959 \MT@edef@n{MT@#1@c@name}{##1}%
2960 \MT@ifdefined@n@T{MT@#1@c@\csname MT@#1@c@name\endcsname}{%
           2961 \MT@warning{Redefining \@nameuse{MT@abbr@#1} list `\@nameuse{MT@#1@c@name}'}%
2962
2963 }%
2964 \MT@let@cn\MT@curr@set@name{MT@#1@c@name}%
2965 }%
2966 \MT@define@opt@key{#1}{load}%
2967 \MT@define@opt@key{#1}{factor}%
2968 \MT@define@opt@key{#1}{preset}%<br>2969 \MT@define@opt@key{#1}{inputenc
       2969 \MT@define@opt@key{#1}{inputenc}%
```
Only one context is allowed. This might change in the future.

```
2970 \define@key{MT@#1@c}{context}[]{\MT@ifempty{##1}\relax{\def\MT@extra@context{##1}}}%
2971 }
```
Automatically enable font copying if we find a protrusion or expansion context. After the preamble, check whether font copying is enabled. For older pdfTeX versions, disallow. Also disable for luaTEX.

```
2972 \MT@requires@pdftex7{
2973 〈*lua〉
      \MT@requires@luatex{
2975 \define@key{MT@ex@c}{context}[]{%
2976 \MT@error{Expansion contexts currently don't work with luatex.\MessageBreak
2977 Ignoring `context' key\on@line}%
2978 {Use pdftex instead.}%
\frac{2979}{2980} } {
2980 }{
2981 〈/lua〉
```
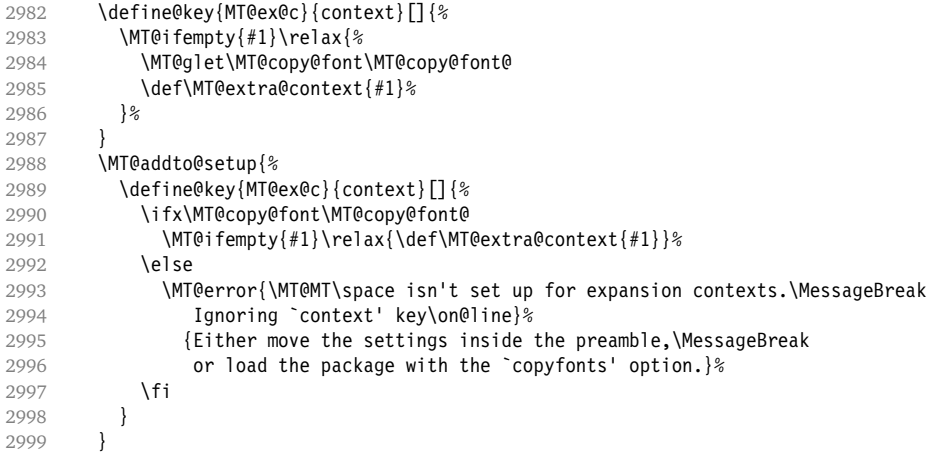

Protrusion contexts *may* also work without copying the font, so we don't issue an error but only a warning. The problem is that pdfTeX only allows one set of protrusion factors for a given font within one paragraph (those that are in effect at the end of the paragraph will be in effect for the whole paragraph). When different fonts are loaded – like in the example with the footnote markers – we don't need to copy the fonts.

```
3000 \define@key{MT@pr@c}{context}[]{%
3001 \MT@ifempty{#1}\relax{%
3002 \MT@glet\MT@copy@font\MT@copy@font@
3003 \def\MT@extra@context{#1}%<br>3004 }%
30043005 }
3006 \MT@addto@setup{%
3007 \define@key{MT@pr@c}{context}[]{%
3008 \MT@ifempty{#1}\relax{\def\MT@extra@context{#1}}%
3009 \ifx\MT@copy@font\MT@copy@font@\else
3010 \MT@warning@nl{If protrusion contexts don't work as expected,
               \MessageBreak load the package with the `copyfonts' option}%
3012 \fi
3013 }
3014 }
3015 〈lua〉 }
3016 }{
3017 \define@key{MT@ex@c}{context}[]{%
3018 \MT@error{Expansion contexts only work with pdftex 1.40.4\MessageBreak
3019 or later. Ignoring `context' key\on@line}%
3020 {Upgrade pdftex.}%
3021 }
3022 }
```
#### \MT@warn@nodim

 \def\MT@warn@nodim#1{% \MT@warning{`\@tempa' is not a dimension.\MessageBreak Ignoring it and setting values relative to\MessageBreak #1}% }

Protrusion codes may be relative to character width, or to any dimension.

```
3027 \define@key{MT@pr@c}{unit}[character]{%
```

```
3028 \MT@glet@nc{MT@pr@c@\MT@curr@set@name @unit}\@empty
```
- \def\@tempa{#1}%
- \MT@ifstreq\@tempa{character}\relax{%

Test whether it's a dimension, but do not translate it into its final form here, since it may be font-specific.

```
3031 \MT@ifdimen\@tempa
3032 {\MT@glet@nc{MT@pr@c@\MT@curr@set@name @unit}\@tempa}%
3033 {\MT@warn@nodim{character widths}}%
3034 }%
3035 }
    Tracking may only be relative to a dimension.
3036 \define@key{MT@tr@c}{unit}[1em]{%
3037 \MT@glet@nc{MT@tr@c@\MT@curr@set@name @unit}\@empty
3038 \def\@tempa{#1}%
3039 \MT@ifdimen\@tempa
3040 {\MT@glet@nc{MT@tr@c@\MT@curr@set@name @unit}\@tempa}%
        3041 {\MT@warn@nodim{1em}%
3042 \MT@gdef@n{MT@tr@c@\MT@curr@set@name @unit}{1em}}%
3043 }
    Spacing and kerning codes may additionally be relative to space dimensions.
3044 \MT@map@clist@n{sp,kn}{%
3045 \define@key{MT@#1@c}{unit}[space]{%
```

```
3046 \MT@glet@nc{MT@#1@c@\MT@curr@set@name @unit}\@empty
3047 \def\@tempa{##1}%
3048 \MT@ifstreq\@tempa{character}\relax{%
3049 \MT@glet@nc{MT@#1@c@\MT@curr@set@name @unit}\m@ne
3050 \MT@ifstreq\@tempa{space}\relax{%
3051 \MT@ifdimen\@tempa
3052 {\MT@glet@nc{MT@#1@c@\MT@curr@set@name @unit}\@tempa}%
3053 {\MT@warn@nodim{width of space}}%
3054 }%
3055 }%
3056 }%
3057 }
```
The first argument to \SetExpansion accepts some more options.

```
3058 \MT@map@clist@n{stretch,shrink,step}{%
3059 \define@key{MT@ex@c}{#1}[]{%
3060 \MT@ifempty{##1}\relax{%
3061 \MT@ifint{##1}{%
```
A space terminates the number.

```
3062 \MT@gdef@n{MT@ex@c@\MT@curr@set@name @#1}{##1 }%
3063 }{%
3064 \MT@warning{%<br>3065 Value -##1'
              Value *#1' for option *1' is not a number. MessageBreak
3066 Ignoring it}%
3067 }%
3068 }%
3069 }%
3070 }
3071 \define@key{MT@ex@c}{auto}[true]{%
3072 \def\@tempa{#1}%<br>3073 \csname if\@temp
       \csname if\@tempa\endcsname
    Don't use autoexpand for pdfTeX version older than 1.20.
```

```
3074 \MT@requires@pdftex4{%
3075 \MT@gdef@n{MT@ex@c@\MT@curr@set@name @auto}{autoexpand}%
3076 }{%
3077 \MT@warning{pdftex too old for automatic font expansion}%
```
- }
- \else
- \MT@requires@pdftex4{%

```
3081 \MT@glet@nc{MT@ex@c@\MT@curr@set@name @auto}\@empty
3082 }\relax<br>3083 \fi
3083
3084 }
```
Tracking: Interword spacing and outer kerning. The variant with space in case \SetTracking is called inside an argument (e. g., to \IfFileExists).

- \MT@define@opt@key{tr}{spacing}
- \MT@define@opt@key{tr}{outerspacing} \MT@define@opt@key{tr}{outerkerning}

## Which ligatures should be disabled?

```
3088 \define@key{MT@tr@c}{noligatures}[]%
```

```
3089 {\MT@xdef@n{MT@tr@c@\MT@curr@set@name @noligatures}{#1}}
```
\define@key{MT@tr@c}{outer spacing}[]{\setkeys{MT@tr@c}{outerspacing={#1}}}

```
3091 \define@key{MT@tr@c}{outer kerning}[]{\setkeys{MT@tr@c}{outerkerning={#1}}}
```

```
3092 \define@key{MT@tr@c}{no ligatures}[]{\setkeys{MT@tr@c}{noligatures={#1}}}
```
## **14.3.6 Character inheritance**

\DeclareCharacterInheritance This macro may be used in the configuration files to declare characters that should inherit protrusion resp. expansion values from other characters. Thus, there is no need to define all accented characters (e.g.,  $\a$ ,  $\a$ ,  $\a$ ,  $\a$ ,  $\a$ ,  $\a$ ,  $\a$ ,  $\r{a}$ ,  $\r{a}$ ,  $\k{a}, \u{a}\$ , which will make the configuration files look much nicer and easier to maintain. If a single character of an inheritance list should have a different value, one can simply override it.

\MT@inh@feat The optional argument may be used to restrict the list to some features,

\MT@extra@inputenc and to specify an input encoding.

```
3093 \renewcommand*\DeclareCharacterInheritance[1][]{%
3094 \let\MT@extra@context\@empty<br>3095 \let\MT@extra@inputenc\@unde
       \let\MT@extra@inputenc\@undefined
3096 \let\MT@inh@feat\@empty
3097 \setkeys{MT@inh@}{#1}%
3098 \MT@begin@catcodes
3099 \MT@set@inh@list
```

```
3100 }
```
\MT@set@inh@list Safe category codes.

```
3101 \def\MT@set@inh@list#1#2{%
      \MT@ifempty\MT@inh@feat{%
3103 \MT@map@clist@c\MT@features{{\MT@declare@char@inh{##1}{#1}{#2}}}%
3104 }{%
3105 \MT@map@clist@c\MT@inh@feat{{%
3106 \KV@@sp@def\@tempa{##1}%
3107 \MT@ifempty\@tempa\relax{%
3108 \MT@exp@one@n\MT@declare@char@inh
3109 {\csname MT@rbba@\@tempa\endcsname}{#1}{#2}%
31103111 }}%
3112 }%
3113 \MT@end@catcodes
3114 }
```
## The keys for the optional argument.

```
3115 \MT@map@clist@c\MT@features@long{%
```
- 3116 \define@key{MT@inh@}{#1}[]{\edef\MT@inh@feat{\MT@inh@feat#1,}}}
- \define@key{MT@inh@}{inputenc}{\def\MT@extra@inputenc{#1}}

```
\MT@declare@char@inh The lists cannot be given a name by the user.
                  3118 \def\MT@declare@char@inh#1#2#3{%
                  3119 \MT@edef@n{MT@#1@inh@name}%
                  3120 {\MT@curr@file/\the\inputlineno (\@nameuse{MT@abbr@#1})}%
                  3121 \MT@let@cn\MT@curr@set@name{MT@#1@inh@name}%
                         3122 \MT@ifdefined@c@T\MT@extra@inputenc{%
                  3123 \MT@xdef@n{MT@#1@inh@\MT@curr@set@name @inputenc}{\MT@extra@inputenc}}%
                  3124 〈debug〉\MT@dinfo{1}{creating inheritance list `\@nameuse{MT@#1@inh@name}'}%
                  3125 \MT@gdef@n{MT@#1@inh@\csname MT@#1@inh@name\endcsname}{#3}%
                  3126 \def\MT@permutelist{#1@inh}%
                  3127 \setkeys{MT@inh}{#2}%
                  3128 \MT@permute
                  3129 }
                       Parse the second argument. \DeclareCharacterInheritance may also be set up for
                       various combinations.
                  3130 \define@key{MT@inh}{encoding}[]{%
                  3131 \def\MT@val{#1}%
                  3132 \expandafter\MT@encoding@check\MT@val,\@nil
                  3133 \MT@get@highlevel{encoding}%
                  3134 \MT@edef@n{MT@tempencoding1}{\MT@val}%
                  3135 }
 \MT@encoding@check But we only allow one encoding.
                  3136 \def\MT@encoding@check#1,#2\@nil{%
                  3137 \MT@ifempty{#2}\relax{%
                  3138 \edef\MT@val{#1}%
                  3139 \MT@warning{You may only specify one encoding for character\MessageBreak
                  3140 inheritance lists. Ignoring encoding(s) #2}%
                  3141 }%
                  3142 }
                       For the rest, we can reuse the key setup from the configuration lists (\Set{Set...}.
                  3143 \MT@define@code@key{family}{inh}
                  3144 \MT@define@code@key{series}{inh}
                  3145 \MT@define@code@key{shape} {inh}
                  3146 \MT@define@code@key@size {inh}
                  3147 \MT@define@code@key@font {inh}
         \MT@inh@do Now parse the third argument, the inheritance lists. We define the commands
                       \MT@inh@〈name〉@〈slot〉@, containing the inheriting characters. They will also be
                       translated to slot numbers here, to save some time. The following will be ex-
                       ecuted only once, namely the first time this inheritance list is encountered (in
                       \MT@set@〈feature〉@codes).
                  3148 \def\MT@inh@do#1,{%
                  3149 \ifx\relax#1\@empty \else
                  3150 \MT@inh@split #1==\relax
                  3151 \expandafter\MT@inh@do
                  3152 \fi
                  3153 }
      \MT@inh@split Only gather the inheriting characters here. Their codes will actually be set in
                       \MT@set@〈feature〉@codes.
                  3154 \def\MT@inh@split#1=#2=#3\relax{%
                  3155 \def\@tempa{#1}%
                  3156 \ifx\@tempa\@empty \else
                  3157 \MT@get@slot<br>3158 \ifnum\MT@cha
                           \ifnum\MT@char > \m@ne
                  3159 \let\MT@val\MT@char
                  3160 \MT@map@clist@n{#2}{%
```
```
3161 \def\@tempa{##1}%
3162 \ifx\@tempa\@empty \else
3163 \MT@get@slot<br>3164 \ifnum\MT@ch
3164 \ifnum\MT@char > \m@ne<br>3165 \MT@exp@cs\MT@xadd{M
               \MT@exp@cs\MT@xadd{MT@inh@\MT@listname @\MT@val @}{{\MT@char}}%
3166 \fi
3167 \fi
3168 }%
3169 〈debug〉\MT@dinfo@nl{2}{children of #1 (\MT@val):
3170 (debug) \\@nameuse{MT@inh@\MT@listname @\MT@val @}}%
3171 \fi
3172 \fi
3173 }
```
#### **14.3.7 Permutation**

```
\MT@permute
  \MT@permute@
 \MT@permute@@
\MT@permute@@@
\MT@permute@@@@
                   Calling \MT@permute will define commands for all permutations of the specified font
                   attributes of the form \MT@〈list type〉@/〈encoding〉/〈family〉/〈series〉/〈shape〉/〈|*〉 to
                   be the expansion of \MT@〈list type〉@name, i. e., the name of the currently defined list.
                   Size ranges are held in a separate macro called \MT@〈list type〉@/〈font axes〉@sizes,
                   which in turn contains the respective (list name)s attached to the ranges.
```
- 3174 \def\MT@permute{%<br>3175 \let\MT@cnt@enco
- \let\MT@cnt@encoding\@ne
- \MT@permute@

#### Undefine commands for the next round.

- \MT@map@tlist@n{{encoding}{family}{series}{shape}}\MT@permute@reset
- \MT@glet\MT@tempsize\@undefined
- }
- \def\MT@permute@{%
- \let\MT@cnt@family\@ne
- \MT@permute@@ \MT@increment\MT@cnt@encoding
- \MT@ifdefined@n@T{MT@tempencoding\MT@cnt@encoding}%
- \MT@permute@
- }
- \def\MT@permute@@{%
- \let\MT@cnt@series\@ne
- \MT@permute@@@
- \MT@increment\MT@cnt@family
- \MT@ifdefined@n@T{MT@tempfamily\MT@cnt@family}%
- \MT@permute@@
- }
- \def\MT@permute@@@{%
- \let\MT@cnt@shape\@ne
- \MT@permute@@@@
- \MT@increment\MT@cnt@series
- \MT@ifdefined@n@T{MT@tempseries\MT@cnt@series}%
- \MT@permute@@@
- }
- \def\MT@permute@@@@{%
- \MT@permute@@@@@
- \MT@increment\MT@cnt@shape
- \MT@ifdefined@n@T{MT@tempshape\MT@cnt@shape}%
- \MT@permute@@@@

```
3206 }
```
\MT@permute@@@@@ In order to save some memory, we can ignore unused encodings (inside the document).

\def\MT@permute@@@@@{%

3208 \MT@permute@define{encoding}%<br>3209 \ifMT@document

\ifMT@document

- 3210 \ifx\MT@tempencoding\@empty \else<br>3211 \MT@ifdefined@n@TF{T@\MT@tempeno
- \MT@ifdefined@n@TF{T@\MT@tempencoding}\relax
	- $\label{lem:main} $$\fi $$ \if$
- 3213  $\overrightarrow{3214}$  \fi
- $3214 \over 3215$
- \MT@permute@@@@@@ }

#### \MT@permute@@@@@@

\def\MT@permute@@@@@@{%

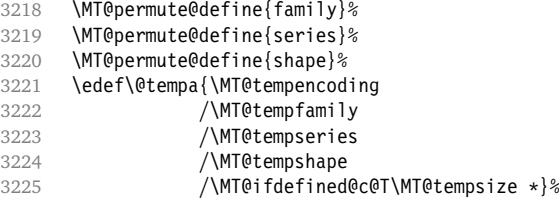

Some sanity checks: an encoding must be specified (unless nothing else is).

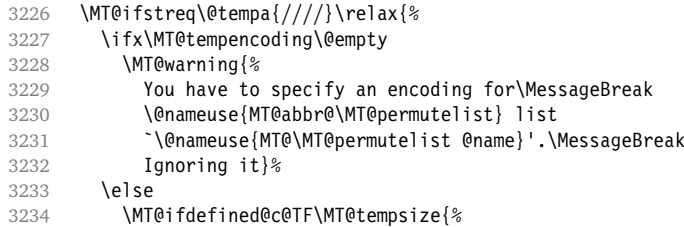

Add the list of ranges to the beginning of the current combination, after checking for conflicts.

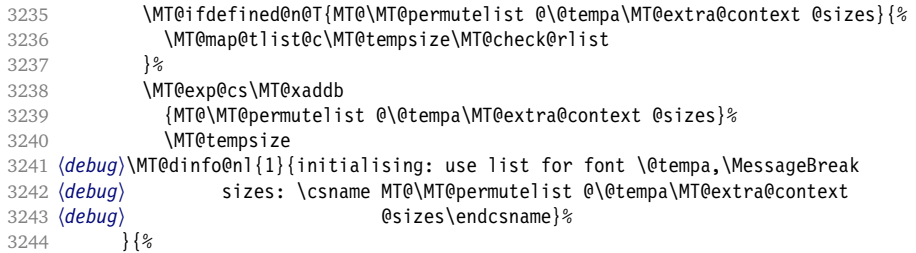

### Only one list can apply to a given combination.

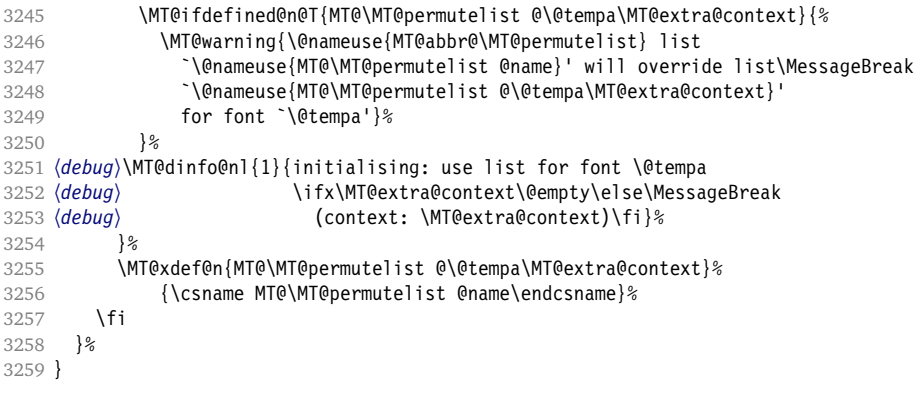

### \MT@permute@define Define the commands.

```
3260 \def\MT@permute@define#1{%
```
- \@tempcnta=\csname MT@cnt@#1\endcsname\relax
- \MT@ifdefined@n@TF{MT@temp#1\the\@tempcnta}%
- 3263 {\MT@edef@n{MT@temp#1}{\csname MT@temp#1\the\@tempcnta\endcsname}}%<br>3264 {\MT@let@nc{MT@temp#1}\@emptv}%
- {\MT@let@nc{MT@temp#1}\@empty}%

```
3265 }
```
#### \MT@permute@reset Reset the commands.

```
3266 \def\MT@permute@reset#1{%
```
- \@tempcnta=\@ne
- \MT@loop
- \MT@let@nc{MT@temp#1\the\@tempcnta}\@undefined
- 3270 \advance\@tempcnta\@ne
- 3271 \MT@ifdefined@n@TF{MT@temp#1\the\@tempcnta}%<br>3272 \iftrue
- \iftrue
- \iffalse
- \MT@repeat

}

### \MT@check@rlist For every new range item in \MT@tempsize, check whether it overlaps with ranges in the existing list.

\def\MT@check@rlist#1{\expandafter\MT@check@rlist@ #1}

#### \MT@check@rlist@ Define the current new range and . . .

- \def\MT@check@rlist@#1#2#3{%
- \def\@tempb{#1}%
- \def\@tempc{#2}% \MT@if@false
- \MT@exp@cs\MT@map@tlist@c
- {MT@\MT@permutelist @\@tempa\MT@extra@context @sizes}%
- \MT@check@range
- }

#### \MT@check@range . . . recurse through the list of existing ranges.

\def\MT@check@range#1{\expandafter\MT@check@range@ #1}

#### \MT@check@range@ \@tempb and \@tempc are lower resp. upper bound of the new range, 〈*#2*〉 and 〈*#3*〉

- those of the existing range.
- \def\MT@check@range@#1#2#3{%
- \MT@ifdim{#2}=\m@ne{%
- \MT@ifdim\@tempc=\m@ne{%

#### • Both items are simple sizes.

```
3289 \MT@ifdim\@tempb={#1}\MT@if@true\relax
3290 }{%
```
#### • Item in list is a simple size, new item is a range.

```
3291 \MT@ifdim\@tempb>{#1}\relax{%
3292 \MT@ifdim\@tempc>{#1}{%
3293 \MT@if@true<br>3294 \edef\@temp
              \edef\@temb{\#1} (with range: \@tempb\space to \@tempc)}%
3295 }\relax
3296 }%<br>3297 }%
3297
3298 }{%
3299 \MT@ifdim\@tempc=\m@ne{%
```
• Item in list is a range, new item is a simple size.

```
3300 \MT@ifdim\@tempb<{#2}{%
3301 \MT@ifdim\@tempb<{#1}\relax\MT@if@true
3302 }\relax<br>3303 }{%
        3303 }{%
```
• Both items are ranges.

```
3304 \MT@ifdim\@tempb<{#2}{%
3305 \MT@ifdim\@tempc>{#1}{%
3306 \MT@if@true<br>3307 \edef\@templ
             \edef\@tempb{#1 to #2 (with range: \@tempb\space to \@tempc)}%
3308 }\relax
3309 }\relax
3310 }%
3311 }%
3312 \ifMT@if@
3313 \MT@warning{\@nameuse{MT@abbr@\MT@permutelist} list
3314 `\@nameuse{MT@\MT@permutelist @name}' will override\MessageBreak
          list `#3' for font \@tempa, \MessageBreak size \@tempb}%
```
If we've already found a conflict with this item, we can skip the rest of the list.

 \expandafter\MT@tlist@break \fi }

### **14.4 Package options**

### **14.4.1 Declaring the options**

\ifMT@opt@expansion Keep track of whether the user explicitly set these options.

```
\ifMT@opt@auto
3319 \newif\ifMT@opt@expansion
 \ifMT@opt@DVI
3320 \newif\ifMT@opt@auto
              3321 \newif\ifMT@opt@DVI
```
\MT@optwarn@admissible Some warnings.

```
3322 \def\MT@optwarn@admissible#1#2{%<br>3323 \MT@warning@nl{`#1' is not an
       \MT@warning@nl{`#1' is not an admissible value for option\MessageBreak
3324 `#2'. Assuming `false'}%
3325 }
```
#### \MT@optwarn@nan

```
3326 〈/package〉
3327 〈plain〉\MT@requires@latex1{
3328 \def\MT@optwarn@nan#1#2{%
3329 \MT@warning@nl{Value `#1' for option `#2' is not a\MessageBreak number.
                     Using default value of \number\@nameuse{MT@#2@default}}%
3331 }
3332 〈plain〉}\relax
3333 〈*package〉
```
\MT@opt@def@set

```
3334 \def\MT@opt@def@set#1{%
      3335 \MT@ifdefined@n@TF{MT@\@tempb @set@@\MT@val}{%
3336 \MT@xdef@n{MT@\@tempb @setname}{\MT@val}%
3337 }{%
3338 \MT@xdef@n{MT@\@tempb @setname}{\@nameuse{MT@default@\@tempb @set}}%
3339 \MT@warning@nl{The #1 set `\MT@val' is undeclared.\MessageBreak
3340 Using set `\@nameuse{MT@\@tempb @setname}' instead}%
3341 }%
3342 }
```
expansion and protrusion may be true, false, compatibility, nocompatibility and/or a 〈*set name*〉.

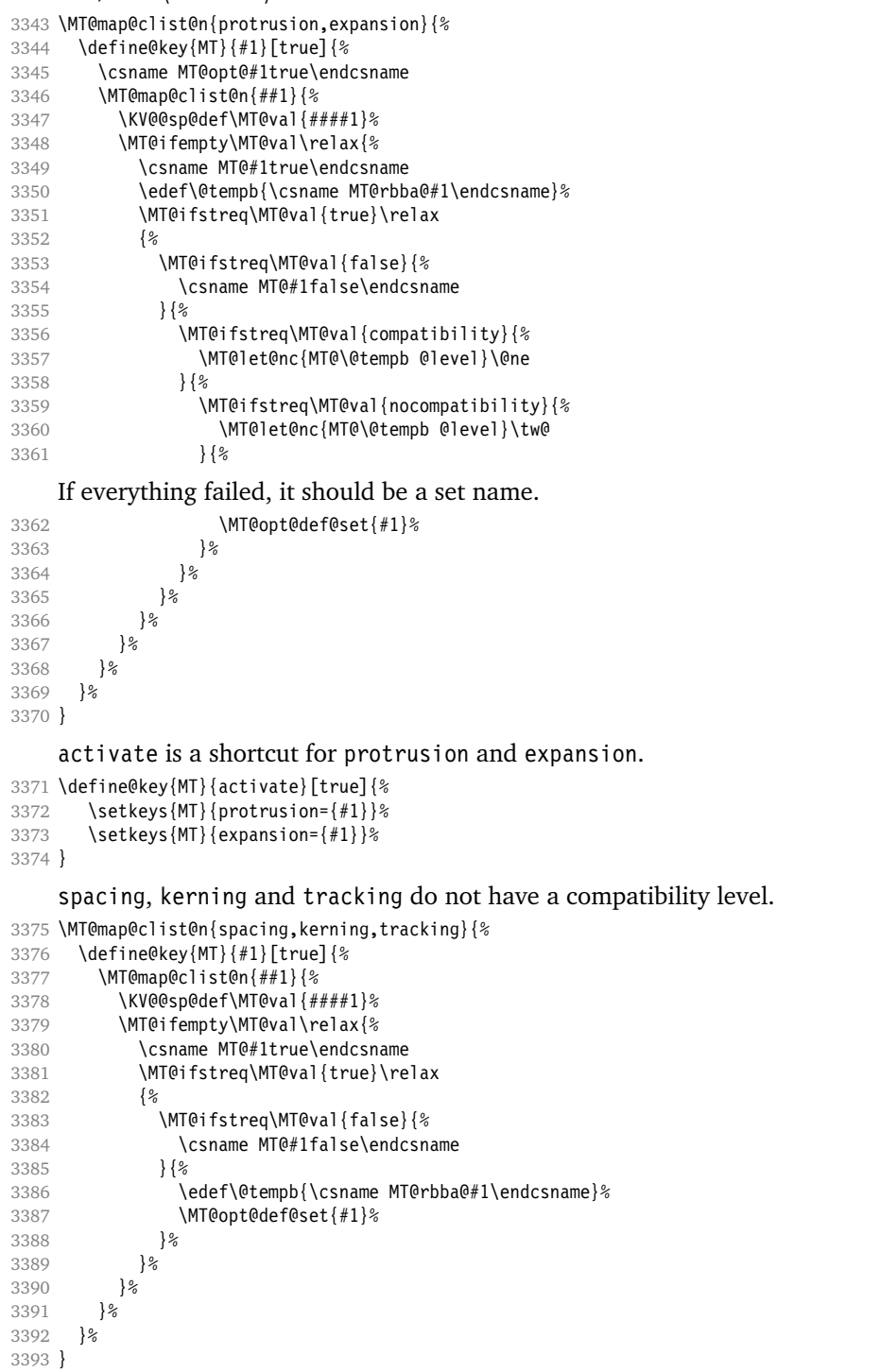

\MT@def@bool@opt The true/false options: draft, final (may be inherited from the class options),

auto, selected, babel, DVIoutput, defersetup, copyfonts.

```
3394 \def\MT@def@bool@opt#1#2{%
3395 \define@key{MT}{#1}[true]{%
3396 \def\@tempa{##1}%
3397 \MT@ifstreq\@tempa{true}\relax{%
3398 \MT@ifstreq\@tempa{false}\relax{%
3399 \MT@optwarn@admissible{##1}{#1}%
3400 \def\@tempa{false}%
3401 }%
3402 }%
3403 #2%
3404 }%
3405 }
```
Boolean options that only set the switch.

```
3406 \MT@map@clist@n{draft,selected,babel}{%
```
\MT@def@bool@opt{#1}{\csname MT@#1\@tempa\endcsname}}

\MT@def@bool@opt{auto}{\csname MT@auto\@tempa\endcsname \MT@opt@autotrue}

The DVIoutput option will change \pdfoutput immediately to minimise the risk of confusing other packages.

```
3409 \MT@def@bool@opt{DVIoutput}{%
```

```
3410 \csname if\@tempa\endcsname
```
- \ifnum\pdfoutput>\z@ \MT@opt@DVItrue \fi
- \pdfoutput\z@
- \else
- \ifnum\pdfoutput<\@ne \MT@opt@DVItrue \fi
- 3415 \pdfoutput\@ne<br>3416 \fi
- 

}

Setting the defersetup option to false will restore the old behaviour, where the setup took place at the time when the package was loaded. This is undocumented, since I would like to learn about the cases where this is necessary.

The only problem with the new deferred setup I can think of is when a box is being constructed inside the preamble and this box contains a font that is not loaded before the box is being used.

```
3418 \MT@def@bool@opt{defersetup}{%
3419 \csname if\@tempa\endcsname \else
3420 \AtEndOfPackage{%
3421 \MT@setup@
3422 \let\MT@setup@\@empty
3423 \let\MT@addto@setup\@firstofone
3424 \frac{12}{3}3425 \fi
3426 }
```
copyfonts will copy all fonts before setting them up. This allows protrusion and expansion with different parameters. This options is also *undocumented* in the hope that we can always find out automatically whether it's required.

```
3427 \MT@requires@pdftex7{
3428 〈*lua〉
3429 \MT@requires@luatex{
3430 \MT@def@bool@opt{copyfonts}{%<br>3431 \csname if\@tempa\endcsname
          \csname if\@tempa\endcsname
3432 \MT@error{The `copyfonts' option doesn't work with luatex}
3433 {Use pdftex instead.}%
3434 \fi
3435 }
3436 }{
```

```
3437 〈/lua〉
        3438 \MT@def@bool@opt{copyfonts}{%
3439 \csname if\@tempa\endcsname<br>3440 \MT@glet\MT@copy@font\MT@
            \MT@glet\MT@copy@font\MT@copy@font@
3441 \else
3442 \MT@glet\MT@copy@font\relax
3443 \fi
3444 }
3445 〈lua〉 }
3446 }{
3447 \MT@def@bool@opt{copyfonts}{%
3448 \csname if\@tempa\endcsname<br>3449 \MT@error{The pdftex vers
          \MT@error{The pdftex version you are using is too old\MessageBreak
3450 to use the `copyfonts' option}{Upgrade pdftex.}%
3451 \fi
3452 }
3453 }
    final is the opposite to draft.
3454 \MT@def@bool@opt{final}{%
3455 \csname if\@tempa\endcsname
3456 \MT@draftfalse
3457 \else
3458 \MT@drafttrue
3459 \fi
3460 }
    For verbose output, we redefine \MT@vinfo.
3461 \define@key{MT}{verbose}[true]{%
3462 \let\MT@vinfo\MT@info@nl
3463 \def\@tempa{#1}%<br>3464 \MT@ifstreq\@tem
      3464 \MT@ifstreq\@tempa{true}\relax{%
    Take problems seriously.
3465 \MT@ifstreq\@tempa{errors}{%
3466 \let\MT@warning \MT@warn@err
3467 \let\MT@warning@nl\MT@warn@err
3468 }{%
3469 \let\MT@vinfo\@gobble
    Cast warnings to the winds.
3470 \MT@ifstreq\@tempa{silent}{%
3471 \let\MT@warning \MT@info
3472 \let\MT@warning@nl\MT@info@nl
3473 }{%
3474 \MT@ifstreq\@tempa{false}\relax{\MT@optwarn@admissible{#1}{verbose}}%
3475 }%<br>3476 }%
3476
3477 }%
3478 }
    Options with numerical keys: factor, stretch, shrink, step, letterspace.
3479 〈/package〉
3480 〈plain〉\MT@requires@latex1{
```
- \MT@map@clist@n{%
- 〈*package*〉 stretch,shrink,step,%
- letterspace}{%
- \define@key{MT}{#1}[\csname MT@#1@default\endcsname]{%
- \def\@tempa{##1 }%

#### No nonsense in \MT@factor et al.? A space terminates the number.

- \MT@ifint\@tempa
- {\MT@edef@n{MT@#1}{\@tempa}}%

 {\MT@optwarn@nan{##1}{#1}}% }% 〈*plain*〉}\relax 〈*\*package*〉 factor will define the protrusion factor only. \define@key{MT}{factor}[\MT@factor@default]{% \def\@tempa{#1 }% \MT@ifint\@tempa {\edef\MT@pr@factor{\@tempa}} {\MT@optwarn@nan{#1}{factor}}% } Unit for protrusion codes. \define@key{MT}{unit}[character]{% \def\@tempa{#1}% \MT@ifstreq\@tempa{character}\relax{% \MT@ifdimen\@tempa {\let\MT@pr@unit\@tempa}% {\MT@warning@nl{`\@tempa' is not a dimension.\MessageBreak Ignoring it and setting values relative to\MessageBreak 3506 character widths}}%<br>3507 }%

```
3507
3508 }
```
# **14.4.2 Reading the configuration file**

The package should just work if called without any options. Therefore, expansion will be switched off by default if output is DVI, since it isn't likely that expanded fonts are available. (This grows more important as modern TEX systems have switched to the pdfTeX engine even for DVI output, so that the user might not even be aware of the fact that she's running pdfT<sub>F</sub>X.)

- \MT@protrusiontrue
- \ifnum\pdfoutput<\@ne \else

Also, we only enable expansion by default if pdfTeX can expand the fonts automatically.

- \MT@requires@pdftex4{
- \MT@expansiontrue
- \MT@autotrue
- }\relax
- \fi

The main configuration file will be loaded before processing the package options. However, the config option must of course be evaluated beforehand. We also have

```
\MT@config@file
\MT@get@config
```
to define a no-op for the regular option processing later.

```
3516 \define@key{MT}{config}[]{\relax}
3517 \def\MT@get@config#1config=#2,#3\@nil{%
```

```
3518 \MT@ifempty{#2}%
3519 {\def\MT@config@file{\MT@MT.cfg}}%
         3520 {\def\MT@config@file{#2.cfg}}%
3521 }
```
- \expandafter\expandafter\expandafter\MT@get@config
- \csname opt@\@currname.\@currext\endcsname,config=,\@nil

Load the file.

```
3524 \IfFileExists{\MT@config@file}{%
```

```
3525 \MT@info@nl{Loading configuration file \MT@config@file}%
```

```
3526 \MT@begin@catcodes
3527 \let\MT@begin@catcodes\relax
3528 \let\MT@end@catcodes\relax
        3529 \let\MT@curr@file\MT@config@file
3530 \input{\MT@config@file}%
3531 \endgroup
3532 }{\MT@warning@nl{%
3533 Could not find configuration file `\MT@config@file'!\MessageBreak
3534 This will almost certainly cause undesired results.\MessageBreak
3535 Please fix your installation}%
3536 }
```
\MT@check@active@set We have to make sure that font sets are active. If the user didn't activate any, we use those sets declared by \DeclareMicrotypeSetDefault (this is done at the end of the preamble).

```
3537 \def\MT@check@active@set#1{%
3538 \MT@ifdefined@n@TF{MT@#1@setname}{%
3539 \MT@info@nl{Using \@nameuse{MT@abbr@#1} set `\@nameuse{MT@#1@setname}'}%
3540 }{%
3541 \MT@ifdefined@n@TF{MT@default@#1@set}{%
3542 \MT@glet@nn{MT@#1@setname}{MT@default@#1@set}%
3543 \MT@info@nl{Using default \@nameuse{MT@abbr@#1} set `\@nameuse{MT@#1@setname}'}%
3544 }{%
```
If no default font set has been declared in the main configuration file, we use the (empty, non-existent) set '@', and issue a warning.

```
3545 \MT@gdef@n{MT@#1@setname}{@}%
3546 \MT@warning@nl{No \@nameuse{MT@abbr@#1} set chosen, no default set declared.
3547 \MessageBreak Using empty set}%
3548 }%
3549 }%
3550 }
```
#### **14.4.3 Hook for other packages**

\Microtype@Hook This hook may be used by font package authors, e. g., to declare alias fonts. If it is defined, it will be executed here, i. e., after the main configuration file has been loaded, and before the package options are evaluated.

> This hook was needed in versions prior to 1.9a to overcome the situation that (1) the microtype package should be loaded after all font defaults have been set up (hence, using  $\langle \theta \rangle$  if packageloaded in the font package was not viable), and (2) checking \AtBeginDocument could be too late, since fonts might already have been loaded, and consequently set up, in the preamble. With the new deferred setup, one could live without this command, however, it remains here since it's simpler than testing whether the package was loaded both in the preamble as well as at the beginning of the document (which is what one would have to do).

> Package authors should check whether the command is already defined so that existing definitions by other packages aren't overwritten. Example:

```
\def\MinionPro@MT@Hook{\DeclareMicrotypeAlias{MinionPro-LF}{MinionPro}}
\@ifpackageloaded{microtype}
  \MinionPro@MT@Hook
   {\@ifundefined{Microtype@Hook}
     {\let\Microtype@Hook\MinionPro@MT@Hook}
     {\g@addto@macro\Microtype@Hook{\MinionPro@MT@Hook}}}
```
\MicroType@Hook with a capital T (which only existed in version 1.7) is provided for compatibility reasons. At some point in the future, it will no longer be available, hence it should not be used.

\MT@ifdefined@c@T\MicroType@Hook{\MT@warning{%

Command \string\MicroType@Hook\space is deprecated.\MessageBreak

Use \string\Microtype@Hook\space instead}\MicroType@Hook}

\MT@ifdefined@c@T\Microtype@Hook\Microtype@Hook

#### **14.4.4 Changing options later**

\microtypesetup \MT@define@optionX Inside the preamble, \microtypesetup accepts the same options as the package (unless defersetup=false). In the document body, it accepts the options: protrusion, expansion, activate, tracking, spacing and kerning. Specifying font sets is not allowed.

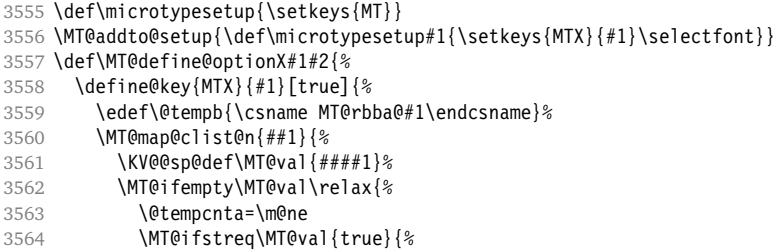

Enabling micro-typography in the middle of the document is not allowed if it has been disabled in the package options since fonts might already have been loaded and hence wouldn't be set up.

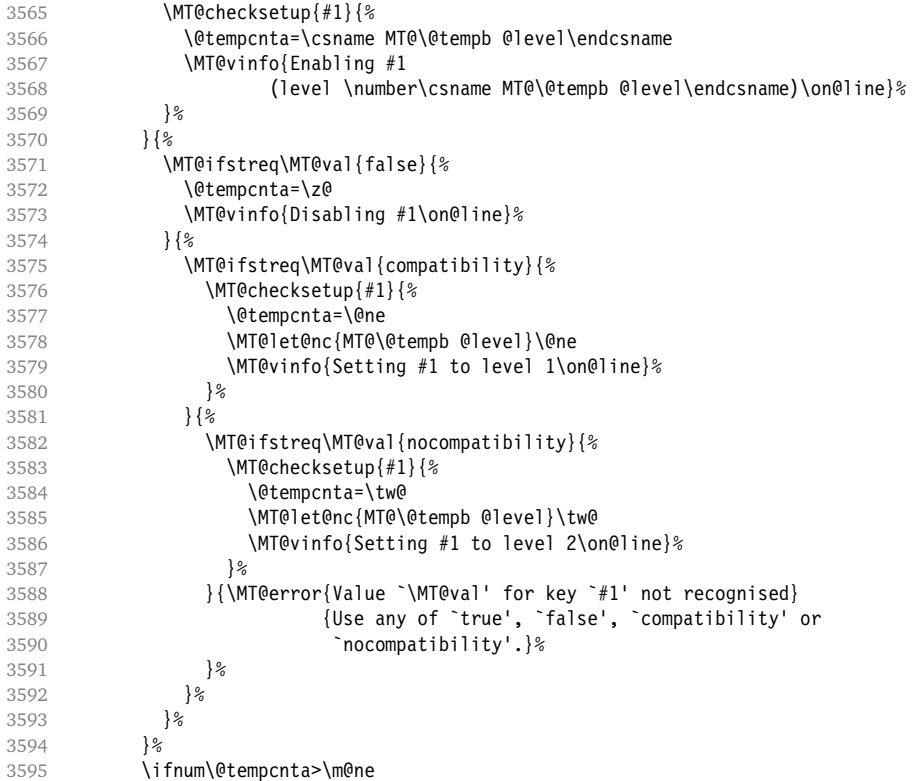

```
3596 #2\@tempcnta\relax<br>3597 \fi
3597
3598 }%<br>3599 }%
3599<br>3600 }%
3600
3601 }
```
\MT@checksetup Test whether the feature wasn't disabled in the package options.

```
3602 \def\MT@checksetup#1{%
3603 \csname ifMT@#1\endcsname<br>3604 \expandafter\@firstofon
3604 \expandafter\@firstofone<br>3605 \else
       \else
3606 \MT@error{You cannot enable #1 if it was disabled\MessageBreak
3607 in the package options}{Load microtype with #1 enabled.}%
3608 \expandafter\@gobble
3609 \fi
3610 }
3611 \MT@define@optionX{protrusion}\pdfprotrudechars
```
\MT@define@optionX{expansion}\pdfadjustspacing

\MT@define@optionX@ The same for tracking, spacing and kerning, which do not have a compatibility level.

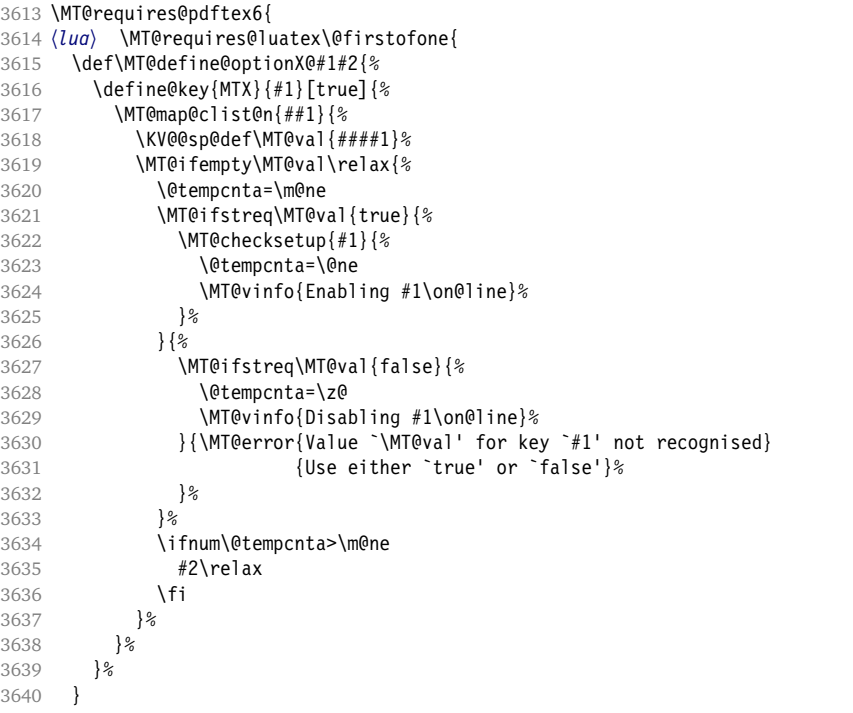

We cannot simply let \MT@tracking relax, since this may select the already letterspaced font instance.

```
3641 \MT@define@optionX@{tracking}{\ifnum\@tempcnta=\z@ \let\MT@tracking\MT@set@tr@zero
3642 \else \let\MT@tracking\MT@tracking@ \fi}
3643 \MT@define@optionX@{spacing}{\pdfadjustinterwordglue\@tempcnta}
3644 \MT@define@optionX@{kerning}{\pdfprependkern\@tempcnta
                                \pdfappendkern \@tempcnta}
3646 \@gobble
3647 〈lua〉 }
3648 }\@firstofone
```
Disable for older pdfTFX versions and for luaTFX.

```
3649 {\define@key{MTX}{tracking}[true]{\MT@warning{Ignoring tracking setup}}
                  3650 \define@key{MTX}{kerning}[true]{\MT@warning{Ignoring kerning setup}}
                  3651 \define@key{MTX}{spacing}[true]{\MT@warning{Ignoring spacing setup}}
                  3652 }
                  3653 \define@key{MTX}{activate}[true]{%
                  3654 \setkeys{MTX}{protrusion={#1}}%
                  3655 \setkeys{MTX}{expansion={#1}}%
                  3656 }
\MT@saved@setupfont Disable everything – may be used as a work-around in case setting up fonts doesn't
```

```
work in certain environments. (Undocumented.)
```

```
3657 \let\MT@saved@setupfont\MT@setupfont
3658 \define@key{MTX}{disable}[]{%
3659 \MT@info{Inactivate `\MT@MT' package}%
3660 \let\MT@setupfont\relax
3661 }
3662 \define@key{MTX}{enable}[]{%
3663 \MT@info{Reactivate `\MT@MT' package}%
```

```
3664 \let\MT@setupfont\MT@saved@setupfont
```

```
3665 }
3666 〈/package〉
```
### **14.4.5 Processing the options**

#### \MT@ProcessOptionsWithKV Parse options.

```
3667 〈plain〉\MT@requires@latex1{
3668 \def\MT@ProcessOptionsWithKV#1{%<br>3669 \let\@tempc\relax
      \let\@tempc\relax
3670 \let\MT@temp\@empty
3671 〈plain〉 \MT@requires@latex2{
3672 \MT@map@clist@c\@classoptionslist{%
3673 \def\CurrentOption{##1}%
3674 \MT@ifdefined@n@T{KV@#1@\expandafter\MT@getkey\CurrentOption=\@nil}{%
3675 \edef\MT@temp{\MT@temp,\CurrentOption,}%
3676 \@expandtwoargs\@removeelement\CurrentOption<br>3677 \@unusedoptionlist\@unusedoptionlist
               \@unusedoptionlist\@unusedoptionlist
3678 }%
3679 }%<br>3680 \e
         \edef\MT@temp{\noexpand\setkeys{#1}%
3681 {\MT@temp\@ptionlist{\@currname.\@currext}}}%
```
#### eplain can handle package options.

```
3682 〈*plain〉
     3683 }{\edef\MT@temp{\noexpand\setkeys{#1}%
3684 {\csname usepkg@options@\usepkg@pkg\endcsname}}}
3685 〈/plain〉
3686 \MT@temp
3687 \MT@clear@options
3688 }
```
### \MT@getkey For key=val in class options.

```
3689 \def\MT@getkey#1=#2\@nil{#1}
```
- \MT@ProcessOptionsWithKV{MT}
- 〈*plain*〉}\relax
- 〈*\*package*〉

Now we can take the appropriate actions. We also tell the log file which options the user has chosen (in case it's interested).

```
3693 \MT@addto@setup{
```

```
3694 \ifMT@draft
```
We disable most of what we've just defined in the 3694 lines above if we are running in draft mode.

```
3695 \MT@warning@nl{`draft' option active.\MessageBreak
                             Disabling all micro-typographic extensions.\MessageBreak
3697 This might lead to different line and page breaks}
3698 \let\MT@setupfont\relax<br>3699 \renewcommand*\LoadMicro
3699 \renewcommand*\LoadMicrotypeFile[1]{}<br>3700 \renewcommand*\microtypesetup[1]{}
3700 \renewcommand*\microtypesetup[1]{}<br>3701 \renewcommand*\microtypecontext[1]
3701 \renewcommand*\microtypecontext[1]{}<br>3702 \renewcommand*\lsstyle{}
        \renewcommand*\lsstyle{}
3703 \else
```
For DVI output, the user must have explicitly passed the expansion option to the package.

```
3704 \ifnum\pdfoutput<\@ne
3705 \ifMT@opt@expansion \else
3706 \MT@expansionfalse<br>3707 \fi
3707
3708 \fi
```
pdfTeX can create DVI output, too. However, both the DVI viewer and dvips need to find actual fonts. Therefore, expansion will only work if the fonts for different degrees of expansion are readily available.

Some packages depend on the value of \pdfoutput and will get confused if it is changed after they have been loaded. These packages are, among others: color, graphics, hyperref, crop, contour, pstricks and, as a matter of course, ifpdf. Instead of testing for each package (that's not our job), we only say that it was microtype that changed it. This must be sufficient!

```
3709 \MT@info@nl{Generating \ifnum\pdfoutput<\@ne DVI \else PDF \fi output%<br>3710 \ifMT@opt@DVI\space (changed by \MT@MT)\fi}%
```
3710 \ifMT@opt@DVI\space (changed by \MT@MT)\fi}%

Working on font copies?

3711 \ifx\MT@copy@font\relax\else \MT@info@nl{Using font copies for contexts}\fi

Fix the font sets.

- 3712 \MT@map@tlist@c\MT@font@sets\MT@fix@font@set
- Protrusion. 3713 \ifMT@protrusion 3714 \edef\MT@active@features{\MT@active@features,pr} 3715 \pdfprotrudechars\MT@pr@level 3716 \MT@info@nl{Character protrusion enabled (level \number\MT@pr@level)% 3717 \ifnum\MT@pr@factor=\MT@factor@default \else,\MessageBreak 3718 factor: \number\MT@pr@factor\fi 3719 \ifx\MT@pr@unit\@empty \else,\MessageBreak unit: \MT@pr@unit\fi} 3720 \MT@check@active@set{pr} 3721 \else 3722 \let\MT@protrusion\relax 3723 \MT@info@nl{No character protrusion} 3724 \fi Expansion.

3725 \ifMT@expansion

Set up the values for font expansion: if stretch has not been specified, we take the default value of 20.

3726 \ifnum\MT@stretch=\m@ne<br>3727 \let\MT@stretch\MT@st

\let\MT@stretch\MT@stretch@default<br>\fi

If shrink has not been specified, it will inherit the value from stretch.

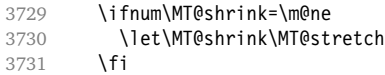

If step has not been specified, we will just set it to 1 for recent pdfTEX versions. My tests did not show much difference neither in compilation time (within the margin of error) nor in file size (less than 1% difference for microtype.pdf with step=1 compared to step=5). With older versions, we set it to min(stretch,shrink)/5, rounded off, minimum value 1.

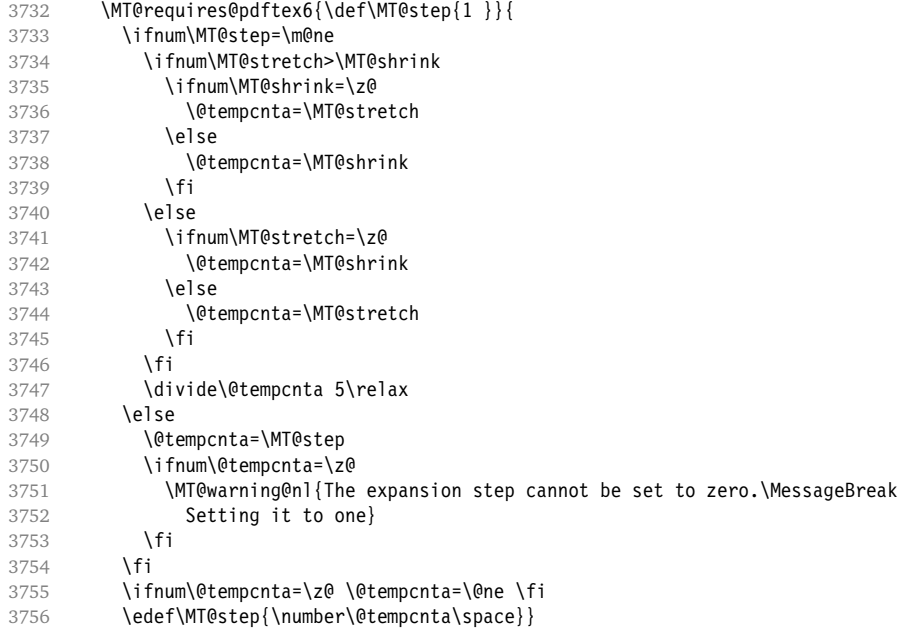

\MT@auto Automatic expansion of the font? This new feature of pdfTeX 1.20 makes the *hz* programme really usable. It must be either 'autoexpand' or empty (or '1000' for older versions of pdfTEX).

- 3757 \let\MT@auto\@empty<br>3758 \ifMT@auto
- \ifMT@auto
- \MT@requires@pdftex4{%

We turn off automatic expansion if output mode is DVI.

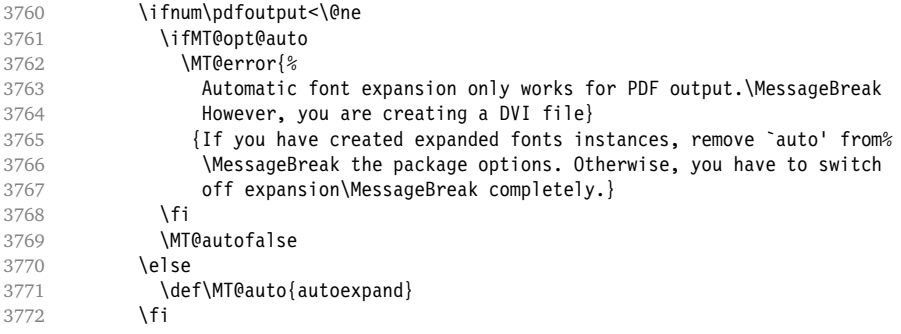

Also, if pdfTeX is too old.

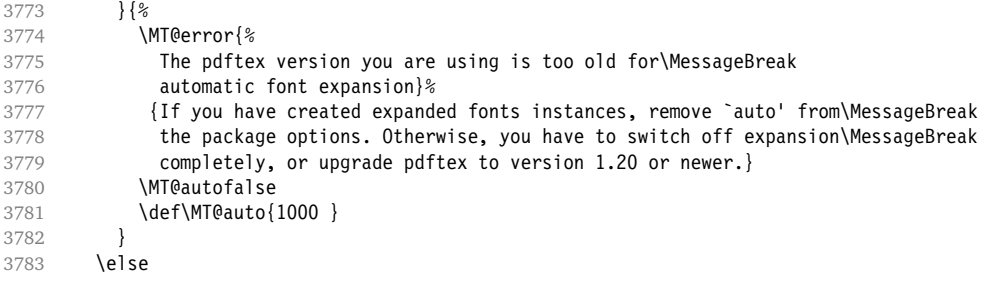

No automatic expansion.

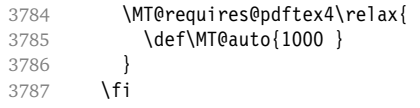

Choose the appropriate macro for selected expansion.

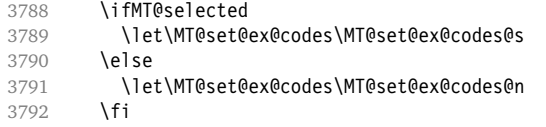

### Filter out stretch=0, shrink=0, since it would result in a pdfTEX error.

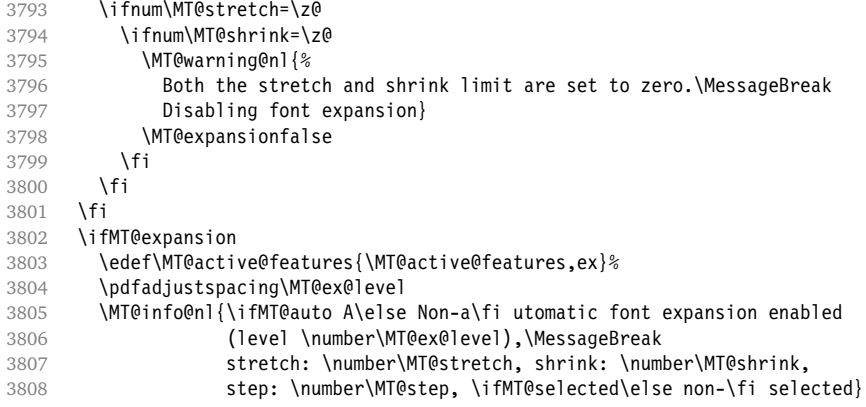

\MT@check@step Check whether stretch and shrink are multiples of step.

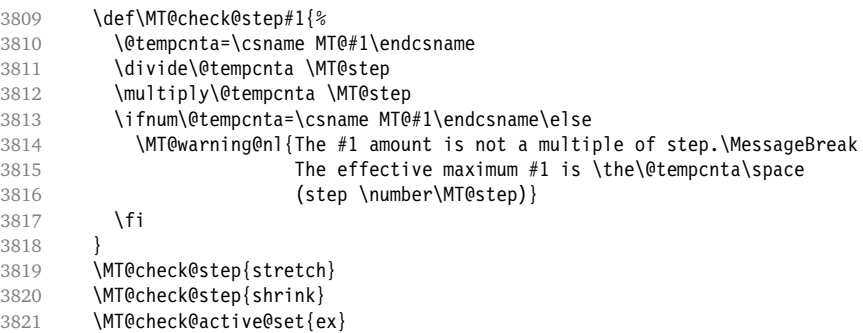

#### Inside \showhyphens, font expansion should be disabled.

- \CheckCommand\*\showhyphens[1]{\setbox0\vbox{%
- \color@begingroup\everypar{}\parfillskip\z@skip

3824 \hsize\maxdimen\normalfont\pretolerance\m@ne\tolerance\m@ne<br>3825 \hbadness\z@\showboxdepth\z@\#1\color@endgroup}} \hbadness\z@\showboxdepth\z@\ #1\color@endgroup}}

### \showhyphens I wonder why it's defined globally (in ltfssbas.dtx)?

 \gdef\showhyphens#1{\setbox0\vbox{% \color@begingroup\pdfadjustspacing\z@\everypar{}\parfillskip\z@skip \hsize\maxdimen\normalfont\pretolerance\m@ne\tolerance\m@ne 3829 \hbadness\z@\showboxdepth\z@\ #1\color@endgroup}} 3830 **\else**<br>3831 **\le** \let\MT@expansion\relax \MT@info@nl{No font expansion} \fi } \MT@requires@pdftex6{

#### \MT@warn@lua

```
3836 〈*lua〉
      \def\MT@warn@lua#1{%
3838 \MT@error{The `#1' feature doesn't currently work\MessageBreak with luatex}
3839 {Use pdftex instead.}%
3840 \MT@let@nc{MT@#1}\relax
3841 }
3842 〈/lua〉
3843 〈/package〉
3844 \MT@addto@setup{%
3845 〈*package〉
```
## Tracking, spacing and kerning.

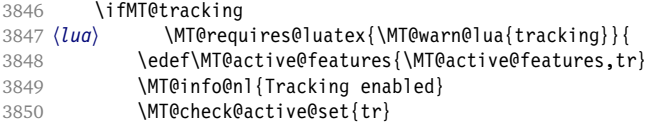

Enable protrusion for compensation at the line edges.

```
3851 \ifMT@protrusion\else\pdfprotrudechars\@ne\fi
3852 〈lua〉 }
3853 \else
          \let\MT@tracking\relax
3855 \MT@info@nl{No tracking}
3856 \fi
3857 \ifMT@spacing
3858 〈lua〉 \MT@requires@luatex{\MT@warn@lua{spacing}}{
3859 \edef\MT@active@features{\MT@active@features,sp}
3860 \pdfadjustinterwordglue\@ne<br>3861 \MT@info@nl{Adjustment of in
           \MT@info@nl{Adjustment of interword spacing enabled}
3862 \MT@check@active@set{sp}
3863 〈lua〉 }
3864 \else
3865 \let\MT@spacing\relax
3866 \MT@info@nl{No adjustment of interword spacing}
3867 \fi
3868 \ifMT@kerning
3869 〈lua〉 \MT@requires@luatex{\MT@warn@lua{kerning}}{
3870 \edef\MT@active@features{\MT@active@features,kn}
3871 \pdfprependkern\@ne
3872 \pdfappendkern\@ne
3873 \MT@info@nl{Adjustment of character kerning enabled}
3874 \MT@check@active@set{kn}
3875 〈lua〉 }
3876 \else
```

```
3877 \let\MT@kerning\relax<br>3878 \MT@info@nl{No adjustr
           \MT@info@nl{No adjustment of character kerning}<br>\fi
3879
3880 〈/package〉
```
\MT@warn@tracking@DVI We issue a warning, when letterspacing in DVI mode, since it will probably not work. We also switch on protrusion if it isn't already, to compensate for the letterspacing kerns.

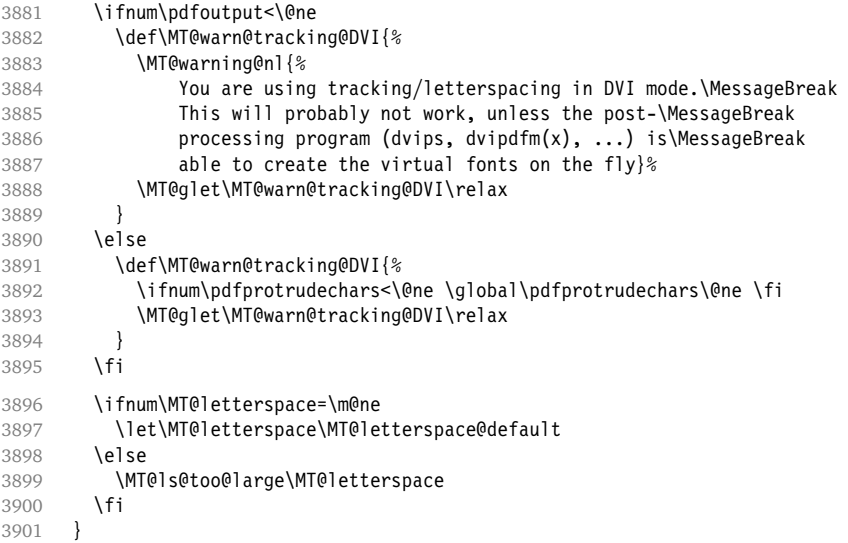

If pdfTeX is too old, we disable tracking, spacing and kerning, and throw an error message.

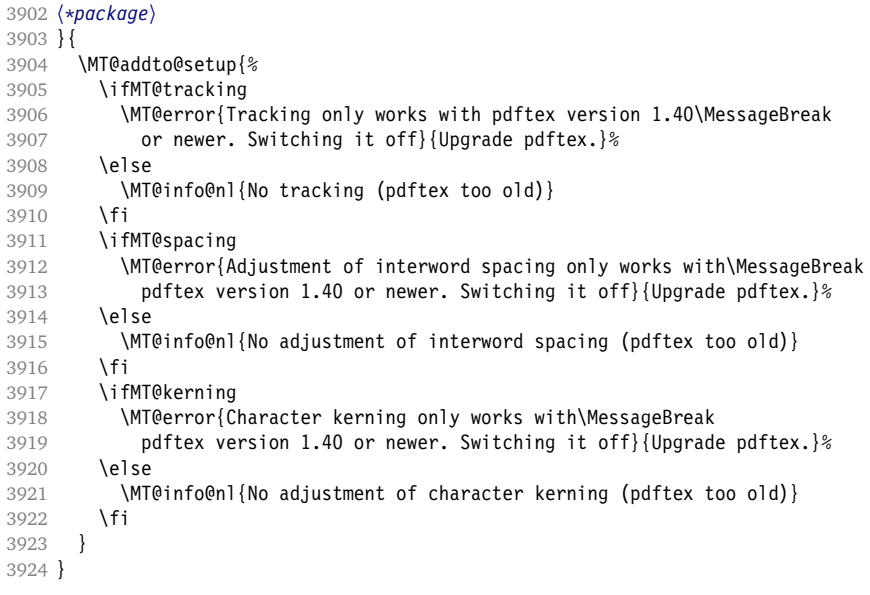

\DisableLigatures is only admissible in the preamble, therefore we can now disable the corresponding macro, if it was never called.

```
3925 \MT@requires@pdftex5{
```
3926 \MT@addto@setup{%<br>3927 \ifMT@noligature \ifMT@noligatures \else

```
3928 \let\MT@noligatures\relax<br>3929 \fi
```
}

}\relax

Remove the leading comma in \MT@active@features, and set the document switch to true.

\MT@addto@setup{%

\ifx\MT@active@features\@empty \else

\edef\MT@active@features{\expandafter\@gobble\MT@active@features}

```
3935 \fi<br>3936 \MT
```
\MT@documenttrue

}

### \MT@set@babel@context Interaction with babel.

```
3938 \def\MT@set@babel@context#1{%
       3939 \MT@ifdefined@n@TF{MT@babel@#1}{%
```

```
3940 \MT@vinfo{*** Changing to language context `#1'\MessageBreak\on@line}%<br>3941 \expandafter\MT@exp@one@n\expandafter\microtypecontext
           \expandafter\MT@exp@one@n\expandafter\microtypecontext
3942 \csname MT@babel@#1\endcsname
3943 } {%<br>3944 \
        \sqrt{3} \microtypecontext{protrusion=,expansion=,spacing=,kerning=}%
3945
3946 }
```
### \MT@shorthandoff Active characters can only be switched off if babel isn't loaded after microtype.

```
3947 \@ifpackageloaded{babel}{
3948 \def\MT@shorthandoff#1#2{%<br>3949 \MT@info@nl{Switching of
         3949 \MT@info@nl{Switching off #1 babel's active characters (#2)}%
3950 \shorthandoff{#2}}
3951 }{
       \def\MT@shorthandoff#1#2{%
3953 \MT@error{You must load `babel' before `\MT@MT'}
3954 {Otherwise, `\MT@MT' cannot switch off #1 babel's\MessageBreak
3955 active characters.}}
3956 }
```
We patch the language switching commands to enable language-dependent setup.

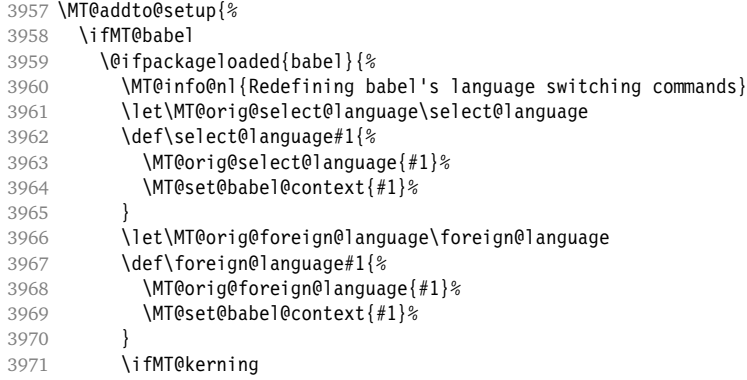

Disable French babel's active characters.

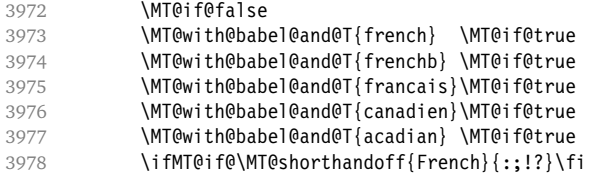

Disable Turkish babel's active characters.

```
3979 \MT@if@false
3980 \MT@with@babel@and@T{turkish} \MT@if@true
3981 \ifMT@if@\MT@shorthandoff{Turkish}{:!=}\fi
3982
```
In case babel was loaded before microtype:

```
3983 \MT@set@babel@context\languagename
3984 }{%
3985 \MT@warning@nl{You did not load the babel package.\MessageBreak
3986 The `babel' option won't have any effect}
3987 }<br>3988 \fi
3988
3989 }
```
Now we close the \fi from \ifMT@draft.

\MT@addto@setup{\fi

Set up the current font, most likely the normal font. This has to come after all of the setup (including anything from the preamble) has been dealt with.

3991 \selectfont}

- \MT@curr@file This is the current file (hopefully with the correct extension).
	- \edef\MT@curr@file{\jobname.tex}

Finally, execute the setup macro at the end of the preamble, and empty it (the combine class calls it repeatedly).

```
3993 〈/package〉
```

```
3994 〈plain〉\MT@requires@latex1{
```
\AtBeginDocument{\MT@setup@ \MT@glet\MT@setup@\@empty}

〈*plain*〉}\relax

Warning if \nonfrenchspacing is active, since space factors will be ignored with \pdfadjustinterwordglue > 0. Why 1500? Because some packages redefine \frenchspacing. <sup>13</sup> This has to be checked after the setup has taken place. There still will be a false warning if babel is loaded after microtype (without the babel option).

```
3997 〈*package〉
3998 \MT@requires@pdftex6{
3999 \AtBeginDocument{%
4000 \ifMT@spacing
4001 \ifMT@babel \else
4002 \ifnum\sfcode`\. > 1500
4003 \MT@ifstreq\MT@sp@context{nonfrench}\relax{%
4004 \MT@warning@nl{%
4005 \string\nonfrenchspacing\space is active. Adjustment of\MessageBreak
4006 interword spacing will disable it. You might want\MessageBreak
4007 to add `\@backslashchar\MT@MT context{spacing=nonfrench}'\MessageBreak
4008 to your preamble}%<br>4009 \{840094010 \fi
4011 \fi
4012 \fi
4013 }
4014 }\relax
4015 〈/package〉
```
 Cf. the c.t.t. thread '\frenchspacing with AMS packages and babel', started by Philipp Lehman on 16 August 2005, MID: ddtbaj\$rob\$1@online.de

Restore catcodes.

```
4016 \MT@restore@catcodes
    That was that.
```
〈*/package|letterspace*〉

### **15 Configuration files**

Let's now write the font configuration files. 〈*\*config*〉 

### **15.1 Font sets**

We first declare some sets in the main configuration file.

```
4020 \langle m-t \rangle<br>4021 %% --
                                   4021 %%% -----------------------------------------------------------------------
4022 %%% FONT SETS
4023
4024 \DeclareMicrotypeSet{all}
4025 { }
4026
4027 \DeclareMicrotypeSet{allmath}
4028 { encoding = {OT1,T1,LY1,OT4,QX,T5,TS1,OML,OMS,U} }
4029
4030 \DeclareMicrotypeSet{alltext}
4031 { encoding = {OT1,T1,LY1,OT4,QX,T5,TS1} }
4032
4033 \DeclareMicrotypeSet{basicmath}
4034 { encoding = {0T1,T1,LY1,0T4,QX,T5,0ML,OMS},<br>4035 family = {rm*.sf*}.
4035 family = {rm*,sf*},
4036 series = {md*},
4037 size = {normalsize,footnotesize,small,large}
4038 }
4039
4040 \DeclareMicrotypeSet{basictext}
4041 { encoding = {0T1, T1, LY1, 0T4, QX, T5},<br>4042 family = {rm\star, sf\star},
4042 family = \{rm, sfs}\},
4043 series = {md*},
4044 size = {normalsize,footnotesize,small,large}<br>4045 }
4045 }
4046
4047 \DeclareMicrotypeSet{smallcaps}
4048 { encoding = \{0T1, T1, LY1, 0T4, 0X, T5, TS1\},<br>4049 shape = \{sc\}shape = \{sc\}4050 }
4051
4052 \DeclareMicrotypeSet{footnotesize}
4053 { encoding = {OT1,T1,LY1,OT4,QX,T5,TS1},
4054 size = \{-small\{ small \}<br>4055 }
4055 }
4056
4057 \DeclareMicrotypeSet{scriptsize}
4058 { encoding = {OT1,T1,LY1,OT4,QX,T5,TS1},
```

```
4059 size = {-footnotesize}
4060 }
4061
4062 \DeclareMicrotypeSet{normalfont}
4063 { font = */*/*/*/* }
4064
    The default sets.
```

```
4065 %%% -----------------------------------------------------------------------
4066 %%% DEFAULT SETS
4067
4068 \DeclareMicrotypeSetDefault[protrusion]{alltext}
4069 \DeclareMicrotypeSetDefault[expansion] {basictext}
4070 \DeclareMicrotypeSetDefault[spacing] {basictext}
4071 \DeclareMicrotypeSetDefault[kerning] {alltext}
4072 \DeclareMicrotypeSetDefault[tracking] {smallcaps}
4073
```
### **15.2 Font variants and aliases**

```
4074 %%% -----------------------------------------------------------------------
4075 %%% FONT VARIANTS AND ALIASES
4076
```
These are the variants I happen to be using (expert encoding, oldstyle numerals, swashes, alternative, display, inferior and superior numerals): 4077 \DeclareMicrotypeVariants{x,j,w,a,d,0,1}

4078

Other candidates: 2 (proportional digits), e (engraved), f (Fraktur), g (small text), h (shadow), l (outline), n (informal), p (ornaments), r (roman), s (sans serif), t (typewriter). I've omitted them since they seem hardly be used and/or they are actually more than a variant, i. e., they shouldn't share a file.

Fonts that are 'the same': The Latin Modern fonts, the virtual fonts from the ae and zefonts, and the eco and hfoldsty packages (oldstyle numerals) all inherit the (basic) settings from Computer Modern Roman. Some of them are in part overwritten later.

```
4079 \DeclareMicrotypeAlias{lmr} {cmr} % lmodern
4080 \DeclareMicrotypeAlias{aer} {cmr} % ae
4081 \DeclareMicrotypeAlias{zer} {cmr} % zefonts
4082 \DeclareMicrotypeAlias{cmor}{cmr} % eco
4083 \DeclareMicrotypeAlias{hfor}{cmr} % hfoldsty
```
The packages pxfonts and txfonts fonts inherit Palatino and Times settings respectively, also the TFX Gyre fonts Pagella and Termes (formerly: qfonts).

```
4084 \DeclareMicrotypeAlias{pxr} {ppl} % pxfonts
4085 \DeclareMicrotypeAlias{qpl} {ppl} % TeX Gyre Pagella (formerly: qfonts/QuasiPalatino)
    The 'FPL Neu' fonts, a 're-implementation' of Palatino.
4086 \DeclareMicrotypeAlias{fp9x}{pplx} % FPL Neu
4087 \DeclareMicrotypeAlias{fp9j}{pplj} %
4088 \DeclareMicrotypeAlias{txr} {ptm} % txfonts
4089 \DeclareMicrotypeAlias{qtm} {ptm} % TeX Gyre Termes (formerly: qfonts/QuasiTimes)
```
More Times variants, to be checked: pns, mns (TimesNewRomanPS); mnt (Times-NewRomanMT, TimesNRSevenMT), mtm (TimesSmallTextMT); pte (TimesEuropa); ptt (TimesTen); TimesEighteen; TimesModernEF.

The eulervm package virtually extends the Euler fonts.

```
4090 \DeclareMicrotypeAlias{zeur}{eur} % Euler VM
4091 \DeclareMicrotypeAlias{zeus}{eus} %
```
- MicroPress's Charter version (chmath).
- 4092 \DeclareMicrotypeAlias{chr} {bch} % CH Math

The mathdesign package provides math fonts matching Bitstream Charter and URW Garamond.

4093 \DeclareMicrotypeAlias{mdbch}{bch} % mathdesign/Charter

4094 \DeclareMicrotypeAlias{mdugm}{ugm} % mathdesign/URW Garamond

URW Letter Gothic is similar enough to Bitstream Letter Gothic to share the configuration.

4095 \DeclareMicrotypeAlias{ulg} {blg} % URW LetterGothic -> Bitstream LetterGothic12Pitch

#### Euro symbol fonts, to save some files.

```
4096 \DeclareMicrotypeAlias{zpeus} {zpeu} % Adobe Euro sans -> serif
4097 \DeclareMicrotypeAlias{eurosans}{zpeu} % Adobe Euro sans -> serif
4098 \DeclareMicrotypeAlias{euroitcs}{euroitc} % ITC Euro sans -> serif
4099
```
#### **15.3 Interaction with babel**

Contexts that are to be set when switching to a language.

```
4100 %%% -----------------------------------------------------------------------
4101 %%% INTERACTION WITH THE `babel' PACKAGE
4102
4103 \DeclareMicrotypeBabelHook
4104 {english,UKenglish,british,USenglish,american}
        {kerning} =, spacing=nonfrench}
4106
4107 \DeclareMicrotypeBabelHook
4108 {french,francais,acadian,canadien}
4109 {kerning=french, spacing=}
4110
4111 \DeclareMicrotypeBabelHook
4112 {turkish}<br>4113 {kerning=
        {kerning=turkish, soacine}4114
```
### **15.4 Note on admissible characters**

All printable ASCII characters are allowed in the settings, with the following exceptions (on the left hand side, the replacements on the right):

\ : \textbackslash { : \textbraceleft } : \textbraceright ^ : \textasciicircum  $\%$  :  $\sqrt{6}$  $#$  : \#

Comma and equal sign must be guarded with braces  $({',})'$ ,  $({=})'$ ) to keep keyval happy.

Character commands are allowed as far as they have been defined in the proper LAT<sub>E</sub>X way, that is, when they have been assigned a slot in the font encoding with \DeclareTextSymbol or \DeclareTextComposite. Characters defined via \chardef are also possible.

Ligatures and \mathchardefed symbols have to be specified numerically. Of course, numerical identification is possible in any other case, too.

8-bit characters are also admissible, provided they have been declared in the input encoding file. They should, however, only be used in private configuration files, where the proper input encoding is guaranteed, or else in combination with the 'inputenc' key.

### **15.5 Character inheritance**

First the lists of inheriting characters. We only declare those characters that are the same on *both* sides, i. e., not Œ for O.

```
4115 〈/m-t〉
4116 〈*m-t|zpeu|mvs〉
4117 888 - -4118 %%% CHARACTER INHERITANCE
4119
4120 〈/m-t|zpeu|mvs〉
4121 〈*m-t〉
```
#### **15.5.1 OT1**

Glyphs that should possibly inherit settings on one side only: 012 ('fi' ligature), 013 ('fl'), 014 ('ffi'), 015 ('ffl'), Æ, æ, Œ, œ.

```
4122 \DeclareCharacterInheritance
4123 { encoding = OT1 }
4124 { f = {011}, % ff
4125 i = \{ \iota \},
4126 j = \{ \iota \},
4127 0 = \{\{0\},\}4128 o = \{ \lozenge \}4129 }
4130
```
#### **15.5.2 T1**

Candidates here: 028 ('fi'), 029 ('fl'), 030 ('ffi'), 031 ('ffl'), 156 ('IJ' ligature, since LATEX 2005/12/01 accessible as \IJ), 188 ('ij', \ij),  $E$ ,  $x$ ,  $E$ ,  $x$ ,  $E$ ,  $x$ 

```
4131 \DeclareCharacterInheritance
4132 { encoding = T1 }
4133 { A = \{\\A, \\A, \ \A, \A, \A\}, A, A, A, r A, k A, u A,
4134 a = {\`a,\'a,\^a,\~a,\"a,\r a,\k a,\u a},
4135 C = \{\ \ C, \ \ C, \ \ \ C, \ \ \ \ \ \ \ C \},4136 c = \{\ \c, \ \c, \ \vee \ c, \ \vee \ c\},4137 D = \{ \vee \mathsf{D}, \vee \mathsf{D} \},
4138 d = \{ \vee d, \ddot{d} \},
4139 E = \{\\E, \\E, \,\Psi, \,\E, \,\kappa\}, E, \forall E, \forall E, \forall E4140 e = \{\n\begin{array}{cc} e, \vee e, \vee e, \vee e, \vee e\}.\n\end{array}4141 f = {027}, % ff
4142 G = \{ \{ u \ G \},
4143 g = \{ \{ u g \},
4144 I = \{\n \setminus I, \vee I, \wedge I, \vee I, \vee I\},4145 i = \{\n\iota_i, \iota_i, \iota_i, \iota_i, \iota_i\},4146 j = {\j},<br>4147 L = {\L,
             L = \{ \overline{\text{LL}}, \text{LL}, \text{VL}, \text{VL}, \text{L} \}4148 \vert | = {\1,\'1,\v 1},
4149 N = \{\\N, \ -N, \ \vee N\},
```

```
4150 n = {\Upsilon_n,\v-n,\v n},4151 O = {\O,\`O,\'O,\^O,\~O,\"O,\H O},
4152 o = {\lozenge, \lozenge, \lozenge, \neg o, \neg o, \neg o, \mathsf{H} o},<br>4153 R = {\varepsilon, \vee R},4153 R = {\V R, \V R},<br>4154 r = {\V r, \V r},r = \{\langle v, v, v \rangle\}4155 S = \{\ \ \ \ S, \ \ \ C, \ \ S, \ \ \ \ \ \ \ S, \ \ \ \ \ \ \ \ \4156 s = \{\ \ \ \ s, \ \ \ c \ s, \ \ \ \ w \ s \},4157 T = {\c T,\v T},
4158 t = {\c t,\v t},
4159 U = \{ \Ucup, \Ucup, \Ucup, \Ucup, \forall U, \forall W, \forall W, \forall W\}4160 u = \{\u, \u, \wedge u, \wedge u, \forall u, \forall u, \forall u\},
4161 Y = \{\Upsilon'Y, \Upsilon'Y\},4162 y = {\{\y, \y, \y\}},
4163 Z = \{\\ \ \ Z, \ \ \ \ Z, \ \ \ \ \ \ \ Z\},4164 z = \{\{x, x, y, z\}
```
The 'soft hyphen' often has reduced right side bearing so that it may already be protruded, hence no inheritance.

4165 % -  $=$  {127}, 4166 } 4167

#### **15.5.3 LY1**

More characters: 008 ('fl'), 012 ('fi'), 014 ('ffi'), 015 ('ffl'), Æ, æ, Œ, œ.

```
4168 \DeclareCharacterInheritance
4169 { encoding = LY1 }
4170 { A = \{\hat{A}, \hat{A}, \hat{A}, \hat{A}, \hat{A}\}, \forall A, \forall A, \forall B, \forall B,
4171 a = {\ \a, \a, \a, \a, \a, \b, a}<br>4172 C = {\ C},
4172 C = {\c C},
4173 c = {\c c},
4174 D = {\Upsilon}4175 E = \{\Upsilon E, \Upsilon E, \Upsilon E, \Upsilon E\}4176 e = \{\n\cdot e, \vee e, \vee e, \vee e\},4177 f = {011}, % ff
4178 I = \{\\iota\}'I, \{\iota\}'I, \{\iota\}'I\},4179 i = {\iota, \iota, \iota, \iota, \iota, \iota},<br>4180 L = {\iota},L = \{\L},
4181 \qquad 1 = {\lceil 1 \rceil},4182 N = {\N - N},
4183 n = \{\{-n\},
4184 0 = {\sqrt{0}, \sqrt{0}, \sqrt{0}, \sqrt{0}, \sqrt{0}, \sqrt{0}}<br>4185 0 = {\sqrt{0}, \sqrt{0}, \sqrt{0}, \sqrt{0}, \sqrt{0}, \sqrt{0}}0 = {\langle \cdot \circ, \cdot \circ, \cdot \circ, \cdot \circ, \cdot \circ, \cdot \circ \rangle},4186 S = \{ \forall x \},
4187 s = \{ \vee s \},<br>4188 U = \{ \Upsilon, \vee4188 U = \{\Upsilon, \U, \U, \wedge U, \U, \wedge U\},
4189 u = {\\Upsilon_u, \Uu, \Lambda_u, \Uu},4190 Y = \{\{'Y,\{'Y}\}\},
4191 y = \{\{\}'y, \{\''y\},\}4192 Z = \{ \forall x Z \},4193 z = {\v z}<br>4194 }
4194 }
4195
```
### **15.5.4 OT4**

The Polish OT1 extension. More interesting characters here: 009 ('fk'), 012 ('fi'), 013 ('fl'), 014 ('ffi'), 015 ('ffl'), Æ, æ, Œ, œ.

4196 \DeclareCharacterInheritance

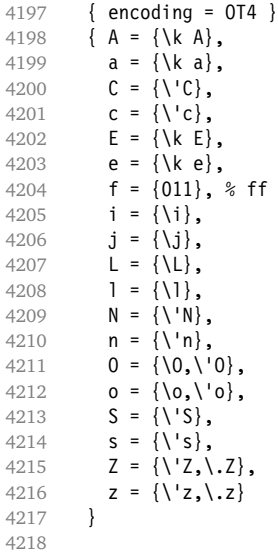

#### **15.5.5 QX**

The Central European QX encoding.<sup>14</sup> Ligatures: 009 ('fk'), 012 ('fi'), 013 ('fl'), 014 ('ffi'), 015 ('ffl'), Æ, æ, Œ, œ.

```
4219 \DeclareCharacterInheritance
4220 { encoding = QX }<br>4221 { A = {\`A,\'A,\'
               { A = {\langle \, \, A, \, \, \, A, \, \, A, \, \, A, \, \, A, \, \, A, \, A, \, A, \, A, \, A, \, A, \, A, \, A, \, A, \, A, \, A, \, A, \, A, \, A, \, A, \, A, \, A, \, A, \, A, \, A, \, A, \, A, \, A, \, A, \, A, \, A, \, A, \, A, \, A, \, A, \, A, \, A, \, A, \, A, \, A, \, A, \, A, \, A, \, A, \, A, \, A, \, A, \, A, \, A, \, A, \4222 a = \{\a, \vee a, \vee a, \vee a, \vee a, \vee a, \vee a, \vee a\}4223 C = \{ \C \in \{ \C, \C \} \}4224 c = {\'c,\c c},
4225 D = {\Delta}4226 E = \{\\E, \\E, \right\} E = \{\E, \eE, \eE, \wE, \wE, \wE, \wE, \wE\}4227 e = \{\n\begin{bmatrix} e, \vee e, \vee e, \vee e, \vee e, \vee e \end{bmatrix}\n\}4228 f = {011}, % ff<br>4229 i = {\`I,\'I,\^'
                  I = {\{\1,1,\1,\{-1,\{-1,\}\} \}4230 i = \{\iota_i, \iota_j, \iota_k, \iota_k, \iota_k, \iota_k\},4231 j = \{ \iint_{j} \right\},
4232 L = \{\{L\},\}4233 l = \{ \1}, \4234 N = \{\\{N\},\{-N\},\}4235 n = {\{\{n, \} - n\},\}4236 0 = {\{0, \{0, \{0, \{0, \{0, \{0, \{0, \{0, \{0, 0, 0, 0, 0, 0}\}\}}\}}4237 o = {\o,\`o,\'o,\^o,\~o,\"o},
```
The Rumanian \textcommabelow accents are actually replacements for the  $\c$ variants, which had previously (and erroneously<sup>15</sup>) been included in QX encoding. They are still kept for backwards compatibility.

```
4238 S = \{\ \S, \c S, \ \text{c} \4239 s = \{\lceil s, \lceil s \rceil, \lceil s \rceil4240 T = \{ \c T, \text{commandelow T} \},4241 t = \{ \c t, \text{commandelow } t \},4242 U = \{\Upsilon, \U, \U, \U, \U, \U, \U, \U, \U, \k4243 u = \{\iota_u, \iota_u, \iota_u, \iota_u, \kappa_u\},4244 Y = \{\Upsilon'Y, \Upsilon''Y\},4245 y = {\{\y, \y, \y\}},
```
14 Thanks to *Maciej Eder*.

15 Cf. <http://tug.org/pipermail/tex-live/2008-August/017204.html>

4246 **Z** =  $\{ \lvert \lvert \lvert Z, \lvert \lvert Z, \lvert \lvert Z, \lvert \lvert Z \rvert \}$ , 4247  $z = \{\{x, \ldots, \} \cup z\}$ 4248 . = \textellipsis<br>4249 } 4249 } 4250

#### **15.5.6 T5**

The Vietnamese encoding T5. It is so crowded with accented and double-accented characters that there is no room for any ligatures.

```
4251 \DeclareCharacterInheritance
4252 { encoding = T5 }
4253 \{ A = \{\A, \A, \A, \A, \A, \ddot{ A}, \A, \ddot{ A}, \ddot{ A},4254 \`\Acircumflex,\'\Acircumflex,\~\Acircumflex,\h\Acircumflex,\d\Acircumflex,
4255 \`\Abreve,\'\Abreve,\~\Abreve,\h\Abreve,\d\Abreve},
4256 a = \{\a{a}, \a, \a\}, \b{a}, \d{a}, \a, \a, \u{a},4257 \`\acircumflex,\'\acircumflex,\~\acircumflex,\h\acircumflex,\d\acircumflex,
4258 \\doteve,\'\abreve,\~\abreve,\h\abreve,\d\abreve},
4259 D = \{ \D\},
4260 d = \{ \d<sub>,</sub>
4261 E = \{\\E, \ \E, \ -E, \ \hbar \ E, \ \dE, \ \dE, \ \dE, \ \nabla E, \4262 \`\Ecircumflex,\'\Ecircumflex,\~\Ecircumflex,\h\Ecircumflex,\d\Ecircumflex},
4263 e = {\`e,\'e,\~e,\h e,\d e,\^e,
4264 \`\ecircumflex,\'\ecircumflex,\~\ecircumflex,\h\ecircumflex,\d\ecircumflex},
4265 I = {\\T, \I, \I, \I, \A, \hI, \dI},4266 i = {\`i,\'i,\~i,\h i,\d i,\i},
4267 0 = \{\ \ 0, \ \ 0, \ -0, \ \ h \ 0, \ d \ 0, \ \ 0, \ \ \ horn O,
4268 \`\Ocircumflex,\'\Ocircumflex,\~\Ocircumflex,\h\Ocircumflex,\d\Ocircumflex,
4269 \\Ohorn,\'\Ohorn,\~\Ohorn,\h\Ohorn,\d\Ohorn},<br>4270 0 = {\`0,\'0,\~0,\h 0,\d 0,\^0,\horn 0,
           4270 o = {\`o,\'o,\~o,\h o,\d o,\^o,\horn o,
4271 \\ocircumflex,\'\ocircumflex,\~\ocircumflex,\h\ocircumflex,\d\ocircumflex,
4272 \`\ohorn,\'\ohorn,\~\ohorn,\h\ohorn,\d\ohorn},
4273 U = {\`U,\'U,\~U,\h U,\d U,\horn U,
4274 \`\Uhorn,\'\Uhorn,\~\Uhorn,\h\Uhorn,\d\Uhorn},
4275 u = {\\u, \u, \-\u, \h, u, \ddot u, \hom u,4276 \`\uhorn,\'\uhorn,\~\uhorn,\h\uhorn,\d\uhorn},
4277 Y = \{\YY, \Y, \Y, \X\}, \h Y, \d Y},
4278 y = \{\\y, \|\y, \-y, \h\ y, \ddot\ y\}4279 }
4280
4281 〈/m-t〉
```
#### **15.5.7 Euro symbols**

Make Euro symbols settings simpler.

```
4282 〈*zpeu〉
4283 \DeclareCharacterInheritance
4284 { encoding = U,
4285 family = {zpeu,zpeus,eurosans} }
4286 \{ E = 128 \}4287
4288 〈/zpeu〉
4289 〈*mvs〉
4290 \DeclareCharacterInheritance<br>4291 { encoding = 0T1.
        \{ encoding = OT1,
4292 family = mvs }
4293 { 164 = {099,100,101} } % \EURhv,\EURcr,\EURtm
4294
```
Since 2006/05/11 (that is, one week after I've added these settings, after the package had been dormant for six years), marvosym's encoding is (correctly) U instead of OT1.

```
4295 \DeclareCharacterInheritance
4296 { encoding = U,
4297 family = mvs4298 { 164 = {099,100,101} }
4299
4300 〈/mvs〉
```
### **15.6 Tracking**

By default, we only disable the 'f\*' ligatures, for those fonts that have any. Thus, ligatures and especially kerning for all other characters will be retained.

```
4301 〈*m-t〉
4302 %%% -----------------------------------------------------------------------
4303 %%% TRACKING/LETTERSPACING
4304
4305 \SetTracking
4306 [ name = default,
4307 no ligatures = \{f\}]
4308 { encoding = {OT1,T1,LY1,OT4,QX} }
4309 { }
4310
```
### **15.7 Font expansion**

These are Hàn Thê´ Thành's original expansion settings. They are used for all fonts (until somebody shows mercy and creates font-specific settings).

4311 %%% ----------------------------------------------------------------------- 4312 %%% EXPANSION

```
4313
4314 \SetExpansion
4315 \boxed{\ } name = default \boxed{\ }4316 { encoding = {OT1,OT4,QX,T1,LY1} }
4317 {
4318 A = 500, a = 700,
4319 \AE = 500, \ae = 700,<br>4320 B = 700, b = 700,
4320 B = 700, b = 700,
4321 C = 700, c = 700,
4322 D = 500, d = 700,<br>4323 E = 700, e = 700,
4323 E = 700,
4324 F = 700,<br>4325 G = 500,
          G = 500, g = 700,
4326 H = 700, h = 700,
4327 K = 700, k = 700,
4328 M = 700, m = 700,<br>4329 N = 700, n = 700,
4329 N = 700, n = 700,
4330 0 = 500, 0 = 700,<br>4331 \sqrt{0} = 500, \sqrt{0} = 700,
4331 \OE = 500, \oe = 700,
4332 P = 700, p = 700,
4333 Q = 500, q = 700,
4334 R = 700,
4335 S = 700, S = 700,<br>4336 U = 700, u = 700,
4336 U = 700,
4337 W = 700, w = 700,
4338 Z = 700, Z = 700,<br>4339 Z = 700,
         2 = 700
```
4340  $3 = 700$ ,<br>4341  $6 = 700$ ,  $6 = 700$ 4342  $8 = 700,$ <br>4343  $9 = 700$  $9 = 700$ 4344 } 4345

T5 encoding does not contain \AE, \ae, \OE and \oe.

#### 4346 \SetExpansion

```
4347 [ name = T5 ]<br>4348 { encoding = T5 }
          \{ encoding = T5 \}4349 {<br>4350
            A = 500, a = 700,<br>
B = 700, b = 700,
4351 B = 700,
4352 C = 700, C = 700,<br>4353 D = 500, d = 700,
4353 D = 500,
4354 E = 700, e = 700,<br>4355 F = 700,
4355 F = 700,<br>4356 G = 500,
            G = 500, g = 700,<br>
H = 700, h = 700,4357 H = 700, h = 700,<br>4358 K = 700, k = 700,
4358 K = 700, k = 700,<br>4359 M = 700, m = 700,
4359 M = 700, m = 700,
4360 N = 700, n = 700,<br>4361 0 = 500, o = 700,
4361 0 = 500, 0 = 700,<br>4362 P = 700, p = 700,
4362 P = 700,<br>4363 Q = 500,
4363 Q = 500, q = 700,<br>4364 R = 700.
            R = 700.
4365 S = 700, S = 700,<br>4366 U = 700, u = 700,
4366 U = 700, u = 700,<br>4367 W = 700, w = 700,
4367 W = 700, w = 700,
4368 Z = 700, z = 700,
4369 2 = 700,
4370 3 = 700,<br>4371 6 = 700,4371 6 = 700,<br>4372 8 = 700.
            8 = 700.
4373 9 = 700
4374 }
4375
4376 〈/m-t〉
```
### **15.8 Character protrusion**

```
4377 %%% -----------------------------------------------------------------------
4378 %%% PROTRUSION
4379
```
For future historians, Hàn Thê´ Thành's original settings (from protcode.tex, converted to microtype notation).

```
\SetProtrusion
   [name = thanh]{ encoding = 0T1 } {
    A = \{50, 50\},
    F = \{ , 50 \},J = \{50, \},
K = \{ , 50 \},L = \{ , 50 \},T = \{50, 50\},V = \{50, 50\},
     W = \{50, 50\},
    X = \{50, 50\},
```

```
Y = \{50, 50\},
     k = \{, 50},<br>
r = \{, 50},
             \left.\begin{array}{c} ,50\,,\ 50\,, \end{array}\right\}t = \{v = \{50, 50\},
     w = \{50, 50\},
     x = \{50, 50\},
     y = \{50, 50\},
     . = { ,700}, {},\} = { ,700}, {},\} = { ,700}, {,} = { ,500}, {,} = { ,500}, {,}\;\; : \; = \{ \; , 500 \}, \;\; : \; = \{ \; , 500 \},
!= { 200}, ? = { 200},( = {50, }, ) = { ,50},
     - = \{ ,700 \},
\textendash = { ,300}, \textemdash = { ,200},
\textquoteleft = \{700, \}, \textquoteright = \{700\},
     \text{t} = \{500, \}, \text{quoted} = {500,}, \text{quoted} = {,500}
    }
```
#### **15.8.1 Default**

The default settings always use the most moderate value.

```
4380 〈*cfg-t〉
4381 \SetProtrusion
4382 \langle m-t \rangle [ name = default ]
    We also create configuration files for the fonts
 • Bitstream Charter (NFSS code bch)
4383 〈bch〉 [ name = bch-default ]
 • Bitstream Letter Gothic (blg)
4384 〈blg〉 [ name = blg-default ]
 • Computer Modern Roman (cmr)
4385 \langle cmr \rangle [ name = cmr-default ]
  • Adobe Garamond (pad, padx, padj)
4386 〈pad〉 [ name = pad-default ]
 • Minion<sup>16</sup> (pmnx, pmnj)
4387 〈pmn〉 [ name = pmnj-default ]
 • Palatino (ppl, pplx, pplj)
4388 〈ppl〉 [ name = ppl-default ]
  • Times (ptm, ptmx, ptmj)
4389 〈ptm〉 [ name = ptm-default ]
 • URW Garamond (ugm)
4390 \(ugm) [ name = ugm-default ]
4391 〈m-t〉 { encoding = OT1 }
4392 〈cmr〉 { }
4393 〈bch|blg|pad|pmn|ugm〉 { encoding = OT1,
4394 〈ppl|ptm〉 { encoding = {OT1,OT4},
```

```
4395 〈bch〉 family = bch }
4396 (blg)<br>4397 (pad)
4397 \langle pad \rangle family = \{pad, padx, padj\}<br>4398 \langle pmn \rangle family = pmnj}
4398 〈pmn〉 family = pmnj }
                 family = {ppl, pplx, pplj}4400 \langle ptm \rangle family = {ptm,ptmx,ptmj} }<br>4401 \langle ugm \rangle family = ugm }
               family = ugm }
4402 {
4403 〈m-t|bch|blg|cmr|pad|pmn|ppl|ptm〉 A = {50,50},
4404 \langle ugm \rangle A = {50,100},
4405 〈m-t|pad|ptm〉 \AE = {50, },
4406 \langle ugm \rangle \begin{matrix} \Delta E = \{150, 50\}, \\ 4407 \langle ugm \rangle \end{matrix} B = \{ ,50 \},B = \{ , 50 \},\4408 〈bch|pad|pmn|ugm〉 C = {50, },
4409 〈bch|pad|pmn〉 D = { ,50},
4410 \langle ugm \rangle D = { ,70},
4411 〈ugm〉 E = { ,50},
4412 \langle m-t|bch|cmr|pad|pmh|ptm\rangle   F = \{ , 50 \},\4413 \langle ugm \rangle F = { ,70},
4414 〈bch|pad|pmn〉 G = {50, },
4415 〈ugm〉 G = {50,50},
4416 〈blg〉 I = {150,150},
4417 〈m-t|cmr|pad|pmn|ppl|ptm|ugm〉 J = {50, },
4418 \langle bch | blg \rangle J = \{100, \},
4419 \langle Iblg \rangle K = { ,50},
4420 \langle blq \rangle K = {50, },
4421 \langle m-t|bch|cm|pad|pm|ppl\rangle L = { ,50},
4422 (blg) L = { ,150},
4423 \langle p \, \text{t} \, \text{m} \rangle L = { ,80},
4424 〈ugm〉 L = { ,120},
4425 〈bch|pad|pmn|ugm〉 O = {50,50},
4426 \langle pad |pmm\rangle \OE = {50, },<br>4427 \langle uqm\rangle \OE = {50,50}.
               \sqrt{0E} = \{50, 50\},
4428 (blg)   P = \{ ,100\},4429 \langle ugm \rangle P = { ,50},
4430 〈bch|pad|pmn〉 Q = {50,70},
4431 \langle ugm \rangle  Q = {50,50},
4432 〈bch〉 R = { ,50},
4433 〈ugm〉 R = { ,70},
4434 〈m-t|bch|cmr|pad|pmn|ppl|ptm〉 T = {50,50},
4435 \langle b l g \rangle T = \{100, 100\},
4436 〈ugm〉 T = {70,70},
4437 〈m-t|bch|cmr|pad|pmn|ppl|ptm〉 V = {50,50},
4438 〈blg|ugm〉 V = {70,70},
4439 〈m-t|bch|cmr|pad|pmn|ppl|ptm〉 W = {50,50},
              W = \{70, 70\},
4441 〈m-t|bch|cmr|pad|pmn|ppl|ptm〉 X = {50,50},
4442 \langle u \text{cm} \rangle X = \{50, 70\},
4443 〈m-t|bch|cmr|pad|pmn|ppl〉 Y = {50,50},
4444 〈blg|ptm|ugm〉 Y = {80,80},
4445 〈ugm〉 Z = {50,50},
4446 \langle blg \rangle f = {150,100},<br>4447 \langle blg \rangle i = {150,150},
                 i = \{150, 150\},
4448 〈blg〉 j = {100,100},
4449 \langle m-t|bch|cmr|pad|pmn|pp1|ptm\rangle k = { ,50},<br>4450 \langle uqm\rangle k = { ,70},
4450 \langle ugm \rangle k = { ,70},<br>4451 \langle blg \rangle 1 = {150,150}
                  \overline{1} = \{150, 150\},
4452 \langle pmn \rangle 1 = { ,-50},
4453 〈pad|ppl〉 p = {50,50},
4454 〈ugm〉 p = { ,50},
4455 〈pad|ppl〉 q = {50, },
4456 \langle 1b\,lg \rangle r = { ,50},
4457 \langle blg \rangle r = {100, 80},
```

```
4458 〈cmr|pad|pmn〉 t = { ,70},
4459 〈bch〉 t = { ,50},
4460 \langle b l g \rangle t = {150, 80},
4460 \langle blg \rangle t = {150, 80},<br>4461 \langle ugm \rangle t = {100},
4462 〈m-t|bch|cmr|pad|pmn|ppl|ptm〉 v = {50,50},
4463 \langle blg \rangle v = {100,100},
4464 〈ugm〉 v = {50,70},
4465 〈m-t|bch|cmr|pad|pmn|ppl|ptm〉 w = {50,50},
4466 〈ugm〉 w = {50,70},
4467 \langle Iblg \rangle x = {50,50},
4468 〈blg〉 x = {100,100},
4469 〈m-t|bch|pad|pmn〉 y = { ,50},
4470 \langle b l g \rangle y = { 50,100},
4471 〈cmr|ppl|ptm〉 y = {50,70},
4472 〈ugm〉 y = { ,70},
4473 \langle cmr \rangle 0 = { ,50},<br>4474 \langle m-r \rangle 1 = {50,50},
                1 = \{50, 50\},
4475 〈bch|blg|pad|ptm|ugm〉 1 = {150,150},
4476 \langle cmr \rangle 1 = {100,200},<br>4477 \langle pmn \rangle 1 = {,50},
                1 = \{ , 50 \},4478 \langle ppl\rangle 1 = {100,100},
4479 〈bch|cmr|pad|ugm〉 2 = {50,50},
4480 \langle b l g \rangle 2 = { ,100},
4481 〈bch|pmn〉 3 = {50, },
4482 〈cmr|pad|ugm〉 3 = {50,50},
4483 〈blg〉 3 = {100, },
4484 \langle m-t|p \rangle 4 = {50,50},
4485 〈bch〉 4 = {100,50},
4486 (blg) 4 = \{100, \},
4487 〈cmr|ugm〉 4 = {70,70},
4488 〈pmn〉 4 = {50, },
4489 〈ptm〉 4 = {70, },
                5 = \{ , 50 \}4491 〈pad〉 5 = {50,50},
4492 〈bch〉 6 = {50, },
4493 \langle cmr \rangle 6 = { ,50},
4494 〈pad〉 6 = {50,50},
4495 \langle m-t \rangle 7 = {50,50},
4496 〈bch|pad|pmn|ugm〉 7 = {50,80},
4497 〈blg〉 7 = {100,100},
4498 〈cmr|ptm〉 7 = {50,100},
4499 〈ppl〉 7 = { ,50},
4500 \langle cmr \rangle 8 = { ,50},
4501 \langle bch | pad \rangle 9 = {50,50},
4502 \langle cmr \rangle 9 = { ,50},
4503 〈m-t|cmr|pad|pmn|ppl|ptm|ugm〉 . = { ,700},
4504 〈bch〉 . = { ,600},
4505 \langle blg \rangle . = {400,500},<br>4506 \langle lblg \rangle {,}= {,500},
4506 〈!blg〉 {,}= { ,500},
4507 〈blg〉 {,}= {300,400},
4508 \langle m-t | cm | pad | pmn | ppl | ptm | ugm \rangle : = { ,500},<br>4509 \langle bch \rangle : = { ,400},
4509 〈bch〉 : = { ,400},
4510 \; \langle b l g \rangle : = \{300, 400\},
4511 〈m-t|bch|pad|pmn|ptm〉 ; = { ,300},
4512 (blg) ; = {200,300},
4513 〈cmr|ppl〉 ; = { ,500},
4514 〈ugm〉 ; = { ,400},
4515 〈!blg〉 ! = { ,100},
4516 〈blg〉 ! = {200,200},
4517 \langle m-t|pad|pmn|ptm\rangle ? = {,100},
4518 〈bch|cmr|ppl|ugm〉 ? = { ,200},
4519 \langle blq \rangle ? = {150,150},
```

```
4520 〈pmn〉 " = {300,300},
4521 〈m-t|bch|cmr|pad|pmn|ppl〉 @ = {50,50},
4522 〈ptm〉 @ = {100,100},
4523 〈m-t|bch|blg|cmr|pad|pmn|ppl|ptm〉 ~ = {200,250},
4524 \langle ugm \rangle \sim = {300,350},
4525 〈pad|ppl|ptm〉 & = {50,100},
4526 \langle ugm \rangle & = { ,100},
4527 〈m-t|cmr|pad|pmn〉 \% = {50,50},
4528 〈bch〉 \% = { ,50},
4529 \langle ppl|ptm\rangle \% = {100,100},
4530 〈ugm〉 \% = {50,100},
4531 \langle b l g \rangle \qquad \qquad \qquad \qquad \qquad \qquad \qquad \qquad \qquad \qquad \qquad \qquad \qquad \qquad \qquad \qquad \qquad \qquad \qquad \qquad \qquad \qquad \qquad \qquad \qquad \qquad \qquad \qquad \qquad \qquad \qquad \qquad \qquad \qquad \qquad \q4532 〈m-t|ppl|ptm|ugm〉 * = {200,200},
4533 \langle bch | pmn \rangle * = {200,300},<br>4534 \langle blg \rangle * = {150,200},
             \ast = \{150, 200\},
4535 〈cmr|pad〉 * = {300,300},
4536 〈m-t|cmr|ppl|ptm〉 + = {250,250},
4537 〈bch〉 + = {150,250},
4538 〈pad〉 + = {300,300},
4539 〈blg|pmn〉 + = {150,200},
4540 \langle u \text{cm} \rangle + = {250,300},
4541 〈blg|ugm〉 {=}= {200,200},
4542 〈m-t|pad|pmn|ptm〉 ( = {100, }, ) = { ,200},
4543 \langle bch | ugm \rangle ( = {200, }, ) = { ,200},
4544 \langle cmr|blg \rangle ( = {300, }, ) = { ,300},
4545 \langle ppl\rangle ( = {100, }, ) = { ,300},
4546 \langle bch | pmn \rangle [ = {100, }, ] = { ,100},
4546 (bch |pmn) [= \{100, 100\}, \frac{1}{2} = \{ 100 \}, \frac{1}{2} = \{ 100 \}, \frac{1}{2} = \{ 100 \}, \frac{1}{2} = \{ 300 \}, \frac{1}{2} = \{ 300 \}, \frac{1}{2} = \{ 300 \}, \frac{1}{2} = \{ 300 \}, \frac{1}{2} = \{ 300 \}, \frac{1}{2} = \{ 300 \}, \frac{1}{2} = \{ 300 \}, \frac{1}{2} = \{ 300 \}, \frac{1}{2} = \{ 3004548 〈m-t|pad|pmn|ptm〉 / = {100,200},
4549 〈bch〉 / = { ,200},
4550 〈blg〉 / = {300,300},
4551 \langle cmr|ppl\rangle / = {200,300},
4552 〈ugm〉 / = {100,300},
4553 \langle m-t|ptm \rangle - = {500,500},
4554 〈bch|cmr|ppl〉 - = {400,500},
4555 〈blg〉 - = {300,400},
4556 〈pad〉 - = {300,500},
4557 \langle pmn \rangle - = {200,400},<br>4558 \langle nnm \rangle - = {500,600}
                  - = \{500,600\}4559 \langle blq \rangle < = \{200, 100\}, > = \{100, 200\},
4560 〈blg〉
                   = {150, 250},
4561 〈blg〉 | = {250,250},
4562 〈m-t|pmn〉 \textendash = {200,200}, \textemdash = {150,150},
4563 〈bch〉 \textendash = {200,300}, \textemdash = {150,250},
4564 \langle cmr \rangle \textendash = \{400,300\}, \textemdash = \{300,200\},
4565 (pad|ppl|ptm) \textendash = {300,300}, \textendash = {200,200},<br>4566 (uam) \textendash = {250,300}, \textendash = {250,250},
4566 \ugm \textendash = {250,300}, \textemdash
```
Why settings for left *and* right quotes? Because in some languages they might be used like that (see the csquotes package for examples).

```
4567 \langle m-t|bch|pmn\rangle \textquoteleft = {300,400}, \textquoteright = {300,400}, 4568 \langle blg \rangle \textquoteleft = {400,600}, \textquoteright = {400,600},
4568 〈blg〉 \textquoteleft = {400,600}, \textquoteright = {400,600},
4569 〈cmr〉 \textquoteleft = {500,700}, \textquoteright = {500,600},
4570 〈pad|ppl〉 \textquoteleft = {500,700}, \textquoteright = {500,700},
4571 〈ptm〉 \textquoteleft = {500,500}, \textquoteright = {300,500},
4572 〈ugm〉 \textquoteleft = {300,600}, \textquoteright = {300,600},
4573 \langle m-t|bch|pmn\rangle \textquotedblleft = {300,300}, \textquotedblright = {300,300}<br>4574 \langle bla \rangle \textquotedblright = {300.400}
               \text{textquotedblright = } \{300, 400\}4575 〈cmr〉 \textquotedblleft = {500,300}, \textquotedblright = {200,600}
4576 \text{ (pad | ppl | ptm)} \textquotedblleft = {300,400}, \textquotedblright = {300,400}
4577 〈ugm〉 \textquotedblleft = {400,400}, \textquotedblright = {400,400}
```
4578 } 4579

Greek uppercase letters are in OT1 encoding only.

<sup>4580</sup> 〈*\*cmr*〉

```
4581 \SetProtrusion
4582 [ name = cmr-OT1,
4583 load = cmr-default ]
4584 { encoding = {OT1,OT4},
4585 family = cmr }
4586 {
4587 \AE = { 50, },<br>4588 "00 = { ,150 }"00 = { ,150} , % \Gamma
4589 "01 = {100,100}, % \Delta
4590 "02 = { 50, 50}, % \Theta
4591 "03 = {100,100}, % \Lambda
4592 "06 = { 50, 50}, % \Sigma
4593 "07 = \{100, 100\}, % \text{Upsilon}<br>4594 "08 = \{50, 50\}, % \text{Vpi}\}"08 = \{ 50, 50 \}, %4595 "09 = { 50, 50} % \Psi
```
Remaining slots can be found in the source file.

4596 } 4597 4598 〈*/cmr*〉

> T1 and LY1 encodings contain some more characters. The default list will be loaded first.

```
4599 \SetProtrusion
4600 \langle m-t \rangle [ name = T1-default,
4601 \langle bch \rangle [ name = bch-T1,<br>4602 \langle blg \rangle [ name = blg-T1,
4602 (blg) [ name
4603 〈cmr〉 [ name = cmr-T1,
4604 \langle pad \rangle [name = pad-T1, 4605 \langle pmn \rangle [name = pmnj-T1,= pmnj-T1,
4606 \langle ppl \rangle [ name = ppl-T1,<br>4607 \langle ptm \rangle [ name = ptm-T1,
                   [ name = ptm-T1,
4608 〈ugm〉 [ name = ugm-T1,
4609 \langle m-t \rangle load = default ]
4610  <b>10</b> <b>10</b> <b>10</b> <b>10</b> <b>10</b> <b>10</b> <b>10</b> <b>10</b> <b>10</b> <b>10</b> <b>10</b> <b>10</b> <b>10</b> <b>10</b> <b>10</b> <b>10</b> <b>10</b> <b>10</b> <b>10</b> <b>10</b> <b>14611 \langle blg \rangle load = blg-default ]<br>4612 \langle cmr \rangle load = cmr-default ]
4612 \text{ (cmr)} load = cmr-default \frac{1}{4613} \text{ (mod)} load = nad-default 1
                     load = pad-default]
4614 (pmn) load = pmnj-default ]<br>4615 (ppl) load = ppl-default ]
                     load = ppl-default ]
4616 \langle ptm \rangle load = ptm-default ]
4617 〈ugm〉 load = ugm-default ]
                  4618 〈m-t〉 { encoding = {T1,LY1} }
4619 〈bch|cmr|pad|pmn|ppl〉 { encoding = {T1,LY1},
4620 \langle blg|ptm|ugm\rangle { encoding = {T1},<br>4621 \langle bch \rangle family = bch }
4621 (bch)
4622 〈blg〉 family = blg }
4623 〈cmr〉 family = cmr }
4624 〈pad〉 family = {pad,padx,padj} }
4625 〈pmn〉 family = pmnj }
                                   4626 〈ppl〉 family = {ppl,pplx,pplj} }
4627 〈ptm〉 family = {ptm,ptmx,ptmj} }
4628 (ugm)
4629 {
4630 〈cmr〉 \AE = {50, },
4631 〈bch〉 \OE = {50, },
4632 〈pmn〉 \TH = { ,50},
```

```
4633 \langle blq \rangle \v L = { ,250},
4634 \langle blq \rangle \v d = { ,250},
4635 (blg) \v 1 = { ,250},<br>4636 (blg) \v t = { ,250},
4636 (blg)<br>4637 (blg)
               127 = \{300, 400\},
4638 〈blg〉 156 = {100, }, % IJ
4639 〈blg〉 188 = { 80, 80}, % ij
4640 〈m-t|bch|pad|pmn|ppl|ptm〉
                                        = {100,100}.
4641 〈cmr〉
                 = {200,200}.
4642 〈ugm〉
                  = \{100, 200\},
4643 〈m-t|pad|pmn|ptm〉 \textbackslash = {100,200},
4644 (bch) \textbackslash = {150,200},<br>4645 (blg) \textbackslash = {250,300},
                \textbackslash = {250,300},
4646 〈cmr|ppl〉 \textbackslash = {200,300},
4647 〈ugm〉 \textbackslash = {100,300},
4648 〈ugm〉 \textbar = {200,200},
4649 〈blg〉 \textendash = {300,300}, \textemdash = {150,150},
4650 (blg) \textquotedbl = {300,400}, \textquotedblleft = {300,400},<br>4651 (cmr) \textquotedbl = {300,300}, \textquotedblleft = {200,600},
4651 〈cmr〉 \textquotedbl = {300,300}, \textquotedblleft = {200,600},
```
The EC fonts do something weird: they insert an implicit kern between quote and boundary character. Therefore, we must override the settings from OT1.

```
4652 \{ m-t \mid cm \mid ppl \mid ptm \mid ugm \quotesinglbase = {400,400}, \quotedblbase = {400,400},
4653 (blg) \quotesinglbase = {400,400}, \quotedblbase = {300,400},<br>4654 (bch|pmn) \quotesinglbase = {400,400}, \quotedblbase = {300,300}
4654 \(bch|pmn) \quotesinglbase = {400,400}, \quotedblbase
4655 \frac{(m-t)}{bmn} \guilsinglleft = {400,300}, \guilsinglright = {300,400},
4656 (blg) \guilsinglleft = {300,500}, \guilsinglright = {300,500},<br>4657 (cmr|pad|ptm) \guilsinglleft = {400,400}, \guilsinglright = {300,500},
4657 \ (cmr | pad | ppl | ptm) \guilsinglleft = {400,400}, \guilsinglright
4658 〈ugm〉 \guilsinglleft = {400,400}, \guilsinglright = {300,600},
4659 \ (m-t) \guillemotleft = {200,200}, \guillemotright = {200,200},<br>4660 \ (cmr) \guillemotleft = {300,200}, \guillemotright = {100,400},
4660 (cmr) \guillemotleft = {300,200}, \guillemotright
4661 〈bch|pmn〉 \guillemotleft = {200,200}, \guillemotright = {150,300},
4662 〈blg|pad|ppl|ptm〉 \guillemotleft = {300,300}, \guillemotright = {200,400},
4663 (ugm) \guillemotleft = {300,400}, \guillemotright = {300,400},<br>4664 (m-t | bch|cmr|pad|pmn|ppl|ugm) \textexclamdown = {100, }, \textque
4664 〈m-t|bch|cmr|pad|pmn|ppl|ugm〉 \textexclamdown = {100, }, \textquestiondown = {100, },
4665 \, (blg) \textexclamdown = \{200, \}, \textquestiondown = \{100, \},
4666 \; \phi \sim \textexclamdown = \{200, \}, \textquestiondown = \{200, \},
4667 〈m-t|cmr|pad|ppl|ptm|ugm〉 \textbraceleft = {400,200}, \textbraceright = {200,400},
4668 〈bch|blg|pmn〉 \textbraceleft = {200, }, \textbraceright = { ,300},
4669 \frac{m-t}{bch}|cmr|pad|pp1|ptm|ugm \textless = {200,100}, \textgreater = {100,200}
4670 \langle pmn \rangle \textless = {100, }, \textgreater = { ,100},
4671 〈pmn〉 \textvisiblespace = {100,100} % not in LY1
4672 }
4673
```
The lmodern fonts used to restore the original settings from OT1 fonts. Now, they require even other settings, though.

```
4674 〈*cmr〉
4675 \SetProtrusion<br>4676 [ name
4676 [name = 1mr-T1, 4677] [load = cmr-T1, 4677]= cmr - T1 ]
4678 { encoding = {T1,LY1},
4679 family = lmr }
4680 {
4681 \textquotedblleft = {300,400}, \textquotedblright = {300,400}
4682 }
4683
4684 〈/cmr〉
```
Settings for the QX encoding (generic and Times). It also includes some glyphs otherwise in TS1.

```
4685 〈*m-t|ptm〉
4686 \SetProtrusion
4687 \langle m-t \rangle [ name = QX-default,<br>4688 \langle ptm \rangle [ name = ptm-QX,
4688 \langle ptm \rangle [ name = ptm-QX,<br>4689 \langle m-t \rangle load = default
                            = default ]
4690 〈ptm〉 load = ptm-default ]
4691 〈m-t〉 { encoding = QX }
4692 〈ptm〉 { encoding = QX,
4693 〈ptm〉 family = {ptm,ptmx,ptmj} }
4694 {
4695 \langle ptm \rangle * = {200,200},<br>4696 \{=\} = {100,100},
4696 \{=\} = \{100, 100\},\4697 \textunderscore
            \text{textunderscore} = \{100, 100\}4698 \textbackslash = {100,200},
4699 \quotedblbase = \{400, 400\},<br>4700 \langle m-t \rangle \guillemotleft = \{200\}.
4700 (m-t) \guillemotleft = {200,200}, \guillemotright = {200,200},<br>4701 (ptm) \guillemotleft = {300,300}, \guillemotright = {200,400},
4701 〈ptm〉 \guillemotleft = {300,300}, \guillemotright = {200,400},
4702 \textexclamdown = {100, }, \textquestiondown = {100, }, 4703 \{m-t\} \textbrace1eft = {400,200}, \textbraceright = {200,4
4703 〈m-t〉 \textbraceleft = {400,200}, \textbraceright = {200,400},
4704 〈ptm〉 \textbraceleft = {200,200}, \textbraceright = {200,300},
4705 \textless = {200,100}, \textgreater = {100,200},
4706 \textminus = {200,200}, \textdegree = {300,300},
4707 〈m-t〉 \copyright = {100,100}, \textregistered = {100,100}
                                       =\{100,150\}, \textregistered<br>= {100}, \textxleq
4709 \phi /ptm \textxgeq = { ,100}, \textxleq = {100, },<br>4710 \theta \textalpha = { , 50}, \textDelta = { 70, 70},
4710 (ptm) \textalpha = { , 50}, \textDelta = { 70, 70},<br>4711 (ptm) \textpi = { 50, 80}, \textSigma = { , 70},
4711 〈ptm〉 \textpi = { 50, 80}, \textSigma = { , 70},
4712 (ptm) \textmu = { , 80}, \texteuro = { 50, 50},<br>4713 (ptm) \textellipsis = {150,200}, \textasciitilde = { 80, 80},
4713 〈ptm〉 \textellipsis = {150,200}, \textasciitilde = { 80, 80},
4714 〈ptm〉 \textapprox = { 50, 50}, \textinfty = {100,100},
4715 〈ptm〉 \textdagger = {150,150}, \textdaggerdbl = {100,100},
4716 \phi / textdiv = { 50,150}, \textsection = { 80, 80},<br>4717 \phim \texttimes = {100,150}, \textpm = { 50, 80},
4717 \ptm\ \texttimes = {100,150}, \textpm 4718 \ptm\ \textbullet = {150,150}, \textpere
4718 (ptm) \textbullet = {150,150}, \textperiodcentered = {300,300},<br>4719 (ptm) \textquotesingle = {500,500}, \textquotedbl = {300,300},
                 \textquotesingle = {500,500}, \textquotedbl
4720 〈ptm〉 \textperthousand = { ,50}
4721 }
4722
4723 〈/m-t|ptm〉
```
T5 is based on OT1; it shares some but not all extra characters of T1. All accented characters are already taken care of by the inheritance list.

```
4724 〈*cmr|bch〉
4725 \SetProtrusion
4726 〈cmr〉 [ name = cmr-T5,
4727 \text{ (cmr)} load = cmr-default ]<br>4728 \text{ (bch)} [ name = bch-T5,
4728 〈bch〉 [ name = bch-T5,
4729 〈bch〉 load = bch-default ]
4730 { encoding = T5,
4731 〈cmr〉 family = cmr }
4732 〈bch〉 family = bch }
4733 {
4734 〈bch〉
                      = \{100, 100\},\4735 \lextbackslash = {150,200},<br>4736 \lextbackslash = {200,300},
4736 (cmr) \textbackslash<br>4737 (cmr) \textquotedbll
                      \textquotedblleft = {200,600},
4738 〈cmr〉 \textquotedbl = {300,300},
4739 (bch) \quotesinglbase = 400,400, \quotedblbase = 300,300, 4740 (cmr) \quotesinglbase = 400,400, \quotedblbase = 400,400},
4740 \langle cmr \rangle \quotesinglbase = \{400,400\}, \quotedblbase = \{400,400\}, 4741 \langle bch \rangle \guilsinglleft = \{400,300\}, \guilsinglright = \{300,400\},
4741 \langle bch \rangle \guilsinglleft = {400,300}, \guilsinglright
4742 \langle \gamma \langle \alpha \langle \alpha \langle \alpha \langle \alpha \langle \alpha \langle \alpha \langle \alpha \langle \alpha \langle \alpha \langle \alpha \langle \alpha \langle \alpha \langle \alpha \langle \alpha \rangle \langle \alpha \langle \alpha \langle \alpha \langle \alpha \langle \alpha \langle \alpha 4743 〈bch〉 \guillemotleft = {200,200}, \guillemotright = {150,300},
```

```
4744 \langle cmr \rangle \guillemotleft = {300,200}, \guillemotright = {100,400}, 4745 \langle bch \rangle \textbraceleft = {200, }, \textbraceright = { ,300},
4745 〈bch〉 \textbraceleft = {200, }, \textbraceright = { ,300},
4746 〈cmr〉 \textbraceleft = {400,200}, \textbraceright = {200,400},
4747 \textless = {200,100}, \textgreater = {100,200}
4748 }
4749
4750 〈/cmr|bch〉
4751 〈*pmn〉
4752 \SetProtrusion
4753 [ name = pmnx-OT1,
4754 load = pmnj-default ]
4755 { encoding = \overline{011},<br>4756 family = \overline{p}mnx
          family = pmnx }
4757 {
4758 1 = {230,180}<br>4759 }
4759 }
4760
4761 \SetProtrusion
4762 [ name = pmnx-T1,
4763 load = pmnj-T1 ]
4764 { encoding = {T1,LY1},
4765 family = pmnx }
4766 {<br>47671 = \{230,180\}4768
4769
4770 〈/pmn〉
```
Times is the default font for LY1, therefore we provide settings for the additional characters in this encoding, too.

```
4771 〈*ptm〉
4772 \SetProtrusion
4773 [ name = ptm-LY1,
4774 load = ptm-T1 ]
4775 { encoding = LY1,<br>4776 family = {ptm
           family = {ptm,ptmx,ptmj} }
4777 {
4778 -<br>4779 /texttrademark = {100,100},<br>4779 /texttrademark = {100,100},
           \texttrademark
4780 \textregistered = {100,100},
4781 \textcopyright = {100,100},
4782 \textdegree = {300,300},<br>4783 \textminus = {200,200},
           \text{textminus} = \{200, 200\},\<br>
\text{textellipsis} = \{150, 200\},\4784 \textellipsis = {150,200},
4785 % \texteuro = { , }, % ?
4786 \textcent = {100,100},<br>4787 \textquotesingle = {500,500},
           \textquotesingle = {500,500},<br>\textflorin = {50, 70},
4788 \textflorin
4789 \textdagger = {150,150},<br>4790 \textdaggerdbl = {100.100},
4790 \textdaggerdbl = {100,100},
4791 \textperthousand<br>4792 \textbullet
                                      = {150,150},
4793 \textonesuperior = {100,100},
4794 \texttwosuperior = \{50, 50\},<br>4795 \textthreesuperior = \{50, 50\},
           \textthreesuperior = \{50, 50\},<br>\textperiodcentered = \{300, 300\},
4796 \textperiodcentered
4797 \textplusminus = \{50, 80\},<br>4798 \textmultiply = \{100, 100\},
4798 \textmultiply
4799 \textdivide = { 50,150}
```
Remaining slots in the source file.

4800 }
4801 4802 〈*/ptm*〉

### **15.8.2 Italics**

To find default settings for italic is difficult, since the character shapes and their behaviour at the beginning or end of line may be wildly different for different fonts. Therefore, we leave the letters away, and only set up the punctuation characters.

```
4803 \SetProtrusion<br>4804 \langle m-t \rangle [ name
4804 \langle m-t \rangle [ name = 0T1-it ]<br>4805 \langle bch \rangle [ name = bch-it ]
                   \begin{bmatrix} \text{name} & = \text{bch-it} \\ \text{name} & = \text{blg-it} \end{bmatrix}4806 \langle blg \rangle [ name = blg-it,
4807 \langle b l g \rangle load = blg-default ]
4808 〈cmr〉 [ name = cmr-it ]
4809 \langle pad \rangle [ name = pad-it<br>4810 \langle pmn \rangle [ name = pmnj-it
4810 〈pmn〉 [ name = pmnj-it ]
4811 \langle ppl \rangle [ name = ppl-it ]<br>4812 \langle ptm \rangle [ name = ptm-it ]
4812 \langle ptm \rangle [ name = ptm-it ]<br>4813 \langle udm \rangle [ name = ugm-it ]
                                     = ugm-it \bar{1}4814 〈m-t|bch|blg|pad|pmn|ugm〉 { encoding = OT1,
4815 \langle ppl|ptm\rangle { encoding = {0T1,0T4},<br>4816 \langle bch \rangle family = bch,
4816 (bch)
4817 〈blg〉 family = blg,
                                    4818 〈pad〉 family = {pad,padx,padj},
4819 \leftpmn\; family = pmnj,<br>4820 \leftpl\; family = {ppl,
4820 \langle ppl\rangle family = \{ppl, pplx, ppl\}, 4821 \langle ptm\rangle family = \{ptm,ptmx,ptmi\}.
4821 〈ptm〉 family = {ptm,ptmx,ptmj},
4822 〈ugm〉 family = ugm,
4823 \langle m-t|bch|pad|pmn|ppt| shape = {it, sl} }<br>4824 \langle bla|uam\rangle shape = it }
4824 \langle blg | ugm \rangle shape
4825 〈cmr〉 { }
4826 {
4827 〈cmr|ptm〉 A = {100,50},
4828 \langle pad|pm\rangle4829 〈ugm〉 A = { ,150},
4830 〈ppl〉 A = {50,50},
4831 〈ptm〉 \AE = {100, },
4832 〈pad|ppl〉 \AE = {50, },
4833 \langle pmn \rangle \AE = { ,-50},<br>4834 \langle cmr | pad | ppl | ptm \rangle B = {50, },
4834 〈cmr|pad|ppl|ptm〉 B = {50, },
4835 〈pmn〉 B = {20,-50},
4836 〈bch|ppl|ptm|ugm〉 C = {50, },
4837 〈cmr|pad〉 C = {100, },
4838 \langle pmn \rangle C = {50,-50},<br>4839 \langle cmr | pad | ppl | ptm \rangle D = {50,50},
4839 〈cmr|pad|ppl|ptm〉 D = {50,50},
4840 \langle pmn \rangle D = {20, },<br>4841 \langle cmr | pad | ppl | ptm \rangle E = {50, },
4841 \langle cmr|pad|ppl|ptm\rangle<br>4842 \langle pmn\rangle E = {20,
                      E = \{20, -50\},
4843 〈cmr|pad|ptm〉 F = {100, },
4844 \langle pmn \rangle F = {10, },<br>4845 \langle pp1 \rangle F = {50, },
                      F = \{50, \},
4846 〈bch|ppl|ptm|ugm〉 G = {50, },
4847 〈cmr|pad〉 G = {100, },
4848 〈pmn〉 G = {50,-50},
4849 〈cmr|pad|ppl|ptm〉 H = {50, },
4850 〈cmr|pad|ptm〉 I = {50, },
4851 〈pmn〉 I = {20,-50},
4852 \langle cmr|ptm \rangle J = \{100, \},<br>4853 \langle pad \rangle J = \{50, \},
                      J = \{50, \},
4854 \langle pmn \rangle J = {20, },<br>4855 \langle cmr | pad | ppl | ptm \rangle K = {50, },
4855 〈cmr|pad|ppl|ptm〉 K = {50, },
```

```
4856 〈pmn〉 K = {20, },
4857 〈cmr|pad|ppl|ptm〉 L = {50, },
4858 〈pmn〉 L = {20,50},
4859 〈ugm〉 L = { ,100},
4860 〈cmr|ptm〉 M = {50, },
4861 〈pmn〉 M = { ,-30},
4862 〈cmr|ptm〉 N = {50, },
4863 〈pmn〉 N = { ,-30},
4864 〈bch|pmn|ppl|ptm〉 O = {50, },
4865 〈cmr|pad〉 O = {100, },
4866 〈ugm〉 O = {70,50},
4867 〈pmn|ppl|ptm〉 \OE = {50, },
4868 〈pad〉 \OE = {100, },
4869 〈cmr|pad|ppl|ptm〉 P = {50, },
4870 〈pmn〉 P = {20,-50},
4871 〈bch|pmn|ppl|ptm〉 Q = {50, },
4872 〈cmr|pad〉 Q = {100, },
4873 〈ugm〉 Q = {70,50},
4874 〈cmr|pad|ppl|ptm〉 R = {50, },
4875 〈pmn〉 R = {20, },
4876 〈bch|cmr|pad|ppl|ptm〉 S = {50, },
4877 〈pmn〉 S = {20,-30},
4878 〈bch|cmr|pad|ppl|ptm〉 $ = {50, },
4879 〈pmn〉 $ = {20,-30},
4880 〈bch|pmn|ugm〉 T = {70, },
4881 〈cmr|pad|ppl|ptm〉 T = {100, },
4882 〈cmr|pad|ppl|ptm〉 U = {50, },
4883 〈pmn〉 U = {50,-50},
4884 〈cmr|pad|pmn|ugm〉 V = {100, },
4885 〈ppl|ptm〉 V = {100,50},
4886 〈cmr|pad|pmn|ugm〉 W = {100, },
4887 〈ppl〉 W = {50, },
4888 〈ptm〉 W = {100,50},
4889 〈cmr|ppl|ptm〉 X = {50, },
4890 〈cmr|ptm〉 Y = {100, },
4891 〈pmn〉 Y = {50, },
4892 〈ppl〉 Y = {100,50},
4893 〈pmn〉 Z = { ,-50},
4894 〈pmn〉 d = { ,-50},
4895 〈pad|pmn〉 f = { ,-100},
4896 \text{pmn} i = { ,-30},<br>4897 \text{pmn} j = { ,-30},
              j = \{ , -30 \},<br>1 = { ,-100},
4898 (pmn)
4899 〈bch〉 o = {50,50},
4900 (bch) p = { 50 },<br>4901 (pmn) p = { -50 },
              p = \{-50, \},
4902 \langle bch \rangle q = {50, },<br>4903 \langle bmn \rangle r = { .50}.
4903 \langle pmn \rangle r = { ,50},<br>4904 \langle bch \rangle t = { ,50},
              t = \{ , 50 \},4905 〈pmn|ugm〉 v = {50, },
4906 〈bch〉 w = { ,50},
4907 〈pmn|ugm〉 w = {50, },
4908 〈bch〉 y = { ,50},
4909 〈cmr〉 0 = {100, },
4909 \langle cmr \rangle 0 = {100, },<br>4910 \langle bch|ptm \rangle 1 = {150,100},<br>4911 \langle cmr \rangle 1 = {200,50},
            1 = \{200, 50\}4912 〈pad〉 1 = {150, },
4913 〈pmn〉 1 = {50, },
4914 〈ppl〉 1 = {100, },
4915 〈ugm〉 1 = {150,150},
4916 〈cmr〉 2 = {100,-100},
4917 〈pad|ppl|ptm〉 2 = {50, },
4918 〈pmn〉 2 = {-50, },
```

```
4919 \langle bch \rangle 3 = {50, },<br>4920 \langle cmr \rangle 3 = {100,-10}
                 3 = \{100, -100\}4921 \langle pmn \rangle 3 = {-100, },<br>4922 \langle ptm \rangle 3 = {100,50},
4922 \langle p \, \text{tm} \rangle 3 = {100,50},<br>4923 \langle b \, \text{ch} \rangle 4 = {100, },
                4 = \{100, \},
4924 〈cmr|pad〉 4 = {150, },
4925 〈ppl|ptm〉 4 = {50, },
4926 \langle cmr \rangle 5 = \{100, \},
4927 〈ptm〉 5 = {50, },
4927 \langle ptm \rangle 5 = {50, },<br>
4928 \langle bch \rangle 6 = {50, },<br>
4929 \langle cmr \rangle 6 = {100, },
                 6 = \{100, \},
4930 〈bch|pad|ptm〉 7 = {100, },
4931 〈cmr〉 7 = {200,-150},
4932 〈pmn〉 7 = {20, },
4933 〈ppl〉 7 = {50, },
4934 \langle cmr \rangle 8 = \{50, -50\},
4935 〈cmr〉 9 = {100,-100},
4936 〈m-t|cmr|pad|pmn|ppl〉 . = { ,500},
4937 〈blg〉 . = {400,600},
4938 〈bch|ptm|ugm〉 . = { ,700},
4939 〈blg〉 {,}= {300,500},
4940 〈m-t|cmr|pad|pmn|ppl〉 {,}= { ,500},
4941 〈bch|ugm〉 {,}= { ,600},
4942 〈ptm〉 {,}= { ,700},
4943 〈m-t|cmr|pad|ppl〉 : = { ,300},
4944 〈bch|ugm〉 : = { ,400},
4945 〈pmn〉 : = { ,200},
4946 〈ptm〉 : = { ,500},
4947 〈m-t|cmr|pad|ppl〉 ; = { ,300},
4948 〈bch|ugm〉 ; = { ,400},
4949 〈pmn〉 ; = { ,200},
4950 \langle ptm \rangle ; = {,500},<br>4951 \langle ptm \rangle ! = {,100},
4951 (ptm) ! \neq 100,<br>4952 (bch) ! \neq 100,<br>4952 (bch) ! \neq 200,
4952 〈bch〉 ? = { ,200},
4953 〈ptm〉 ? = { ,100},
4954 〈ppl〉 ? = { ,300},
4955 〈pmn〉 " = {400,200},
4956 〈m-t|pad|pmn|ppl|ptm〉 & = {50,50},
4957 \langle bch \rangle & = { ,80},<br>4958 \langle cmr \rangle & = {100,50}
                 \& = \{100, 50\},
4959 〈ugm〉 & = {50,100},
4960 \langle m-t|cmr|pad|pmn\rangle \% = {100, },
4961 〈bch〉 \% = {50,50},
4962 〈ppl|ptm〉 \% = {100,100},
4963 \text{ (ugm)} \% = \{100, 50\},4964 〈m-t|pmn|ppl〉 * = {200,200},
4965 〈bch〉 * = {300,200},
4966 \langle cmr \rangle * = \{400, 100\},
4967 〈pad〉 * = {500,100},
4968 〈ptm|ugm〉 * = {400,200},
4969 〈m-t|cmr|pmn|ppl〉 + = {150,200},
4970 〈bch|ugm〉 + = {250,250},
4971 〈pad|ptm〉 + = {250,200},
4972 〈m-t|pad|pmn|ppl〉 @ = {50,50},
4973 〈bch〉 @ = {80,50},
4974 〈cmr〉 @ = {200,50},
4975 〈ptm〉 @ = {150,150},
4976 \langle m-t|bch|ugm\rangle ~ = {150,150},<br>4977 \langle cmr|pad|pm|pt|ptm\rangle ~ = {200,150},
4977 〈cmr|pad|pmn|ppl|ptm〉 ~ = {200,150},
4978 〈ugm〉 {=}= {200,200},
4979 〈!blg〉 ( = {200, }, ) = { ,200},
4980 〈m-t|cmr|pad|ppl|ptm|ugm〉 / = {100,200},
4981 〈bch〉 / = { ,150},
```

```
4982 〈pmn〉 / = {100,150},
4983 \langle m-t \rangle - = \{300, 300\},
4984 \langle bch|pad \rangle - = {300,400},<br>4985 \langle pmn \rangle - = {200,300},
4985 \langle pmn \rangle - = {200,300},<br>4986 \langle cmr \rangle - = {500,300},
                 - = {500,300},
4987 〈ppl〉 - = {300,500},
4988 \langle ptm \rangle - = {500,500},<br>4989 \langle ugm \rangle - = {400,700},
                 - = {400,700},
4990 \langle blg \rangle = {0,300},<br>4991 \langle m-t | pmn \rangle \textendash
                 = \{0,300\},
                 \text{h} = \{200, 200\}, \quad \text{textends} = \{150, 150\}, \text{textends} = \{200, 300\}, \quad \text{textends} = \{150, 200\}, \quad \text{textends} = \{150, 200\}.4992 〈bch〉 \textendash = {200,300}, \textemdash = {150,200},
4993 〈cmr〉 \textendash = {500,300}, \textemdash = {400,200},
4994 〈pad|ppl|ptm|ugm〉 \textendash = {300,300}, \textemdash = {200,200},
4995 〈m-t|bch|pmn|ugm〉 \textquoteleft = {400,200}, \textquoteright = {400,200},
4996 〈blg〉 \textquoteleft = {400,400}, \textquoteright = {400,400},
4997 〈cmr|pad〉 \textquoteleft = {800,200}, \textquoteright = {800,200},
4998 〈ppl〉 \textquoteleft = {700,400}, \textquoteright = {700,400},
4999 〈ptm〉 \textquoteleft = {800,500}, \textquoteright = {800,500},
5000 〈m-t|bch|pmn〉 \textquotedblleft = {400,200}, \textquotedblright = {400,200}
5001 〈blg〉 \textquotedblright = {300,300}
5002 〈cmr〉 \textquotedblleft = {700,100}, \textquotedblright = {500,300}
5003 〈pad〉 \textquotedblleft = {700,200}, \textquotedblright = {700,200}
5004 (ppl)<br>5005 (ptm) \textquotedblleft = {500,300}, \textquotedblright = {500,400}
                 \text{det}(t) = \{700,400\}, \text{det}(t) = \{700,400\}.5006 〈ugm〉 \textquotedblleft = {600,200}, \textquotedblright = {600,200}
5007 }
5008
5009 〈*cmr〉
5010 \SetProtrusion
5011 [ name = cmr-it-OT1,
5012 load = cmr-it ]
5013 { encoding = {OT1,OT4},
5014 family = cmr,
5015 shape = it }
5016 {
5017 \AE = \{100, \},<br>5018 \OE = \{100, \},
5018 \OE = \{100, \dots, \dots\}5019 "00 = {200,150}, % \Gamma
5020 "01 = \{150, 100\}, % \Delta 5021 \n5021 \n"02 = \{150, 50\}, % \Delta 5021 \n5021 \n5032 \n5045021 "02 = {150, 50}, % \Theta
5022 "03 = {150, 50}, % \Lambda
5023 "04 = \{100, 100\}, % \forall x5024 "05 = \{100, 100\}, % \Pi
5025 "06 = \{100, 50\}, % \Sigma
5026 "07 = {200,150}, % \Upsilon
5027 "08 = {150, 50}, % \Phi
5028 "09 = \{150, 100\}, % \Psi<br>5029 "0A = \{50, 50\} % \Omega\begin{bmatrix} 0 & 0 \\ 0 & 0 \end{bmatrix} = { 50, 50} % \Omega
5030 }
5031
5032 〈/cmr〉
5033 \SetProtrusion
5034 \langle m-t \rangle [ name = T1-it-default,
5035 〈bch〉 [ name = bch-it-T1,
5036 \langle blg \rangle [ name = blg-it-T1,<br>5037 \langle cmr \rangle [ name = cmr-it-T1,
                            = cmr-it-T1,
5038 \langle pad \rangle \overline{\int} name = pad-it-T1,
5039 \langle pmn \rangle [ name = pmnj-it-T1,<br>5040 \langle pp1 \rangle [ name = ppl-it-T1,
5040 \langle ppl \rangle \sqrt{\frac{1}{2}} name = ppl-it-T1,
5041 \langle ptm \rangle [ name = ptm-it-T1,<br>5042 \langle ugm \rangle [ name = ugm-it-T1,
5042 \langle ugm \rangle [ name = ugm-it-T1,
5043 \langle m-t \rangle load = 0T1-it ]
5044 \langle bch \rangle load = bch-it ]
```

```
5045 \langle blq \rangle load = blg-T1 ]
5046 \langle cmr \rangle load = cmr-it ]<br>5047 \langle pmn \rangle load = pmnj-it ]
5047 \; \langle \text{pmn} \rangle load = pmnj-it ]<br>5048 \; \langle \text{pad} \rangle load = pad-it ]
5048 \langle pad \rangle load = pad-it<br>5049 \langle ppl \rangle load = ppl-it
                            = ppl-it \overline{1}5050 〈ptm〉 load = ptm-it ]
5051 \langle ugm \rangle load = ugm-it ]
5052 〈m-t|bch|cmr|pad|pmn|ppl〉 { encoding = {T1,LY1},
5053 〈blg|ptm|ugm〉 { encoding = T1,
5054 (bch) family = bch,<br>5055 (blg) family = blg,
5055 \langle blq \rangle5056 \langle cmr \rangle family = cmr,<br>5057 \langle pmn \rangle family = pmn.j
                 family = pmnj,<br>family = \{pad,5058 (pad) family = {pad,padx,padj},<br>5059 (ppl) family = {ppl,pplx,pplj},
                            5059 〈ppl〉 family = {ppl,pplx,pplj},
5060 〈ptm〉 family = {ptm,ptmx,ptmj},
5061 \langle ugm \rangle family = ugm,
5062 〈m-t|bch|pad|pmn|ppl|ptm〉 shape = {it,sl} }
5063 \langle blg|cmr|ugm\rangle shape = it }
5064 {
5065 \langle m-t | bch | pmn \rangle = { ,100},
5066 \langle blg \rangle = {0,300},
5067 \langle cmr | ugm \rangle = {100,200},
5068 \langle pad|ppl|ptm\rangle = {100,100},
5069 \langle b \,lg \rangle . = \{400,600\},
5070 \langle blg \rangle {,}= {300,500},<br>5071 \langle cmr \rangle \AE = {100,
                 \lambda E = \{100, \},
5072 \langle bch \rangle \OE = { 50, },
5073 \langle cmr \rangle \OE = {100, },
5074 〈pmn〉 031 = { ,-100}, % ffl
5075 〈cmr|ptm〉 156 = {100, }, % IJ
5076 〈pad〉 156 = {50, }, % IJ
5077 〈pmn〉 156 = {20, }, % IJ
5078 〈pmn〉 188 = { ,-30}, % ij
5079 \langle pmn \rangle \v t = { ,100},
5080 〈m-t|pad|ppl|ptm〉 \textbackslash = {100,200},
5081 〈cmr|ugm〉 \textbackslash = {300,300},
5082 〈bch〉 \textbackslash = {150,150},
5083 (pmn) \textbackslash = {100,150},<br>5084 (ugm) \textbar = {200.200},
                                      = \{200, 200\},
5085 \langle cmr \rangle \textquotedblleft = {500,300},<br>5086 \langle blg \rangle \textquoteleft = {400,400},
5086 (blg) \textquoteleft = \{400,400\}, \textquoteright = \{400,400\}, 5087 (blg) \textquotedbl = \{300,300\}, \textquotedblleft = \{300,300\},
                \textquotedbl = {300,300}, \textquotedblleft = {300,300},
5088 (blg) \textquotedblright = {300,300}, \quotedblbase = {200,600},
5089 \langle m-t|ptm \rangle \quotesinglbase = {300,700}, \quotedblbase = {400,500}, 5090 \langle cmr \rangle \quotesinglbase = {300,700}, \quotedblbase = {200,600},
5090 \langle cmr \rangle \quotesinglbase = \{300, 700\}, \quotedblbase = \{200, 600\},
5091 \langlebch|pmn} \quotesinglbase = {200,500}, \quotedblbase = {150,500},
5092 \text{ppl} \quotesinglbase = {500,500}, \quotedblbase = {400,400},
5093 \langle ugm \rangle \quotesinglbase = {300,700}, \quotedblbase = {300,500},
5094 〈m-t|ppl|ptm〉 \guilsinglleft = {400,400}, \guilsinglright = {300,500},
5095 〈bch|pmn〉 \guilsinglleft = {300,400}, \guilsinglright = {200,500},
5096 \langle cmr \rangle \guilsinglleft = \{500, 300\}, \guilsinglright = \{400, 400\},
5097 〈pad〉 \guilsinglleft = {500,400}, \guilsinglright = {300,500},
5098 〈ugm〉 \guilsinglleft = {400,400}, \guilsinglright = {300,600},
5099 〈m-t|ppl〉 \guillemotleft = {300,300}, \guillemotright = {300,300},
5100 \langle \delta \rangle \guillemotleft = {200,300}, \guillemotright = {150,400},
5101 \langle cmr \rangle \guillemotleft = \{400, 100\}, \guillemotright = \{200, 300\},
5102 \langlepad\rangle \guillemotleft = {300,300}, \guillemotright = {200,400},
5103 \langle ptm \rangle \guillemotleft = {300,400}, \guillemotright = {200,400},
5104 \langle ugm \rangle \guillemotleft = \{300,400\}, \guillemotright = \{300,400\},
5103 \mu<br>5103 \mu<br>5104 \mu \guillemotleft = {300,400}, \guillemotright = {200,400},<br>5104 \mum} \guillemotleft = {300,400}, \guillemotright = {300,400},<br>5105 \mu-t|pad|ppl|ugm} \textexclamdown = {100, }, \textquestion
5106 \langlecmr |ptm \textexclamdown = {200, }, \textquestiondown = {200, },
5107 \langlepmn\rangle \textexclamdown = {-50, }, \textquestiondown = {-50, },
```

```
5108 (m-t|ppl|ugm) \textbraceleft = {200,100}, \textbraceright = {200,200},
5109 \langle bch|pmn\rangle \textbraceleft = {200, }, \textbraceright = { ,200},
5110 \langle cmr|pad|ptm\rangle \textbraceleft = \{400,100\}, \textbraceright = \{200,200\},
5111 \langle \delta \rangle \textless = {100, }, \textgreater = { ,100},
5112 〈cmr|pad|ppl|ptm〉 \textless = {300,100}, \textgreater = {200,100}
5113 〈pmn〉 \textvisiblespace = {100,100}
5114 }
5115
5116 〈*m-t|ptm〉
5117 \SetProtrusion
5118 \langle m-t \rangle [ name = QX-it-default,
5119 \langle p \, t \, m \rangle [ name = ptm-it-QX,
5120 \langle m-t \rangle load = 0T1-it ]
5121 \langle ptm \rangle load = ptm-it ]
5122 { encoding = {QX},
5123 〈ptm〉 family = {ptm,ptmx,ptmj},
5124 shape = {it, s1} }
5125 {<br>5126 \ptm}
              5126 〈ptm〉 009 = { , 50}, % fk
5127 \{=\} = \{100, 100\},
5128 \langle m-t \rangle \textunderscore = {100,100},
5129 \langle ptm \rangle \textunderscore = {100,150},
5130 \textbackslash = {100,200},
5131 \quotedblbase = {300,400},
5132 (m-t) \guillemotleft = {300,300}, \guillemotright = {300,300},
5133 \; (ptm) \; \qquad \qquad 5133 \; (ptm) \; \qquad \qquad 5134 \; \text{text} \; \text{text} \; \5134 \text{texteralamdown} = \{200, \}, \text{textquestiondown} = \{200, \}5135 \textbraceleft = {200,100}, \textbraceright = {200,200},
5136 \text{textless} = {100,100}, \text{textgreater} = {100,100},
5137 \textminus = {200,200}, \textdegree = {300,150},
5138 \langle m-t \rangle \copyright = {100,100}, \textregistered = {100,100}
5139 \phi \textregistered = {100,150}, \copyright = {100,150},
5140 \phi \text{tetra} = \{ 70, \}, \text{detra} = \{ , 50 \}5141 \langle ptm \rangle \textpi = { 50, 80}, \textmu = { , 80},
5142 \langle ptm \rangle \texteuro = \{200, \}, \textellipsis = \{100, 200\},
5143 (bextregistered = {100,150f, \copyright = {100,500f,<br>
5140 (ptm) \textDelta = {50, 80}, \textdelta = {50, 80},<br>
5142 (ptm) \texteuro = {200, }, \textdlipsis = {100,200},<br>
5143 (ptm) \textquoteleft
5144 〈ptm〉 \textquotedblleft = {500,300}, \textquotedblright = {400,400},
5145 \phi \textapprox = { 50, 50}, \textinfty = {100,100},
5146 \langleptm \textdagger = {150,150}, \textdaggerdbl = {100,100},
5147 〈ptm〉 \textdiv = {150,150}, \textasciitilde = { 80, 80},
5148 \langle ptm \rangle \texttimes = {100,150}, \textpm = { 50, 80},
5149 \phi \textbullet = {300,100}, \textperiodcentered = {300,300},
5150 〈ptm〉 \textquotesingle = {500,500}, \textquotedbl = {300,300},
5151 〈ptm〉 \textperthousand = { ,50}
5152 }
5153
5154 〈/m-t|ptm〉
5155 〈*cmr|bch〉
5156 \SetProtrusion
5157 〈cmr〉 [ name = cmr-it-T5,
5158 \text{ (cmr)} load = cmr-it ]
5159 〈bch〉 [ name = bch-it-T5,
5160 〈bch〉 load = bch-it ]
5161 { encoding = T5,
5162 \langle bch \rangle family = bch,
5163 \langle cmr \rangle family = cmr,
5164 shape = it }
5165 {
5166 〈bch〉
                = \{ ,100},
5167 〈cmr〉
                 = {100, 200},
5168 〈bch〉 \textbackslash = {150,150},
5169 \langle cmr \rangle \textbackslash = {300,300},
5170 \langle bch \rangle \quotesinglbase = \{200,500\}, \quotedblbase = \{150,500\},
```

```
5171 \langle cmr \rangle \quotesinglbase = {300,700}, \quotedblbase = {200,600},<br>5172 (bch) \quilsinglleft = {300,400}, \quilsinglright = {200,500},
                                     = {300,400}, \guilsinglright = {200,500},<br>= {500,300}, \guilsinglright = {400,400},
5173 \langle cmr \rangle \guilsinglleft = {500,300}, \guilsinglright = {400,400},<br>5174 \langle bch \rangle \guillemotleft = {200,300}, \guillemotright = {150,400},
5174 \langle bch \rangle \guillemotleft = {200,300}, \guillemotright = {150,400},<br>5175 \langle cmr \rangle \guillemotleft = {400,100}, \guillemotright = {200,300},
                                                        \guillemotright
5176 〈bch〉 \textbraceleft = {200, }, \textbraceright = { ,200},
5177 \langle cmr \rangle \textbraceleft = {400,100}, \textbraceright = {200,200},<br>5178 \langle bch \rangle \textless = {100, }, \textgreater = { ,100}
5178 (bch) \textless = {100, }, \textgreater = { ,100}<br>5179 (cmr) \textless = {300,100}, \textgreater = {200,100}
5179 \langle cmr \rangle \textless = {300,100}, \textgreater
5180 }
5181
5182 〈/cmr|bch〉
     Slanted is very similar to italic.
5183 〈*cmr〉
5184 \SetProtrusion
5185 [ name = cmr-sl,
5186 load = cmr-it-OT1 ]<br>5187 { encoding = {OT1.0T4}
         \{ encoding = \{0T1, 0T4\},
5188 family = cmr,
5189 shape = sl }
5190 {
5191 L = \{ , 50 \},5192 f = { , -50},
5193 - = {300, },<br>5194 \textendash =
         \textendash = {400, } \textemdash = {300, }5195 }
5196
5197 \SetProtrusion
5198 [ name = cmr-sl-T1,
5199 load = cmr-it-T1 ]
5200 { encoding = {T1,LY1},
5201 family = cmr,
5202 shape = sl }
5203 {
5204 L = \{ , 50 \},5205 f = { , -50},
5206 - = {300, },
5207 \textendash = {400, } \textemdash = {300, }<br>5208 }
5208 }
5209
5210 \SetProtrusion
5211 [ name = cmr-sl-T5,
5212 load = cmr-it-T5 ]
5213 { encoding = T5,
5214 family = cmr,
5215 shape = sl }
5216 {
5217 L = \{ , 50 \},<br>5218 f = \{ , -50 \},5218 f = { ,-50},<br>5219 - = {300, },
            - = \{300, \},
5220 \textendash = {400, }, \textemdash = {300, }
5221 }
5222
5223 \SetProtrusion<br>5224 | name =
         [ name = lmr-it-T1,5225 load = cmr-it-T1 ]
5226 { encoding = \{T1, LY1\},<br>5227 family = \text{Im}r.
5227 family = lmr,
5228 shape = \{it, sl\} }
5229 {
5230 \textquotedblleft = { ,200}, \textquotedblright = { ,200},
5231 \quotesinglbase = { ,400}, \quotedblbase = { ,500}
```
5232 } 5233

Oldstyle numerals are slightly different.

```
5234 \SetProtrusion
5235 [ name = cmr(oldstyle)-it,
5236 load = cmr-it-T1 ]<br>5237 { encoding = T1,
         { encoding = T1,
5238 family = {hfor,cmor},
5239 shape = \{it, sl\} }
5240 {
5241 1 = {250, 50},<br>5242 2 = {150,-100}
          2 = \{150, -100\},
5243 3 = \{100, -50\},
5244 4 = \{150, 150\}5245 6 = \{200, \},
5246 7 = \{200, 50\},<br>5247 8 = \{150, -50\},
5247 8 = \{150, -50\},<br>5248 9 = \{100, 50\}9 = \{100, 50\}5249 }
5250
5251 〈/cmr〉
5252 〈*pmn〉
5253 \SetProtrusion
5254 [ name = pmnx-it,<br>5255 load = pmnj-it
5255 load = pmnj-it ]<br>5256 { encoding = \overline{011}.
         \{ encoding = 0T1,
5257 family = pmnx,
5258 shape = \{it, sl\} }
5259 {
5260 1 = \{100, 150\}<br>5261 }
5261 }
5262
5263 \SetProtrusion<br>5264 \Gamma name =
         [ name = pmnx-it-T1,
5265 load = pmnj-it-T1 ]
5266 { encoding = {T1,LY1},
5267 family = pmnx,
5268 shape = \{it, sl\} }
5269 {
5270 1 = \{100, 150\}<br>5271 }
5271 }
5272
5273 〈/pmn〉
5274 〈*ptm〉
5275 \SetProtrusion
5276 [ name = ptm-it-LY1,
5277 load = ptm-it-T1 ]
5278 { encoding = {LY1},<br>5279 family = {ptm,p}5279 family = \{ptm,ptmx,ptmj\},
5280 shape = \{it, sl\} }
5281 {
           - = {100,100},<br>\texttrademark = {100.100}
5283 \texttrademark = {100,100},<br>5284 \textregistered = {100,100},
5284 \textregistered = {100,100},<br>5285 \textcopyright = {100,100},
           \textcopyright
5286 \textdegree = {300,100},
5287 \textminus = {200,200},<br>5288 \textellipsis = {100.200}.
                                        = \{100, 200\},
5289 % \texteuro = { , }, % ?<br>5290 \textcent = {100,100},
           \begin{aligned} \setminus \text{text} &= \{100, 100\}, \\ \setminus \text{text} &= \{500, \quad \}, \end{aligned}5291 \textquotesingle
5292 \textflorin = {100, 70},
```
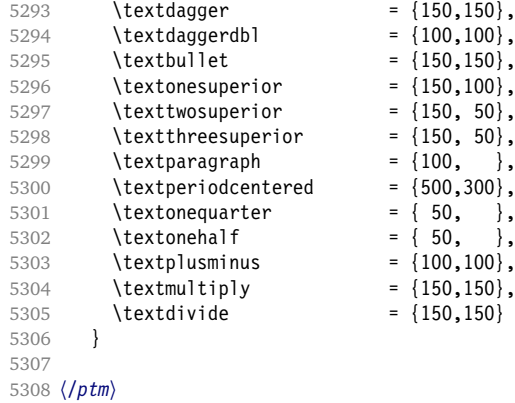

### **15.8.3 Small caps**

Small caps should inherit the values from their big brothers. Since values are relative to character width, we don't need to adjust them any further (but we have to reset some characters).

```
5309 〈*!(blg|ugm)〉
5310 \SetProtrusion
5311 \langle m-t \rangle [ name = 0T1-sc,<br>5312 \langle bch \rangle [ name = bch-sc,
5312 \langle bch \rangle [ name = bch-sc,<br>5313 \langle cmr \rangle [ name = cmr-sc-
                     \lceil name = cmr-sc-OT1,
5314 \langle pad \rangle [ name = pad-sc,
5315 \langle pmn \rangle [ name = pmnj-sc,<br>5316 \langle ppl \rangle [ name = ppl-sc,
5316 \langle ppl\rangle [ name = ppl-sc,
5317 \langle ptm \rangle [ name = ptm-sc, 5318 \langle m-t \rangle load = default
                                       = default ]
5319 \langle bch \rangle load = bch-default ]
5320 \langle cmr \rangle load = cmr-OT1 ]<br>5321 \langle pad \rangle load = pad-defau
                                       = pad-default ]5322 \; \langle \textit{pmn} \rangle load = pmnj-default ]
5323 \langle ppl \rangle load = ppl-default ]<br>5324 \langle nth \rangle load = ntm-default ]
5324 \langle ptm \rangle load = ptm-default ]
5325 〈m-t|bch|pad|pmn〉 { encoding = OT1,
5326 \langle cmr|pp1|ptm\rangle { encoding = {0T1,0T4},<br>5327 \langle bch \rangle family = bch,
5327 (bch) family
5328 \langle cmr \rangle family = cmr,<br>5329 \langle bad \rangle family = {pack
                        family = {pad,padx,padj},<br>family = pmnj,
5330 \langle pmn \rangle family = pmnj,<br>5331 \langle ppl \rangle family = \{ppl, \}5331 \langle ppl \rangle family = \{ppl, pplx, pplj\},<br>5332 \langle btm \rangle family = \{ptm,ptmx,ptmj\},
                        family = {ptm,ptmx,ptmj},
5333 shape = sc }
5334 {
5335 a = \{50, 50\},
5336 〈cmr|pad|ppl|ptm〉 \ae = {50, },
5337 \langlebch |pmn\rangle c = {50, },
5338 \langle bch | pad | pmn \rangle d = { ,50},
5339 \langle m-t|bch|cmr|pad|pmn|ptm\rangle f = { ,50},
5340 \langle bch | pad |pmn \rangle g = {50, },<br>5341 \langle m-t | cmr | pad |pmn | ppt | ptm \rangle j = {50, },
5341 \langle m-t | cmr | pad | pmn | ppl | ptm \rangle<br>5342 \langle bch \rangle j = {100, },
                       j = \{100, \},
5343 \langle m-t|bch|cmr|pad|pmn|ppl\rangle 1 = \{ ,50 \},5344 \langle p \, t \, m \rangle 1 = { ,80},
5345 〈m-t|bch|cmr|pad|pmn|ppl〉 013 = { ,50}, % fl
5346 \langle ptm \rangle 013 = { ,80}, % fl<br>5347 \langle bch | pad |pmm \rangle 0 = {50,50},
5347 (bch|pad|pmn)
```

```
5348 〈pad|pmn〉 \oe = {50, },
 5349 \langle ppl\rangle p = { 0, 0},
 5350 〈bch|pad|pmn〉 q = {50,70},
 5351 \langle ppl\rangle q = { 0, },
5352 \langle m-t | cmr | pad | pmn | ppl | ptm \rangle r = \{ , 0 \},5353 t = {50,50},
5354 〈m-t|bch|cmr|pad|pmn|ppl〉 y = {50,50}
5355 〈ptm〉 y = {80,80}
5356 }
5357
5358 \SetProtrusion
5359 \langle m-t \rangle [ name = T1-sc,<br>5360 \langle bch \rangle [ name = bch-sc-T1,
5360 \langle bch \rangle \bar{ } name
5361 \langle cmr \rangle [ name = cmr-sc-T1,
5362 \langle pad \rangle [ name = pad-sc-T1,<br>5363 \langle pmn \rangle [ name = pmnj-sc-T1
                            = pmnj-sc-T1,<br>= ppl-sc-T1,
5364 \langle ppl\rangle [ name<br>5365 \langle ptm\rangle [ name
5365 \langle ptm \rangle [ name = ptm-sc-T1,<br>5366 \langle m-t \rangle load = T1-default
                   \begin{bmatrix} \text{name} \\ \text{load} \end{bmatrix} = \begin{bmatrix} r \\ 1 \end{bmatrix} - \text{default} \end{bmatrix}5367 〈bch〉 load = bch-T1 ]
 5368 \, \langle \textit{cmr} \rangle load = \text{cmr-}11 ]
 5369 \langle pad \rangle 1 oad = pad-T1 ]
5370 \langle pmn \rangle load = pmnj-T1 ]<br>5371 \langle ppl \rangle load = ppl-T1 ]
 5371 \langle ppl\rangle load = ppl-T1 ]
 5372 \langle p \textit{tm} \rangle load = ptm-T1 ]
5371 \text{ (ppi)} 10ad = \text{ptm-T}<br>5373 \text{ { encoding = {T1, LY1}},}5374 〈bch〉 family = bch,
 5375 \langle cmr \rangle family = cmr,
5376 〈pad〉 family = {pad,padx,padj},
 5377 〈pmn〉 family = pmnj,
 5378 \langle ppl \rangle family = \{ppl, pplx, pplj\},
 5379 〈ptm〉 family = {ptm,ptmx,ptmj},
5380 shape = sc }
\frac{5381}{5382} {
         a = \{50, 50\},
5383 〈cmr|pad|ppl|ptm〉 \ae = {50, },
 5384 \langle bch | pmn \rangle c = {50, },
 5385 \langle bch | pad | pmn \rangle d = { ,50},
5386 \langle m-t|bch |cmr|pad |pmh| f = { ,50},
5387 〈bch|pad|pmn〉 g = {50, },
5388 〈m-t|cmr|pad|pmn|ppl|ptm〉 j = {50, },
5389 \langle bch \rangle j = \{100, \},
5390 \langle m-t|bch|cmr|pad|pmn|ppl\rangle l = { ,50},
5391 \langle p \, \textit{tm} \rangle 1 = { ,80},
5392 〈m-t|bch|cmr|pad|pmn|ppl〉 029 = { ,50}, % fl
 5393 \langle p \text{ } \text{ } \text{ } \text{ } m \rangle 029 = {,80}, % fl
 5394 〈bch|pad|pmn〉 o = {50,50},
5394 \langle bch|pad|pmn\rangle o = {50,50},<br>5395 \langle bch|pad|pmn\rangle \oe = {50, },
5396 \langle ppl\rangle p = { 0, 0},
5397 〈bch|pad|pmn〉 q = {50,70},
5398 〈ppl〉 q = { 0, },
5399 \langle m-t | cmr | pad | pmn | ppl | ptm \rangle r = \{ , 0 \},5400 t = \{50, 50\},
5401 〈m-t|bch|cmr|pad|pmn|ppl〉 y = {50,50}
5402 〈ptm〉 y = {80,80}
5403 }
5404
5405 〈/!(blg|ugm)〉
5406 〈*m-t〉
5407 \SetProtrusion
 5408 [ name = QX-sc,
 5409 load = QX-default ]
5410 { encoding = \overline{Q}X,
```

```
5411 shape = sc }
5412 {<br>5413
5413 a = {50,50},<br>5414 f = { ,50},
5414 f = { ,50},<br>5415 j = {50, },
           j = \{50, \dots\},
5416 \qquad 1 = { \qquad,50},
5417 013 = { ,50}, % fl<br>5418 r = { , 0},
5418 r = \{ , 0 \},5419 t = \{50, 50\},
5420 y = \{50, 50\}<br>5421 }
5421 }
5422
5423 〈/m-t〉
5424 〈*cmr|bch〉
5425 \SetProtrusion
5426 \langle bch \rangle [ name = bch-sc-T5,
5427 \langle bch \rangle load = bch-T5 ]
5428 \text{ (cmr)} [ name = cmr-sc-T5,
5429 \, \langle \textit{cmr} \rangle load = \text{cmr}-T5 ]
5430 { encoding = T5,
5431 \langle bch \rangle family = bch,
5432 \langle cmr \rangle family = cmr,
5433 shape = sc }
5434 {
5434 {<br>5435 a = {50,50},
5436 \langle bch \rangle c = {50, },
5437 \langle bch \rangle d = { ,50},
5438 f = { \, ,50},
5439 \langle bch \rangle g = {50, },
5440 \langle bch \rangle j = \{100, \},
5441 \langle cmr \rangle j = {50, },
5442  1 = \{ , 50},
5443 \langle bch \rangle o = \{50, 50\},
5444 \langle bch \rangle q = { 0, },
5445 \langle cmr \rangle r = \{ , 0 \},5446 t = \{50, 50\},
5447 y = \{50, 50\}5448 }
5449
5450 〈/cmr|bch〉
5451 〈*pmn〉
5452 \SetProtrusion
5453 [ name = pmnx-sc,
5454 load = pmnj-sc ]
5455 { encoding = OT1,
5456 family = pmnx,
5457 shape = sc }
5458 {
        \left\{\n \begin{array}{r}\n 1 = \{230,180\} \\
 \end{array}\n\right\}5460 }
5461
5462 \SetProtrusion<br>5463 \int name =
5463 [name = pmnx-sc-T1],
5464 load = pmaj-sc-T1]
5465 { encoding = \{T1, LY1\},<br>5466 family = pmnx,
5466 family = pmnx,
5467 shape = sc }
5468 {
         1 = \{230,180\}5470
5471
```
### **15.8.4 Italic small caps**

Minion provides real small caps in italics. The slantsc package calls them scit, Philipp Lehman's fontinstallationguide suggests si.

5472 \SetProtrusion<br>5473 | name  $=$  pmnj-scit, **load** =  $pmnj-it$  ]<br>5475 { encoding =  $OT1$ ,  $\{$  encoding =  $0T1$ , family = pmnj, shape = {scit,si} } 5478 {  $a = \{50, \dots\}$ , 5480 \ae = { ,-50},<br>5481 b = {20,-50}.  $b = \{20, -50\}$ **c** =  $\{50, -50\}$ ,<br>5483 **d** =  $\{20, 0\}$ , **d = {20, 0},**<br>5484 **e = {20,-50}**  $e = \{20, -50\}$ , **f** =  $\{10, 0\}$ , 012 = {10,-50}, % fi 013 = {10,-50}, % fl 5488 014 =  $\{10, -50\}$ , % ffi<br>5489 015 =  $\{10, -50\}$ , % ffl  $015 = \{10, -50\}$ , % ffl  $g = \{50, -50\}$ ,<br>5491  $i = \{20, -50\}$ ,  $i = \{20, -50\}$ ,<br>5492  $j = \{20, 0\}$ ,  $j = \{20, 0\},$  $k = \{20, \}$ , l =  $\{20, 50\}$ , **m** =  $\{$  , -30 $\}$ ,  $n = \{ , -30 \}$ ,<br>5497  $o = \{ 50, \}$ ,  $0 = \{50, \}$ , 5498 \oe =  $\{50, -50\}$ ,<br>5499 p =  $\{20, -50\}$ ,  $p = \{20, -50\}$ ,  $q = \{50, \}$ ,  $r = \{20, 0\}$ ,  $s = \{20, -30\}$ , 5503 t =  $\{70, \}$ ,  $u = \{50, -50\}$ ,<br>5505  $v = \{100, \dots\}$ ,  $v = \{100, \}$ ,  $w = \{100, \}$ ,  $y = \{50, \}$ , **z** = {  $, -50$ } 5509 } 5510 \SetProtrusion [ name = pmnj-scit-T1,<br> $5513$  load = pmnj-it-T1  $= pmnj-it-T1$  ] 5514 { encoding = {T1,LY1},<br>5515 family = pmnj, family = pmnj, shape = {scit,si} } 5517 {  $a = \{50, \}$ , 5519 \ae = { ,-50}, **b** =  $\{20, -50\}$ ,<br>5521 **c** =  $\{50, -50\}$ ,  $c = \{50, -50\}$ ,  $d = \{20, 0\},$ **e** =  $\{20, -50\}$ , **f** =  $\{10, 0\}$ , 5525 028 =  $\{10, -50\}$ , % fi 029 = {10,-50}, % fl 030 = {10,-50}, % ffi **031** = {10,-50}, % ffl<br>5529 **g** = {50,-50},  $g = \{50, -50\}$ ,

```
5530 i = \{20, -50\},<br>5531 188 = \{20, 0\},
        188 = \{20, 0\}, % ij
5532 j = \{20, 0\},<br>5533 k = \{20, \},
5533 k = \{20, \},<br>5534 l = \{20, 50\},
          1 = \{20, 50\},
5535 m = { ,-30},
5536 n = { , -30},
5537 o = \{50, \},
5538 \oe = {50, -50},
5539 p = \{20, -50\},
5540 q = \{50, \},
5541 r = \{20, 0\},<br>5542 s = \{20, -30\}s = \{20, -30\},
5543 t = \{70, \},
5544 u = \{50, -50\},
5545 v = \{100, \},
5546 w = {100, },<br>5547 y = {50, },
          y = \{50, \},
5548 z = { , -50}
5549 }
5550
5551 \SetProtrusion
5552 [ name = pmnx-scit,<br>5553 load = pmni-scit
5553 load = pmnj-scit ]
5554 { encoding = 0T1,<br>5555 family = pmnxfamily = pmnx,5556 shape = {scit,si} }
5557 {
5558 1 = {100,150}
5559 }
5560
5561 \SetProtrusion
5562 [ name = pmnx-scit-T1,
                   = p_{\text{mnj-scit-T1}}5564 { encoding = {T1,LY1},
5565 family = pmnx,
5566 shape = {scit,si} }
5567 {
5568 1 = \{100, 150\}<br>5569 }
5569
5570
5571 〈/pmn〉
```
### **15.8.5 Text companion**

Finally the TS1 encoding. Still quite incomplete for Times and especially Palatino. Anybody?

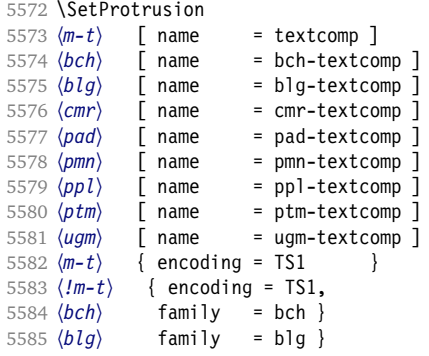

```
5586 \langle cmr \rangle family = cmr }<br>5587 \langle pad \rangle family = {pad,
                    family = \{pad, padx, padj\} \}<br>family = \{pmx, pmnj\}5588 (pmn) family = {pmnx,pmnj} }<br>5589 (ppl) family = {ppl,pplx,ppl
5589 \langle ppl\rangle family = {ppl,pplx,pplj} }<br>5590 \langle ptm\rangle family = {ptm,ptmx,ptmj} }
5590 〈ptm〉 family = {ptm,ptmx,ptmj} }
5591 〈ugm〉 family = ugm }
5592 \{5593 \; (blq)\}5593 \langle blg \rangle \textquotestraightbase = {400,500},
5594 \langle cmr \rangle \textquotestraightbase = \{300, 300\},
5595 \langle pad|pmn\rangle \textquotestraightbase = \{400, 400\},
5596 〈blg〉 \textquotestraightdblbase = {300,400},
5597 \langle cmr | pmn \rangle \textquotestraightdblbase = {300,300},<br>5598 (pad) \textquotestraightdblbase = {400,400},
                    \textquotestraightdblbase = {400,400},
5599 〈bch|cmr|pad|pmn|ugm〉 \texttwelveudash = {200,200},
5600 〈bch|cmr|pad|pmn〉 \textthreequartersemdash = {150,150},
5601 (ugm) \textthreequartersemdash = {200,200},<br>5602 (blg) \textquotesingle = {500,600},
5602 (blg) \textquotesingle = {500,600},<br>5603 \langle cmr | pmn \rangle \textquotesingle = {300,400},
5603 \langle cmr|pmn\rangle \textquotesingle = {300,4<br>5604 \langle bad\rangle \textquotesingle = {400,500},
5604 (pad) \textquotesingle
5605 \text{ (ptm)} \textquotesingle = {400,500},<br>5606 (ptm) \textquotesingle = {500,500},
5606 (ugm) \textquotesingle = {300,500},
5607 \textasteriskcentered = {200,300},
5608 (blg)    \textasteriskcentered = {150,200},<br>5609 (bad)    \textasteriskcentered = {300,300},
                    \textasteriskcentered = {300,300},<br>\textasteriskcentered = {100,200},
5610 〈ugm〉 \textasteriskcentered = {100,200},
5611 \langle pmn \rangle \textfractionsolidus = {-200,-200},<br>5612 \langle cmr \rangle \textoneoldstyle = {100,100},
                    \label{eq:2} $$ \texttt{the two-<br/>textoneolds type<br/>= { 100, 100},<br/> \texttt{the<br/>oldstyle<br/>= { 50},<br/> \texttt{the<br/>colorgle<br/>= { 50},<br/>5613 (pmn) \textoneoldstyle
5614 (cmr) \textthreeoldstyle
5615 (pad|pmn) \textthreeoldstyle = { 50, },<br>5616 (cmr) \textfouroldstyle = { 50, 50},<br>5617 (pad|pmn) \textfouroldstyle = { 50, },
5616 \langle cmr \rangle \textfouroldstyle
5617 〈pad|pmn〉 \textfouroldstyle = { 50, },
5618 (cmr | pad | pmn) \textsevenoldstyle = 5619 (cmr) \textlangle =
                                                        = {400, \quad},
5620 \langle cmr \rangle \textrangle = { ,400},<br>5621 \langle m-r \mid bch \mid \text{b} \rangle \textminus = {200,200}.
5621 \langle m-t|bch|pmn|ptm\rangle \textminus = {200,200},<br>5622 \langle cmr|pod|ppt\rangle \textminus = {300,300},
5622 \langle cmr| pad | ppl \rangle \textminus = {300,300},
5623 \langle blg | ugm \rangle \textminus = \{250, 300\},
5624 \langle \delta \rangle | \{100, \},
5624 (bch|pad|pmn) \textlbrackdbl = {100,<br>
5625 (blg) \textlbrackdbl = {200, },<br>
5626 (bch|pad|pmn) \textrbrackdbl = { ,1<br>
5627 (blg) \textrbrackdbl = { ,200},
5626 (bch|pad|pmn) \textrbrackdbl = { ,100},<br>5627 (blg) \textrbrackdbl = { ,200},
                    5627 〈blg〉 \textrbrackdbl = { ,200},
5628 (pmn) \textasciigrave
5629 〈bch|blg|cmr|pad|pmn〉 \texttildelow = {200,250},
5630 (pmn) \textasciibreve = {300,400},<br>5631 (pmn) \textasciicaron = {300,400},
                    \textasciicaron = {300,400},
5632 (pmn) \textacutedbl = {200,300},<br>5633 (pmn) \textgravedbl = {150,300},
                    \text{textgravedbl} = \{150,300\},<br>
\text{sqrted} = \{80, 80\}.5634 〈bch|pmn|ugm〉 \textdagger = { 80, 80},
                    \textdagger
5636 \langle cmr|pad \rangle \textdagger = {100,100},<br>5637 (ptm) \textdagger = {150,150},
5637 \langle ptm \rangle \textdagger = {150,150},
5638 \langle blg \rangle \textdaggerdbl = {150,150},
5639 \langle \text{cmr} | \text{p} \text{cmr} \rangle \textdaggerdbl = { 80, 80},<br>5640 \langle \text{ptm} \rangle \textdaggerdbl = {100,100},
5640 〈ptm〉 \textdaggerdbl = {100,100},
                    \textbardbl<br>\textbardbl
5642 \langle blg|ugm\rangle \textbardbl = {150,150},
5643 (bch) \textbullet = {200,200},<br>5644 (blg) \textbullet = {400,500},
                                                         = {400,500}, ={
5645 \text{cmr} |pad |pmn \textbullet = { ,100},<br>5646 (ptm) \textbullet = {150,150},
5646 (ptm) \textbullet = {150,150},<br>5647 (ugm) \textbullet = {50,100},
                    \textbullet = {50,100},<br>pmn) \textcelsius = {50,100},
5648 (bch|cmr|pmn) \textcelsius
```
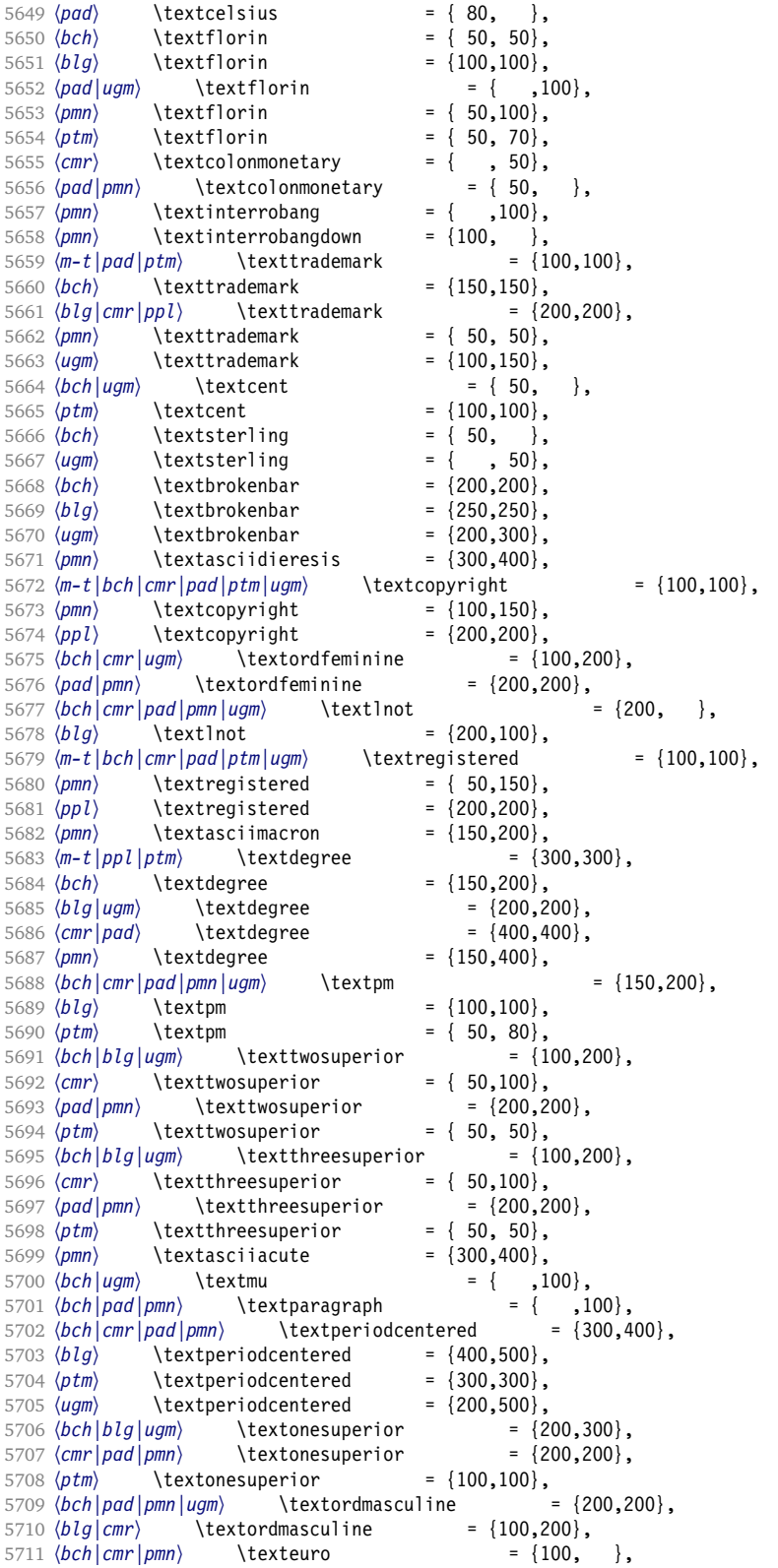

```
5712 (pad) \texteuro = { 50,100},<br>5713 (bch) \texttimes = {200,200},
                   \texttimes = {200,200},<br>\texttimes = {100,100},
5714 \{blg\}ptm \texttimes = {100,100}<br>5715 \langle cmr \rangle \texttimes = {150,250},
5715 \langle cmr \rangle \texttimes<br>5716 \langle pad \rangle \texttimes
                                                      = \{100, 150\},
5717 (pmn) \texttimes = { 70,100},<br>5718 (ugm) \texttimes = {200,300},
                   \text{texttimes} = \{200, 300\},\ \text{textdiv} = \{150, 200\}5719 \langle bch|pad|pmn\rangle \textdiv = 5720 \langle blg\rangle \textdiv
5720 (blg) \textdiv = {100,100}<br>5721 (cmr) \textdiv = {150,250}
5721 (cmr) \textdiv = {150,250}<br>5722 (ptm) \textdiv = { 50.100}
5722 〈ptm〉 \textdiv = { 50,100},
5723 〈ugm〉 \textdiv = {200,300},
                   \textperthousand
5725 〈ugm〉 \textsection = { ,100},
5726 \langle \text{ugm} \rangle \textonehalf = { 50,100},<br>5727 \langle \text{ugm} \rangle \textonequarter = { 50,100},
                   \textonequarter = {50,100},<br>\textthreequarters = {50,100},
5728 (ugm) \textthreequarters
5729 \langle u \text{g} m \rangle \textsurd = { ,100}
```

```
5730 }
5731
5732 〈*cmr|pad|pmn|ugm〉
5733 \SetProtrusion
5734 (cmr) [ name = cmr-textcomp-it ]
5735 \langle pad \rangle [ name = pad-textcomp-it ]<br>5736 \langle ppm \rangle [ name = pmn-textcomp-it ]
                                       - pmn-textcomp-it ]
5737 \langle ugm \rangle [ name = ugm-textcomp-it ]
5738 { encoding = TS1,
5739 \text{ (cmr)} family = cmr,
5740 \langlepad\rangle family = {pad,padx,padj},<br>5741 \langlepmn\rangle family = {pmnx,pmni},
                                       = {pmnx,pmnj},
5742 \langle ugm \rangle family = ugm,<br>5743 \langle lugm \rangle shape = {it
                                       = {it, sl} }<br>= it }
5744 (ugm) shape
5745 {
5746 \langle cmr \rangle \textquotestraightbase = {300,600},<br>5747 \langle cmr \rangle \textquotestraightbase = {400,4
                              \textquotestraightbase = {400,400}.
5748 \langle cmr \rangle \textquotestraightdblbase = \{300,600\},<br>5749 \langle bad \rangle \textquotestraightdblbase = \{300,400\},
                         \textquotestraightdblbase = {300,400},
5750 〈pmn〉 \textquotestraightdblbase = {300,300},
5751 \texttwelveudash = {200,200},
5752 〈cmr|pad|pmn〉 \textthreequartersemdash = {150,150},
5753 〈ugm〉 \textthreequartersemdash = {200,200},
5754 \langle cmr \rangle \textquotesingle = {600,300},<br>5755 \langle b\rangle \textquotesingle = {800,100},
5755 (pad) \textquotesingle
5756 \langle pmn \rangle \textquotesingle = {300,200},<br>5757 \langle nmn \rangle \textquotesingle = {500,500},
                         5757 〈ugm〉 \textquotesingle = {500,500},
5758 \langle cmr \rangle \textasteriskcentered = {300,200},<br>5759 \langle pcd \rangle \textasteriskcentered = {500,100},
5759 \langle pad \rangle \textasteriskcentered = \{500, 100\},<br>5760 \langle bmn \rangle \textasteriskcentered = \{200, 300\},
                         \textasteriskcentered
5761 〈ugm〉 \textasteriskcentered = {300,150},
5762 \langle pmn \rangle \textfractionsolidus = {-200,-200},<br>5763 \langle cmr \rangle \textoneoldstyle = {100, 50},
5763 \langle cmr \rangle \textoneoldstyle = {100, 50},<br>5764 \langle pcd \rangle \textoneoldstyle = {100, },
5764 (pad) \textoneoldstyle = {100,<br>
5765 (pmn) \textoneoldstyle = {50,<br>
5766 (pad) \texttwooldstyle = {50,
                         \text{textoneolds} \leftarrow \leftarrow 5766 \langle pad \rangle \texttwooldstyle = { 50, },
5767 \ (pmn) \texttwooldstyle = {-50, }<br>5768 \ (cmr) \textthreeoldstyle = {100, 50}\textthreeoldstyle
5769 \langle pmn \rangle \textthreeoldstyle = \{-100, \},
5770 \langle cmr \rangle \textfouroldstyle = { 50, 50},<br>5771 \langle pad \rangle \textfouroldstyle = { 50,100},
5771 (pad) \textfouroldstyle
5772 〈cmr〉 \textsevenoldstyle = { 50, 80},
```
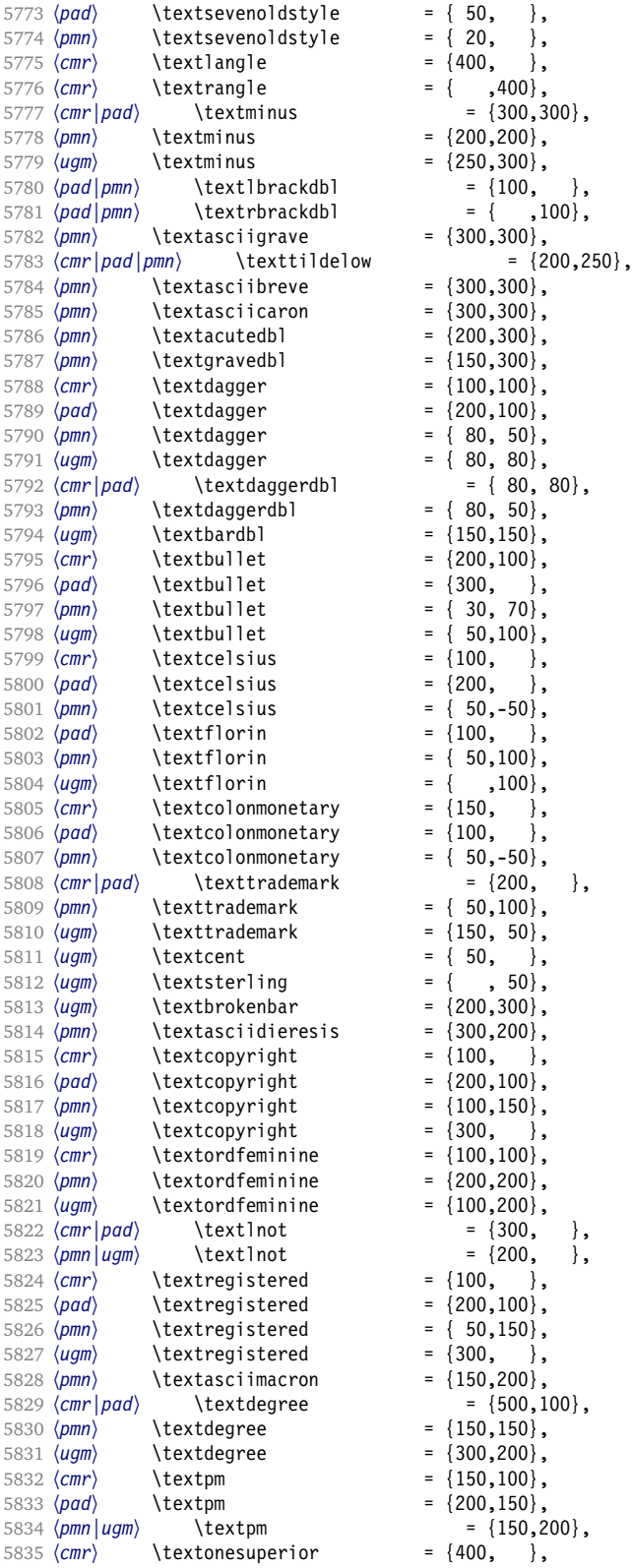

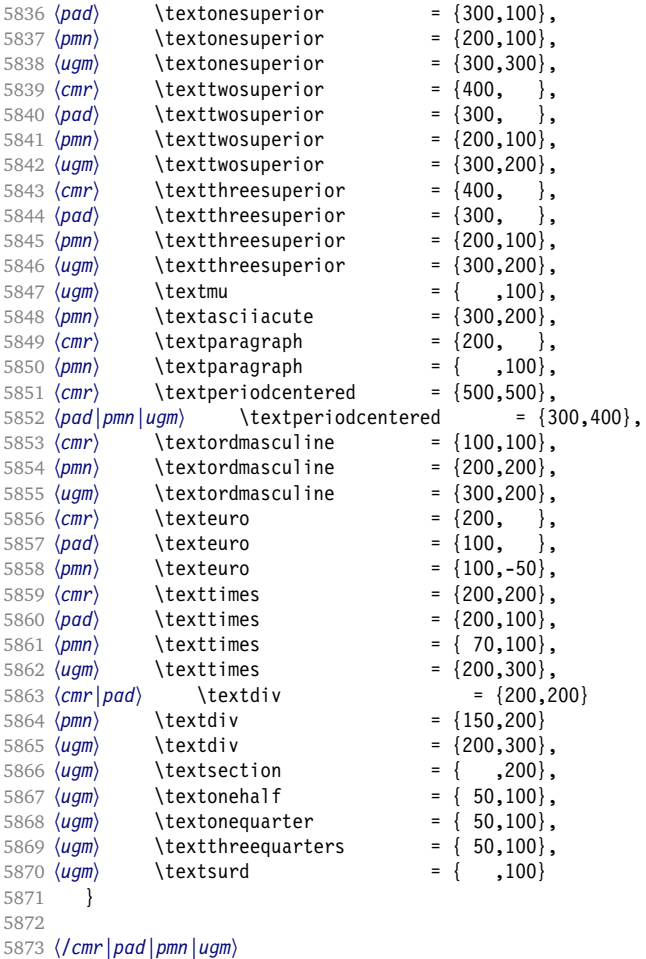

### **15.8.6 Computer Modern math**

Now to the math symbols for Computer Modern Roman. Definitions have been extracted from fontmath.ltx. I did not spend too much time fiddling with these settings, so they can surely be improved.

The math font 'operators' (also used for the \mathrm and \mathbf alphabets) is OT1/cmr, which we've already set up above. It's declared as:

```
\DeclareSymbolFont{operators} {OT1}{cmr} {m}{n}
\SetSymbolFont{operators}{bold}{OT1}{cmr} {bx}{n}
```
\mathit (OT1/cmr/m/it) is also already set up.

There are (for the moment) no settings for \mathsf and \mathtt. Math font 'letters' (also used as \mathnormal) is declared as:

```
\DeclareSymbolFont{letters} {OML}{cmm} {m}{it}
\SetSymbolFont{letters} {bold}{OML}{cmm} {b}{it}
```
〈*\*cmr*〉

 \SetProtrusion [ name = cmr-math-letters ]

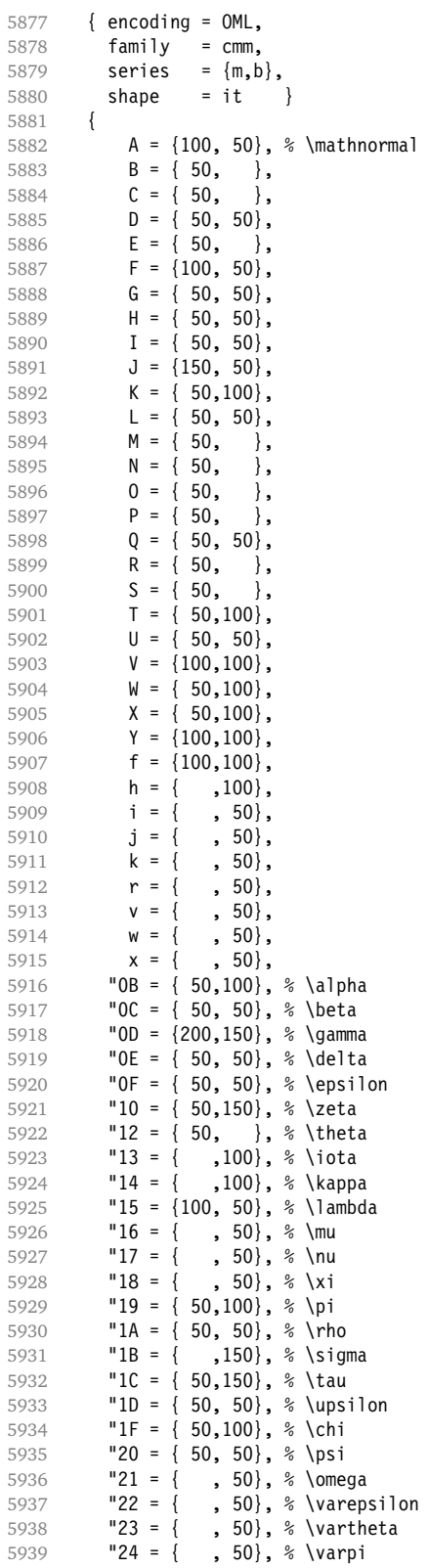

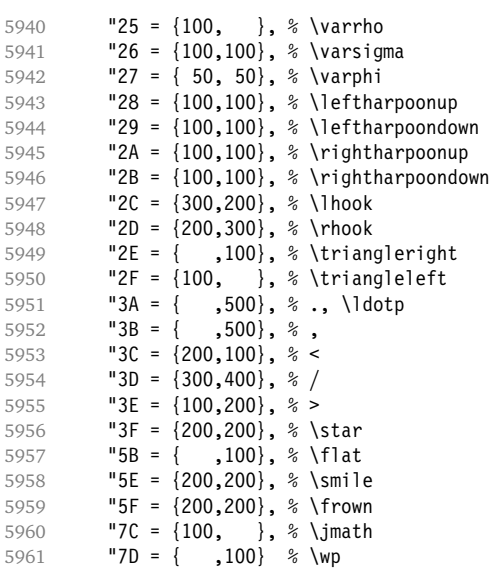

\DeclareSymbolFont{symbols} {OMS}{cmsy}{m}{n}

```
5962 }
5963
```
Math font 'symbols' (also used for the \mathcal alphabet) is declared as:

```
\SetSymbolFont{symbols} {bold}{OMS}{cmsy}{b}{n}
5964 \SetProtrusion<br>5965 \int name =
                    = cmr-math-symbols ]
5966 { encoding = OMS,<br>5967 family = cmsy
5967 family = cmsy,
5968 series = {m,b},
5969 shape = n }
5970 {
5971 A = \{150, 50\}, % \mathcal{A} = \left\{ \begin{array}{c} 1,00 \end{array} \right\}5972 C = \{ , 100},<br>5973 D = \{ , 50},
                          , 50,
5974 F = { 50,150},<br>5975 I = { ,100},
                        ,100\},
5976 J = \{100, 150\},
5977 K = \{, 100, 1<br>5978 L = \{100, \dots\},
5978 L = \{100, \},
5979 M = \{50, 50\},5980 N = \{50, 100\},<br>5981 P = \{50, 50\}., 50\},
5982 Q = \{ 50, \},<br>5983 R = \{ , 50 \},
               R = \{ , 50 \},5984 T = \{ 50, 150 \},5985 V = \{ 50, 50 \},<br>5986 W = \{ 50, 50 \},, 50,
5987 X = \{100, 100\},5988 Y = \{100, \},<br>5989 Z = \{100, 150\},
               Z = \{100, 150\},
5990 "00 = \{300, 300\}, %<br>5991 "01 = \{ ,700\}, %5991 "01 = { ,700}, % \cdot, \cdotp
5992 "02 = {150,250}, % \times
5993 "03 = \{150,250\}, %*, \text{last}<br>5994 "04 = \{200,300\}, % \text{div}"04 = \{200, 300\}, %
```
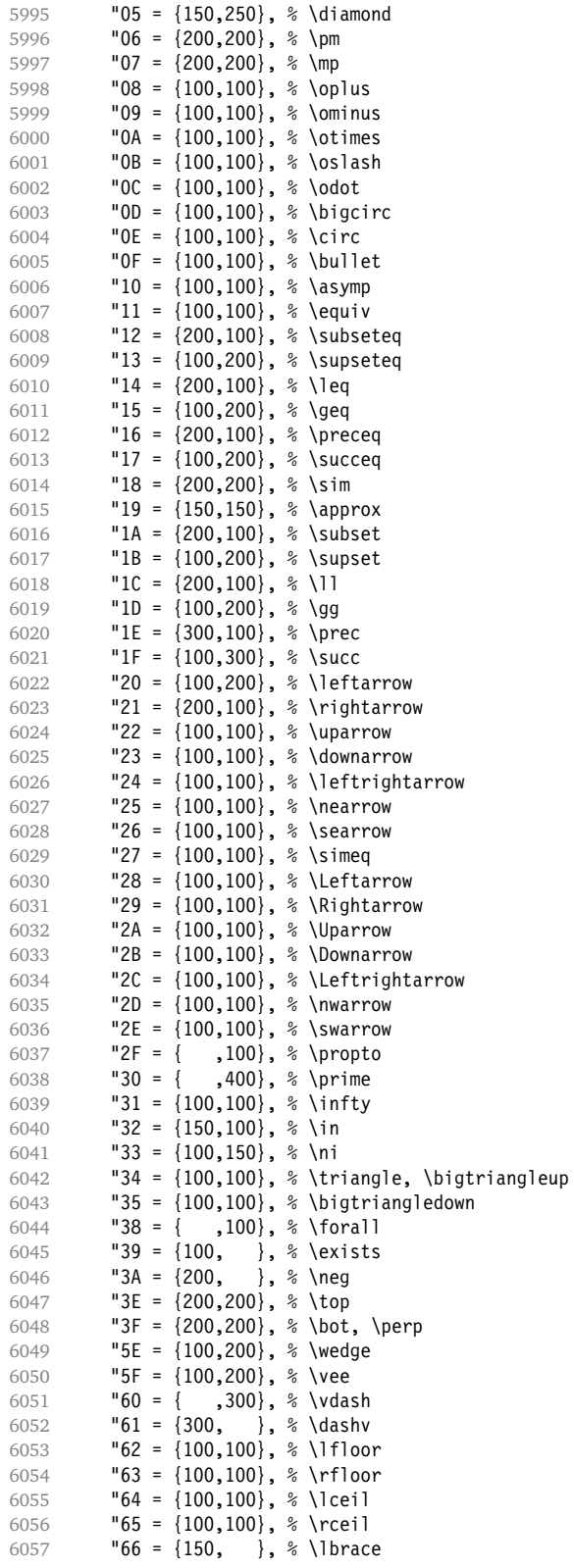

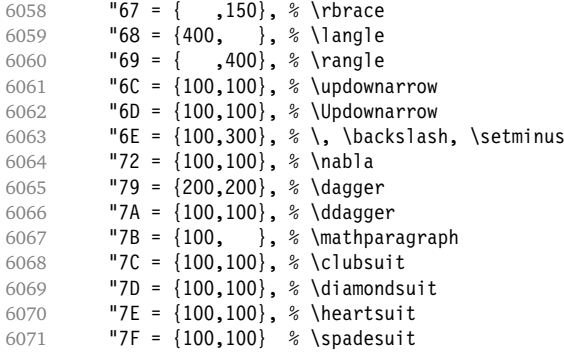

 } 

> We don't bother about 'largesymbols', since it will only be used in display math, where protrusion doesn't work anyway. It's declared as:

\DeclareSymbolFont{largesymbols}{OMX}{cmex}{m}{n}

```
6074 〈/cmr〉
6075 〈/cfg-t〉
```
#### **15.8.7 AMS symbols**

Settings for the AMS math fonts (amssymb).

```
6076 〈*cfg-u〉
```
Symbol font 'a'.

```
6077 〈*msa〉
6078 \SetProtrusion
6079 [ name = AMS-a ]<br>6080 { encoding = U,
           { encoding = \mathbb{U},
6081 family = msa }
6082 {
              "05 = {150,250}, % \centerdot
6084 \begin{array}{r} 6084 \\ -06 \\ -100,100 \end{array}, % \lozenge<br>6085 \begin{array}{r} 6085 \\ -07 \\ -160,50 \end{array}, % \blackload
6085 "07 = { 50, 50}, % \blacklozenge
6086 "08 = { 50, 50}, % \circlearrowright
6087 "09 = \{ 50, 50 \}, % \circlearrowleft<br>6088 "0A = \{100, 100\}, % \rightleftharpoor
              0A = \{100, 100\}, \quad \text{rightharpoons}<br>
0B = \{100, 100\}, \quad \text{leftrightharpoons}6089 "0B = {100,100}, % \leftrightharpoons
6090 10D = \{-50, 200\}, % \Vdash<br>6091 10E = \{-50, 200\}, % \Vvdasl
              "0E = {-50,200}, % \Vvdash<br>"0F = {-70,150}, % \vDash
6092 "0F = {-70,150}, % \vDash
6093 10 = \{100, 150\}, \ \twoheadrightarrow<br>6094 11 = \{100, 150\}, \ \twoheadleftarrow
6094 "11 = {100,150}, % \twoheadleftarrow
6095 "12 = { 50,100}, % \leftleftarrows
6096 \begin{array}{rcl} 13 & = & \{50, 80\}, & \sqrt{19} \text{trightarrows} \\ 6097 & = & 14 & = & \{120, 120\}, & \sqrt{29} \text{trigonators} \end{array}6097 "14 = {120,120}, % \upuparrows
6098 15 = \{120,120\}, % \downdownarrows<br>6099 16 = \{200,200\}, % \upharpoonright
              "16 = {200,200}, % \upharpoonright<br>"17 = {200,200}, % \downharpoonright
6100 17 = \{200, 200\}, \ \downharpoonright<br>6101 18 = \{200, 200\}, \ \upharpoonleft
              "18 = {200,200}, % \uparrow \text{uninom}(16) = {200,200}, % \downarrow \text{unom}(16)6102 "19 = {200,200}, % \downharpoonleft
6103 "1A = { 80,100}, % \rightarrowtail
6104 "1B = { 80,100}, % \leftarrowtail
```
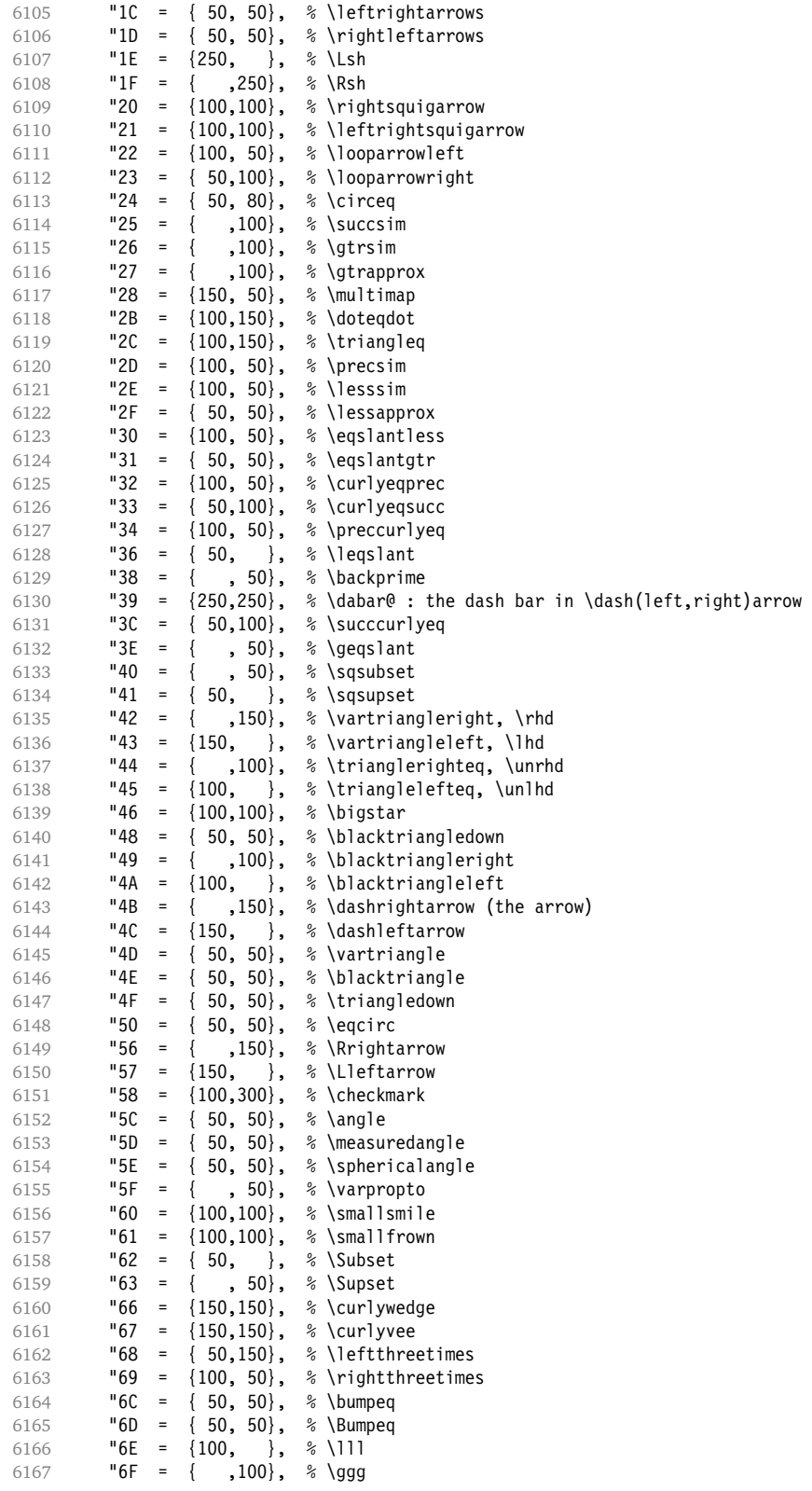

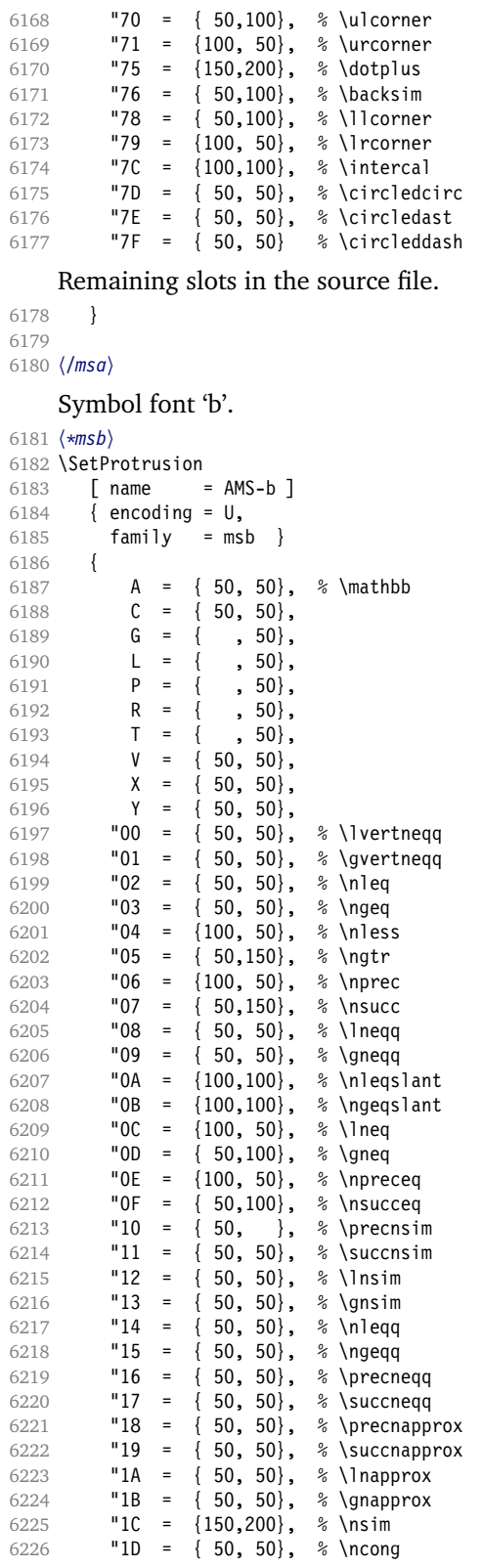

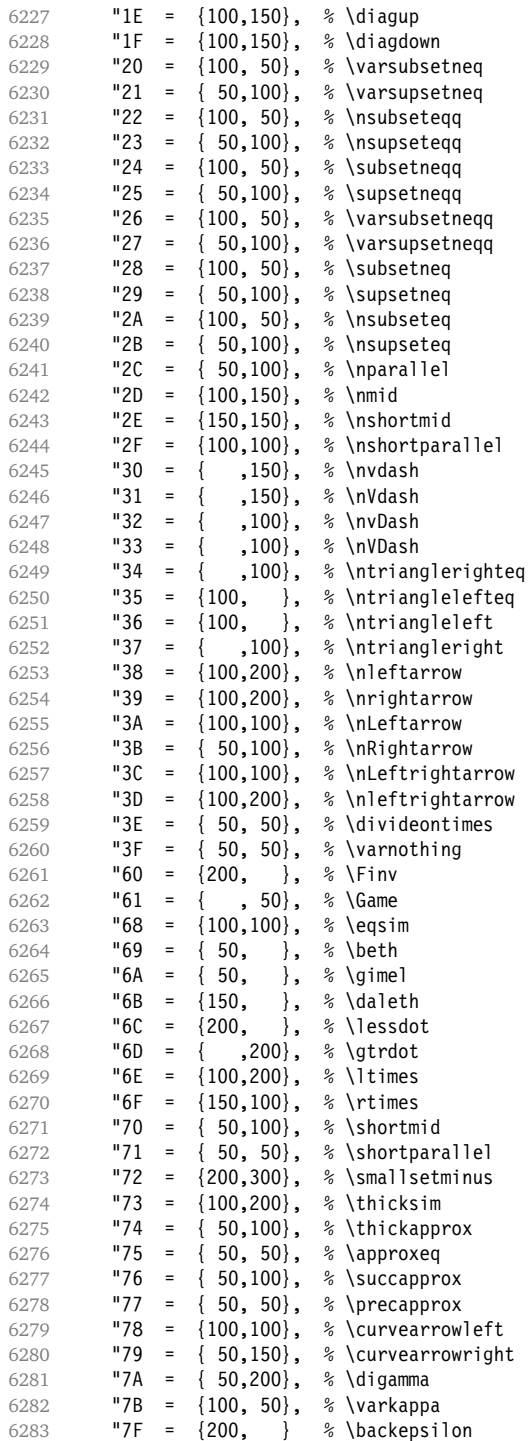

 } 6286 〈*/msb*〉

## **15.8.8 Euler**

Euler Roman font (package euler).

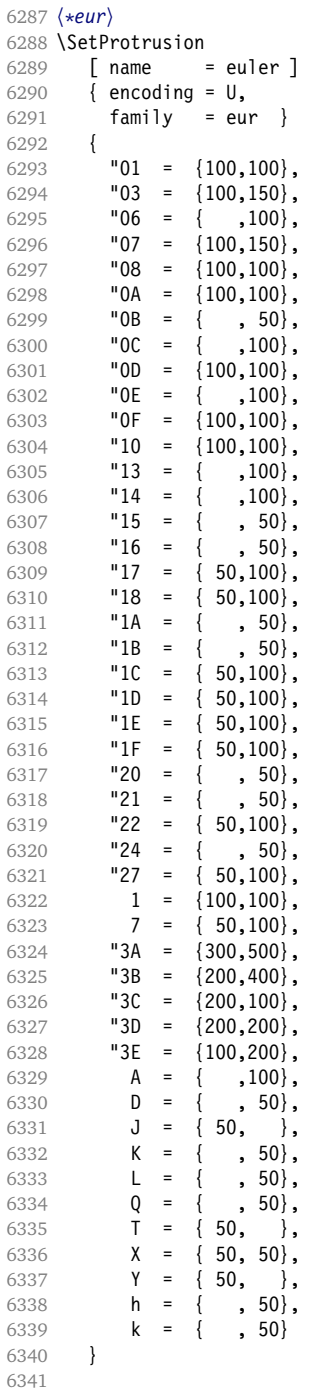

Extended by the eulervm package.

\SetProtrusion

[ name = euler-vm,

```
6344 load = euler ]<br>6345 { encoding = \mathsf{U},
          { encoding = \mathsf{U},
6346 family = zeur }
6347 {
             "28 = \{100, 200\},<br>"29 = \{100, 200\},6349 "29 = {100,200},
6350 "2A = {100,150},
6351 \begin{array}{r} \text{B} = \{100, 150\}, \\ \text{6352} = \{200, 300\}. \end{array}6352 "2C = {200,300},
             "2D = \{200, 300\},
6354 "2E = { ,100},<br>6355 "2F = {100, },
6355 "2F = \{100, \},<br>6356 "3F = \{150, 150\},
             "3F = \{150, 150\},<br>"5B = \{, 100\},6357 "5B = { ,100},6358 "5E = \{100, 100\},<br>6359 "5F = \{100, 100\},6359 "5F = {100,100},
6360 \begin{array}{r} 6360 \\ 6361 \end{array} = { , 50},<br>6361 \begin{array}{r} 80 \\ 81 \end{array} = {200,250},
             "81 = \{200, 250\},6362 "82 = {100,200}
6363 }
6364
6365 〈/eur〉
      Euler Script font (eucal).
6366 〈*eus〉
6367 \SetProtrusion<br>6368 | T name
          \lceil name = euscript \rceil6369 { encoding = U,<br>6370 family = eu
             family = eus }
6371 {
6372 A = \{100, 100\},
6373 B = { 50,100},
6374 C = { 50, 50},<br>6375 D = { 50,100},
6375 D = \{50, 100\},\<br>6376 F = \{50, 100\}.E = \{ 50, 100 \},6377 F = { 50, },<br>6378 G = { 50, },
6378 G = { 50, },<br>6379 H = { .100}
6379 H = \{ 100 \},<br>6380 K = \{ 100 \}.6380 K = { , 50},<br>6381 L = { , 150},
               L = \{, 150},<br>
M = \{, 50}
6382 M = { , 50},<br>6383 N = { , 50},
6383 N = \{\}<br>6384 0 = \{\}= { 50, 50},
6385 P = { 50, 50},<br>6386 T = { ,100},
6386 T = { ,100},<br>6387 U = { ,50}
6387 U = \{ , 50 \},6388 V = \{50, 50\},<br>6389 W = \{50, 50\},
               W = \{ 50, 50 \},6390 X = \{50, 50\},<br>6391 Y = \{50, 50\},6391 Y = \{50, \},<br>6392 Z = \{50, 100\},
               Z = \{ 50, 100 \},6393 "00 = \{250, 250\},<br>6394 "18 = \{200, 200\},"18 = \{200, 200\},<br>"3A = \{200, 150\}.6395 "3A = \{200, 150\},<br>6396 "40 = \{, 100},
6396 "40 = { ,100} ,<br>6397 "5E = {100,100} ,"5E = {100,100},<br>"5F = {100,100},
6398 "5F = {100,100},
6399 "66 = \{50, \}6400 "67 = {, 50},
6401 "6E = {200,200}
6402 }
6403
6404 \SetProtrusion
```
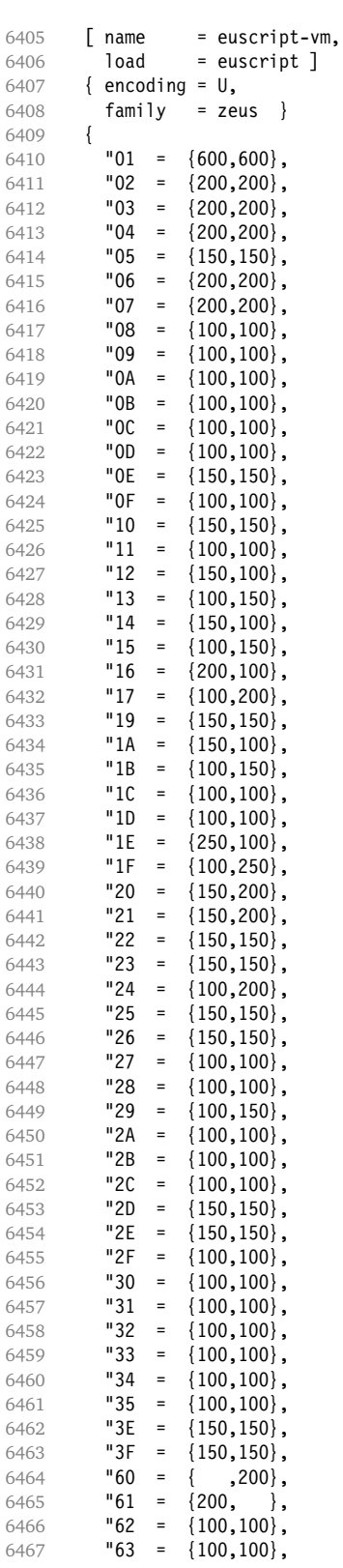

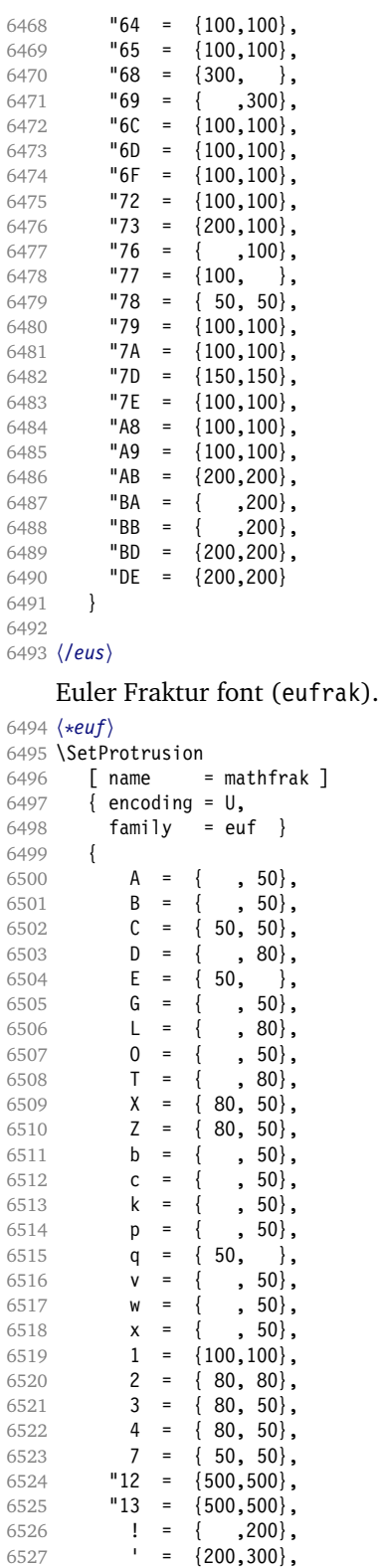

( = {200, },

```
6529 ) = \{ 0, 200 \},<br>6530 * = \{ 200, 200 \},
6530 \star = \{200, 200\},<br>6531 \star = \{200, 250\}6531 + = \{200, 250\},<br>6532 - = \{200, 200\},
6532 - = {200,200},<br>6533 {,} = {300,300},
              \{ \, , \} = \{300,300\},
6534 . = {400,400},
6535 \{=\} = \{200, 200\},<br>6536 : = \{-.200\},
6536 : = {
6537 ; = { ,200},<br>6538 ] = { ,200}
               1 = 66539 }
6540
6541 〈/euf〉
6542 〈/cfg-u〉
```
### **15.8.9 Euro symbols**

Settings for various Euro symbols (Adobe Euro fonts (packages eurosans, europs), ITC Euro fonts (package euroitc) and marvosym<sup>17</sup>).

```
6543 〈*cfg-e〉
6544 \SetProtrusion
6545 〈zpeu|euroitc〉 { encoding = U,
6546 〈mvs〉 { encoding = {OT1,U},
6547 〈zpeu〉 family = zpeu }
               family = {euroitc, euroitcs}6549 〈mvs〉 family = mvs }
6550 {
6551 〈zpeu〉 E = {50, }
6552 \langle euroitc \rangle E = \{100, 50\}<br>6553 \langle mvs \rangle 164 = \{50, 50\},
6553 〈mvs〉 164 = {50,50}, % \EUR
6554 〈mvs〉 068 = {50,-100} % \EURdig
6555 }
6556
6557 〈*zpeu|euroitc〉
6558 \SetProtrusion<br>6559 { encoding
      { encoding = \mathsf{U},
6560 〈zpeu〉 family = zpeu,
6561 〈euroitc〉 family = {euroitc,euroitcs},
6562 shape = it* }<br>6563 {
6563 {<br>6564 (zpeu)
               E = \{100, -50\}6565 〈euroitc〉 E = {100,}
6566 }
6567
6568 〈/zpeu|euroitc〉
6569 〈*zpeu〉
6570 \SetProtrusion
6571 { encoding = U,
6572 family = {zpeus,eurosans} }
6573 {
       E = \{100, 50\}6575 }
6576
6577 \SetProtrusion
6578 { encoding = U,
6579 family = {zpeus,eurosans},
6580 shape = it* }
6581 {
          E = \{200, \}
```
17 Of course, there are many more symbols in this font. Feel free to contribute protrusion settings!

<span id="page-174-0"></span>*Figure 1: Example for interword spacing (from Siemoneit 1989). The numbers indicate the preference/order when the interword space needs to be shrunk.* 7 5  $\overline{2}$ 6  $\overline{3}$  $\overline{4}$  $\mathbf{1}$ 

Das Aus kam in der letzten Runde, wobei Das Aus kam in der letzten Runde, wobei Das Aus kam in der letzten Runde, wobei Das Aus kam in der letzten Runde, wobei Das Aus kam in der letzten Runde, wobei

```
6583 }
6584
6585 〈/zpeu〉
6586 〈/cfg-e〉
```
# **15.9 Interword spacing**

Default unit is space.

```
6587 \langle m-t \rangle<br>6588 %% --
6588 %%% -----------------------------------------------------------------------
6589 %%% INTERWORD SPACING
6590
6591 \SetExtraSpacing<br>6592 F name = defa
         [name = default ]6593 { encoding = {OT1,T1,LY1,OT4,QX,T5} }
6594 {
```
These settings are only a first approximation. The following reasoning is from a mail from *Ulrich Dirr*, who also provided the sample in figure [1.](#page-174-0) I do not claim to have coped with the task.

'The idea is – analog to the tables for expansion and protrusion – to have tables for optical reduction/expansion of spaces in dependence of the actual character so that the distance between words is optically equal.

When reducing distances the (weighting) order is:

- after commas
- 6595  $\{ ,\} = \{ ,-500,500\}$ ,
	- in front of capitals which have optical more room on their left side, e.g., 'A',  $\mathcal{T}, \mathcal{T}', \mathcal{V}', \mathcal{W}'$ , and  $\mathcal{Y}'$  [this is not yet possible – RS]
	- in front of capitals which have circle/oval shapes on their left side, e. g., 'C',  $'G', 'O',$  and 'Q' [ditto – RS]
	- after 'r' (because of the bigger optical room on the righthand side)

```
6596 r = \{ , -300, 300 \}
```
• [before or] after lowercase characters with ascenders

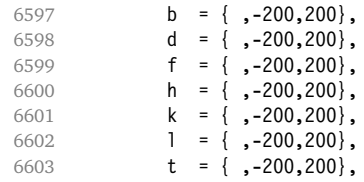

• [before or] after lowercase characters with x-height plus descender with additional optical space, e. g., 'v', or 'w'

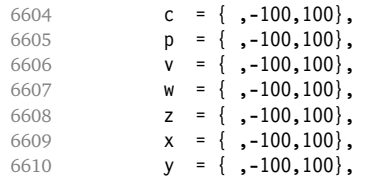

• [before or] after lowercase characters with x-height plus descender without additional optical space

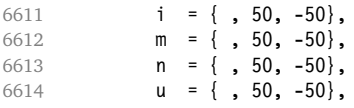

### • after colon and semicolon

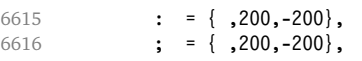

• after punctuation which ends a sentence, e. g., period, exclamation mark, question mark

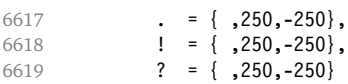

The order has to be reversed when enlarging is needed.'

6620 } 6621

Questions are:

- Is the result really better?
- Is it overdone? (Try with a factor < 1000.)
- Should the first parameter also be used? (Probably.)
- What about quotation marks, parentheses etc.?

Furthermore, there seems to be a pdfTeX bug with spacing in combination with a non-zero \spaceskip (reported by *Axel Berger*):

```
\parfillskip0pt \rightskip0pt plus 1em \spaceskip\fontdimen2\font
test test\par
\pdfadjustinterwordglue2 \stbscode\font`t=-50
test test
\bye
```
### **15.9.1 Nonfrenchspacing**

The following settings simulate \nonfrenchspacing (since space factors will be ignored when spacing adjustment is in effect). They may be used for English contexts.

From the TFXbook:

'If the space factor *f* is different from 1000, the interword glue is computed as follows: Take the normal space glue for the current font, and add the extra space if  $f \ge 2000$ . [...] Then the stretch component is multiplied by *f /*1000, while the shrink component is multiplied by 1000*/f* .'

The 'extra space' (\fontdimen 7) for Computer Modern Roman is a third of \fontdimen 2, i. e., 333.

```
6622 \SetExtraSpacing
6623 [ name = nonfrench-cmr,
6624 load = default,
6625 context = nonfrench ]<br>6626 { encoding = {0T1,T1,LY1}
        \{ encoding = \{0T1, T1, LY1, 0T4, 0X, T5\},
6627 family = cmr }
6628 {
```
latex.ltx has:

```
\def\nonfrenchspacing{
        \sfcode`\. 3000
        \sfcode`\? 3000
        \sfcode`\! 3000
6629 . = \{333,2000,-667\},
6630 ? = \{333,2000,-667\},
6631 \vert = {333,2000,-667},
        \sfcode`\: 2000
6632 : = \{333,1000,-500\},
        \sfcode`\; 1500
6633 ; = { , 500,-333},
        \sfcode`\, 1250
6634 \{ ,\} = \{ , 250, -200 \}}
```
6635 } 6636

> fontinst, however, which is also used to create the PSNFSS font metrics, sets \fontdimen 7 to 240 by default. Therefore, the fallback settings use this value for the first component.

```
6637 \SetExtraSpacing<br>6638 [ name =
                     = nonfrench-default,
6639 load = default.
6640 context = nonfrench ]
6641 { encoding = {OT1,T1,LY1,OT4,QX,T5} }
6642 {
6643 . = \{240, 2000, -667\},<br>6644 ? = \{240, 2000, -667\},
           ? = \{240, 2000, -667\}6645 ! = \{240, 2000, -667\},
6646 : = \{240, 1000, -500\},<br>6647 : = \{, 500, -333}
6647 ; = { , 500,-333},
6648 {,}= { , 250,-200}
6649 }
6650
```
# **15.10 Additional kerning**

Default unit is 1 em.

```
6651 %%% -----------------------------------------------------------------------
6652 %%% ADDITIONAL KERNING
6653
```
A dummy list to be loaded when no context is active.

```
6654 \SetExtraKerning
6655 [ name = empty ]
6656 { encoding = {OT1,T1,LY1,OT4,QX,T5,TS1} }
6657 { }
6658
```
### **15.10.1 French**

The ratio of \fontdimen 2 to \fontdimen 6 varies for different fonts, so that either the kerning of the colon (which should be a space, i. e., \fontdimen 2) or that of the other punctuation characters (T<sub>EX</sub>'s \thinspace, i.e., one sixth of \fontdimen 6) may be inaccurate, depending on which unit we choose (space or 1em). For Times, for example, a thin space would be 665. I don't know whether French typography really wants a thin space, or rather (as it happens to turn out with CMR) half a space. (Wikipedia<sup>18</sup> claims it should be a quarter of an em, which seems too much to me; then again, it also says that this *was* a thin space in French typography.)

```
6659 \SetExtraKerning
6660 [ name = french-default,
6661 context = french,
6662 unit = space
6663 { encoding = {OT1,T1,LY1} }
6664 {
6665 : = {1000,}, % = \fontdimen2
6666 ; = \{500, \}, % ~ \thinspace
6667 \qquad \qquad \qquad \qquad \qquad \qquad \qquad \qquad \qquad \qquad \qquad \qquad \qquad \qquad \qquad \qquad \qquad \qquad \qquad \qquad \qquad \qquad \qquad \qquad \qquad \qquad \qquad \qquad \qquad \qquad \qquad \qquad \qquad \qquad \qquad \qquad 
6668 ? = {500, }<br>6669 }
6669
6670
```
These settings have the disadvantage that a word following a left guillemet will not be hyphenated. This might be fixed in pdfTFX.

```
6671 \SetExtraKerning
6672 [ name = french-guillemets,
6673 context = french-guillemets,<br>6674 load = french-default.
                  = french-default,
6675 unit = space ]
6676 { encoding = {T1,LY1} }
6677 {
6678 \guillemotleft = {,800}, % = 0.8\fontdimen2
6679 \qquad \qquad \qquad \qquad \guillemotright = {800, }
6680 }
6681
6682 \SetExtraKerning
6683 [ name = french-guillemets-OT1,
6684 context = french-guillemets,
6685 load = french-default.
6686 unit = space ]
6687 { encoding = OT1 }
```
#### 18 [http://fr.wikipedia.org/wiki/Espace\\_typographique](http://fr.wikipedia.org/wiki/Espace_typographique), 5 July 2007.

 { } 

### **15.10.2 Turkish**

```
6690 \SetExtraKerning
6691 [ name = turkish,
6692 context = turkish ]<br>6693 { encoding = {0T1,T1,L
        \{ encoding = \{0T1, T1, LY1\} }
6694 {
6695 : = {167, }, % = \thinspace
6696 ! = \{167, \},
6697 \{=\} = \{167, \}6698 }
6699
6700 〈/m-t〉
6701 〈/config〉
```
# **16 Auxiliary file for micro fine tuning**

This file can be used to test protrusion and expansion settings.

```
6702 〈*test〉
6703 \documentclass{article}
6704
6705 %% Here you can specify the font you want to test, using
6706 %% the commands \fontfamily, \fontseries and \fontshape.
6707 %% Make sure to end all lines with a comment character!
6708 \newcommand*\TestFont{%
6709 \fontfamily{ppl}%
6710 %% \fontseries{b}%
6711 %% \fontshape{it}% sc, sl
6712 }
6713
6714 \usepackage{ifthen}
6715 \usepackage[T1]{fontenc}
6716 \usepackage[latin1]{inputenc}
6717 \usepackage[verbose,expansion=alltext,stretch=50]{microtype}
6718
6719 \pagestyle{empty}
6720 \setlength{\parindent}{0pt}
6721 \newcommand*\crulefill{\cleaders\hbox{$\mkern-2mu\smash-\mkern-2mu$}\hfill}
6722 \newcommand*\testprotrusion[2][]{%<br>6723 \ifthenelse{\equal{#1}{r}}{}}#2}
      \ifthenelse{\equal{#1}{r}}{}{#2}%
6724 lorem ipsum dolor sit amet,
6725 \ifthenelse{\equal{#1}{r}}{\crulefill}{\leftarrowfill} #2
6726 \ifthenelse{\equal{#1}{l}}{\crulefill}{\rightarrowfill}
6727 you know the rest%
6728 \ifthenelse{\equal{#1}{l}}{}{#2}%
6729 \linebreak
6730 {\fontencoding{\encodingdefault}%
6731 \fontseries{\seriesdefault}%
6732 \fontshape{\shapedefault}%
6733 \selectfont
6734 Here is the beginning of a line, \dotfill and here is its end}\linebreak
6735 }
6736 \newcommand*\showTestFont{\expandafter\stripprefix\meaning\TestFont}
6737 \def\stripprefix#1>{}
6738 \newcount\charcount
6739 \begin{document}
6740
6741 \microtypesetup{expansion=false}
```

```
6743 {\centering The font in this document is called by:\\
6744 \texttt{\showTestFont}\par}\bigskip
6745
6746 \TestFont\selectfont
6747 This line intentionally left empty\linebreak
6748 %% A -- Z
6749 \charcount=65
6750 \loop
6751 \testprotrusion{\char\charcount}
6752 \advance\charcount 1
6753 \ifnum\charcount < 91 \repeat
6754 %% a -- z
6755 \charcount=97
6756 \loop
6757 \testprotrusion{\char\charcount}
6758 \advance\charcount 1
6759 \ifnum\charcount < 123 \repeat
6760 %% 0 -- 9
6761 \charcount=48
6762 \loop
6763 \testprotrusion{\char\charcount}
6764 \advance\charcount 1<br>6765 \ifnum\charcount < 5
      \ifnum\charcount < 58 \repeat
6766 %%
6767 \testprotrusion[r]{,}
6768 \testprotrusion[r]{.}
6769 \testprotrusion[r]{;}
6770 \testprotrusion[r]{:}
6771 \testprotrusion[r]{?}
6772 \testprotrusion[r]{!}
6773 \testprotrusion[l]{\textexclamdown}
6774 \testprotrusion[l]{\textquestiondown}
6775 \testprotrusion[r]{)}
6776 \testprotrusion[l]{(}
6777 \testprotrusion{/}
6778 \testprotrusion{\char`\\}
6779 \testprotrusion{-}
6780 \testprotrusion{\textendash}
6781 \testprotrusion{\textemdash}
6782 \testprotrusion{\textquoteleft}
6783 \testprotrusion{\textquoteright}
6784 \testprotrusion{\textquotedblleft}
6785 \testprotrusion{\textquotedblright}
6786 \testprotrusion{\quotesinglbase}
6787 \testprotrusion{\quotedblbase}
6788 \testprotrusion{\guilsinglleft}
6789 \testprotrusion{\guilsinglright}
6790 \testprotrusion{\guillemotleft}
6791 \testprotrusion{\guillemotright}
6792
6793 \newpage
6794 The following displays the current font stretched by 5\%,
6795 normal, and shrunk by 5\:
6796
6797 \bigskip
6798 \newlength{\MTln}
6799 \newcommand*\teststring
6800 {ABCDEFGHIJKLMNOPQRSTUVWXYZabcdefghijklmnopqrstuvwxyz0123456789}
6801 \settowidth{\MTln}{\teststring}
6802 \microtypesetup{expansion=true}
6803
6804 \parbox{1.05\MTln}{\teststring\linebreak\\
```
\teststring}\par\bigskip \parbox{0.95\MTln}{\teststring} \end{document} 〈*/test*〉

Needless to say that things may always be improved. For suggestions, mail to [w.m.l@gmx.net](mailto:<w.m.l@gmx.net>%20Robert%20Schlicht?subject=[microtype%20v2.3d]).

# <span id="page-181-0"></span>**A Change history**

## **Version 1.0 (2004/09/11)**

General: Initial version . . . . . . . . . . . . . . . . . . . . . [1](#page-0-0)

## **Version 1.1 (2004/09/21)**

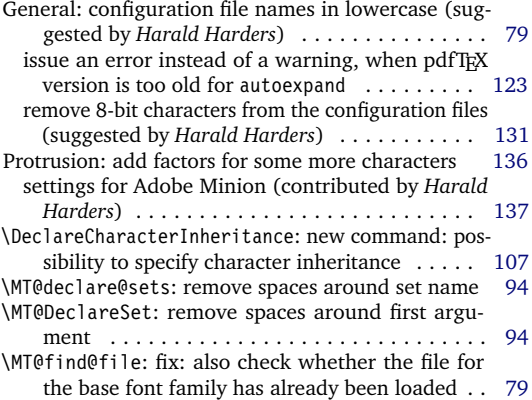

### **Version 1.2 (2004/10/03)**

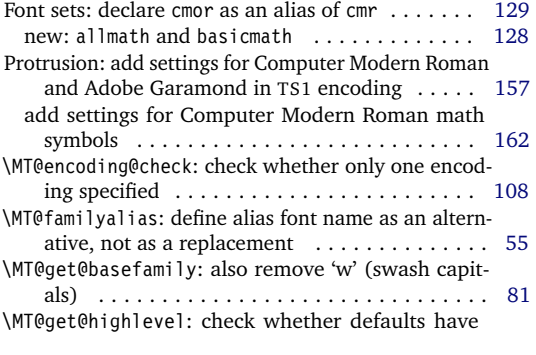

## **Version 1.3 (2004/10/27)**

General: fix: specifying load option does no longer require to give a name, too ............... [104](#page-103-0) Font sets: declare aer, zer and hfor as aliases of cmr [129](#page-128-0)

## **Version 1.4 (2004/11/12)**

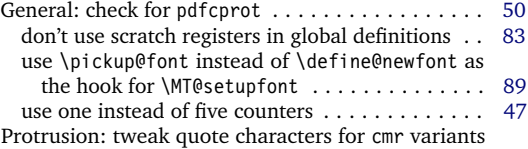

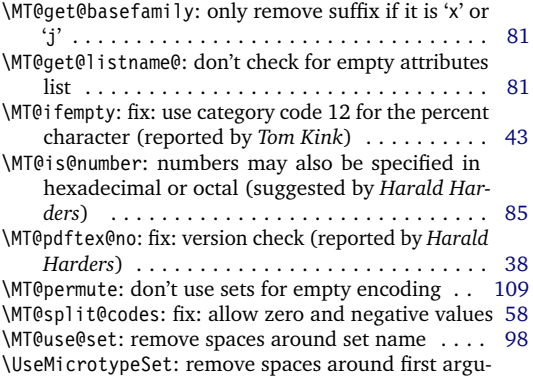

ment . . . . . . . . . . . . . . . . . . . . . . . . . . . . . . [98](#page-97-0)

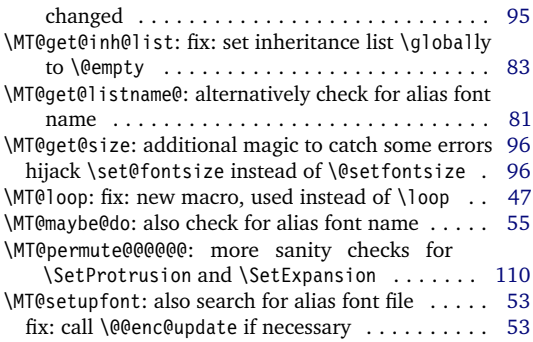

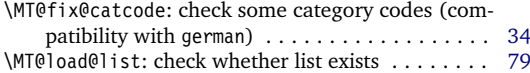

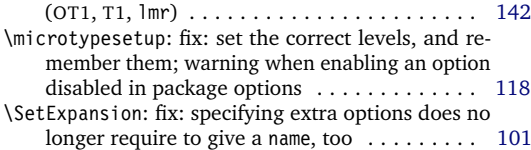

## <span id="page-182-0"></span>**Version 1.4a (2004/11/17)**

General: new option: final .................. [115](#page-114-0) \MT@cfg@catcodes: fix: reset some more catcodes

## **Version 1.4b (2004/11/26)**

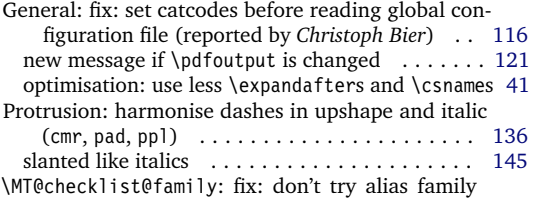

## **Version 1.5 (2004/12/15)**

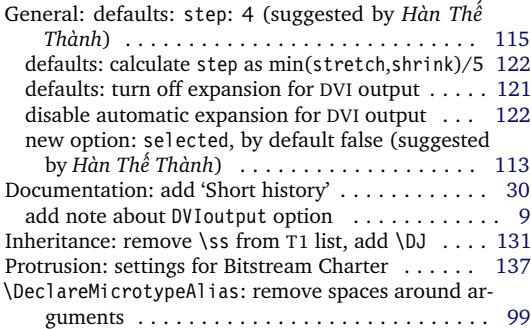

### **Version 1.6 (2005/01/24)**

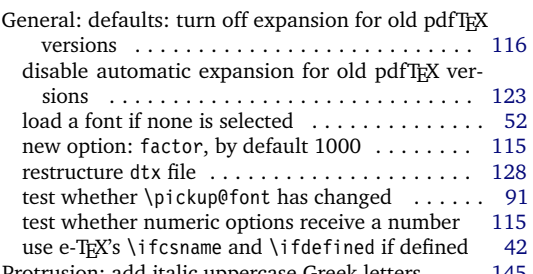

## **Version 1.6a (2005/02/02)**

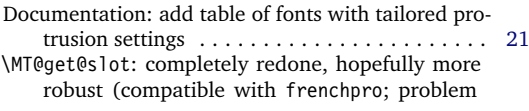

## **Version 1.7 (2005/03/23)**

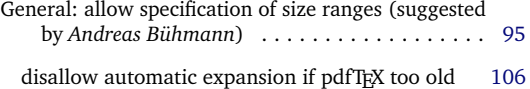

when reading files (reported by *Michael Hoppe*) [80](#page-79-0)

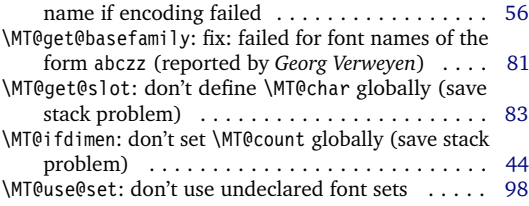

\MT@cfg@catcodes: reset catcode of '=' (compatibility with Turkish babel) . . . . . . . . . . . . . . . . . . [80](#page-79-0) \MT@fix@catcode: reset catcode of 'ˆ' (compatibility with chemsym) . . . . . . . . . . . . . . . . . . . . . . . . [34](#page-33-0) \MT@get@highlevel: don't test defaults if called after begin document . . . . . . . . . . . . . . . . . . . . . . [95](#page-94-0) \MT@scale@factor: warning for factors outside limits [60](#page-59-0) \MT@scale@to@em: don't use \lpcode and \rpcode for the calculation . . . . . . . . . . . . . . . . . . . . . . . [59](#page-58-0) \MT@set@ex@codes: allow non-selected font expansion . . . . . . . . . . . . . . . . . . . . . . . . . . . . . . . [65](#page-64-0) \MT@set@pr@codes: adjust protrusion factors before setting the inheriting characters . . . . . . . . . . [57](#page-56-0)

improve settings for numbers (pointed out by *Peter*

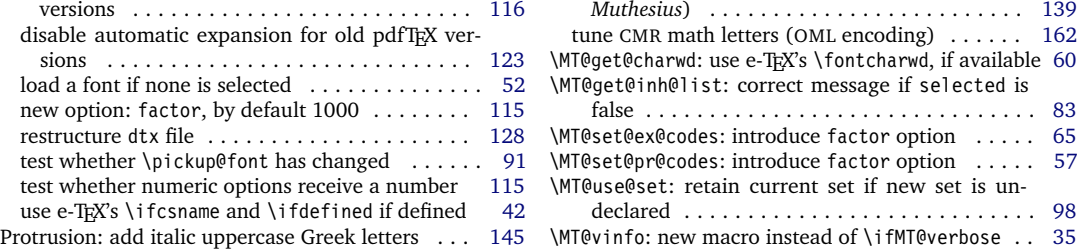

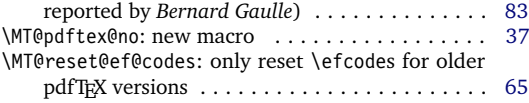

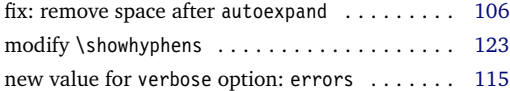

<span id="page-183-0"></span>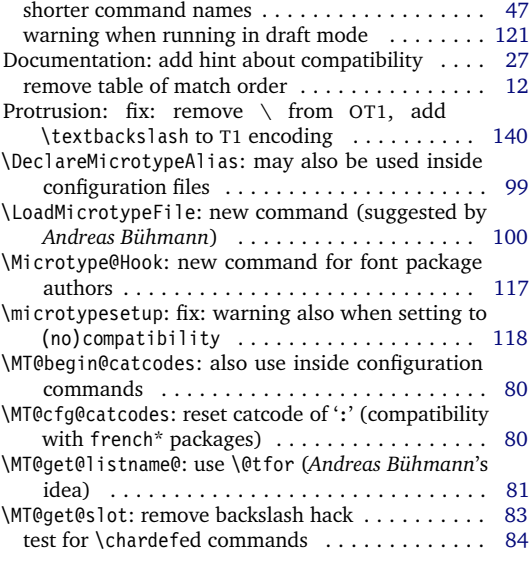

## **Version 1.8 (2005/06/23)**

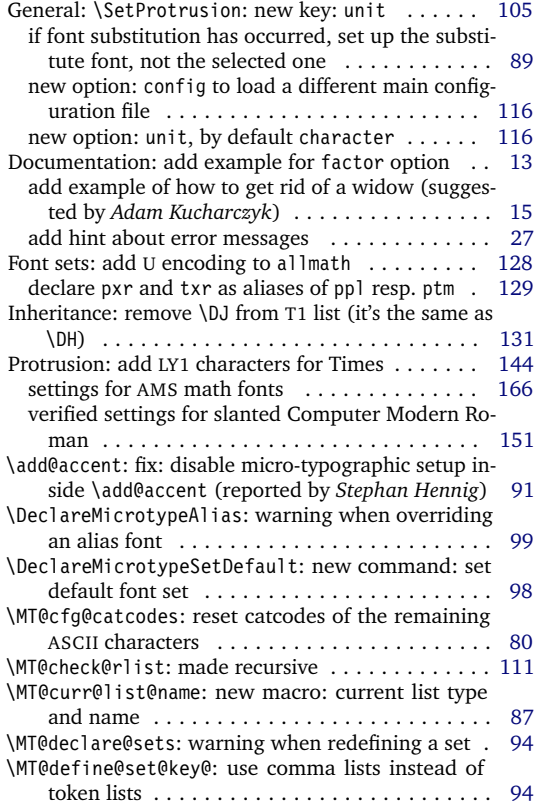

## **Version 1.9 (2005/10/28)**

General: \DeclareMicrotypeSet: new key: font .. [97](#page-96-0) \SetProtrusion: value 'relative' renamed to

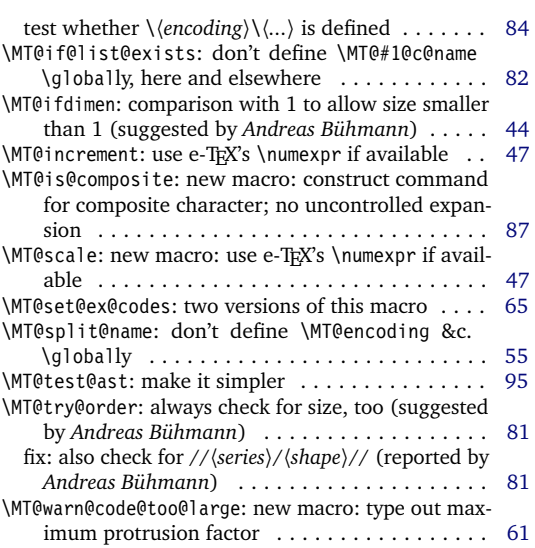

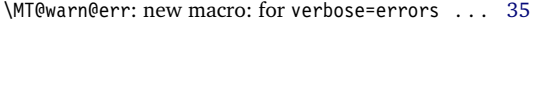

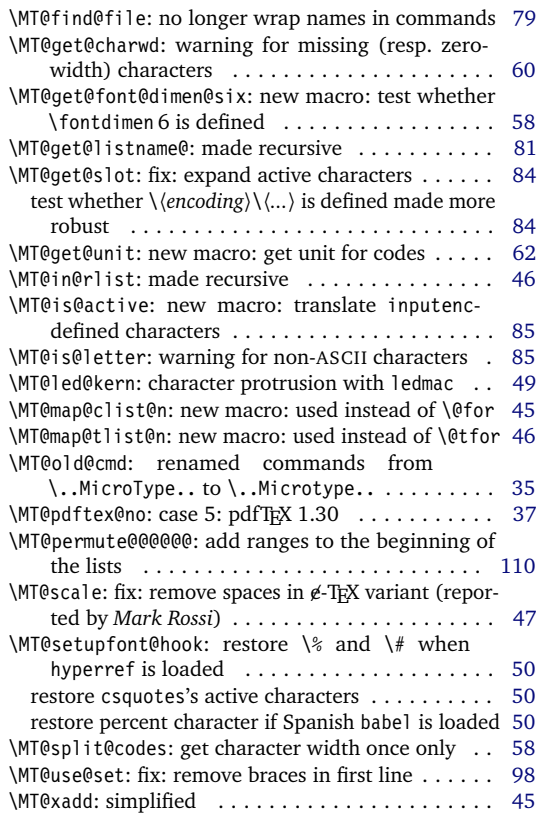

<span id="page-184-0"></span>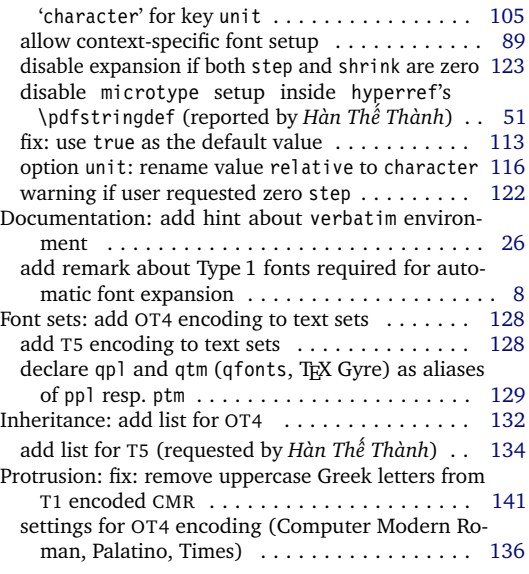

## **Version 1.9a (2005/12/05)**

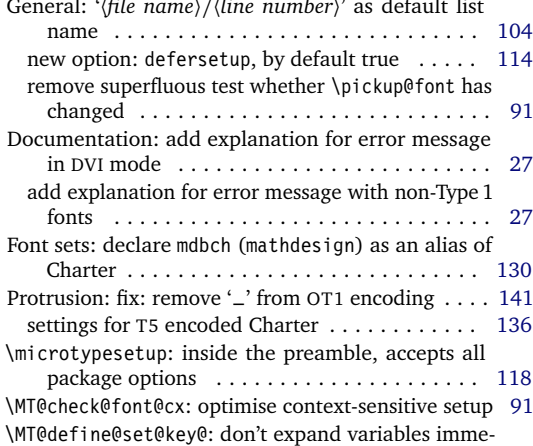

## **Version 1.9b (2006/01/20)**

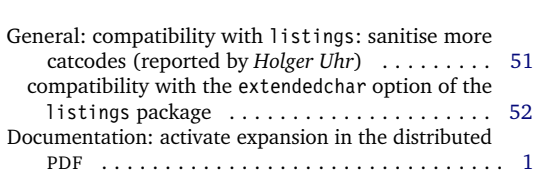

## **Version 1.9c (2006/02/02)**

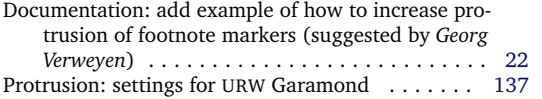

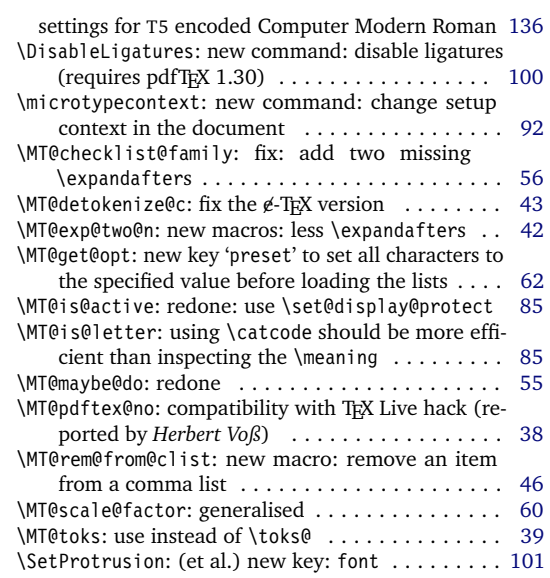

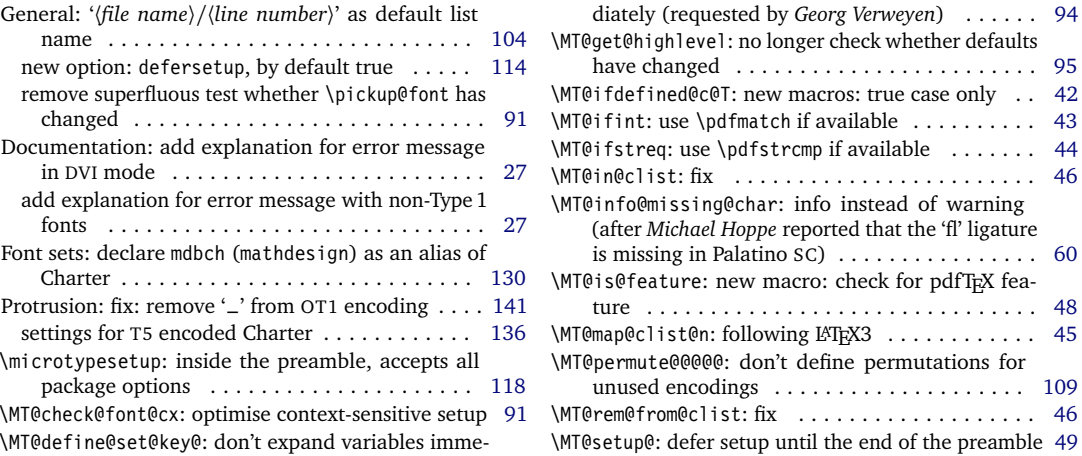

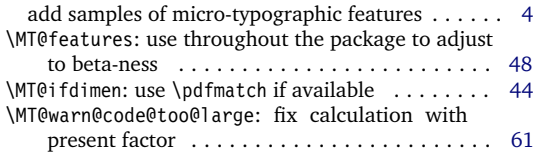

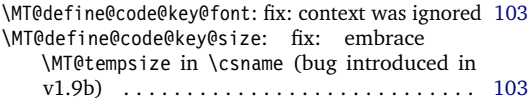

## <span id="page-185-0"></span>**Version 1.9d (2006/05/05)**

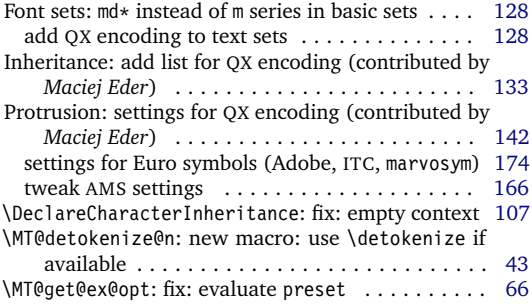

## **Version 1.9e (2006/07/28)**

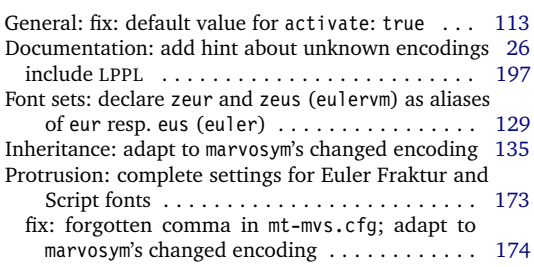

## **Version 1.9f (2006/09/09)**

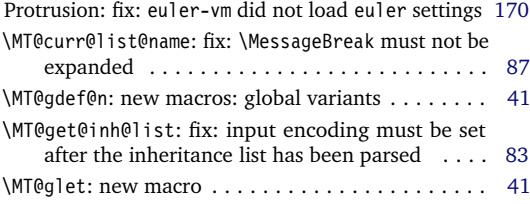

## **Version 2.0 (2007/01/14)**

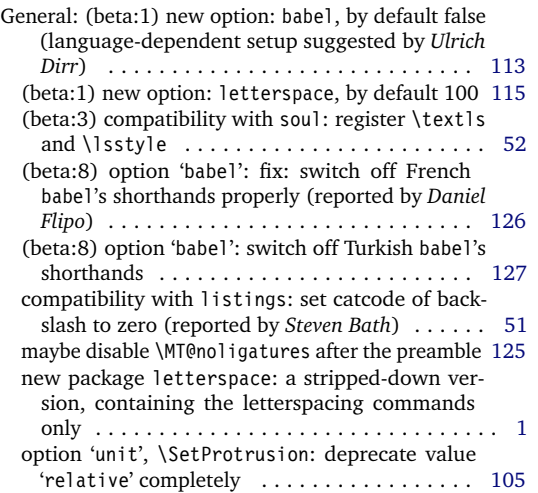

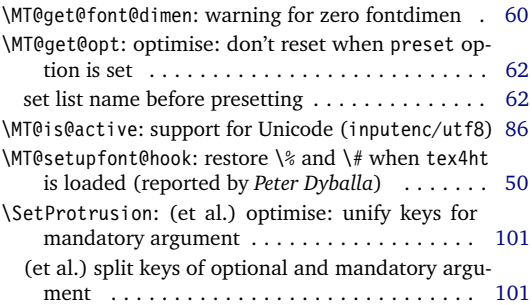

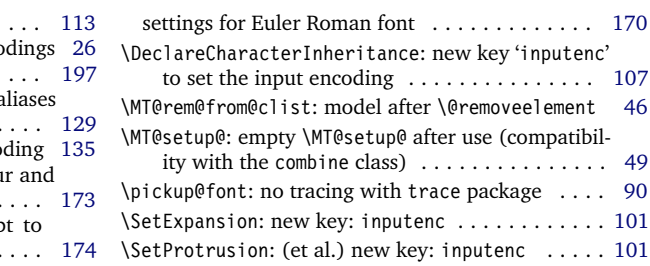

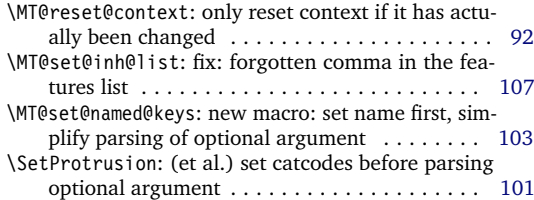

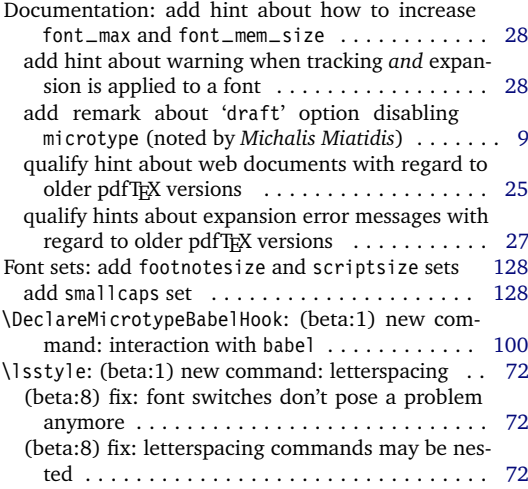

<span id="page-186-0"></span>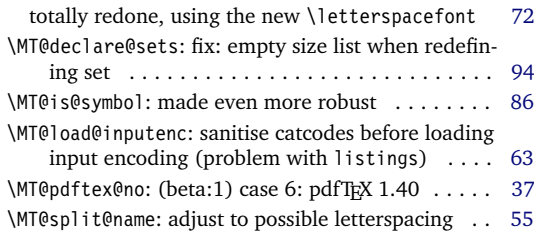

## **Version 2.1 (2007/01/21)**

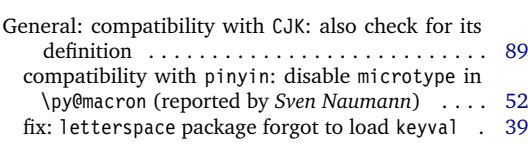

## **Version 2.2 (2007/07/14)**

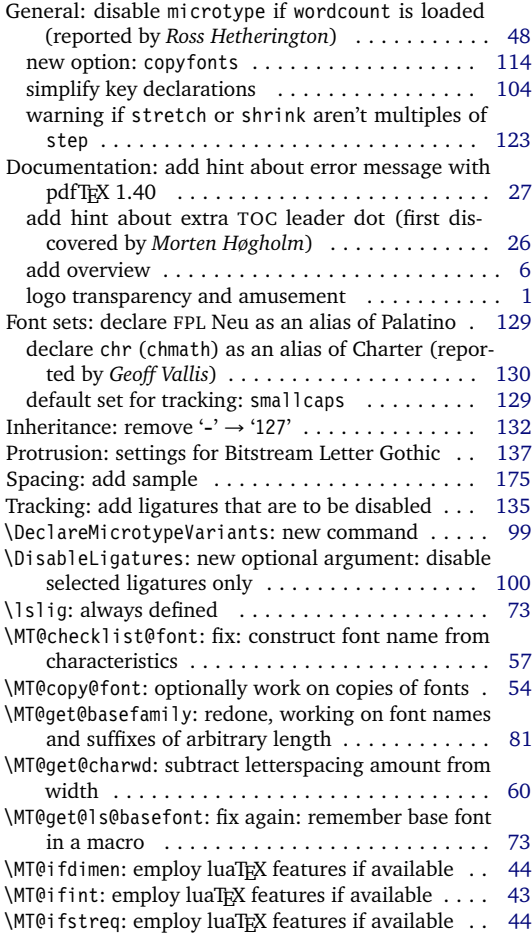

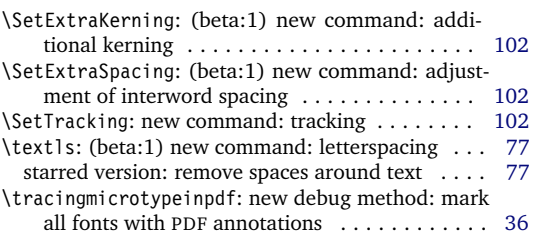

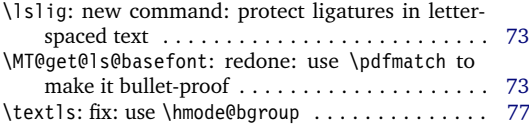

fix:  $\not\in$ -T<sub>E</sub>X version shouldn't use \x and \y (found

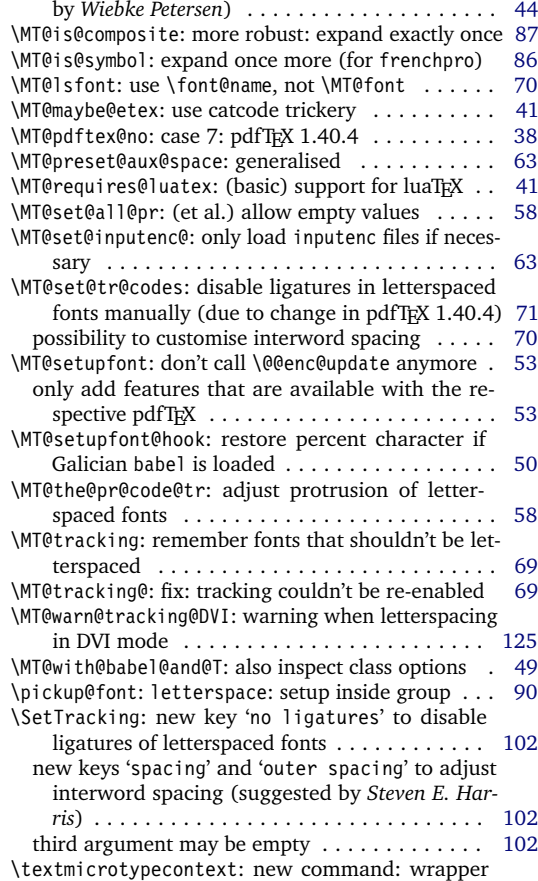

around \microtypecontext . . . . . . . . . . . . . . [92](#page-91-0)

## <span id="page-187-0"></span>**Version 2.3 (2007/12/23)**

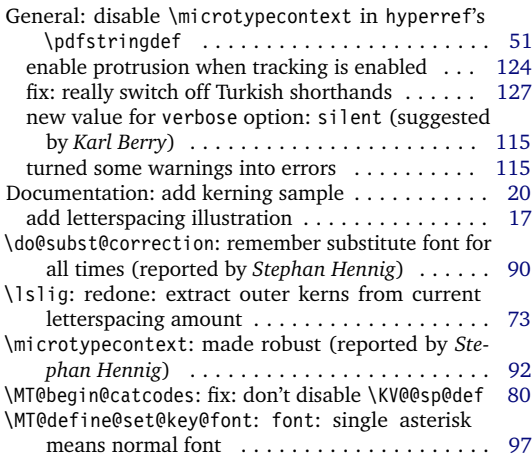

## **Version 2.3a (2008/02/29)**

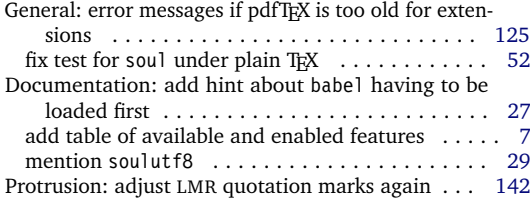

## **Version 2.3b (2008/06/04)**

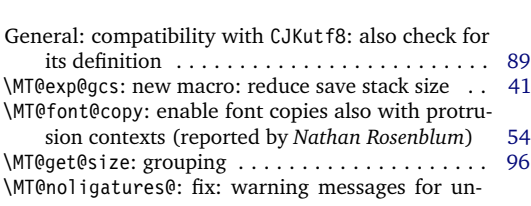

### **Version 2.3c (2008/11/11)**

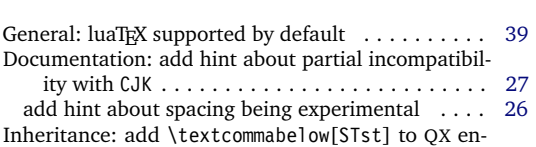

## **Version 2.3d (2009/03/27)**

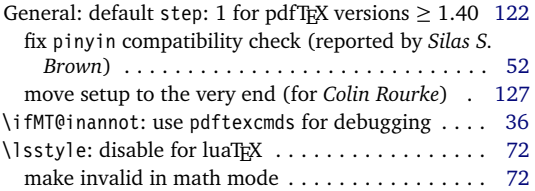

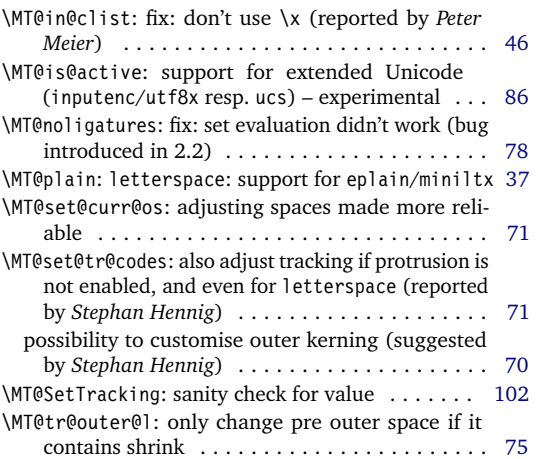

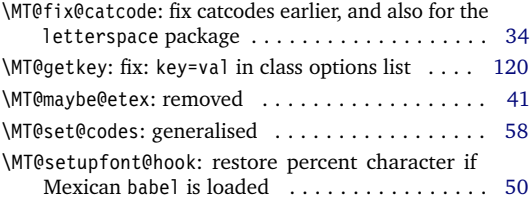

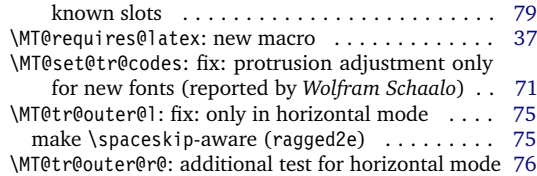

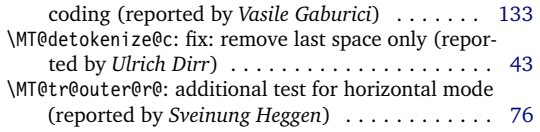

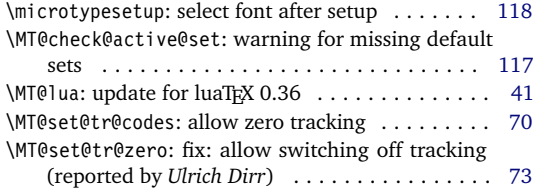

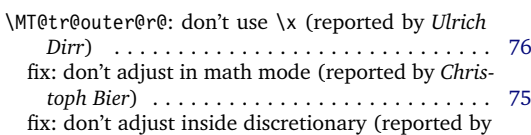

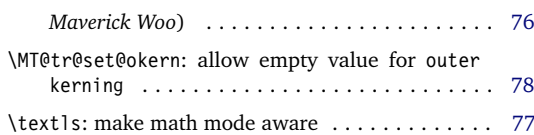

# **B Index**

Links (in blue) refer to the page where the corresponding entry is described (bold face) resp. occurs. Plain numbers (in black) refer to the code line where the corresponding entry is defined (underlined) resp. used.

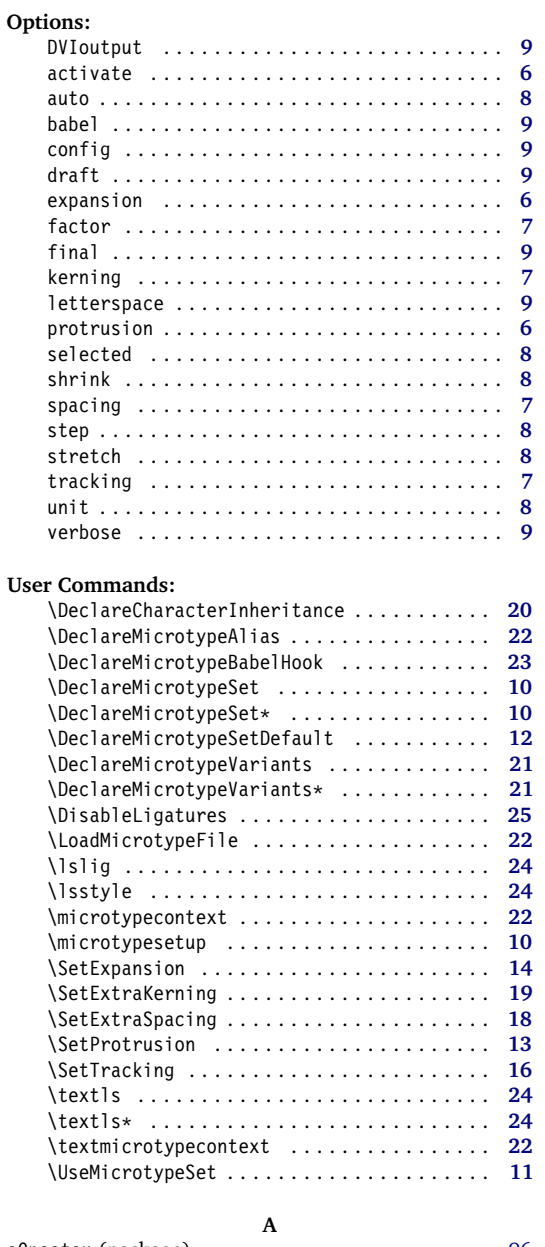

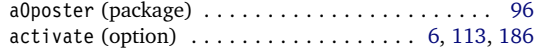

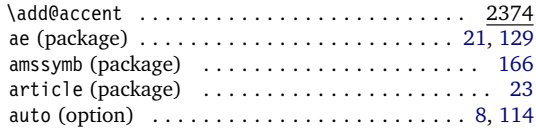

#### **B**

babel (option) . . . . . . . . [9,](#page-8-0) [23,](#page-22-0) [27,](#page-26-0) [30,](#page-29-0) [114,](#page-113-0) [127,](#page-126-0) [186](#page-185-0) babel (package) . . . . . . . . . . [3,](#page-2-0) [5,](#page-4-0) [17,](#page-16-0) [23,](#page-22-0) [24,](#page-23-0) [27,](#page-26-0) [50,](#page-49-0) [80,](#page-79-0) [100,](#page-99-0) [126,](#page-125-0) [127,](#page-126-0) [130,](#page-129-0) [183,](#page-182-0) [184,](#page-183-0) [186–](#page-185-0)[188](#page-187-0)

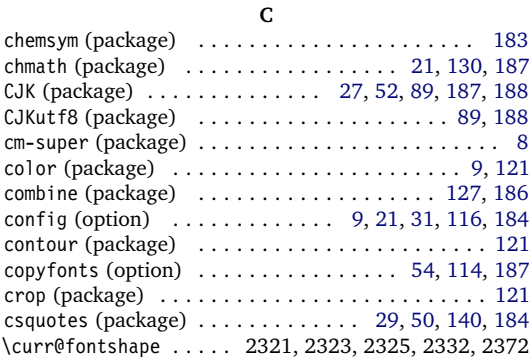

#### **D**

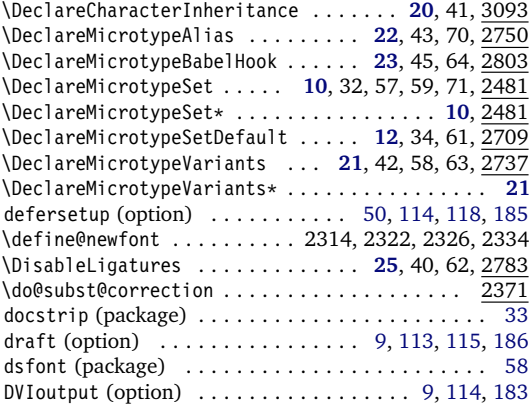

#### **E** eco (package) . . . . . . . . . . . . . . . . . . . . . . . . [21,](#page-20-0) [129](#page-128-0) \efcode . . . . . . . . . . . 1298, 1322, 1323, 1363, 1365 eplain (package) . . . . . . [25,](#page-24-0) [30,](#page-29-0) [33,](#page-32-0) [37,](#page-36-0) [49,](#page-48-0) [120,](#page-119-0) [188](#page-187-0) eucal (package) . . . . . . . . . . . . . . . . . . . . . . . . . [171](#page-170-0) eufrak (package) . . . . . . . . . . . . . . . . . . . . . . . [173](#page-172-0)

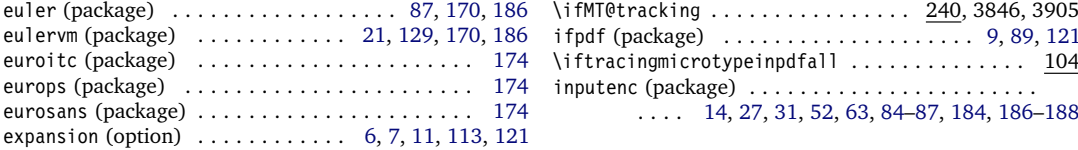

## **F**

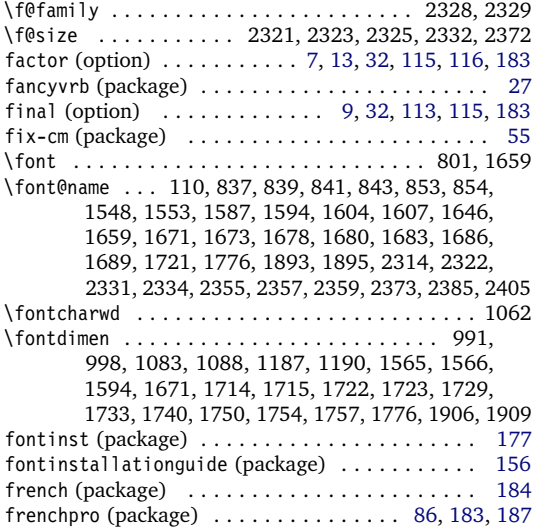

**G**

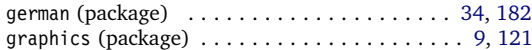

#### **H**

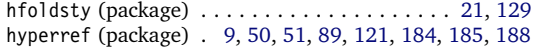

**I**

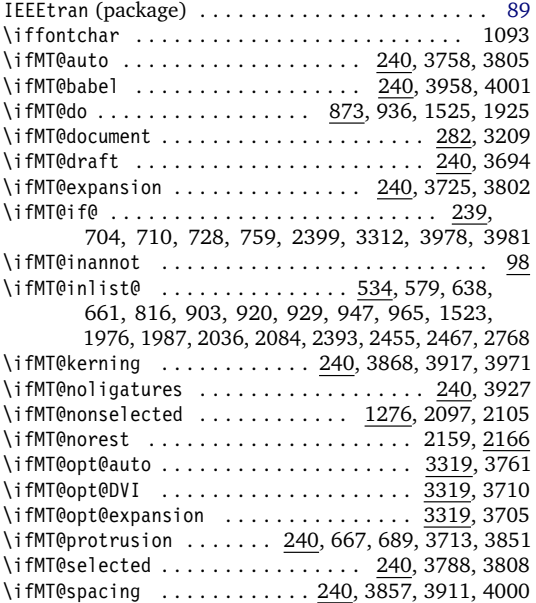

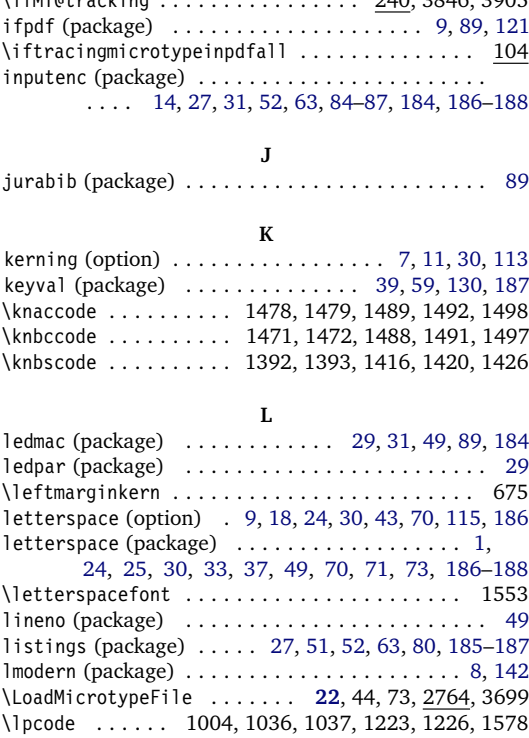

#### **M**

1647, 1836, 1839, 1844, 1847, 1858, 1862, 3702

\lslig . . . . . . . . . . . . . . . . . . . . **[24](#page-23-0)**, 54, 1664, 1667 \lsstyle . . . . . . . . . . . . . . **[24](#page-23-0)**, 51, 751, 774, 779,

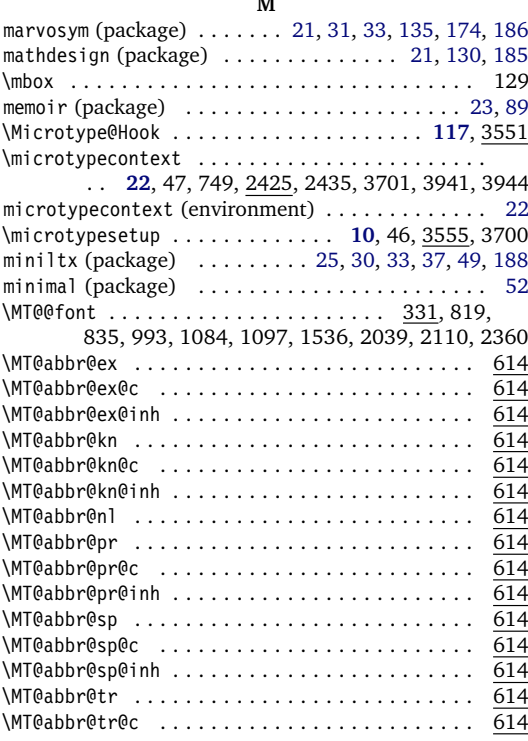

\MT@active@features ..................... 845, 2387, 2390, 2402, 2409, 2444, 2454, 2790, 3714, 3803, 3848, 3859, 3870, 3933, 3934 \MT@addto@annot . . . . . . . . . . . . . . . . . . . . . . . . . 98 \MT@addto@setup .............. 653, 654, 713, 1200, 2308, 2425, 2426, 2988, 3006, 3423, 3556, 3693, 3844, 3904, 3926, 3932, 3957, 3990 \MT@auto . . . . . . . . . . . 1285, 3757, 3771, 3781, 3785 \MT@auto@ . . . . . . . . . . . . . . . . . . . 1285, 1294, 1336 \MT@autofalse ............... 242, 3769, 3780 \MT@autotrue . . . . . . . . . . . . . . . . . . . . . . 242, 3513 \MT@babelfalse .......................... 249 \MT@babeltrue ........................... 249 \MT@begin@catcodes 1977, 1978, 2018, 2772, 2785, 2810, 2824, 2846, 2865, 2879, 3098, 3526, 3527 \MT@cat . . . . . . . . . . . . . . . . . . . . 1196, 2300, 2302 \MT@cfg@catcodes .......... 761, 1218, 2003, 2020 \MT@char 1026, 1036, 1037, 1042, 1043, 1046, 1048, 1062, 1063, 1093, 1223–1227, 1322, 1323, 1325, 1326, 1363–1365, 1392, 1393, 1399, 1400, 1406, 1407, 1410, 1411, 1416–1421, 1471, 1472, 1478, 1479, 1482, 1483, 1488– 1492, 1936, 2139, 2155, 2156, 2161, 2232, 2235, 2237, 2263, 2266, 3158, 3159, 3164, 3165 \MT@char@ ................................. 2139, 2145, 2150, 2155, 2169, 2171, 2177, 2178, 2180, 2193, 2194, 2197, 2198, 2201, 2202, 2206, 2208, 2236, 2249, 2252, 2255, 2274 \MT@charstring .............. 2152, 2235, 2240 \MT@check@active@set .................... . . . . . . . 3537, 3720, 3821, 3850, 3862, 3874 \MT@check@font . . . . . . . . . . . . . . . 815, 2384, 2446 \MT@check@font@cx . . . . . . . . . . . . . . . . . 2388, 2446 \MT@check@range ................... 3283, 3285 \MT@check@range@ .................. 3285, 3286 \MT@check@rlist . . . . . . . . . . . . . . . . . . . 3236, 3276 \MT@check@rlist@ .................. 3276, 3277 \MT@check@step . . . . . . . . . . . . . . . . . . . . . . . . 3809 \MT@checklist@ . . . . . . . . . . . . . . . . 881, 896, 1922 \MT@checklist@family . . . . . . . . . . . . . . . . . . . . 914 \MT@checklist@font . . . . . . . . . . . . . . . . . . . . . 958 \MT@checklist@size . . . . . . . . . . . . . . . . . . . . . 942 \MT@checksetup ...... 3565, 3576, 3583, 3602, 3622 \MT@clear@options ....... 192, 216, 231, 649, 3687 \MT@clist@break ......... 506, 909, 937, 953, 967 \MT@clist@function ........................ 506 \MT@cnt@encoding ............ 3175, 3183, 3184 \MT@cnt@family . . . . . . . . . . . . . . . 3181, 3190, 3191 \MT@cnt@series ............... 3188, 3197, 3198 \MT@cnt@shape . . . . . . . . . . . . . . . 3195, 3203, 3204 \MT@config@file 3516, 3524, 3525, 3529, 3530, 3533 \MT@context ............ 2060, 2072, 2091, 2118  $\MTecopy@font \ldots \ldots \ldots \ldots \ldots \ldots 804,$ 832, 2984, 2990, 3002, 3009, 3440, 3442, 3711 \MT@copy@font@ . . 832, 2984, 2990, 3002, 3009, 3440 \MT@count . . . . . 444, 445, 598, 1055, 1062, 1064, 1065, 1070, 1075, 1076, 1080, 1088, 1119, 1181 \MT@curr@file . . . . . . . . . . . . . . . . 1981, 1982, 1991, 1992, 2774, 2775, 2957, 3120, 3529, 3992 \MT@curr@list@name ... 1086, 1122, 1212, 1332, 1933, 1962, 2129, 2269, 2277, 2282, 2290, 2296 \MT@curr@ls ................ 1584, 1668, 1671

\MT@curr@set@name ....................... 2506, 2508–2511, 2513, 2514, 2519, 2524, 2528, 2529, 2554, 2558, 2587, 2617, 2623, 2629, 2633, 2634, 2861, 2919, 2937, 2952, 2964, 3028, 3032, 3037, 3040, 3042, 3046, 3049, 3052, 3062, 3075, 3081, 3089, 3121, 3123 \MT@declare@char@inh . . . . . . . . . . 3103, 3108, 3118 \MT@declare@sets ........ 2489, 2495, 2507, 2792 \MT@DeclareSet .............. 2484, 2486, 2503 \MT@DeclareSetAndUseIt ............ 2483, 2502 \MT@DeclareVariants ......... 2740, 2741, 2743 \MT@def@bool@opt ................... 3394, 3407–3409, 3418, 3430, 3438, 3447, 3454 \MT@def@n ................... <u>320</u>,2477,2478 \MT@default@ex@set .................... 2725 \MT@default@kn@set .................... 2725 \MT@default@pr@set ...................... 2725<br>\MT@default@sp@set ...................... 2725 \MT@default@sp@set .................... 2725 \MT@default@tr@set . . . . . . . . . . . . . . . . . . . . 2725 \MT@define@code@key . 2901, 2944–2947, 3143–3145 \MT@define@code@key@font ..... 2924, 2949, 3147 \MT@define@code@key@size . . . . . . 2912, 2948, 3146 \MT@define@opt@key .. 2950, 2966-2969, 3085-3087 \MT@define@optionX ........... 3555, 3611, 3612 \MT@define@optionX@ ...... 3613, 3641, 3643, 3644 \MT@define@set@key@ . . . . . . . . . . 2517, 2673–2676 \MT@define@set@key@font ............ 2621, 2678 \MT@define@set@key@size . . . . . . . . . . . . 2547, 2677 \MT@detokenize@c ............. 361, 2147, 2233 \MT@detokenize@n .................... 361,2265 \MT@dimen@six 990, 1056, 1080, 1119, 1749, 1752, 1902 \MT@dinfo .................................. 86 \MT@dinfo@list ...... 894, 904, 907, 912, 921, 924, 930, 932, 940, 948, 951, 956, 966, 969, 973 \MT@dinfo@nl ............................. 86  $\langle \texttt{MTOD}{} is a \texttt{bleL}{}~|~\texttt{gatures}~\dots \dots \dots \dots \dots \dots \quad 27\overline{83}{}$ \MT@do@font .... 596,1006,1298,1429,1499,1578 \MT@documentfalse ....................... 282 \MT@documenttrue .................... <u>282</u>,3936 \MT@dofalse . . . . . . . . . 873, 885, 908, 925, 952, 970 \MT@dotrue ..... 873, 876, 905, 922, 931, 949, 1917 \MT@draftfalse . . . . . . . . . . . . . . . . . . . . . 245, 3456 \MT@drafttrue ...................... 245, 3458 \MT@edef@n ............... 322, 2096, 2122, 2471, 2907, 2957, 2959, 3119, 3134, 3263, 3487 \MT@encoding ................... 863, 962, 2055, 2067, 2147, 2233, 2264, 2281, 2288, 2296 \MT@encoding@check ................ 3132, 3136 \MT@end@catcodes ......... 1979, 2022, 2780, 2794, 2821, 2843, 2862, 2876, 2890, 3113, 3528 \MT@error . . . . . . . . . . . 75, 221, 641, 716, 1837, 1845, 1954, 1967, 2585, 2704, 2731, 2798, 2976, 2993, 3018, 3432, 3449, 3588, 3606, 3630, 3762, 3774, 3838, 3906, 3912, 3918, 3953 \MT@ex@c@name . . . . . . . . . . . . . . . . . . . . . 1269, 1271, 1338, 1339, 1349, 1355, 1356, 1368, 2827  $\backslash$ MT@ex@context  $\ldots \ldots \ldots \ldots \ldots \ldots \;$ 835,2438, $\overline{2476}$ \MT@ex@doc@contexts .................... 2476 \MT@ex@factor ............... 250, 1286, 1342 \MT@ex@factor@ . 1286, 1300, 1303, 1312, 1313, 1336 \MT@ex@inh@name . . . . . . . . . . . . . . . . . . . 1324–1326 \MT@ex@level ................ 250,3804,3806 \MT@ex@max . . . . . . . . . . . . . . . . . . 262, 1315, 1316

\MT@ex@min .................. 262, 1318, 1319 \MT@ex@setname .......................... 2696 \MT@ex@split@val ....................... 1310 \MT@exp@cs . . . . . . . . . . . . . . . . . . 317, 320, 323, 326, 329, 846, 848, 857, 946, 1047, 1106, 1109, 1139, 1143, 1153, 1156, 1159, 1326, 1411, 1483, 2083, 2403, 2410, 2411, 2415, 2457, 2468, 2553, 2918, 2935, 3165, 3238, 3281 \MT@exp@gcs . . . . . . . . . . . . . 317, 321, 325, 327, 330 \MT@exp@one@n . . . . . . . . . . . . . . . . . . . . . . 332, 366, 513, 637, 807, 809, 858, 900, 963, 1522, 1986, 2384, 2391, 2421, 2454, 2465, 2476, 2495, 2672, 2689, 2718, 2767, 3108, 3941 \MT@exp@two@c ...................... 334, 352, 358, 367, 548, 806, 839, 841, 843, 852, 1646, 1680, 1683, 1686, 2146, 2151, 2234 \MT@exp@two@n . . . . . . . . . 336, 918, 927, 2523, 2628 \MT@expandfont . . . . . . . . . . . . . . . 1273, 1289, 1293 \MT@expansion ............... 821, 1261, 3831 \MT@expansionfalse ........... 241, 3706, 3798 \MT@expansiontrue . . . . . . . . . . . . . . . . . . 241, 3512 \MT@extra@context . . . . . . . . . 2476, 2813, 2827, 2850, 2868, 2882, 2930, 2933, 2934, 2936, 2970, 2985, 2991, 3003, 3008, 3094, 3235, 3239, 3242, 3245, 3248, 3252, 3253, 3255, 3282 \MT@extra@inputenc ....... 3093, 3117, 3122, 3123 \MT@factor@default ............. 274, 3493, 3717 \MT@family ... 807, 863, 919, 962, 2056, 2759, 2760 \MT@familyalias . . . . . . . . . . . . . . . . . . . . . . . . . . . . 808, 809, 869, 926, 928, 2066, 2068, 2761 \MT@feat . . . . . . . . . 873, 995, 1028, 1101, 1103, 1105, 1106, 1108, 1109, 1115, 1117, 1120, 1128–1132, 1134, 1136–1140, 1143, 1144, 1149, 1153, 1156, 1159, 1162–1164, 1173, 1174, 1179, 1197, 1649, 1952, 1954, 1957, 1958, 1962, 1964, 1967, 2092, 2094, 2096, 2100, 2104, 2108, 2109, 2112, 2120, 2122, 2123, 2125, 2132, 2136, 2270, 2271, 2300, 2302 \MT@features . . . . . . . . . . . . . . . . . . . . . . . . . . . 634, 2476, 2489, 2672, 2683, 2712, 2954, 3103 \MT@features@long ...... 634, 637, 642, 2451, 3115 \MT@file@list ...................... <u>1973</u>, 1975, 1983, 1986, 1988, 1993, 1996, 2767, 2771 \MT@find@file ................. 807, 809, 1973 \MT@fix@catcode ............................ \MT@fix@font@set . . . . . . . . . . . . . . . . . . 2542, 3712 \MT@font . . . . . . . . . . . . . . . . . . . . . . . . . . . 331, 806, 852, 859, 991, 998, 1004, 1005, 1036, 1037, 1042, 1043, 1062, 1063, 1083, 1088, 1093, 1187, 1190, 1223, 1224, 1226, 1227, 1294, 1298, 1322, 1323, 1363, 1365, 1392, 1393, 1399, 1400, 1406, 1407, 1416–1418, 1420, 1421, 1426–1428, 1471, 1472, 1478, 1479, 1488, 1489, 1491, 1492, 1497, 1498, 1522, 1526, 1583, 1926, 2304, 2355–2357, 2359, 2372, 2373, 2384, 2386, 2391, 2413, 2422 \MT@font@copy . . . . . . . 835, 836, 843, 844, 852-854 \MT@font@list ............ 2304, 2384-2386, 2445 \MT@font@orig ............................. 836 \MT@font@sets .......... 2527, 2542, 2632, 3712 \MT@gdef@n ............... 320, 2806, 2820, 2842, 2875, 2889, 3042, 3062, 3075, 3125, 3545 \MT@get@axis . . . . . . . . . . . . . . . . 2646–2649, 2659

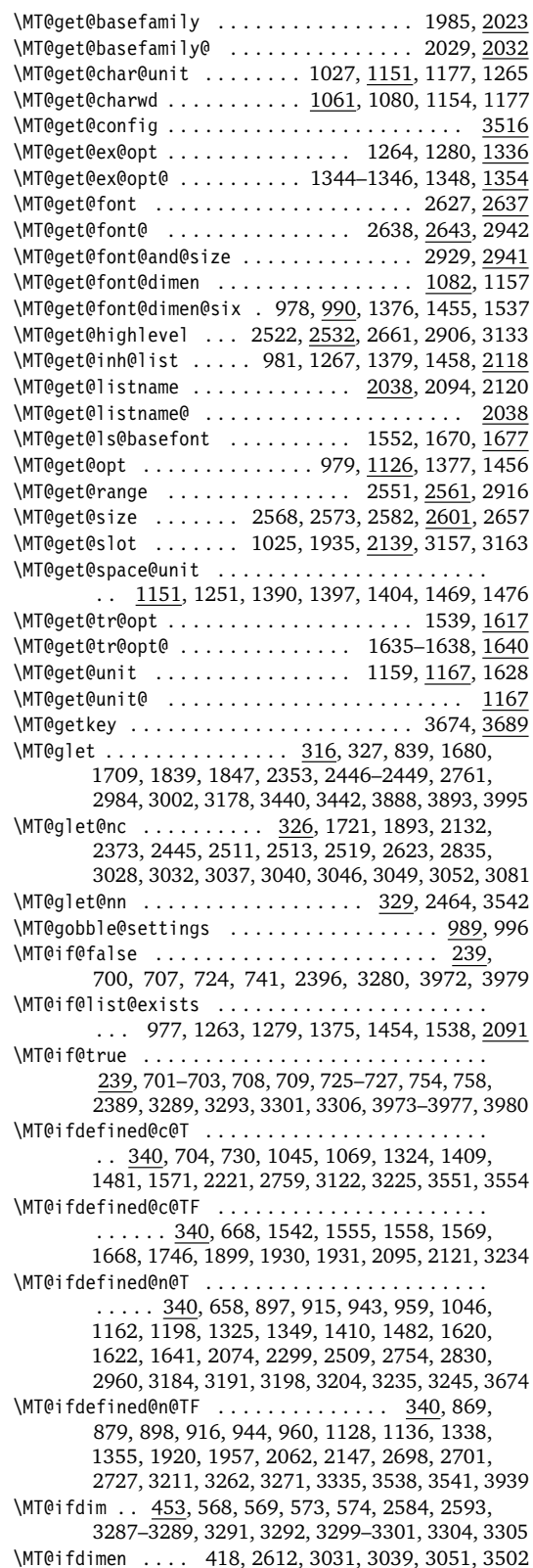

\MT@ifempty . 373, 1004, 1005, 1034, 1040, 1240, 1241, 1389, 1396, 1403, 1426–1428, 1440– 1442, 1444–1446, 1468, 1475, 1497, 1498, 1514, 1515, 1727, 1728, 1738, 1756, 1870, 1891, 1892, 1904, 2456, 2488, 2493, 2534, 2540, 2562, 2563, 2576, 2577, 2651, 2662, 2682, 2687, 2711, 2716, 2789, 2857, 2951, 2956, 2970, 2983, 2991, 3001, 3008, 3060, 3102, 3107, 3137, 3348, 3379, 3518, 3562, 3619 \MT@ifint ...... 386, 2200, 2858, 3061, 3486, 3495 \MT@ifstreq ...... 460, 1204, 1953, 2093, 2108, 2250, 2253, 2420, 2626, 2928, 3030, 3048, 3050, 3226, 3351, 3353, 3356, 3359, 3381, 3383, 3397, 3398, 3464, 3465, 3470, 3474, 3501, 3564, 3571, 3575, 3582, 3621, 3627, 4003 \MT@in@clist . . . . . 534, 637, 659, 900, 918, 927, 963, 1522, 1975, 1986, 2384, 2391, 2454, 2767 \MT@in@rlist .................... 562, 946, 2083 \MT@in@rlist@ . . . . . . . . . . . . . . . . . . . . . . . . . 562 \MT@in@rlist@@ . . . . . . . . . . . . . . . . . . . . . . . . . 562 \MT@in@tlist ................ 550, 2035, 2465 \MT@in@tlist@ ........................... 550 \MT@inannotfalse . . . . . . . . . . . . . . . . . . . . . . . . 99 \MT@inannottrue . . . . . . . . . . . . . . . . . . . . . . . . . 99 \MT@increment ...... 598, 3183, 3190, 3197, 3203 \MT@info . . . . . . . . . . . . 75, 90, 95, 3471, 3659, 3663 \MT@info@missing@char . . . . . . . . . . . . . . 1065, 1091 \MT@info@nl . . . . . . . . 75, 91, 92, 96, 669, 1092, 3462, 3472, 3525, 3539, 3543, 3709, 3711, 3716, 3723, 3805, 3832, 3849, 3855, 3861, 3866, 3873, 3878, 3909, 3915, 3921, 3949, 3960 \MT@inh@do ....................... 2131, 3148 \MT@inh@feat . . . . . . . . . . . . 3093, 3102, 3105, 3116 \MT@inh@split ..................... 3150,3154 \MT@inlist@false ........ 534, 538, 551, 563, 2399 \MT@inlist@true ..... 534, 540, 558, 570, 575, 2399 \MT@is@active . . . . . . . . . . . . . . . . . . . . 2146, 2213 \MT@is@char ................. 2151, 2234, 2240 \MT@is@composite .................. 2149, 2261 \MT@is@feature ........... 636, 2494, 2688, 2717 \MT@is@letter . . . . . . . . . . . 2144, 2167, 2237, 2266 \MT@is@number .................... 2183, 2188 \MT@is@symbol .................... 2148, 2231 \MT@iterate ............................. 584 \MT@kerning ................. 824, 1451, 3877 \MT@kerningfalse . . . . . . . . . . . . . . . . . . . . . . . 247 \MT@kerningtrue .......................... 247 \MT@kn@c@name . . . . . . . . . . . 1460, 1462, 1505, 2882 \MT@kn@context ...................... 2439, 2476 \MT@kn@doc@contexts . . . . . . . . . . . . . . . . . . . 2476 \MT@kn@factor ......................... 250 \MT@kn@factor@ ......................... 1128 \MT@kn@inh@name . . . . . . . . . . . . . . . . . . 1481-1483 \MT@kn@max . . . . . . . . . . . . . . . . . . . . . . . . . . . . 262 \MT@kn@min .............................. <u>262</u> \MT@kn@setname ......................... 2696 \MT@kn@split@val .......................... 1466 \MT@kn@unit ............................. <u>256</u> \MT@kn@unit@ . . . . . . . . . . . . . . . . . . . . . 1136, 1508 \MT@led@kern . . . . . . . . . . . . . . . . . . . . . . . . . . 665 \MT@led@unhbox@line ......................... 665 \MT@ledmac@setup ..................... 665, 722 \MT@let@cn . . . . . . 328, 329, 330, 870, 985, 1271, 1339, 1383, 1462, 1621, 1623, 1627, 1952, 1964, 2088, 2092, 2125, 2355, 2605, 2964, 3121 \MT@let@nc . . . . . . . 326, 664, 1164, 2104, 2136, 2394, 3264, 3269, 3357, 3360, 3578, 3585, 3840 \MT@let@nn ..................... 329, 1129, 1134, 1137, 1149, 1356, 1359, 1642 \MT@letterspace ........................... . . . 278, 1542, 1621, 1631, 3896, 3897, 3899 \MT@letterspace@ . . . . . . . . . . . . . . . . . . . . . . . . . . . . 1013, 1069, 1070, 1542, 1543, 1546, 1549, 1553, 1557, 1565, 1577–1579, 1584, 1594, 1752, 1756, 1856, 1871–1873, 1905, 1908  $\backslash$ MT@letterspace@default  $\overline{\ldots}$ .............. 278,3897 \MT@listname . . . . . . . . . . . . . . . . . . . . . . . . . . . 2038, 2085, 2088, 2095, 2096, 2098, 2100, 2121, 2122, 2124, 2125, 2129, 2132, 3165, 3170 \MT@load@inputenc ............ 1205, 1208, 1217 \MT@load@list ....... 983, 1269, 1381, 1460, 1950 \MT@loop ...................... <u>584</u>,592, 3268 \MT@lower ................... 25<del>55,</del>2561,2919 \MT@ls@adjust ...................... 1592, 1867 \MT@ls@adjust@ .................... 1852, 1874 \MT@ls@adjust@empty ............... 1853, 1867 \MT@ls@adjust@relax . . . . . . . . . . . . . . . 1854, 1867 \MT@ls@basefont ......... 1677, 1686, 1689, 1690 \MT@ls@outer@k . . . . . . . . . . . . . . . . . . . . . . . . . . . . 1595, 1599, 1605, 1769, 1783, 1825, 1913 \MT@ls@set@ls ............... 1858,1861,1867 \MT@ls@too@large ............. 1873, <u>1876</u>, 3899 \MT@lsfont . . . . . . . . . . . . . . . . . . . 1548, 1553, 1565, 1566, 1575, 1578, 1579, 1583, 1646, 1655, 1699, 1701, 1714, 1715, 1722, 1723, 1729, 1733, 1740, 1750, 1754, 1757, 1906, 1909 \MT@lslig .............................. <u>1667</u> \MT@lua . . . . . . . . . . . . . . . . . . . 307, 390, 422, 464 \MT@map@clist@ ............................ 506 \MT@map@clist@c . . . . . . . 506, 845, 1934, 2390, 2402, 2409, 2444, 2451, 2489, 2491, 2683, 2685, 2712, 2714, 2954, 3103, 3105, 3115, 3672 \MT@map@clist@n . . . . . . . . . . . . . . . . . 506, 878, 1919, 2476, 2520, 2549, 2624, 2672, 2744, 2804, 2904, 2914, 2926, 3044, 3058, 3160, 3343, 3346, 3375, 3377, 3406, 3481, 3560, 3617 \MT@map@tlist@ .......................... <u>524</u> \MT@map@tlist@c . . . . . 524, 553, 564, 848, 1047, 1326, 1411, 1483, 2042, 2415, 3236, 3281, 3712 \MT@map@tlist@n .......... 524, 2014, 2242, 3177 \MT@maybe@do .... 873, 975, 1261, 1373, 1452, 1524 \MT@maybe@etex ........................... <u>283</u> \MT@maybe@rem@from@list . . . . . . . . . . . . 2415, 2419 \MT@MT . . . . . . . . . . . . . . . . 2, 75, 78, 81, 83, 85, 90, 91, 93, 94, 204, 212, 223, 648, 717, 719, 2993, 3519, 3659, 3663, 3710, 3953, 3954, 4007 \MT@next@listname ................. 2045, 2054 \MT@next@listname@ .......... 2063, 2075, 2081 \MT@nl@ligatures .................. 1926, 2783 \MT@nl@setname . . . . . . . . . . . . . . . . . . . . 1918, 2783 \MT@noligatures .............. 826, 1915, 3928 \MT@noligatures@ ......... 1699, 1701, 1926, 1929 \MT@noligaturesfalse ..................... 244 \MT@noligaturestrue ............... 244, 2791 \MT@nonselectedfalse . . . . . . . . . . . . . . . 1276, 1290

\MT@nonselectedtrue . . . . . . . . . . . . . . . 1276, 1278 \MT@norestfalse 2166, 2173, 2182, 2203, 2250, 2253 \MT@noresttrue .............. 2142, 2166, 2191 \MT@old@cmd . . . . . . . . . . . . . . . . . . . . . . . 65, 70–73 \MT@opt@autofalse ..................... 3320 \MT@opt@autotrue .................. 3320, 3408 \MT@opt@def@set .............. 3334, 3362, 3387 \MT@opt@DVIfalse . . . . . . . . . . . . . . . . . . . . . . 3321 \MT@opt@DVItrue .............. 3321, 3411, 3414 \MT@opt@expansionfalse . . . . . . . . . . . . . . . . . 3319 \MT@opt@expansiontrue . . . . . . . . . . . . . . . . . . 3319 \MT@options ................................ 2892 \MT@optwarn@admissible ........ 3322, 3399, 3474 \MT@optwarn@nan . . . . . . . . . . . . . 3326, 3488, 3497 \MT@orig@add@accent . . . . . . . . . . . . . . . . . . . 2374 \MT@orig@foreign@language . . . . . . . . . . 3966, 3968 \MT@orig@pickupfont . . . . 747, 788, 793, 2309, 2376 \MT@orig@py@macron . . . . . . . . . . . . . . 785, 789, 794 \MT@orig@select@language . . . . . . . . . . . 3961, 3963 \MT@outer@kern . . . . . . . 1594, 1597, 1603, 1605, 1606, 1611, 1671, 1672, 1674, 1825, 1887, 1913 \MT@outer@space .......................... . . . . 1587, 1588, <u>1712</u>, 1765, 1767, 1768, 1781, 1782, 1797, 1798, 1813, 1814, 1818, 1819 \MT@pdf@annot . . . . . . . . . . . . . . . . . . . . . . . . . . 98 \MT@pdftex@no . . . . . . . . . . . . . . 148, 198, 202, 296 \MT@permute 2819, 2841, 2855, 2874, 2888, 3128, 3174 \MT@permute@ ............................ 3174 \MT@permute@@ ........................... 3174 \MT@permute@@@ ........................... 3174 \MT@permute@@@@ . . . . . . . . . . . . . . . . . . . . . . . 3174 \MT@permute@@@@@ . . . . . . . . . . . . . . . . . . 3202, 3207 \MT@permute@@@@@@ ................. 3215, 3217 \MT@permute@define ....... 3208, 3218-3220, 3260 \MT@permute@reset ................. 3177, 3266 \MT@permutelist ...........................  $\ldots$  2813, 2827, 2853, 2868, 2882, 2930, 2931, 2936, 3126, 3230, 3231, 3235, 3239, 3242, 3245–3248, 3255, 3256, 3282, 3313, 3314 \MT@pickupfont . . . . . . . . . . . . 790, 795, 2370, 2378 \MT@plain . . . . . . . . . . . . . . . . . . . . . . . . . . 124, 145 \MT@pr@c@name . . . . . . . . . . . . 983, 985, 1231, 2813 \MT@pr@context . . . . . . . . . . . . . . . . 835, 2438, 2476 \MT@pr@doc@contexts . . . . . . . . . . . . . . . . . . . 2476 \MT@pr@factor . . . . . . . . . . . . 250, 3496, 3717, 3718 \MT@pr@factor@ ......................... 1128 \MT@pr@inh@name . . . . . . . . . . . . . . 1045, 1046, 1048 \MT@pr@level . . . . . . . . . . . . . . . . . 250, 3715, 3716 \MT@pr@max . . . . . . . . . . . . . . . . . . . . . . . . . . . . 262 \MT@pr@min . . . . . . . . . . . . . . . . . . . . . . . . . . . . 262 \MT@pr@setname ........................... 2696 \MT@pr@split@val .......................... 1032 \MT@pr@unit .................. 256, 3503, 3719 \MT@pr@unit@ . . . . . . . . . . . . . . . . . . . . . 1136, 1234 \MT@preset@aux . . . . . . . . . . . . . . . . . . . . . 1236, 1238, 1240, 1241, 1244, 1510, 1512, 1514, 1515 \MT@preset@aux@factor 1236, 1244, 1440–1442, 1510 \MT@preset@aux@space . 1238, 1244, 1444–1446, 1512 \MT@preset@ex ...................... 1350, 1367 \MT@preset@kn ........................ 1503 \MT@preset@kn@ ......................... <u>1503</u> \MT@preset@pr ............................ 1229 \MT@preset@pr@ . . . . . . . . . . . . . . . . . . . . . . . . 1229

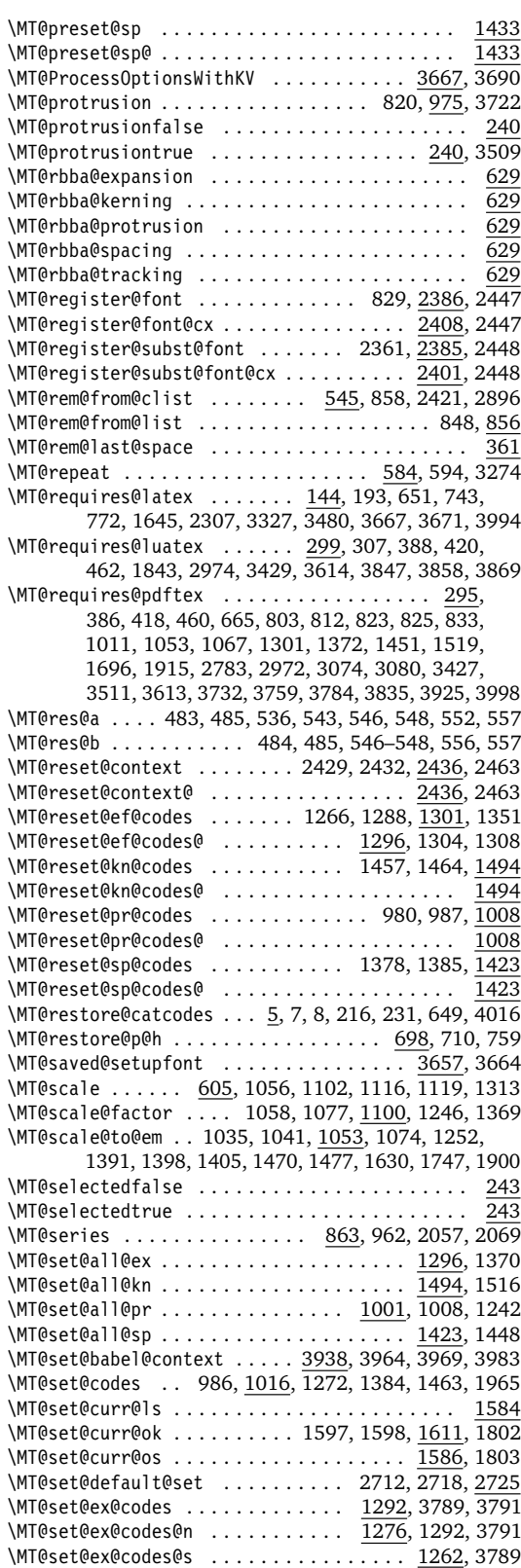

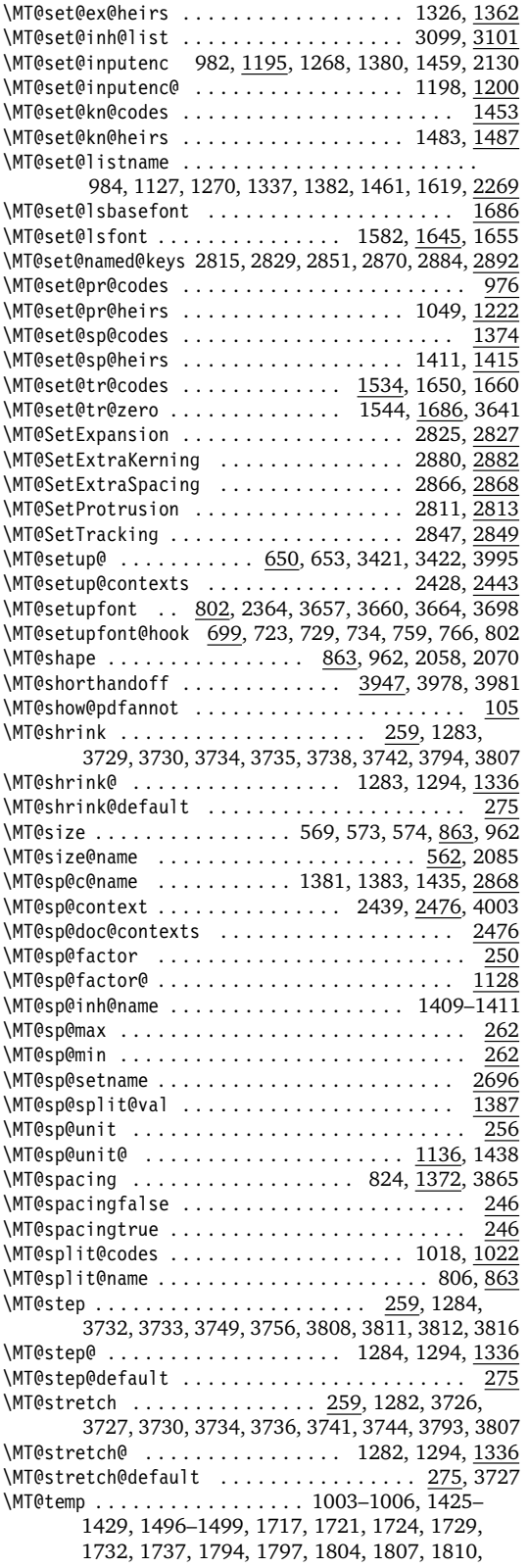

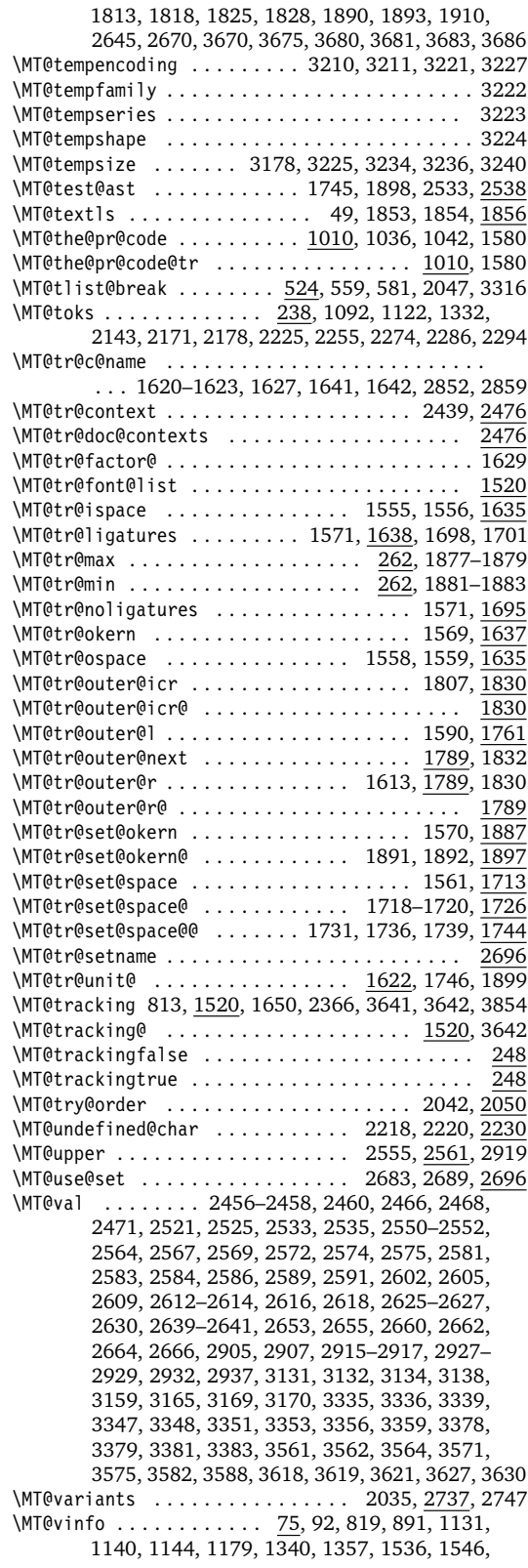

1937, 1946, 1958, 1982, 1992, 1995, 2098, 2100, 2106, 2437, 2460, 2769, 2775, 3462, 3469, 3567, 3573, 3579, 3586, 3624, 3629, 3940 \MT@warn@ascii . . . . . . . . . . . . . . . . . . . . 2180, 2273 \MT@warn@axis@empty ......... 2652, 2663, 2668 \MT@warn@code@too@large ....... 1106, 1109, 1113 \MT@warn@err .................. 75, 3466, 3467 \MT@warn@ex@too@large ........ 1316, 1319, 1330 \MT@warn@lua . . . . . . . . . . . . 3836, 3847, 3858, 3869 \MT@warn@maybe@inputenc ... 1932, 2287, 2295, 2298 \MT@warn@nodim . . . . . . . . . . . 3023, 3033, 3041, 3053 \MT@warn@number@too@large . . . . . . . . . . 2207, 2279 \MT@warn@preset@towidth ... 1235, 1255, 1439, 1509 \MT@warn@rest .................... 2160, 2284 \MT@warn@tracking@DVI .............. 1547, 3881 \MT@warn@unknown . . . . . . . . . . . . . . . . . . 2157, 2292 \MT@warning . . . . . . . . . . . . . . . 66, 75, 93, 1878, 1882, 1940, 2109, 2510, 2616, 2669, 2755, 2777, 2860, 2961, 3024, 3064, 3077, 3139, 3228, 3246, 3313, 3466, 3471, 3551, 3649–3651 \MT@warning@nl . . . . . . . . . . . . . . . . . . . . . . . 75, 87, 94, 201, 222, 647, 681, 690, 736, 992, 1084, 1120, 1172, 1212, 1256, 1331, 1706, 2274, 2280, 2285, 2293, 2337, 2832, 3010, 3323, 3329, 3339, 3467, 3472, 3504, 3532, 3546, 3695, 3751, 3795, 3814, 3883, 3985, 4004 \MT@while@num ............. 590, 596, 762-764 \MT@with@babel@and@T . . . . . . . . . . . . . . . . . . . . . . . . 657, 701–703, 725–727, 3973–3977, 3980 \MT@with@package@T . . . . . . . 655, 705, 708, 709, 715, 722, 732, 744, 758, 760, 773, 784, 2348 \MT@xadd . . . . . . . . . 103, 492, 1983, 1988, 1993, 1996, 2403, 2411, 2468, 2553, 2771, 2918, 3165 \MT@xaddb ......................... 499, 2935, 3238 \MT@xdef@n . . 322, 2699, 2702, 2729, 2734, 2758, 2859, 2930, 2952, 3089, 3123, 3255, 3336, 3338 **N** \normalfont ................ 801, 3824, 3828 \nullfont . . . . . . . . . . . . . . . . . . . . . . . . . . . . . . 801 **P** \pdfadjustinterwordglue ............ 3643, 3860 \pdfadjustspacing ........... 3612, 3804, 3827 \pdfappendkern . . . . . . . . . . . . . . . . . . . . 3645, 3872 \pdfcopyfont ........................... 843 pdfcprot (package) . . . . . . . [4,](#page-3-0) [27,](#page-26-0) [29,](#page-28-0) [50,](#page-49-0) [59,](#page-58-0) [88,](#page-87-0) [182](#page-181-0) \pdffontexpand .......................... 1294 \pdfnoligatures .................. 1939, 1945 \pdfprependkern .................. 3644, 3871 \pdfprotrudechars . . . . . . . . 3611, 3715, 3851, 3892 pdftexcmds (package) . . . . . . . . . . . . . . . . . . [36,](#page-35-0) [188](#page-187-0) \pdftracingfonts ......................... 298 \pickup@font . . . . . . . . . . . . . . . . 747, 788, 790, 793, 795, 2336, 2338, 2347, 2370, 2376, 2378 pifont (package) . . . . . . . . . . . . . . . . . . . . . . . . [89](#page-88-0) pinyin (package) . . . . . . . . . . . . . . . . . [52,](#page-51-0) [187,](#page-186-0) [188](#page-187-0) protrusion (option) ............... [6,](#page-5-0) [7,](#page-6-0) [11,](#page-10-0) [113](#page-112-0) PSNFSS (package) . . . . . . . . . . . . . . . . . . . . . . . [177](#page-176-0) pstricks (package) . . . . . . . . . . . . . . . . . . . . . [9,](#page-8-0) [121](#page-120-0) \xspaceskip . . . . . . . . . . . . . . . . . . . . . . 1775, 1778

pxfonts (package) . . . . . . . . . . . . . . . . . . . . [21,](#page-20-0) [129](#page-128-0) **Q**

qfonts (package) . . . . . . . . . . . . . . . . . [21,](#page-20-0) [129,](#page-128-0) [185](#page-184-0) zefonts (package) . . . . . . . . . . . . . . . . . . . . [21,](#page-20-0) [129](#page-128-0)

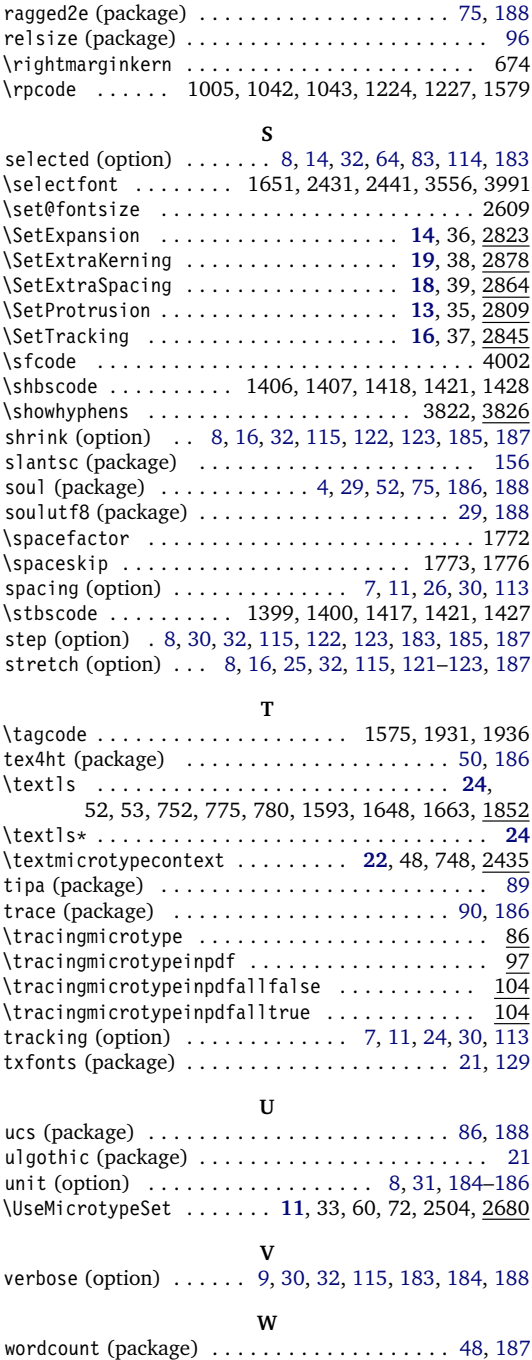

**X**

**Y** yfonts (package) . . . . . . . . . . . . . . . . . . . . . . . . [24](#page-23-0) **Z**

**R**

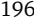

# <span id="page-196-0"></span>**C The LaTeX Project Public License**

*LPPL Version 1.3c 2006-05-20*

**Copyright 1999, 2002–2006 LaTeX 3 Project**

## **Preamble**

The LATEX Project Public License (LPPL) is the primary license under which the the LAT<sub>F</sub>X kernel and the base LAT<sub>F</sub>X packages are distributed.

You may use this license for any work of which you hold the copyright and which you wish to distribute. This license may be particularly suitable if your work is TEXrelated (such as a LATEX package), but it is written in such a way that you can use it even if your work is unrelated to T<sub>F</sub>X.

The section 'WHETHER AND HOW TO DISTRIBUTE WORKS UNDER THIS LICENSE', below, gives instructions, examples, and recommendations for authors who are considering distributing their works under this license.

## **Definitions**

In this license document the following terms are used:

Work: Any work being distributed under this License.

- Derived Work: Any work that under any applicable law is derived from the Work.
- Modification: Any procedure that produces a Derived Work under any applicable law – for example, the production of a file containing an original file associated with the Work or a significant portion of such a file, either verbatim or with modifications and/or translated into another language.
- Modify: To apply any procedure that produces a Derived Work under any applicable law.
- Distribution: Making copies of the Work available from one person to another, in whole or in part. Distribution includes (but is not limited to) making any electronic components of the Work accessible by file transfer protocols such as FTP or HTTP or by shared file systems such as Sun's Network File System (NFS).
- Compiled Work: A version of the Work that has been processed into a form where it is directly usable on a

## **Conditions on Distribution and Modification**

- 1. Activities other than distribution and/or modification of the Work are not covered by this license; they are outside its scope. In particular, the act of running the Work is not restricted and no requirements are made concerning any offers of support for the Work.
- <span id="page-196-1"></span>2. You may distribute a complete, unmodified copy of the Work as you received it. Distribution of only part of the Work is considered modification of the Work, and no right to distribute such a Derived Work may

Everyone is allowed to distribute verbatim copies of this license document, but modification of it is not allowed.

This license gives conditions under which a work may be distributed and modified, as well as conditions under which modified versions of that work may be distributed.

We, the LATEX3 Project, believe that the conditions below give you the freedom to make and distribute modified versions of your work that conform with whatever technical specifications you wish while maintaining the availability, integrity, and reliability of that work. If you do not see how to achieve your goal while meeting these conditions, then read the document 'cfgguide.tex' and 'modguide.tex' in the base LATFX distribution for suggestions.

computer system. This processing may include using installation facilities provided by the Work, transformations of the Work, copying of components of the Work, or other activities. Note that modification of any installation facilities provided by the Work constitutes modification of the Work.

- Current Maintainer: A person or persons nominated as such within the Work. If there is no such explicit nomination then it is the 'Copyright Holder' under any applicable law.
- Base Interpreter: A program or process that is normally needed for running or interpreting a part or the whole of the Work.

A Base Interpreter may depend on external components but these are not considered part of the Base Interpreter provided that each external component clearly identifies itself whenever it is used interactively. Unless explicitly specified when applying the license to the Work, the only applicable Base Interpreter is a 'LATEX-Format' or in the case of files belonging to the 'LATEX-format' a program implementing the 'TeX language'.

be assumed under the terms of this clause.

- 3. You may distribute a Compiled Work that has been generated from a complete, unmodified copy of the Work as distributed under Clause [2](#page-196-1) above, as long as that Compiled Work is distributed in such a way that the recipients may install the Compiled Work on their system exactly as it would have been installed if they generated a Compiled Work directly from the Work.
- <span id="page-196-2"></span>4. If you are the Current Maintainer of the Work, you

may, without restriction, modify the Work, thus creating a Derived Work. You may also distribute the Derived Work without restriction, including Compiled Works generated from the Derived Work. Derived Works distributed in this manner by the Current Maintainer are considered to be updated versions of the Work.

- 5. If you are not the Current Maintainer of the Work, you may modify your copy of the Work, thus creating a Derived Work based on the Work, and compile this Derived Work, thus creating a Compiled Work based on the Derived Work.
- <span id="page-197-0"></span>6. If you are not the Current Maintainer of the Work, you may distribute a Derived Work provided the following conditions are met for every component of the Work unless that component clearly states in the copyright notice that it is exempt from that condition. Only the Current Maintainer is allowed to add such statements of exemption to a component of the Work.
	- (a) If a component of this Derived Work can be a direct replacement for a component of the Work when that component is used with the Base Interpreter, then, wherever this component of the Work identifies itself to the user when used interactively with that Base Interpreter, the replacement component of this Derived Work clearly and unambiguously identifies itself as a modified version of this component to the user when used interactively with that Base Interpreter.
	- (b) Every component of the Derived Work contains prominent notices detailing the nature of the changes to that component, or a prominent reference to another file that is distributed as part of the Derived Work and that contains a complete and accurate log of the changes.
	- (c) No information in the Derived Work implies that any persons, including (but not limited to) the authors of the original version of the Work, provide any support, including (but not limited to) the reporting and handling of errors, to recipients of the Derived Work unless those persons have stated explicitly that they do provide such support for the Derived Work.
	- (d) You distribute at least one of the following with the Derived Work:
		- i. A complete, unmodified copy of the Work; if your distribution of a modified component is

## **No Warranty**

There is no warranty for the Work. Except when otherwise stated in writing, the Copyright Holder provides the Work 'as is', without warranty of any kind, either expressed or implied, including, but not limited to, the implied warranties of merchantability and fitness for a particular purpose. The entire risk as to the quality and performance of the Work is with you. Should the Work prove defective, you assume the cost of all necessary servicing, repair, or correction.

made by offering access to copy the modified component from a designated place, then offering equivalent access to copy the Work from the same or some similar place meets this condition, even though third parties are not compelled to copy the Work along with the modified component;

- ii. Information that is sufficient to obtain a complete, unmodified copy of the Work.
- 7. If you are not the Current Maintainer of the Work, you may distribute a Compiled Work generated from a Derived Work, as long as the Derived Work is distributed to all recipients of the Compiled Work, and as long as the conditions of Clause [6,](#page-197-0) above, are met with regard to the Derived Work.
- 8. The conditions above are not intended to prohibit, and hence do not apply to, the modification, by any method, of any component so that it becomes identical to an updated version of that component of the Work as it is distributed by the Current Maintainer under Clause [4,](#page-196-2) above.
- 9. Distribution of the Work or any Derived Work in an alternative format, where the Work or that Derived Work (in whole or in part) is then produced by applying some process to that format, does not relax or nullify any sections of this license as they pertain to the results of applying that process.
- 10. (a) A Derived Work may be distributed under a different license provided that license itself honors the conditions listed in Clause [6](#page-197-0) above, in regard to the Work, though it does not have to honor the rest of the conditions in this license.
	- (b) If a Derived Work is distributed under a different license, that Derived Work must provide sufficient documentation as part of itself to allow each recipient of that Derived Work to honor the restrictions in Clause [6](#page-197-0) above, concerning changes from the Work.
- 11. This license places no restrictions on works that are unrelated to the Work, nor does this license place any restrictions on aggregating such works with the Work by any means.
- 12. Nothing in this license is intended to, or may be used to, prevent complete compliance by all parties with all applicable laws.

In no event unless required by applicable law or agreed to in writing will The Copyright Holder, or any author named in the components of the Work, or any other party who may distribute and/or modify the Work as permitted above, be liable to you for damages, including any general, special, incidental or consequential damages arising out of any use of the Work or out of inability to use the Work (including, but not limited to, loss of data, data being rendered inaccurate, or losses sustained by

anyone as a result of any failure of the Work to operate with any other programs), even if the Copyright Holder

## **Maintenance of The Work**

The Work has the status 'author-maintained' if the Copyright Holder explicitly and prominently states near the primary copyright notice in the Work that the Work can only be maintained by the Copyright Holder or simply that it is 'author-maintained'.

The Work has the status 'maintained' if there is a Current Maintainer who has indicated in the Work that they are willing to receive error reports for the Work (for example, by supplying a valid e-mail address). It is not required for the Current Maintainer to acknowledge or act upon these error reports.

The Work changes from status 'maintained' to 'unmaintained' if there is no Current Maintainer, or the person stated to be Current Maintainer of the work cannot be reached through the indicated means of communication for a period of six months, and there are no other significant signs of active maintenance.

You can become the Current Maintainer of the Work by agreement with any existing Current Maintainer to take over this role.

If the Work is unmaintained, you can become the Current Maintainer of the Work through the following steps:

- 1. Make a reasonable attempt to trace the Current Maintainer (and the Copyright Holder, if the two differ) through the means of an Internet or similar search.
- 2. If this search is successful, then enquire whether the Work is still maintained.
	- (a) If it is being maintained, then ask the Current Maintainer to update their communication data within one month.
	- (b) If the search is unsuccessful or no action to resume active maintenance is taken by the Current

## <span id="page-198-0"></span>**Whether and How to Distribute Works under This License**

This section contains important instructions, examples, and recommendations for authors who are considering distributing their works under this license. These authors are addressed as 'you' in this section.

#### **Choosing This License or Another License**

If for any part of your work you want or need to use *distribution* conditions that differ significantly from those in this license, then do not refer to this license anywhere in your work but, instead, distribute your work under a different license. You may use the text of this license as a model for your own license, but your license should not refer to the LPPL or otherwise give the impression that your work is distributed under the LPPL.

The document 'modguide.tex' in the base LATEX distribution explains the motivation behind the conditions of this license. It explains, for example, why distributing or said author or said other party has been advised of the possibility of such damages.

> Maintainer, then announce within the pertinent community your intention to take over maintenance. (If the Work is a LATEX work, this could be done, for example, by posting to comp.text.tex.)

- <span id="page-198-1"></span>3. (a) If the Current Maintainer is reachable and agrees to pass maintenance of the Work to you, then this takes effect immediately upon announcement.
	- (b) If the Current Maintainer is not reachable and the Copyright Holder agrees that maintenance of the Work be passed to you, then this takes effect immediately upon announcement.
- <span id="page-198-2"></span>4. If you make an 'intention announcement' as described in [2b](#page-198-0) above and after three months your intention is challenged neither by the Current Maintainer nor by the Copyright Holder nor by other people, then you may arrange for the Work to be changed so as to name you as the (new) Current Maintainer.
- 5. If the previously unreachable Current Maintainer becomes reachable once more within three months of a change completed under the terms of [3b](#page-198-1) or [4,](#page-198-2) then that Current Maintainer must become or remain the Current Maintainer upon request provided they then update their communication data within one month.

A change in the Current Maintainer does not, of itself, alter the fact that the Work is distributed under the LPPL license.

If you become the Current Maintainer of the Work, you should immediately provide, within the Work, a prominent and unambiguous statement of your status as Current Maintainer. You should also announce your new status to the same pertinent community as in [2b](#page-198-0) above.

LaTeX under the GNU General Public License (GPL) was considered inappropriate. Even if your work is unrelated to LATEX, the discussion in 'modguide.tex' may still be relevant, and authors intending to distribute their works under any license are encouraged to read it.

### **A Recommendation on Modification Without Distribution**

It is wise never to modify a component of the Work, even for your own personal use, without also meeting the above conditions for distributing the modified component. While you might intend that such modifications will never be distributed, often this will happen by accident – you may forget that you have modified that component; or it may not occur to you when allowing others to access the modified version that you are thus distributing it and violating the conditions of this license in ways that could have

legal implications and, worse, cause problems for the community. It is therefore usually in your best interest to keep your copy of the Work identical with the public one. Many works provide ways to control the behavior of that work without altering any of its licensed components.

#### **How to Use This License**

To use this license, place in each of the components of your work both an explicit copyright notice including your name and the year the work was authored and/or last substantially modified. Include also a statement that the distribution and/or modification of that component is constrained by the conditions in this license.

Here is an example of such a notice and statement:

```
%% pig.dtx
%% Copyright 2005 M. Y. Name
%<br>% This work may be distributed and/or modified under the<br>% conditions of the LaTeX Project Public License, either version 1.3<br>% of this license or (at your option) any later version.<br>% The latest version of this license
% This work has the LPPL maintenance status `maintained'.
%
% The Current Maintainer of this work is M. Y. Name.
%
% This work consists of the files pig.dtx and pig.ins
% and the derived file pig.sty.
       Given such a notice and statement in a file, the con-
```
ditions given in this license document would apply, with the 'Work' referring to the three files 'pig.dtx', 'pig.ins', and 'pig.sty' (the last being generated from 'pig.dtx' using 'pig.ins'), the 'Base Interpreter' referring to any 'LaTeX -Format', and both 'Copyright Holder' and 'Current Maintainer' referring to the person 'M. Y. Name'.

If you do not want the Maintenance section of LPPL to apply to your Work, change 'maintained' above into 'author-maintained'. However, we recommend that you use 'maintained' as the Maintenance section was added in order to ensure that your Work remains useful to the community even when you can no longer maintain and support it yourself.

#### **Derived Works That Are Not Replacements**

Several clauses of the LPPL specify means to provide reliability and stability for the user community. They therefore concern themselves with the case that a Derived Work is intended to be used as a (compatible or incompatible) replacement of the original Work. If this is not the case (e.g., if a few lines of code are reused for a completely different task), then clauses 6b and 6d shall not apply.

#### **Important Recommendations**

*Defining What Constitutes the Work*

The LPPL requires that distributions of the Work contain all the files of the Work. It is therefore important that you provide a way for the licensee to determine which files constitute the Work. This could, for example, be achieved by explicitly listing all the files of the Work near the copyright notice of each file or by using a line such as:

% This work consists of all files listed in manifest.txt.

in that place. In the absence of an unequivocal list it might be impossible for the licensee to determine what is considered by you to comprise the Work and, in such a case, the licensee would be entitled to make reasonable conjectures as to which files comprise the Work.